# **МИНИCTEPCTBO НАУКИ И ВЫСШЕГО ОБРАЗОВАНИЯ РОССИЙСКОЙ ФЕДЕРАЦИИ Федеральное государственное автономное образовательное учреждение высшего образования «СЕВЕРО-КАВКАЗСКИЙ ФЕДЕРАЛЬНЫЙ УНИВЕРСИТЕТ Невинномысский технологический институт (филиал) СКФУ**

Методические указания для обучающихся по организации и проведению самостоятельной работы по дисциплине «Электроснабжение»

Для студентов направления подготовки 13.03.02 – Электроэнергетика и электротехника, профиль подготовки – Электропривод и автоматика

Невинномысск, 2019

Методические указания разработаны в соответствии с требованиями ФГОС ВО в части содержания и уровня подготовки выпускников направления подготовки 13.03.02 – Электроэнергетика и электротехника**.**

В методических указаниях даны рекомендации по организации самостоятельной работы студента при изучении дисциплины «Электроснабжение» при подготовке ко всем видам занятий, сделаны указания на моменты, требующие особого внимания, определен порядок подготовки и сдачи экзамена и приведен список рекомендуемых литературных источников.

Составитель к-т. экон. наук, доцент кафедры ИСЭиА Сосин А.И.

# Содержание

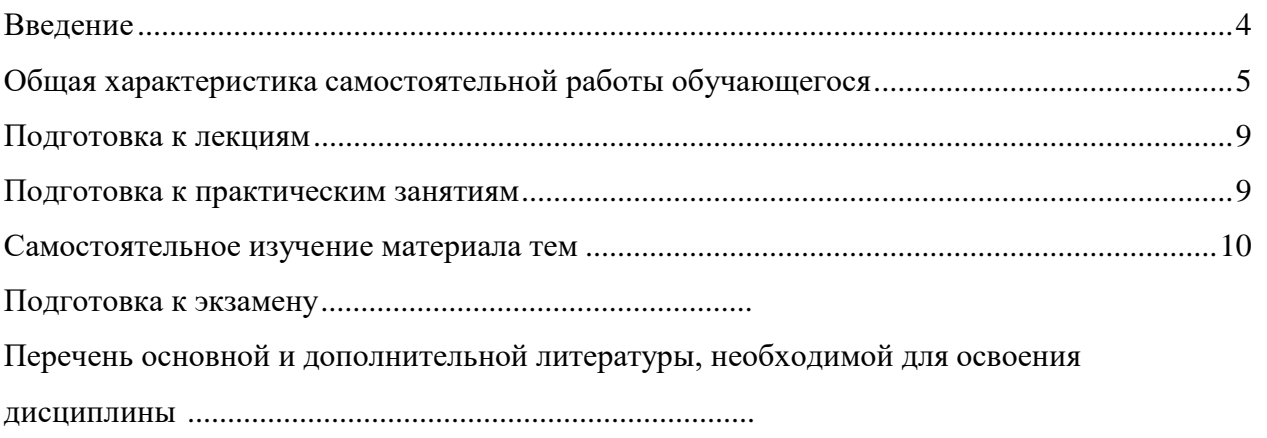

#### **Введение**

Методические указания устанавливают состав, содержание и оформление видов самостоятельной работы, содержит список рекомендуемой литературы.

Целью освоения дисциплины является приобретение студентами знаний в области построения систем электроснабжения промышленных установок и предприятий. Задачами освоения дисциплины являются изучение методов определения расчетных нагрузок цеха и предприятия; выбора силовых трансформаторов; воздушных и кабельных линий внешнего электроснабжения, а также внутризаводских и цеховых электрических сетей; анализ схем автоматики; методы расчета токов короткого замыкания; технико-экономические расчеты электросетей с использованием ЭВМ.

Реализуемые компетенции:

Способен участвовать в эксплуатации систем автоматизированного электропривода  $($  $\Pi$ K-4 $);$ 

В результате освоения дисциплины студент должен:

Знать: физические основы формирования режимов электропотребления; основы систем электроснабжения городов, промышленных предприятий, объектов сельского хозяйства и транспортных систем

Уметь: рассчитывать интегральные характеристики режимов

Владеть: способностью принимать участие в проектировании объектов профессиональной деятельности в соответствии с техническим заданием и нормативнотехнической документацией, соблюдая различные технические, энергоэффективные и экологические требования

## **Общая характеристика самостоятельной работы обучающегося**

На первом этапе необходимо ознакомиться с рабочей программой дисциплины, в которой рассмотрено содержание тем дисциплины лекционного курса, взаимосвязь тем лекций с лабораторными и практическими занятиями, темы и виды самостоятельной работы. По каждому виду самостоятельной работы предусмотрены определённые формы отчетности. Все виды самостоятельно работы студента при изучении дисциплины "Электроснабжение" приведены в таблице «Технологическая карта самостоятельной работы студента».

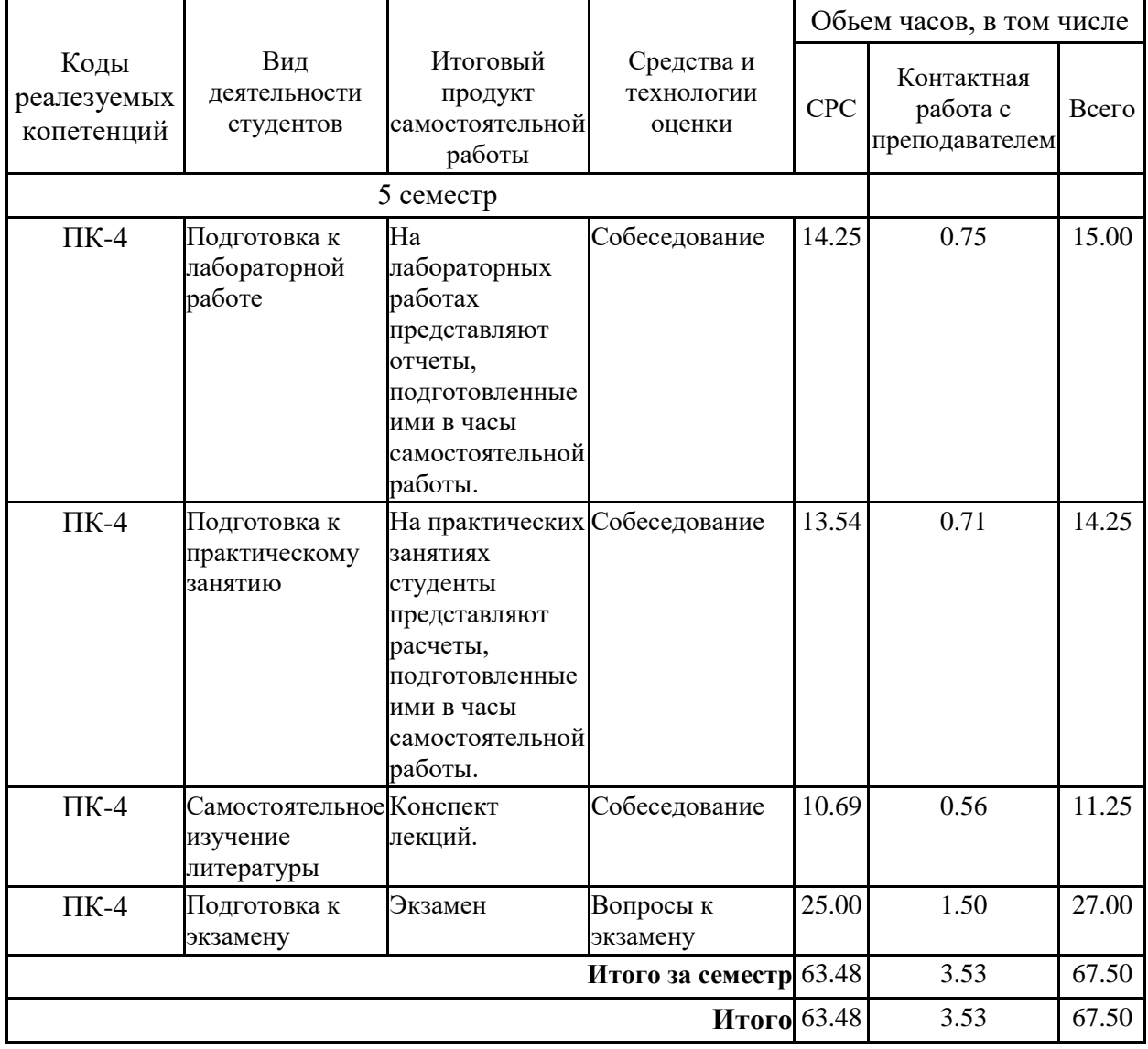

**Технологическая карта самостоятельной работы обучающихся**

Для успешного освоения дисциплины, необходимо выполнить следующие виды самостоятельной работы, используя рекомендуемые источники информации

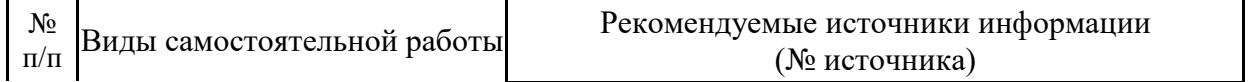

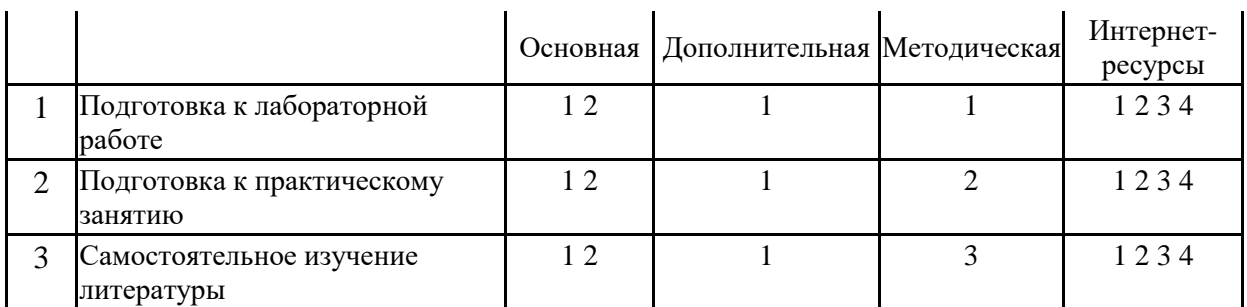

## **Описание шкалы оценивания**

 В рамках рейтинговой системы успеваемость студентов по каждой дисциплине оценивается в ходе текущего контроля и промежуточной аттестации.

## **Текущий контроль**

## **Рейтинговая оценка знаний студента**

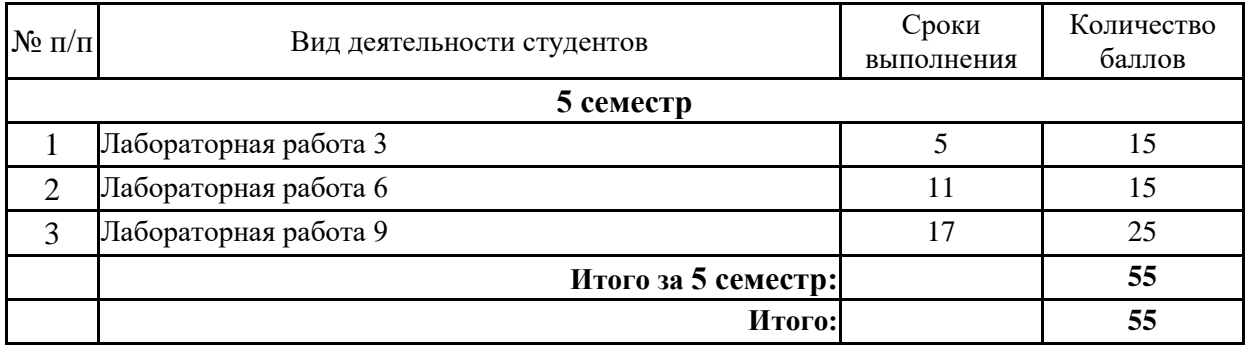

Максимально возможный балл за весь текущий контроль устанавливается равным **55.**  Текущее контрольное мероприятие считается сданным, если студент получил за него не менее 60% от установленного для этого контроля максимального балла. Рейтинговый балл, выставляемый студенту за текущее контрольное мероприятие, сданное студентом в установленные графиком контрольных мероприятий сроки, определяется следующим образом:

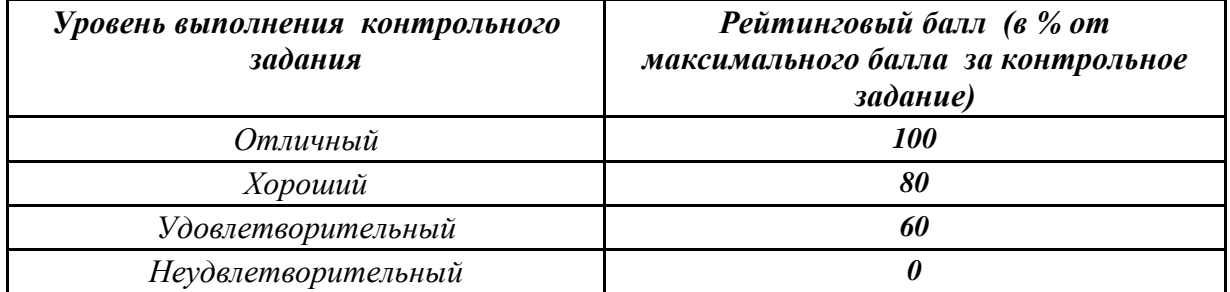

## **Промежуточная аттестация**

Промежуточная аттестация в форме **экзамена** предусматривает проведение обязательной экзаменационной процедуры и оценивается 40 баллами из 100. В случае если рейтинговый балл студента по дисциплине по итогам семестра равен 60, то программой автоматически добавляется 32 премиальных балла и выставляется оценка «отлично». Положительный ответ студента на экзамене оценивается рейтинговыми баллами в диапазоне от **20** до **40** (**20** ≤ Sэкз ≤ **40**), оценка **меньше 20** баллов считается неудовлетворительной.

Шкала соответствия рейтингового балла экзамена 5-балльной системе

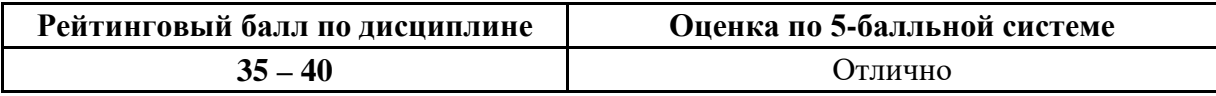

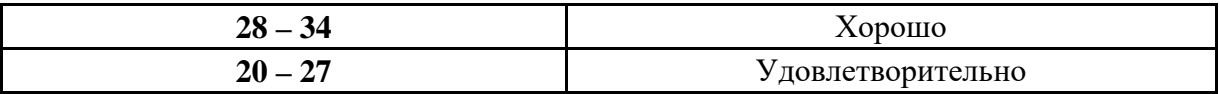

Итоговая оценка по дисциплине, изучаемой в одном семестре, определяется по сумме баллов, набранных за работу в течение семестра, и баллов, полученных при сдаче экзамена:

> *Шкала пересчета рейтингового балла по дисциплине в оценку по 5-балльной системе*

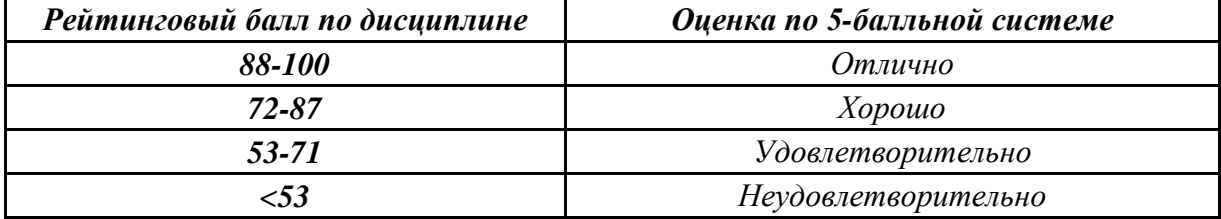

#### **Типовые контрольные задания или иные материалы, необходимые для оценки знаний, умений, навыков и (или) опыта деятельности, характеризующих этапы формирования компетенций**

#### **Вопросы к экзамену (5 семестр)**

Вопросы (задача, задание) для проверки уровня обученности

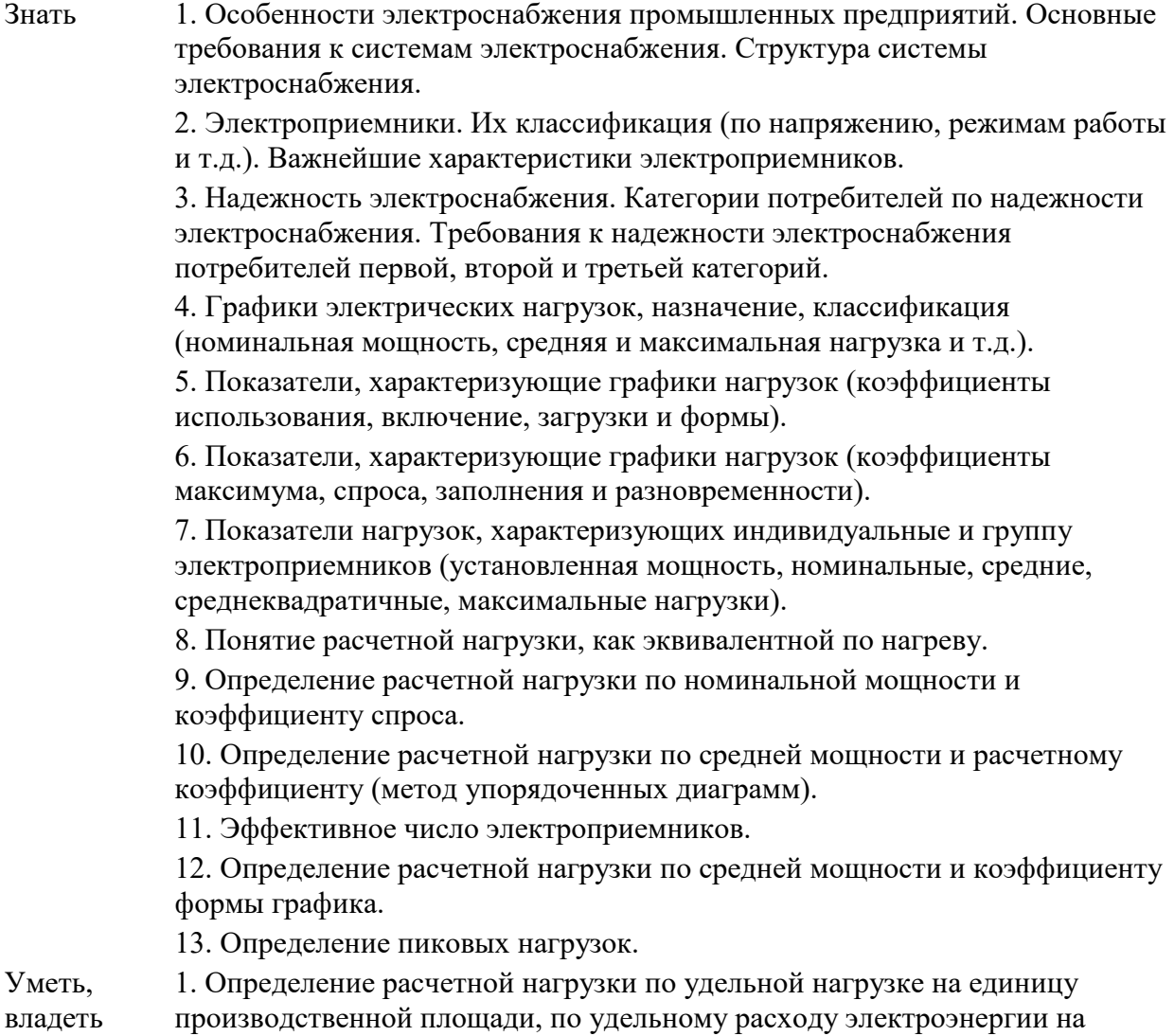

вл $\overline{B}$ единицу продукции. 2. Уровни (ступени) системы электроснабжения. Расчет электрических нагрузок на различных уровнях СЭС.

3. Расчет однофазных нагрузок.

4. Выбор сечения проводников по экономической плотности тока.

5. Выбор сечений проводников по потере напряжения.

6. Картограммы нагрузок и центр электрических нагрузок.

7. Выбор режима работы нейтрали в установках выше 1000 В.

8. Реактивная мощность в цепях электроснабжения. Полная мощность в цепях с активной, индуктивной, емкостной и активно-индуктивной нагрузкой.

9. Потребители РМ. Обоснование необходимости компенсации РМ.

10. Источники РМ в сетях электроснабжения, их преимущества и недостатки.

11. Выбор мощности компенсирующих устройств в сетях электроснабжения.

#### **Методические материалы, определяющие процедуры оценивания знаний, умений, навыков и (или) опыта деятельности, характеризующих этапы формирования компетенций**

Процедура проведения **экзамена** осуществляется в соответствии с Положением о проведении текущего контроля успеваемости и промежуточной аттестации обучающихся по образовательным программам высшего образования в СКФУ программам бакалавриата, программам специалитета, программам магистратуры - в СКФУ, Положением о проведении текущего контроля успеваемости и промежуточной аттестации обучающихся по образовательным программам высшего образования программам аспирантуры, программам ординатуры - в СКФУ.

В экзаменационный билет включаются два вопроса

Для подготовки по билету отводится от 30 до 60 минут

При подготовке к ответу студенту предоставляется право пользования калькулятором

При проверке практического задания, оцениваются: последовательность, полнота и качество ответов

 Текущий контроль обучающихся проводится преподавателями, ведущими лабораторные и практические занятия по дисциплине, в следующих формах:

-Подготовка к лабораторной работе

-Подготовка к практическому занятию

-Самостоятельное изучение литературы

Критерии оценивания результатов самостоятельной работы:

-Конспект лекций.

 -На лабораторных работах представляют отчеты, подготовленные ими в часы самостоятельной работы.

 -На практических занятиях студенты представляют расчеты, подготовленные ими в часы самостоятельной работы.

приведены в Фонде оценочных средств по дисциплине

#### **Подготовка к лекциям**

Главное в период подготовки к лекционным занятиям — научиться методам самостоятельного умственного труда, сознательно развивать свои творческие способности и овладевать навыками творческой работы. Для этого необходимо строго соблюдать дисциплину учебы и поведения. Четкое планирование своего рабочего времени и отдыха является необходимым условием для успешной самостоятельной работы. В основу его нужно положить рабочие программы изучаемых в семестре дисциплин.

Каждому студенту следует составлять еженедельный и семестровый планы работы, а также план на каждый рабочий день. С вечера всегда надо распределять работу на завтрашний день. В конце каждого дня целесообразно подводить итог работы: тщательно проверить, все ли выполнено по намеченному плану, не было ли каких-либо отступлений, а если были, по какой причине это произошло. Нужно осуществлять самоконтроль, который является необходимым условием успешной учебы. Если что-то осталось невыполненным, необходимо изыскать время для завершения этой части работы, не уменьшая объема недельного плана.

Слушание и запись лекций — сложный вид вузовской аудиторной работы. Внимательное слушание и конспектирование лекций предполагает интенсивную умственную деятельность студента. Краткие записи лекций, их конспектирование помогает усвоить учебный материал. Конспект является полезным тогда, когда записано самое существенное, основное и сделано это самим студентом. Не надо стремиться записать дословно всю лекцию. Такое «конспектирование» приносит больше вреда, чем пользы. Запись лекций рекомендуется вести по возможности собственными формулировками. Желательно запись осуществлять на одной странице, а следующую оставлять для проработки учебного материала самостоятельно в домашних условиях.

Конспект лекций лучше подразделять на пункты, параграфы, соблюдая красную строку. Этому в большой степени будут способствовать пункты плана лекции, предложенные преподавателям. Принципиальные места, определения, формулы и другое следует сопровождать замечаниями «важно», «особо важно», «хорошо запомнить» и т.п. Можно делать это и с помощью разноцветных маркеров или ручек. Лучше если они будут собственными, чтобы не приходилось просить их у однокурсников и тем самым не отвлекать их во время лекции. Целесообразно разработать собственную «маркографию» (значки, символы), сокращения слов. Не лишним будет и изучение основ стенографии. Работая над конспектом лекций, всегда необходимо использовать не только учебник, но и ту литературу, которую дополнительно рекомендовал лектор. Именно такая серьезная, кропотливая работа с лекционным материалом позволит глубоко овладеть знаниями.

#### **Подготовка к практическим занятиям**

Подготовку к каждому практическому занятию студент должен начать с ознакомления с методическими указаниями, которые включают содержание работы. Тщательное продумывание и изучение вопросов основывается на проработке текущего материала лекции, а затем изучения обязательной и дополнительной литературы, рекомендованную к данной теме. На основе индивидуальных предпочтений студенту необходимо самостоятельно выбрать тему доклада по проблеме и по возможности подготовить по нему презентацию.

Если программой дисциплины предусмотрено выполнение практического задания, то его необходимо выполнить с учетом предложенной инструкции (устно или письменно). Все новые понятия по изучаемой теме необходимо выучить наизусть и внести в глоссарий, который целесообразно вести с самого начала изучения курса. Результат такой работы должен проявиться в способности студента свободно ответить на теоретические вопросы семинара, его выступлении и участии в коллективном обсуждении вопросов изучаемой темы, правильном выполнении практических заданий и контрольных работ.

В зависимости от содержания и количества отведенного времени на изучение каждой темы практическое занятие может состоять из четырех-пяти частей:

1. Обсуждение теоретических вопросов, определенных программой дисциплины.

2. Доклад и/или выступление с презентациями по выбранной проблеме.

3. Обсуждение выступлений по теме — дискуссия.

4. Выполнение практического задания с последующим разбором полученных результатов или обсуждение практического задания.

5. Подведение итогов занятия.

Первая часть — обсуждение теоретических вопросов — проводится в виде фронтальной беседы со всей группой и включает выборочную проверку преподавателем теоретических знаний студентов. Примерная продолжительность — до 15 минут. Вторая часть — выступление студентов с докладами, которые должны сопровождаться презентациями с целью усиления наглядности восприятия, по одному из вопросов практического занятия. Обязательный элемент доклада — представление и анализ статистических данных, обоснование социальных последствий любого экономического факта, явления или процесса. Примерная продолжительность — 20-25 минут. После докладов следует их обсуждение — дискуссия. В ходе этого этапа практического занятия могут быть заданы уточняющие вопросы к докладчикам. Примерная продолжительность до 15-20 минут. Если программой предусмотрено выполнение практического задания в рамках конкретной темы, то преподавателями определяется его содержание и дается время на его выполнение, а замет идет обсуждение результатов. Подведением итогов заканчивается практическое занятие.

В процессе подготовки к практическим занятиям, студентам необходимо обратить особое внимание на самостоятельное изучение рекомендованной учебно-методической (а также научной и популярной) литературы. Самостоятельная работа с учебниками, учебными пособиями, научной, справочной и популярной литературой, материалами периодических изданий и Интернета, статистическими данными является наиболее эффективным методом получения знаний, позволяет значительно активизировать процесс овладения информацией, способствует более глубокому усвоению изучаемого материала, формирует у студентов свое отношение к конкретной проблеме. Более глубокому раскрытию вопросов способствует знакомство с дополнительной литературой, рекомендованной преподавателем по каждой теме семинарского или практического занятия, что позволяет студентам проявить свою индивидуальность в рамках выступления на данных занятиях, выявить широкий спектр мнений по изучаемой проблеме.

#### **Самостоятельное изучение материала тем**

Конспект — наиболее совершенная и наиболее сложная форма записи. Слово «конспект» происходит от латинского «conspectus», что означает «обзор, изложение». В

правильно составленном конспекте обычно выделено самое основное в изучаемом тексте, сосредоточено внимание на наиболее существенном, в кратких и четких формулировках обобщены важные теоретические положения.

Конспект представляет собой относительно подробное, последовательное изложение содержания прочитанного. На первых порах целесообразно в записях ближе держаться тексту, прибегая зачастую к прямому цитированию автора. В дальнейшем, по мере выработки навыков конспектирования, записи будут носить более свободный и сжатый характер.

Конспект книги обычно ведется в тетради. В самом начале конспекта указывается фамилия автора, полное название произведения, издательство, год и место издания. При цитировании обязательная ссылка на страницу книги. Если цитата взята из собрания сочинений, то необходимо указать соответствующий том. Следует помнить, что четкая ссылка на источник — непременное правило конспектирования. Если конспектируется статья, то указывается, где и когда она была напечатана.

Конспект подразделяется на части в соответствии с заранее продуманным планом. Пункты плана записываются в тексте или на полях конспекта. Писать его рекомендуется четко и разборчиво, так как небрежная запись с течением времени становиться малопонятной для ее автора. Существует правило: конспект, составленный для себя, должен быть по возможности написан так, чтобы его легко прочитал и кто-либо другой.

Формы конспекта могут быть разными и зависят от его целевого назначения (изучение материала в целом или под определенным углом зрения, подготовка к докладу, выступлению на занятии и т.д.), а также от характера произведения (монография, статья, документ и т.п.). Если речь идет просто об изложении содержания работы, текст конспекта может быть сплошным, с выделением особо важных положений подчеркиванием или различными значками.

В случае, когда не ограничиваются переложением содержания, а фиксируют в конспекте и свои собственные суждения по данному вопросу или дополняют конспект соответствующими материалами их других источников, следует отводить место для такого рода записей. Рекомендуется разделить страницы тетради пополам по вертикали и в левой части вести конспект произведения, а в правой свои дополнительные записи, совмещая их по содержанию.

Конспектирование в большей мере, чем другие виды записей, помогает вырабатывать навыки правильного изложения в письменной форме важные теоретических и практических вопросов, умение четко их формулировать и ясно излагать своими словами.

Таким образом, составление конспекта требует вдумчивой работы, затраты времени и труда. Зато во время конспектирования приобретаются знания, создается фонд записей.

Конспект может быть текстуальным или тематическим. В текстуальном конспекте сохраняется логика и структура изучаемого произведения, а запись ведется в соответствии с расположением материала в книге. За основу тематического конспекта берется не план произведения, а содержание какой-либо темы или проблемы.

Текстуальный конспект желательно начинать после того, как вся книга прочитана и продумана, но это, к сожалению, не всегда возможно. В первую очередь необходимо составить план произведения письменно или мысленно, поскольку в соответствии с этим планом строится дальнейшая работа. Конспект включает в себя тезисы, которые составляют его основу. Но, в отличие от тезисов, конспект содержит краткую запись не только выводов, но и доказательств, вплоть до фактического материала. Иначе говоря, конспект — это

расширенные тезисы, дополненные рассуждениями и доказательствами, мыслями и соображениями составителя записи.

Как правило, конспект включает в себя и выписки, но в него могут войти отдельные места, цитируемые дословно, а также факты, примеры, цифры, таблицы и схемы, взятые из книги. Следует помнить, что работа над конспектом только тогда будет творческой, когда она не ограничена текстом изучаемого произведения. Нужно дополнять конспект данными из других источников.

В конспекте необходимо выделять отдельные места текста в зависимости от их значимости. Можно пользоваться различными способами: подчеркиваниями, вопросительными и восклицательными знаками, репликами, краткими оценками, писать на полях своих конспектов слова: «важно», «очень важно», «верно», «характерно».

В конспект могут помещаться диаграммы, схемы, таблицы, которые придадут ему наглядность.

Составлению тематического конспекта предшествует тщательное изучение всей литературы, подобранной для раскрытия данной темы. Бывает, что какая-либо тема рассматривается в нескольких главах или в разных местах книги. А в конспекте весь материал, относящийся к теме, будет сосредоточен в одном месте. В плане конспекта рекомендуется делать пометки, к каким источникам (вплоть до страницы) придется обратиться для раскрытия вопросов. Тематический конспект составляется обычно для того, чтобы глубже изучить определенный вопрос, подготовиться к докладу, лекции или выступлению на семинарском занятии. Такой конспект по содержанию приближается к реферату, докладу по избранной теме, особенно если включает и собственный вклад в изучение проблемы.

## **Перечень основной и дополнительной литературы, необходимой для освоения дисциплины**

## **Перечень основной литературы:**

- 1 Данилов, М.И. Инженерные системы зданий и сооружений (электроснабжение с основами электротехники) Электронный ресурс : практикум / С.С. Ястребов / И.Г. Романенко / М.И. Данилов. - Ставрополь : Северо-Кавказский федеральный университет, 2015. - 118 c. - Книга находится в базовой версии ЭБС IPRbooks.
- 2 Конюхова, Е. А. Проектирование систем электроснабжения промышленных предприятий (теория и примеры) : учеб. пособие / Е. А. Конюхова. - М. : РУСАЙНС, 2017. - 160 с. - ISBN 978-5-4365-1136-8

#### **Перечень дополнительной литературы:**

1 Гордеев-Бургвиц, М.А. Общая электротехника и электроснабжение Электронный ресурс : учебное пособие / М.А. Гордеев-Бургвиц. - Москва : Московский государственный строительный университет, Ай Пи Эр Медиа, ЭБС АСВ, 2017. - 470 c. - Книга находится в базовой версии ЭБС IPRbooks. - ISBN 978-5-7264-1602-1

## **Перечень учебно-методического обеспечения самостоятельной работы обучающихся по дисциплине**

1 Методические указания к лабораторным работам по дисциплине "Электроснабжение" для студентов всех форм обучения направления подготовки 13.03.02 Электроэнергетика и электротехника / сост. А.И. Сосин - Невинномысск: НТИ (филиал) СКФУ, 2019.

- 2 Методические указания к практическим занятиям по дисциплине "Электроснабжение" для студентов всех форм обучения направления подготовки 13.03.02 Электроэнергетика и электротехника / сост. А.И. Сосин - Невинномысск: НТИ (филиал) СКФУ, 2019.
- 3 Методические указания к самостоятельным работам по дисциплине "Электроснабжение" для студентов всех форм обучения направления подготовки 13.03.02 Электроэнергетика и электротехника / сост. А.И. Сосин - Невинномысск: НТИ (филиал) СКФУ, 2019.

## **Перечень ресурсов информационно-телекоммуникационной сети «Интернет», необходимых для освоения дисциплины :**

- 1 http://catalog.ncfu.ru
- 2 http://window.edu.ru
- 3 http://www.biblioclub.ru
- 4 http://www.iprbookshop.ru

## **Перечень информационных технологий, используемых при осуществлении образовательного процесса по дисциплине, включая перечень программного обеспечения и информационных справочных систем**

При чтении лекций используется компьютерная техника, демонстрации презентационных мультимедийных материалов. На практических и лабораторных занятиях студенты представляют презентации, подготовленные ими в часы самостоятельной работы.

## *Информационные справочные системы:*

*Информационно-справочные и информационно-правовые системы, используемые при изучении дисциплины:*

- 1. http://catalog.ncfu.ru
- 2. http://window.edu.ru
- 3. http://www.biblioclub.ru
- 4. http://www.iprbookshop.ru

## **МИНИCTEPCTBO НАУКИ И ВЫСШЕГО ОБРАЗОВАНИЯ РОССИЙСКОЙ ФЕДЕРАЦИИ Федеральное государственное автономное образовательное учреждение высшего образования «СЕВЕРО-КАВКАЗСКИЙ ФЕДЕРАЛЬНЫЙ УНИВЕРСИТЕТ»**

Методические указания для проведения лабораторных работ по дисциплине «Электроснабжение»

Направление подготовки 13.03.02 – Электроэнергетика и электротехника Квалификация выпускника – бакалавр

Невинномысск, 2019

Методические указания предназначены для студентов направления 13.03.02 «Электроэнергетика и электротехника» и других технических специальностей. Они содержат рекомендации по организации лабораторных работ студента.

Методические указания разработаны в соответствии с требованиями ФГОС ВО в части содержания и уровня подготовки выпускников направления 13.03.02 «Электроэнергетика и электротехника»

## **Содержание**

Введение Лабораторная работа №1 Лабораторная работа №2 Лабораторная работа №3 Лабораторная работа №4 Лабораторная работа №5 Лабораторная работа №6 Лабораторная работа №7 Лабораторная работа №8 Приложения Перечень основной и дополнительной литературы, необходимой для освоения дисциплины (модуля)

## **Введение**

Методические указания устанавливают состав, содержание и оформление видов самостоятельной работы, содержит список рекомендуемой литературы.

Целью освоения дисциплины является приобретение студентами знаний в области построения систем электроснабжения промышленных установок и предприятий. Задачами освоения дисциплины являются изучение методов определения расчетных нагрузок цеха и предприятия; выбора силовых трансформаторов; воздушных и кабельных линий внешнего электроснабжения, а также внутризаводских и цеховых электрических сетей; анализ схем автоматики; методы расчета токов короткого замыкания; техникоэкономические расчеты электросетей с использованием ЭВМ.

Реализуемые компетенции (ПК-4):

Знать: физические основы формирования режимов электропотребления; основы систем электроснабжения городов, промышленных предприятий, объектов сельского хозяйства и транспортных систем

Уметь: рассчитывать интегральные характеристики режимов Владеть: способностью принимать участие в проектировании объектов профессиональной деятельности в соответствии с техническим заданием и нормативно-технической документацией, соблюдая различные технические, энергоэффективные и экологические требования.

## **ЛАБОРАТОРНАЯ РАБОТА № 1**

#### *Расчет и выбор компенсирующего устройства*

*Цель занятия:* научиться выбирать компенсирующие устройства на стороне низкого напряжения.

На занятие отводится четыре часа.

#### **Пояснение к работе**

Для выбора компенсирующего устройства (КУ) необходимо знать:

– расчетную реактивную мощность КУ;

– тип компенсирующего устройства;

– напряжение КУ.

Расчетную реактивную мощность КУ можно определить из соотношения:

$$
Q_{\kappa,p} = \alpha P_{\scriptscriptstyle M} (tg\phi - tg\phi_{\kappa}),
$$

где  $\alpha$  – коэффициент, учитывающий повышение cos  $\varphi$  естественным способом, принимается  $\alpha = 0.9$ ; tgφ, tgφ<sub>κ</sub> – коэффициенты реактивной мощности до и после компенсации.

Компенсацию реактивной мощности по опыту эксплуатации производят до получения значения  $\cos\varphi_k = 0.92 \dots 0.95$ .

Задавшись cos  $\varphi_{\kappa}$  из этого промежутка, определяют tg $\varphi_{\kappa}$ .

Значения Р<sub>м.</sub>, tgo выбираются по результату расчета нагрузок из «Сводной ведомости нагрузок».

Задавшись типом КУ, зная  $Q_{k,n}$  и напряжение, выбирают стандартную компенсирующую установку, близкую по мощности.

Применяются комплектные конденсаторные установки (ККУ) или конденсаторы, предназначенные для этой цели.

$$
tg\varphi_{\Phi} = \ t g\varphi - Q_{\kappa, cr.}/\alpha \ P_{\scriptscriptstyle M}
$$

где Q  $_{KCT}$  – стандартное значение мощности выбранного компенсирующего устройства КУ, квар.

По tgφ определяют cosφ.

По tg $\varphi_{\phi}$  определяется фактический коэффициент мощности cos $\varphi_{\phi}$ :

$$
\cos\varphi_{\phi} = \cos\varphi \, (\arctg\varphi_{\phi}).
$$

Структура условного обозначения компенсирующих устройств представлена на рис. 8.1.

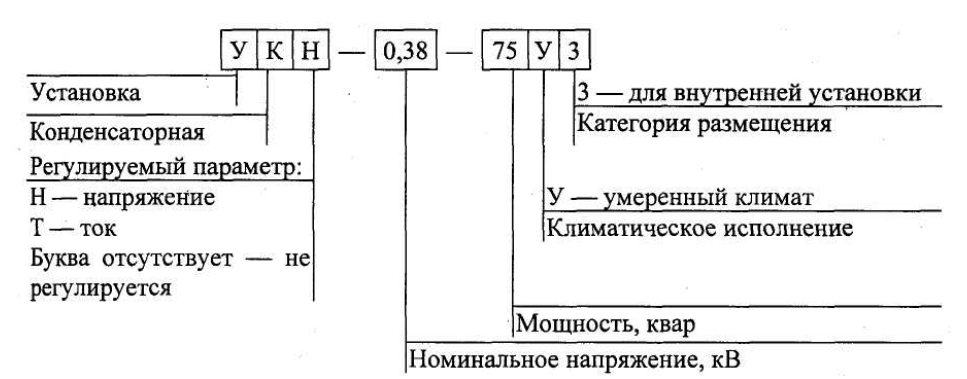

Рис. 8.1. Структурная схема условного обозначения компенсирующего устройства

Пример 8.1. Дано: исходные данные из примера 7.1 практического занятия № 7.

Таблица 8.1

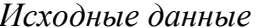

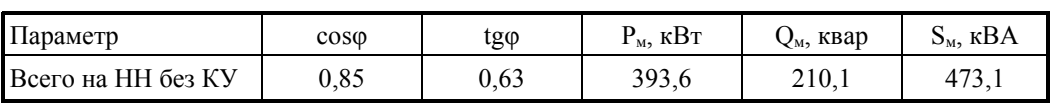

Требуется:

 $-pac$ считать и выбрать компенсирующее устройство КУ;

– выбрать трансформатор с учетом KV;

Решение. Определяется расчетная мощность КУ.

 $Q_{k,p} = \alpha P_M(tg\alpha - tg\varphi_k) = 0.9.393, 6.036 - 0.33) = 106.3$  kBap.

Принимается  $cos\varphi_{k} = 0.95$ , тогда  $tg\varphi_{k} = 0.33$ .

По табл. Е.3 прилож. Е выбираются две конденсаторные установки  $2 \times YK$  2-0,38-50 со ступенчатым регулированием по 25 квар, по одной на секцию.

Определяются фактические значения tgo и соѕо после компенсации реактивной мощности.

$$
tg\varphi_{\Phi} = tg\varphi - \frac{Q_{\kappa, cr}}{\alpha P_{\scriptscriptstyle M}} = 0,63 - \frac{2 \cdot 50}{0.9 \cdot 393.6} = 0,35; \; cos\varphi_{\Phi} = 0.94 \; .
$$

Результаты расчетов заносятся в табл. 8.2.

Определяется расчетная мощность трансформатора с учетом потерь.

$$
S_p = 0,7 S_{BH} = 0,7 \cdot 429,2 = 300,5 \text{ kB} \cdot \text{A};
$$
  
\n
$$
\Delta P_T = 0,02 S_{HH} = 0,02 \cdot 408,7 = 8,2 \text{ kBr};
$$
  
\n
$$
\Delta Q_T = 0,1 S_{HH} = 0,1 \cdot 408,7 = 40,9 \text{ kgap};
$$
  
\n
$$
\Delta S_T = \sqrt{\Delta P_T^2 + \Delta Q_T^2} = \sqrt{8,2^2 + 40,9^2} = 41,7 \text{ kB} \cdot \text{A}.
$$

Выбирается силовой трансформатор (прилож. Е табл. Е.1) типа ТМ 400-10/0,4 кВ, мощностью 400 кВА с техническими параметрами:

> $R_T = 5,6$  MOM;  $\Delta P_{xx}$  = 0,95 kBT;  $X_T = 14.9$  MOM;  $\Delta P_{\text{K3}}$  = 5,5 kBT;  $Z_T = 15.9$  MOM;  $u_{\kappa 3} = 4.5 \frac{9}{6}$ ;

$$
Z_{\rm T}^{(1)} = 195 \,\text{mOm}; \qquad \qquad i_{xx} = 2,1\,\,\%.
$$

Определяется коэффициент загрузки трансформатора:

$$
K_{3} = \frac{S_{HH}}{2S_{T}} = \frac{408.7}{2 \cdot 400} = 0.51.
$$

Данные расчета заносятся в табл. 8.2.

*Таблица 8.2* 

| Параметр           | $cos \varphi$ | $tg \varphi$ | $P_{M, K} B T$ | Ом, квар    | $S_{\mathcal{M}}$ , $\kappa BA$ |  |  |
|--------------------|---------------|--------------|----------------|-------------|---------------------------------|--|--|
| Всего на НН без КУ | 0,85          | 0.63         | 393,6          | 210,1       | 473,1                           |  |  |
| КУ                 |               |              |                | $2\times50$ |                                 |  |  |
| Всего на НН с КУ   | 0,94          | 0.35         | 393,6          | 110,1       | 408,7                           |  |  |
| Потери             |               |              | 8,2            | 40,9        | 41,7                            |  |  |
| Всего ВН с KУ      |               |              | 401,8          | 151         | 429,2                           |  |  |

*Сводная ведомость нагрузок*

*Пример 8.2. Расчет точек подключения компенсирующего устройство к магистральному шинопроводу ШМА1.* 

*Расчетная схема представлена на рис. 8.2* 

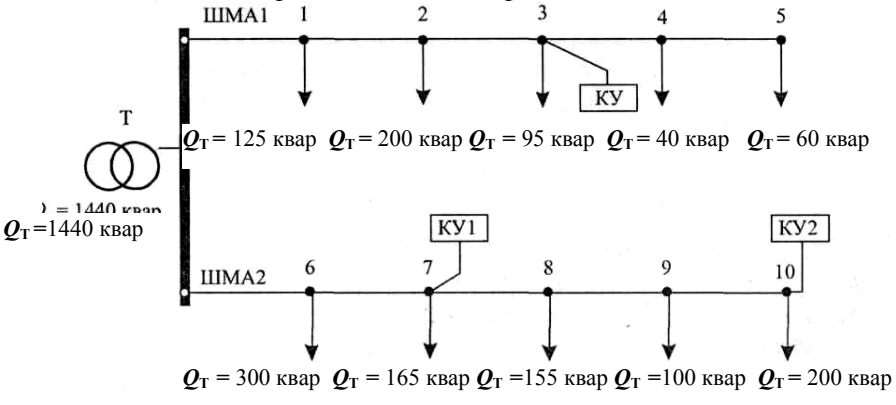

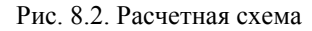

*Требуется выбрать точки установки КУ.* 

Решение. На ШМА1 устанавливается одно КУ мощностью 300 квар. Проверка выполнения условия в точках подключения нагрузок:

$$
Q'1\geq \frac{Q_{\kappa(IIIMA1)}}{2}\geq Q'2;
$$

точка 1: 520 квар > 150 квар < 395 квар – условие не выполняется; точка 2: 395 квар > 150 квар < 195 квар – условие не выполняется; точка 3: 195 квар > 150 квар > 100 квар – условие выполняется; точка 4: 100 квар < 150 квар > 60 квар – условие не выполняется.

Следовательно, на ШМА1 подключается КУ мощностью 300 квар в точке 3.

На ШМА2 устанавливаются два КУ мощностью 300 и 400 квар. Проверяется выполнение условия:

 $Q'3 \ge Q_{2k(\text{IIMA2})}/2 \ge Q'$ 4 для дальнего КУ 2 в точках подключения нагрузок:

точка  $10: 720 \ge 200 \ge 0$  – условие выполняется;

точка 9:  $620 \ge 200 \ge 200$  – условие выполняется.

Следовательно,  $Q_{2k} = 400$  квар можно подключить к точке 9 или 10 по конструктивным соображениям.

КУ2 подключается к точке 10.

Проверяется выполнение условий  $Q_1 - Q_{2k} \geq Q_{1k}$ (ШМА2) $/2 \geq Q_2 - Q_{2k}$  для ближнего КУ1 в точках подключения нагрузок:

точка 6: 520 квар  $\geq$  150 квар  $\leq$  220 квар – условие не выполняется;

точка 7: 220 квар  $\geq$ 150 квар  $\geq$  55 квар – условие выполняется.

Следовательно,  $Q_{1k} = 300$  квар можно подключить к точке 7.

Ответ: подключить КУ мощностью 300 квар к точке 3; КУ1 мощностью 300 квар к точке 7; КУ2 мощностью 400 квар к точке 10.

#### **Самостоятельная работа студента**

#### **Задание 8.1**

Требуется:

– рассчитать и выбрать компенсирующее устройство КУ;

– выбрать трансформатор с учетом КУ;

Данные для расчетов взять из табл. Д.5 (прилож. Д).

#### **Содержание отчета**

1. Начертить расчетную схему подключения компенсирующих устройств.

2. Расчетные данные внести в таблицу.

3. Ответить на контрольные вопросы.

4. Составить баланс реактивной мощности.

#### **Контрольные вопросы**

1. Виды, условные обозначения, назначение компенсирующих устройств.

2. Методика расчета компенсирующего устройства.

3. Способы компенсации реактивной мощности.

## **ЛАБОРАТОРНАЯ РАБОТА №2**

#### *Расчет и выбор аппаратов защиты и линий электроснабжения*

*Цель занятия:* научиться выбирать аппараты защиты и линии электроснабжения с учетом соответствия аппарату защиты.

На занятие отводится четыре часа.

#### **Пояснение к работе**

## *Расчет и выбор аппаратов защиты*

К аппаратам защиты относятся плавкие предохранители, автоматические выключатели и тепловые реле. Наиболее современными являются автоматы серии ВА и АЕ, предохранители серии ПР и ПН, тепловые реле серии РТЛ, встраиваемые в магнитные пускатели.

Автоматические выключатели являются наиболее совершенными аппаратами защиты, надежными, срабатывающими при перегрузках и коротких замыканиях в защищаемой линии.

Чувствительными элементами автоматов, воздействующими на механизм отключения, являются расцепители: тепловые (ТР), электромагнитные (ЭМР) и полупроводниковые (ППР).

*Расцепитель* максимального тока (электромагнитный или полупроводниковый) – устройство мгновенного срабатывания при токе КЗ.

*Тепловой расцепитель* (биметаллический или полупроводниковый) – устройство, срабатывающее с выдержкой времени при перегрузке.

*Расцепитель минимального напряжения* – устройство, срабатывающее при недопустимом снижении напряжения в цепи (до 0,3 ... 0,5 от  $V_{\text{HOM}}$ ).

*Независимый расцепитель* – устройство дистанционного отключения автомата или по сигналам внешних защит.

Максимальный и тепловой расцепители устанавливаются во всех фазах автомата, остальные по одному на автомат.

Ток срабатывания расцепителя (ток трогания) – наименьший ток, вызывающий отключение автомата.

Уставка тока расцепителя – настройка его на заданный ток срабатывания.

Ток отсечки – уставка тока максимального расцепителя на мгновенное срабатывание.

Номинальный ток расцепителя – это наибольший длительный ток расцепителя, не вызывающий отключения и перегрева.

Отключающая способность автомата – наибольший ток короткого замыкания (КЗ), при котором произойдет отключение повреждения.

Тепловые расцепители срабатывают при перегрузках, электромагнитные – при КЗ, полупроводниковые – как при перегрузках, так и при КЗ.

Защита от коротких замыканий выполняется для всех силовых электроприемников.

Для электродвигателей, работающих в повторно-кратковременном режиме, защита от перегрузок не выполняется. Силовые электроприемники, устанавливаемые во взрывоопасных помещениях, защищаются от перегрузок во всех случаях.

Защитные аппараты должны выбираться так, чтобы номинальный ток каждого защитного аппарата был не менее максимального расчетного тока электроприемника.

$$
I_{_{\rm H.\,3aIII.}}\geq I_{p.}
$$

Кроме этого должна быть обеспечена селективность защиты. *Выбор предохранителей*:

1. Выбирают плавкую вставку предохранителя.

• Для линии без электрического двигателя:

$$
I_{\text{ }BC}\geq I_{\text{p}},
$$

где I  $_{\text{BC}}$  – ток плавкой вставки, A; I<sub>n</sub> – расчетный ток линии, A.

Это условие означает, что предохранитель не должен перегореть при нормальном режиме работы сети.

• Для линии к сварочному трансформатору:

$$
I_{_{\rm BC}} \ge 1.2I_{_{\rm CB}}\sqrt{\Pi B},
$$

где I<sub>cв</sub> – ток сварочного аппарата, А.

• При выборе аппаратов защиты в линии с компенсирующими установками КУ должно выполняться условие:

$$
I_{BC} \ge 1.6 \frac{Q_{xy}}{\sqrt{3}U_{\pi}},
$$

где Q ку – мощность конденсаторной установки, квар.

• Для линий к распределительному устройству:

$$
I_{\text{BC}} \geq (I_{\text{II}} + I_{\text{III}}) / 2.5,
$$

где  $I_{\pi}$  – пусковой ток двигателя, определяется из соотношений:

$$
I_{\pi} = K_{\pi} \cdot I_{\pi}
$$

где  $K_n$  – кратность пускового тока.

Для асинхронного двигателя  $K_n = 6 \div 7.5$ ;

для синхронного двигателя и машин постоянного тока  $K_{\text{n}} = 2 \div 3$ ;

 $I_{\text{I}}$  – номинальный ток электродвигателя А.

Определяют величину тока плавкой вставки предохранителя, защищающего линию электроснабжения двигателей, которая не должна перегорать во время их пуска.

$$
I_{\text{bc}} \geq I_{\text{m}}/\beta,
$$

где β – коэффициент кратковременной перегрузки плавкой вставки предохранителя: для двигателя, пускаемого без нагрузки, он равен 2,5; для двигателей с тяжелыми условиями пуска – 1,6 (например, крановых) и для линий к сварочным трансформаторам.

2*.* Предохранитель выбирают со стандартной плавкой вставкой по условию:

$$
I_{\rm HII} \geq I_{\rm B}
$$

где I  $_{\text{HI}}$  – номинальный ток предохранителя, А.

Данные предохранителей представлены в прилож. Д, табл. Д.2.

Проверяют соответствие тока плавкой вставки условию защиты линии данного сечения от токов КЗ:

$$
I_{BC} < 3 \cdot I_{AD}
$$

где I<sub>лл</sub> – длительно допустимый ток для данного сечения провода (кабеля). Если это условие не выполняется, то выбирают следующее стандартное сечение провода (кабеля) по прилож. Ж.

## *Выбор автоматических выключателей*

Для выбора автомата нужно знать ток в линии, где он установлен, тип автомата и число фаз. При защите сетей *автоматами* необходимо выбрать их ток уставки I<sub>нр</sub>.

*Автоматы* выбираются согласно условиям:

 $I_{H.a.} \geq I_{H.p.}$ 

где I <sub>н.а</sub>. – номинальный ток автомата, A; I <sub>н.р.</sub> – номинальный ток расцепителя, А; V  $_{H.a.} \geq V_{\text{cern}}$ ,

где V <sub>на</sub> – номинальное напряжение автомата, B; V <sub>сети</sub> – напряжение сети.

• для линии без электродвигателя:

 $I_{H, p} > I_{m}$ 

где I <sub>дл.</sub> – длительный ток в линии, А;

• для линии с одним электродвигателем:

 $I_{H, p} > 1,25 I_{A}$ 

где  $I_n$  – ток двигателя;

• для групповой линии с несколькими электродвигателями:

 $I_{H, p} > 1, 1 I_{M}$ 

где  $I_{M}$  – максимальный ток в линии, А;

К <sup>о</sup> *–* кратность отсечки, определяется по формуле:

 $K_o > I_o / I_{H.p.}$ 

где  $I_0$  – ток отсечки, А;

• для линии без электродвигателя:

 $I_0 > I_\pi$ ;

• для линии с одним электродвигателем:

 $I_0 > 1$ ,  $2 I_n$ ,

где I  $_{\text{n}}$  – пусковой ток A;

• для групповой линии с несколькими электродвигателями:

$$
I_o > 1, 2 I_{\text{mix}},
$$

где  $I_{\text{max}}$  – пиковый ток, А. Это наибольший ток, возникающий в линии, длительностью 1–2 с;

в группе до 5 электродвигателей включительно:

 $I_{\text{IIMK}} = I_{\text{II.H6}} + I_{\text{M}} - I_{\text{II.H6}};$ 

в группе более 5 электродвигателей:

 $I_{\text{IIMK}} = I_{\text{IIVCK,H6}} + I_{\text{M}} - I_{\text{H,H6}} K_{\text{H}}$ 

где I  $_{\text{m}}$ <sub>0</sub> – пусковой ток наибольшего по мощности электродвигателя, A;  $I_{M}$  – максимальный ток на группу А;  $I_{H,H6}$  – номинальный ток наибольшего в группе электродвигателя, А.

При выборе аппаратов защиты в линии с компенсирующими установками КУ должно выполняться условие:

$$
I_{o} \ge 1.3 \frac{Q_{xy}}{\sqrt{3}U_{\pi}}.
$$

Зная тип, номинальный ток автомата и число полюсов автомата, выписываются все каталожные данные автомата из прилож. Д., табл. Д.4.

• *Тепловые* реле выбираются согласно условию:

$$
I_{\rm T.~p.} > 1,25~I_{\rm H.~\rm IL.}
$$

где I <sub>т. р.</sub> – ток теплового реле, номинальный, А; I <sub>н. д.</sub> – номинальный ток двигателя, А.

#### *Выбормарки и сечения линии электроснабжения*

Выбор сечений проводов, кабелей и шин производится по наибольшему длительно допустимому току нагрузки по условиям нагрева и проверяется на соответствие выбранному аппарату защиты и по потере напряжения.

Сечения электрических линий электроснабжения цеха рассчитывают в определенной последовательности:

1. Составляют схему электроснабжения цеха и по ней вычисляют длину электрической линии.

2. Выбирают тип линии (кабель, провод, шинопровод), материал токоведущих жил проводов или кабелей, вид изоляции и брони, тип прокладки.

3. Вычисляют расчетный ток линии по формулам:

• Cразу после трансформатора:

$$
I_{T} = \frac{S_{T}}{\sqrt{3}V_{H.T}}
$$

где  $S_{\tau}$  – номинальная мощность трансформатора, кВА;  $V_{\text{HT}}$  – номинальное напряжение трансформатора, кВ .

Принимается  $V_{\text{HT}} = 0.4 \text{ kB}$ .

• Линия к распределительному устройству РУ (распределительному пункту, шинопроводу),

$$
I_{py} = \frac{S_{\text{M.PY}}}{\sqrt{3}V_{\text{H.PY}}},
$$

где  $S_{M.DV}$  – максимальная расчетная мощность РУ, кВА;  $V_{H.PY}$  – номинальное напряжение РУ, кВ.

Принимается  $V_{H}$ <sub>N</sub> = 0,38 кВ.

• Линия к электродвигателю переменного тока:

$$
I_{\scriptscriptstyle\rm I\hspace{-1pt}I} = \frac{P_{\scriptscriptstyle\rm I\hspace{-1pt}I}}{\sqrt{3} V_{\scriptscriptstyle\rm H\hspace{-1pt}I\hspace{-1pt}I}} \eta_{\scriptscriptstyle\rm I\hspace{-1pt}I} \cos \varphi_{\scriptscriptstyle\rm I\hspace{-1pt}I\hspace{-1pt}I}}\,,
$$

где  $P_{\mu}$  – мощность электродвигателя переменного тока, кВт;  $V_{\mu\mu}$  – номинальное напряжение РУ, кВ;  $\acute{\eta}_a$  – коэффициент полезного действия двигателя в относительных единицах.

Примечание. Если электродвигатель повторно-кратковременного режима, то

$$
P_{\mu} = P_{\mu} \cdot \sqrt{\Pi B}
$$
.

• Линия к сварочному трансформатору:

$$
I_{CB} = \frac{S_{CB} \sqrt{\Pi B}}{\sqrt{3} V_{H}},
$$

где S<sub>св</sub> – полная мощность сварочного трехфазного трансформатора кВ; ПВ – продолжительность включения в относительных единицах.

4. По величине расчетного тока определяют сечение проводов или жил кабеля по таблицам, приведенным в ПУЭ или прилож. Ж .

Сечение проводов и жил кабеля выбирают так, чтобы выполнялось условие:

$$
\mathrm{I}_{\mathrm{qon}} \geq \mathrm{I}_{\mathrm{p}} / \ \kappa_{\mathrm{np}},
$$

где  $\kappa_{\text{m}}$  – поправочный коэффициент на условия прокладки проводов и кабелей. Таблицы поправок приведены в ПУЭ.

Выбранное сечение проводов необходимо согласовать с коммутационными возможностями аппаратов защиты.

 $I_{\text{non}} > K_{\text{3III}} \cdot I_{\text{32III}}$ 

где К<sub>зш</sub> – коэффициент кратности допустимых токов защитных аппаратов. Данные коэффициента кратности допустимых токов представлены в прилож. Д.

Если это неравенство для выбранного сечения не соблюдается, то берут следующее стандартное сечение кабеля (провода).

*Пример 9.1. Дано: электроприемник № 1 – компрессорная установка: КПД* = 0,9;  $P_n = 28$  *кВт; cos* $\varphi = 0.8$ *; подключен к шинопроводу ШМА*1. *Iм = IШМА1 = 326,8 А. От шинопровода ШМА1 также питаются :* 

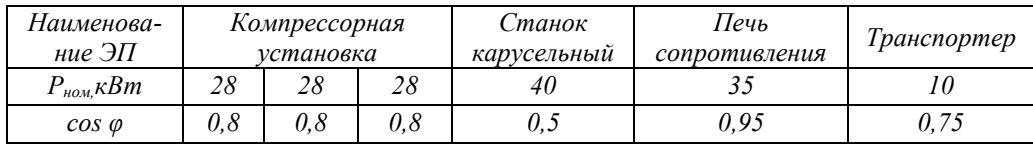

*Требуется:* 

• *составить расчетную схему электроснабжения;* 

• *рассчитать и выбрать аппарат защиты;* 

• *рассчитать и выбрать кабельную линию электроснабжения.* 

Решение. Составляется расчетная схема электроснабжения до электроприемника № 1, подключенного к ШМА1 (рис. 9.1). Этот электроприемник является трехфазным длительного режима работы. На схему наносятся известные данные.

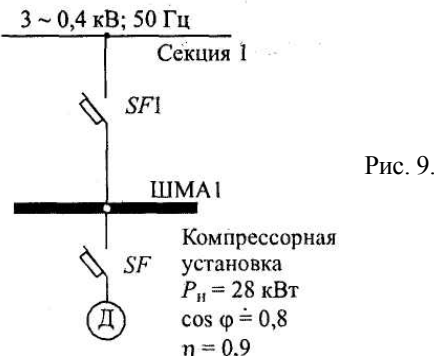

Рис. 9.1. Схема электроснабжения электроприемника № 1

Примечание*.* При составлении расчетной схемы длину шин низкого напряжения трансформатора не принимать во внимание, а длину ШМА учитывать (от точки подключения питания к ШМА до точки подключения электроприемника).

1. Выбирается автоматический выключатель SF1 типа ВА.

Линия: шины низкого напряжения – магистральный шинопровод ШМА1 (ШНН – ШМА), линия с группой ЭД.

Согласно заданию максимальный ток ШМА1:

 $I_{M} = I_{IIIMA1} = 326.8$  A.

Так как к шинопроводу ШМА1 подключено более пяти электродвигателей, а наибольшим по мощности является станок карусельный  $P_{\rm H}$ = 40 кВт, то пиковый ток определяется по формуле:

 $I_{\text{IIHK}} = I_{\text{II,H6}} + I_{\text{M}} - I_{\text{II,H6}} \cdot K_{\text{M}} = 878,8 + 326,8 - 18,9 = 1186,7 \text{ A};$  $I_{\text{H,H}\bar{\text{O}}}$  = 6,5  $I_{\text{H,H}\bar{\text{O}}}$  = 6,5 · 135,2 = 878,8 A;  $I_{H,H\overline{0}} = P_H / \sqrt{3} \cdot V_H$   $\cos \varphi \cdot \eta = 40 / 1,73 \cdot 0,38 \cdot 0,5 \cdot 0,9 = 135,2 \text{ A};$  $I_{\text{H H}0}$  K<sub>u</sub> = 135,2 · 0,14 = 18,9 A. Ток отсечки составит:  $I_0 \ge 1$ , 25 $\cdot$   $I_{\text{max}} = 1.25 \cdot 1186$ ,  $7 = 1483$ , 4 A. Коэффициент отсечки:  $K_o \ge I_o / I_{H.p.} = 1483 / 400 = 3.7.$ Принимается  $K_0 = 5$ . По току нагрузки  $I_{IIMA1} = 326, 8$  А устанавливаем ШРА вместо ШМА.

По прилож. И выбирается ШРА 4-630-32-УЗ. Технические характеристики распределительного шинопровода представлены в табл. 9.1.

*Таблица 9.1* 

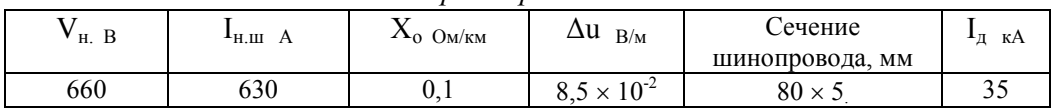

*Технические характеристики ШРА 4-630-32-УЗ*

Автоматический выключатель SF1 выбираем по условию:

 $I_{H.a} \geq I_{H.p.}$ 

 $I_{HD} > 1, \hat{1} \cdot I_M = 1, 1 \cdot I_{IIIMA1} = 1, 1 \cdot 326, 8 = 359.5 \text{ A}.$ 

По прилож. Д выбирается ВА 55-39-3. Технические характеристики автомата представлены в табл. 9.2.

Таблица 9.2

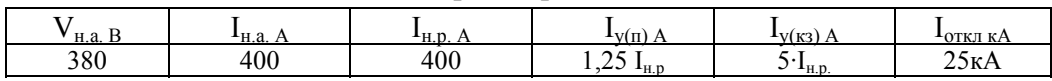

Технические характеристики автомата SF1

2. Выбирается автоматический выключатель SF типа BA.

магистральный шинопровод ШМА - компрессорная уста-Линия новка, линия с одним электродвигателем.

Номинальный ток компрессора:

 $I_{\text{I}} = P_{\text{H}} / \sqrt{3} \cdot V_{\text{H}} \cdot \cos \varphi \cdot \eta = 28 / 1.73 \cdot 0.38 \cdot 0.8 \cdot 0.9 = 59.2 \text{ A}.$ 

Номинальный ток расцепителя автомата:

 $I_{H.D} \ge 1$ , 25  $\cdot I_{\pi} = 1,25 \cdot 59,2 = 74$  A.

По прилож. Д принимаем  $I_{H,p}$  = 80 A. Ток отсечки составит:

 $I_0 > 1$ ,  $2 \cdot I_n = 1$ ,  $2 \cdot 6$ ,  $5 \cdot 59$ ,  $2 = 461$ , 8 A.

Коэффициент отсечки:

 $K_o \ge I_o / I_{H.p} = 461,8 / 80 = 5,8.$ 

Принимается  $K_0 = 7$ .

Номинальный ток автомата:

 $I_{H.a.} \geq I_{H.p.} \geq 80$  A.

Принимается  $I_{Ha} = 100 A$ .

По прилож. Д выбирается ВА 58-31-3. Технические характеристики выбранного автомата представлены в табл. 9.3.

Таблица 9.3

Технические характеристи автомата ВА 58-31-3

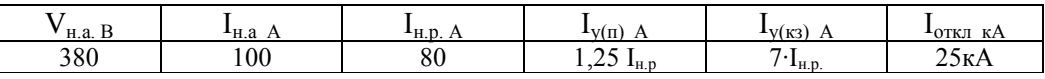

3. Выбираются линии электроснабжения с учетом соответствия аппаратам защиты согласно условию:

$$
I_{\text{qon}} > K_{\text{3III}} I_{\text{V(H)}}.
$$

Линия с SFI:

Шинопровод ШМА1 запитан кабелем АВВГ, проложенным в металлической трубе в помещении с нормальной средой. Коэффициент защиты принимается  $K_{\text{3III}} = 1$ .

Сечение кабеля выбираем по длительно-допустимому току с учетом соответствия аппарату защиты по условию:

 $I_{\text{qon}} > K_{\text{3III.}} \cdot I_{\text{y(n)}} = 1 \cdot 1,25 \cdot 400 = 500 \text{ A.}$ 

Выбираются три кабеля марки АВВГ -  $3\times(3\times95)$ .

Согласно ПУЭ, длительно-допустимый ток для кабеля сечением 95 мм<sup>2</sup> составит:

 $I_{\text{tot}} = 3 \times 170$  A.

Условие  $I_{\text{non}} > K_{\text{3III}} \cdot I_{\text{V(n)}}$  выполняется, значит сечение кабеля выбрано правильно.

• Линия с SF:

Длительно-допустимый ток в линии:

 $I_{\text{AOD}} > K_{\text{3III}} \cdot I_{\text{V(II)}} = K_{\text{3III}} \cdot 1,25 \cdot I_{\text{H.D}} = 1 \cdot 1,25 \cdot 80 = 100 \text{ A}.$ Выбирается провод марки АПВ 3×(1×50).

По прилож. Ж длительно-допустимый ток для провода сечением 50 мм<sup>2</sup> составит:  $I_{\text{non}} = 130$  А. Так как условие  $I_{\text{non}} > K_{\text{3III}} \cdot I_{\text{V(n)}}$  выполняется, следовательно сечение провода выбрано правильно.

*Пример 9.2. Линия с автоматом типа ВА и РУ типа ШМА4.* 

*Дано распределительное устройство типа ШМА 4-1250-44-УЗ с техническими характеристиками:* 

 $I_n = 1250 A$ ;  $V_n = 660 B$ ;  $i_{y, \text{dom}} = 90 ... 70 K$ .

 $\Delta$   $V_0 = 0.0893 B/m$ ;  $z_0 = 0.0338 B/m/m$ ;  $b \times a = 8 \times 140 M/m$ ; *х*<sup> $0 = 0.0163$  *Ом*/*км*;  $z_0 = 0.0419$  *Ом*/*км*;  $z_{0H} = 0.0862$  *Ом*/*км*.</sup>

*Требуется:* 

- *составить схему линии ЭСН;*
- *выбрать аппарат защиты типа ВА;*
- *выбрать сечение кабеля типа АВВГ.*
- Решение:

• Составляется схема линии электроснабжения, обозначаются элементы, указываются основные данные (рис. 9.2.).

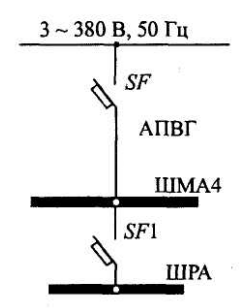

Рис. 9.2. Схема линии электроснабжения

- Определяется длительный ток в линии без ЭД:  $I_{n} = I_{H} = 1250$  А (по заданию).
- Определяются данные и выбирается аппарат защиты SF типа ВА:

$$
I_{H.p} > I_{\pi} = 1250 \text{ A.}
$$
  

$$
I_{H.a} > I_{H.p}.
$$

 $I_{H,p}$  регулируется ступенями: 0,63  $I_{H\text{-}a} - 0.8 I_{H\text{-}a} - 1.0 I_{Ha}$ ;  $I_{\text{H-}n} = 0.8 I_{\text{H-}n} = 0.8 \cdot 1600 = 1280 \text{ A}.$ 

По прилож. Д выбирается ВА 53-43-3 с техническими характеристиками:

*Таблица 9.4* 

 *Технические характеристики автомата ВА 53-43-3* 

| . .    | — ⊥ша         | $_{\text{HT}}$ n | $\mathbf{I}$ $\mathbf{I}$ $\mathbf{I}$    | $-V(K3)$       | ОТКЛ                      |
|--------|---------------|------------------|-------------------------------------------|----------------|---------------------------|
| н.а. В | $H.a. \Delta$ | 'H.U. A          | .                                         | $\overline{1}$ | кА                        |
| 380    | 600           | 000<br>140 U     | $\overline{\phantom{0}}$<br>H.D<br>۰۰ سمک | $H_{\rm H.}$   | `т <i>г. і</i> .<br>1 N.A |

Определяются данные и выбирается кабель типа АВВГ в соответствии с аппаратом защиты:

$$
I_{\text{I}} = K_{\text{3III}} I_{\text{V(H)}} = 1,25 \times 1280 = 1600 \text{ A}.
$$

При прокладке в помещениях с нормальными условиями в воздухе  $K<sub>3III</sub> = 1$ .

По прилож. Ж выбирается кабель АВВГ $-6 \times (3 \times 185)$ ,  $I_{\text{non}} = 6 \times 270$  A.

Пример 9.3.. Линия с автоматом типа ВА и РУ типа ПР 85. Дано: распределительное устройство типа ПР 85-3099-54-Т2:  $I_{pa6}$  = 300 A; четыре автомата типа BA 51-31-3.  $I_u = 400A$ : Наибольший асинхронный электродвигатель на РУ типа 4А с тех-

ническими данными:

 $P_{\mu} = 55$  kBm;  $\eta = 91$  %; cos  $\varphi = 0.92$ ;  $K_n = I_n / I_{\mu} = 7.5$ .

Требуется:

- изобразить схему линии электроснабжения;
- выбрать аппарат зашиты типа  $BA$ ;
- выбрать сечение кабеля типа АВВГ.

Решение. Составляется схема линии электроснабжения, обозначаются элементы, указываются основные данные (рис. 9.3).

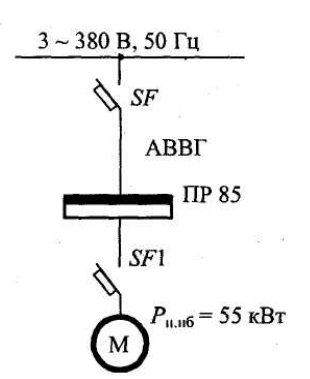

Рис. 9.3. Схема линии электроснабжения

Определяется длительный ток в линии:

$$
I_{\text{III}} = I_{\text{pa6}} = 300 \text{ A (no заданию)}.
$$

Определяются данные и выбирается автомат типа ВА (линия с группой ЭД):

$$
I_{\rm H,p} > 1,1 I_{\rm Jm} = 1,1 \times 300 = 330 \text{ A}.
$$
\n
$$
I_{\rm Hp} - \text{pery} \text{J} \text{H} \text{py} = 1,25 I_{\rm Hp}.
$$
\n
$$
I_{\rm Hp} = 0,8 I_{\rm H} - 1,0 I_{\rm Ha}.
$$
\n
$$
I_{\rm O} > 1,25 I_{\rm TMR} = 1,25 \times 949,5 = 1187 \text{ A}.
$$
\n
$$
I_{\rm TMR} = I_{\rm H,H6} + I_{\rm pa6} - I_{\rm Hq} = 749,5 + 300 - 99,9 = 949,5 \text{ A};
$$
\n
$$
I_{\rm y(H)} = 1,25 I_{\rm H,p}.
$$
\n
$$
I_{\rm H,H6} = K_{\rm H} \cdot I_{\rm H,q} = 7,5 \times 99,9 = 749,5 \text{ A};
$$

$$
I_{H.A.} = \frac{P \cdot 10^3}{\sqrt{3}V_{H} \cos \varphi \cdot \eta} = \frac{55 \cdot 10^3}{1,73 \cdot 380 \cdot 0,92 \cdot 0,91} = 99,9 \text{ A};
$$
  

$$
K_o > \frac{I_o}{I_{HP}} = \frac{1187}{400} = 2,97.
$$

Принимается  $K_0 = 3$ . По прилож.. Д выбирается ВА 53-37-3.

Таблица 9.5.

Технические характеристи автомата ВА 53-37-3

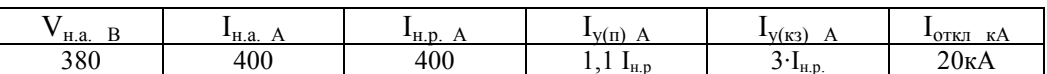

Определяются данные и выбирается проводник типа АВВГ:

 $I_{\text{non}}$  >  $K_{\text{3III}} I_{\text{V(H)}} = 1,25 \times 400 = 500$  A.

При нормальных условиях прокладки в воздухе  $K_{\text{3III}} = 1$ . По прилож. Ж выбирается АВВГ-3 × (3 × 95),  $I_{\text{non}} = 3 \times 170$  А.

Пример 9.4. Линия с автоматом типа ВА и асинхронным двигателем повторно-кратковременного режима типа МТКF.

Дано: АД типа МТКР 4120-6.

 $\Pi B = 40\%$ ,  $P_n = 30$   $\kappa Bm$ ,  $H = 83\%$ ,  $n_n = 935$   $\omega \delta / m$ uh;  $H = 981H$   $\cdot M$ ,  $I_n = 70 A$ ,  $I_n = 380 A$ ,  $\cos\varphi = 0.78$ .

Требуется:

- изобразить схему линии электроснабжения;
- выбрать аппарат защиты типа ВА;
- выбрать сечение кабеля типа ВРГ.

Решение. Составляется схема линии электроснабжения, обозначаются элементы, указываются основные данные (рис 9.4.).

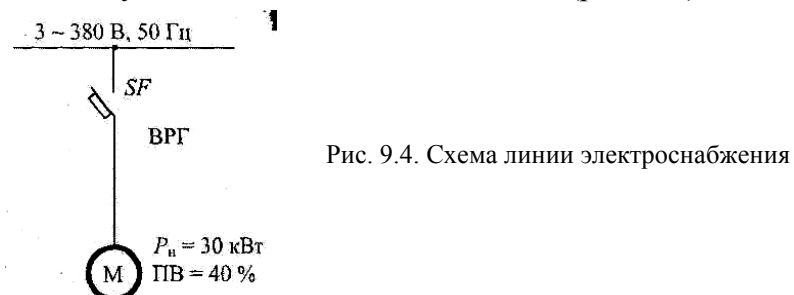

Определяется длительный ток в линии:

$$
I_{\text{in}} = \frac{P_{\text{H}} \cdot 10^3 \cdot \sqrt{\text{IIB}}}{\sqrt{3}V_{\text{H}} \cos \varphi \cdot \eta} = \frac{30 \cdot 10^3 \cdot \sqrt{0.4}}{1.73 \cdot 380 \cdot 0.78 \cdot 0.835} = 44.3 \text{A}.
$$

Определяются данные и выбирается аппарат защиты типа ВА (линия с одним ЭД):

 $I_{\rm{HP}} \geq 1,25 \cdot 44,3 = 55,4$  A.  $I_{H2} \geq I_{HD}$ 

По прилож. Д выбирается автомат типа ВА 51-31-3.

Таблица 9.6

Технические характеристи автомата ВА 51-31-3

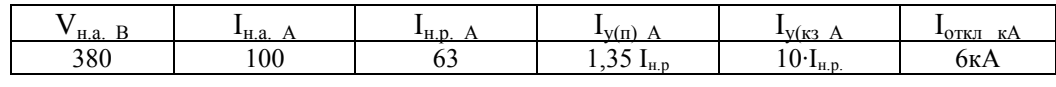

 $I_0 \ge 1, 2I_{H,IB} = 1, 2.380 = 456$  A,  $K_0 \ge I_0 / I_{\rm mp} = 456 / 63 = 7.2$ ;  $K_0 = 10$ .

• Определяются данные и выбирается кабель типа ВРГ с учетом соответствия аппарату защиты:

 $I_{\text{non}} \ge K_{\text{3III}} I_{\text{V(n)}} = 1,35 \cdot 63 = 85,1 \text{ A}.$ 

При нормальной прокладке в воздухе  $K_{\text{3III}} = 1$ .

По прилож. Ж выбирается кабель ВРГ-3 $\times$  25, I<sub>non</sub> = 95 A.

Пример 9.5. Линия с автоматом типа АЕ и РУ типа ШОС4. Дано. РУ типа ШОС 4-63-44 УЗ с номинальными данными:  $I_n = 63A$ ,  $V_n = 380 / 220 B$ ,  $i_{v, don} = 5 \kappa A$ ;  $I_{n, um} = 25 A$ .

Требуется:

- изобразить схему линии электроснабжения;
- выбрать аппарат защиты типа АЕ;
- выбрать провод типа ППВ.

Решение:

Составляется схема линии электроснабжения, обозначаются элементы, указываются основные данные (рис. 9.5).

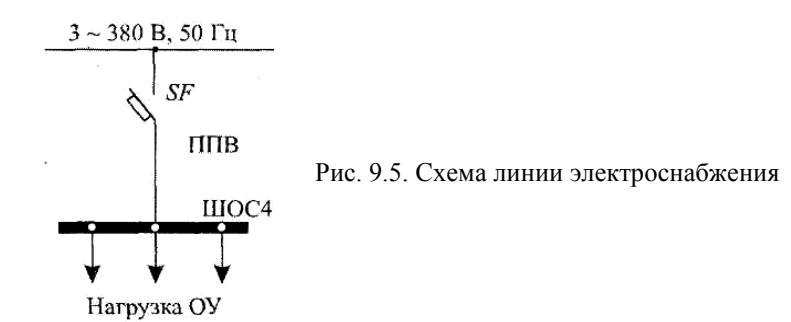

Определяется длительный ток в линии:

 $I_{\text{III}} = I_{\text{H}} = 63$  А (по заданию).

Определяются данные и выбирается автомат типа АЕ:

$$
I_{H.p} \geq I_{\text{at}} = 63 \text{ A},
$$
  

$$
I_{H.a.} \geq I_{\text{hp}}.
$$

По [5, с. 50] выбирается автоматический выключатель типа АЕ 2046:

Таблица 9.7

Технические характеристи автомата АЕ 2046

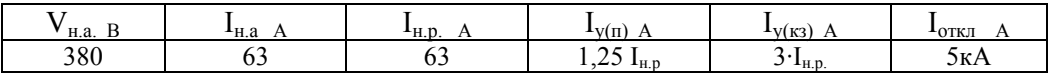

• Определяются данные и выбирается провод типа ППВ в соответствии с аппаратом защиты:

 $I_{\text{non}} \ge K_{\text{3III}} I_{\text{v(n)}} = 1,25.63 = 78,8 \text{ A}.$ 

При прокладке в нормальных помещениях в воздухе  $K_{30} = 1$ . По прилож. Ж выбирается провод марки ППВ-3 $\times$  25, I<sub>ron</sub> = 95 A.

## **Самостоятельная работа студента**

## **Задание 9.1.**

1. Составить схему линии электроснабжения.

2. Выбрать аппарат защиты.

3. Выбрать сечение проводника.

4. Проверить правильность выбора проводника на соответствие выбранному аппарату защиты.

Данные взять из табл. 9.8

*Таблица 9.8* 

| Вариант        | Категория ЭСН  | $S, M^2$ | Номера электроприемников |    | Вариант |
|----------------|----------------|----------|--------------------------|----|---------|
|                |                | 450      | 4                        | 5  | 16      |
| $\overline{2}$ | $\overline{2}$ | 500      | $\mathbf{2}$             | 24 | 17      |
| 3              | 3              | 550      | 3                        | 7  | 18      |
| 4              | $\overline{2}$ | 600      | 23                       | 6  | 19      |
| 5              | 3              | 400      | 8                        | 19 | 20      |
| 6              |                | 450      | 9                        | 18 | 21      |
| 7              | 3              | 500      | 10                       | 11 | 22      |
| 8              |                | 550      | 11                       | 10 | 23      |
| 9              | $\overline{2}$ | 600      | 12                       | 22 | 24      |
| 10             |                | 600      | 13                       | 25 | 25      |
| 11             | $\overline{2}$ | 550      | 14                       | 24 | 26      |
| 12             | 3              | 500      | 15                       | 26 | 27      |
| 13             | $\overline{2}$ | 450      | 16                       | 27 | 28      |
| 14             | 3              | 400      | 17                       | 28 | 29      |
| 15             |                | 350      | 18                       | 29 | 30      |

*Варианты индивидуальных заданий*

Примечание. Наименования электроприемников даны в табл. Д.5 (прилож. Д).

#### **Содержание отчета**

1. Начертить схему линии электроснабжения.

2. Письменно ответить на контрольные вопросы.

#### **Контрольные вопросы**

1. Виды, назначение, условные обозначения аппаратов защиты.

2. Условия выбора линий электроснабжения с учетом соответствия аппарату защиты.

- 3. Условия выбора автоматических выключателей.
- 4. Условия выбора предохранителей.
- 5. Условия выбора тепловых реле.

## **ЛАБОРАТОРНАЯ РАБОТА № 3**

#### *Расчет токов короткого замыкания*

*Цель занятия:* научиться рассчитывать токи короткого замыкания. На занятие отводится четыре часа.

#### **Пояснение к работе**

Рассчитать токи короткого замыкания (КЗ) – это значит: – по расчетной схеме составить схему замещения, выбрать точки КЗ; рассчитать сопротивления;

– определить в каждой выбранной точке трехфазные, двухфазные и однофазные токи КЗ;

– заполнить «Сводную ведомость токов КЗ».

Схема замещения представляет собой вариант расчетной схемы, в которой все элементы заменены сопротивлениями, а магнитные связи – электрическими. Точки КЗ выбираются на ступенях распределения и на конечном электроприемнике.

Точки КЗ нумеруются сверху вниз, начиная от источника.

Для определения токов КЗ используются следующие соотношения:

а) ток трехфазного короткого замыкания, кА:

$$
I_{\kappa}^{(3)} = \frac{V_{\kappa}}{\sqrt{3}Z_{\kappa}},
$$

где  $V_{k}$  – линейное напряжение в точке КЗ, кВ;  $Z_{k}$  – полное сопротивление до точки КЗ, Ом;

б) ток двухфазного короткого замыкания, кА:

$$
I_{\kappa}^{(2)} = \frac{\sqrt{3}}{2} I_{\kappa}^{(3)} = 0.87 \times I_{\kappa}^{(3)},
$$

в) ток однофазного короткого замыкания, кА:

$$
I_{\kappa}^{~~(1)}\!=\!\frac{V_{\kappa\varphi}}{Z_{n}+\frac{Z_{\rm T}^{(1)}}{3}}\,,
$$

где  $V_{k\phi}$  – фазное напряжение в точке КЗ, кВ;  $Z_n$  – полное сопротивление петли фаза – нуль до точки КЗ, Ом;  $Z_{\text{r}}^{(1)}$  – полное сопротивление трансформатора однофазному КЗ, Ом;

г) ударный ток, кА:

$$
i_y = \sqrt{2} K_y I_K^{(3)}
$$
,

где Ку – ударный коэффициент, определяется по графику

$$
K_{y} = F \cdot \left(\frac{R_{\kappa}}{X_{\kappa}}\right).
$$

Примечание. График (рис. 9.1) может быть построен при обратном соотношении,

$$
K_{y} = F \cdot \left(\frac{X_{\kappa}}{R_{\kappa}}\right).
$$

д) действующее значение ударного тока, кА:  $I_v = q \cdot I_k^{(3)}$ 

где q - коэффициент действующего значения ударного тока.

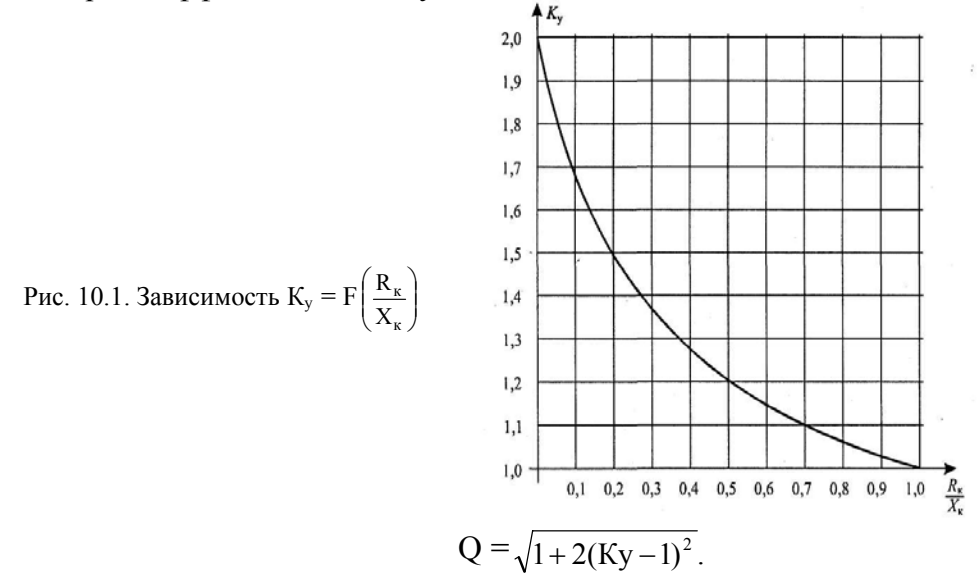

Сопротивления схем замещения определяются следующим образом:

1. Для силовых трансформаторов по табл. И.1 прилож. И или расчетным путем из соотношений:

$$
R_{\rm T} = \Delta P_{\rm K} \left( \frac{V_{_{\rm HH}}}{S_{_{\rm T}}} \right)^2 \cdot 10^6, \qquad Z_{\rm T} = U_{\rm K} \frac{V_{_{\rm HH}}^2}{S_{_{\rm T}}} \cdot 10^4 \ ; \qquad X_{\rm T} = \sqrt{Z_{\rm T}^2 - R_{\rm T}^2} \ ;
$$

где  $\Delta P_{\kappa}$  – потери активной мощности КЗ, кВт,  $U_{\kappa}$  – напряжение КЗ, %;  $V_{\kappa}$ - линейное напряжение обмотки низкого напряжения (НН), кВ;  $S_T$  – полная мощность трансформатора, кВА.

2. Для трансформаторов тока сопротивления схем замещения определяются по табл. И.2 (прилож. И).

3. Для коммутационных и защитных аппаратов - по табл. И.3. Сопротивления зависят от номинального тока аппарата I<sub>на</sub>.

Примечание. Сопротивление предохранителей не учитывается, а у рубильников учитывается только переходное сопротивление контактов.

4. Для ступеней распределения сопротивления схем замещения определяются по табл. И.4 (прилож. И).

5. Для линий электроснабжения кабельных, воздушных и шинопроводов из соотношений:

$$
R_{\scriptscriptstyle \rm I\hspace{-1pt}I}=r_{\scriptscriptstyle 0}\cdot L_{\scriptscriptstyle \rm I\hspace{-1pt}I};\qquad \qquad X_{\scriptscriptstyle \rm I\hspace{-1pt}I}=x_{\scriptscriptstyle 0}\cdot L_{\scriptscriptstyle \rm I\hspace{-1pt}I};
$$

где г<sub>о</sub> и х<sub>о</sub> - удельные активное и индуктивное сопротивления, мОм/м; L<sub>T</sub> - протяженность линии, м.

Удельные сопротивления для расчета трехфазных и двухфазных токов КЗ определяются по таблицам И.6, И.7, И.8.

При отсутствии данных  $\Gamma_0$  можно определить расчетным путем:

 $r_o = 10^3 / \gamma \bar{S}$ ,

где S – сечение проводника, мм; γ – удельная проводимость материала, м/(Ом мм ).

Принимается:  $\gamma = 30$  м /(Ом  $\times$  мм<sup>2</sup>) – для алюминия,

 $\gamma = 50 \text{ m } / (\text{OM} \times \text{MM}^2) - \text{для меди},$ 

 $\gamma = 10 \text{ m } / (\text{OM} \times \text{MM}^2) - \text{M}$ ля стали.

При отсутствии данных х<sub>о</sub> можно принять равным:

 $x_{o B J} = 0.4$  мОм/м – для ВЛ,

 $x_{o \text{ kJ}} = 0.06 \text{ MOM/M} - \text{для KJI},$ 

 $x_{o, np} = 0.09$  мОм/м – для проводов,

 $x_{\text{o}} = 0.15 \text{ м}$ Ом/м – для шинопроводов.

При расчете однофазных токов КЗ значение удельных индуктивных сопротивлений петли фаза–нуль принимается равным:

 $X_{\text{o} \tau} = 0.15 \text{ mO}$ м/м – для КЛ до 1 кВ и проводов в трубах,

 $X_{o}$  п = 0,6 мОм/м – для ВЛ до 1 кВ,

 $X_{\text{o}}$  п = 0,4 мОм/м – для изолированных открыто проложенных проводов,

 $X_{o n} = 0.2$  м $OM/M - \mu$ ля шинопроводов.

Удельное активное сопротивление петли фаза–нуль определяется для любых линий по формуле:

$$
r_{\rm o\;II} = 2\;r_{\rm o}.
$$

6. Для неподвижных контактных соединений значения активных переходных сопротивлений определяют по табл. И.8.

Примечание 1. При расчетах можно использовать следующие значения Ку:

Ку = 1,2 – при КЗ на ШНН трансформаторов мощностью до 400 кВА;

 $K_v = 1,3 -$ при КЗ на ШНН трансформаторов мощностью более 400 кВА;

 $K_v = 1 -$ при более удаленных точках;

 $K_y = 1,8 -$ при КЗ в сетях ВН, где активное сопротивление не оказывает существенного влияния. Сопротивления элементов на высоком напряжении приводятся к низкому напряжению по формулам:

$$
R_{\scriptscriptstyle\rm HH} = R_{\scriptscriptstyle\rm BH} \Bigg( \frac{V_{\scriptscriptstyle\rm HH}}{V_{\scriptscriptstyle\rm BH}} \Bigg)^2 \, ; \qquad \qquad X_{\scriptscriptstyle\rm HH} = X_{\scriptscriptstyle\rm BH} \Bigg( \frac{V_{\scriptscriptstyle\rm HH}}{V_{\scriptscriptstyle\rm BH}} \Bigg)^2 \, ;
$$

где  $R_{HH}$  и  $X_{HH}$  – сопротивления, приведенные к НН, мОм;  $R_{BH}$  и  $X_{BH}$  – сопротивления на ВН, мОм;  $V_{HH}$  и  $V_{BH}$  – напряжение низкое и высокое, кВ.

Примечание 2. На величину тока КЗ могут оказать влияние АД мощностью более 100 кВт с напряжением до 1 кВ в сети, если они подключены вблизи места КЗ. Объясняется это тем, что при КЗ резко снижается напряжение, а АД, вращаясь по инерции, генерирует ток в месте КЗ. Этот ток быстро затухает, а поэтому учитывается в начальный момент при определении периодической составляющей и ударного тока.

 $\Delta I_{\text{no(an)}} = 4.5 \cdot I_{\text{H(aI)}}; \qquad \Delta i_{\text{V}} = 6.5 \cdot I_{\text{H(aI)}}$ 

где  $I_{H (a,a)}$  – номинальный ток одновременно работающих АД.
*Пример 9.1*. *Дано: расчетная схема (рис. 9.2а).* 

 $L_{BH} = 3 \ \text{km}$ ;

 $L_{\kappa I} = 5$ *м* (длина линии электроснабжения от ШНН до ШМА1); *L<sup>ш</sup> = 2 м (участок ШМА1 до ответвления);* 

*Lкл2 = 20 м (длина линии ЭСН от ШМА1 до потребителя).* 

*Требуется:* 

*– составить схему замещения, пронумеровать точки КЗ;* 

*– рассчитать сопротивления и нанести их на схему замещения;* 

*– определить токи КЗ в каждой точке и составить «Сводную ведомость токов КЗ».* 

Решение. Составляется схема замещения (рис. 9.2б) и нумеруются точки КЗ в соответствии с расчетной схемой.

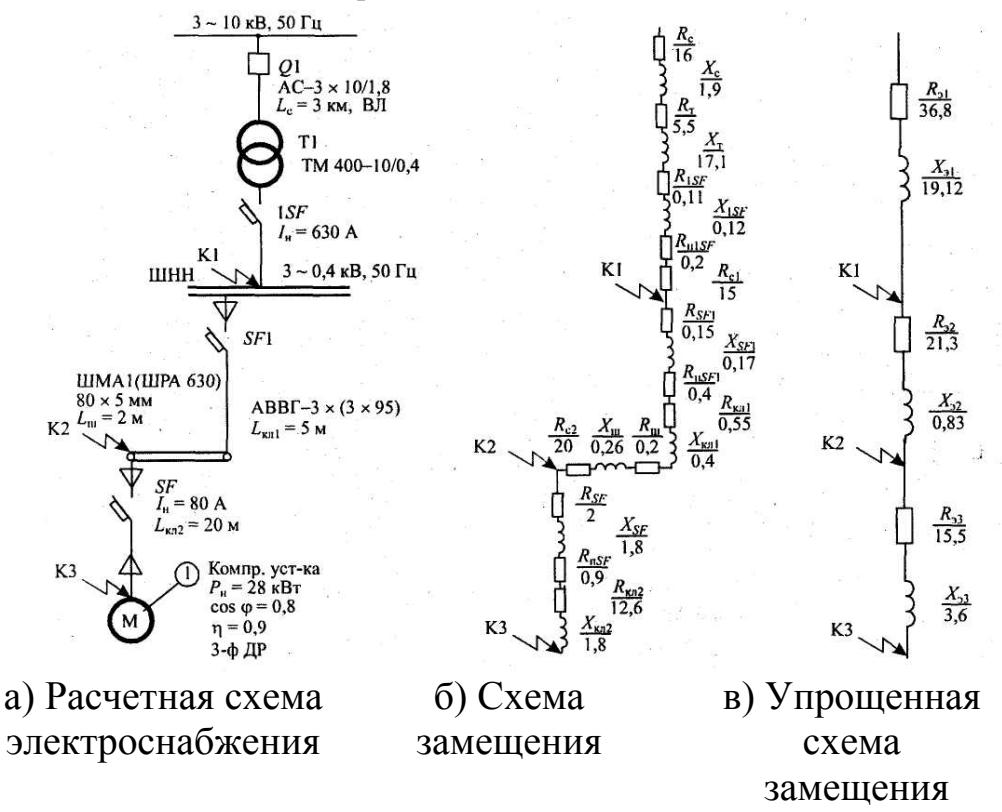

Рис. 10.2. Схемы электроснабжения

Вычисляются сопротивления элементов и наносятся на схему замещения( рис.10.2б).

Для системы:

$$
I_c = \frac{S_m}{\sqrt{3}V_c} = \frac{400}{1,73} = 23,1 \text{ A}.
$$

Воздушная линия электропередач выполнена голым проводом марки  $AC-3 \times 10 / 1,8$ ; I<sub>ron</sub> = 84 A;  $x_0 = 0,4$  Om/km;  $x_c = x_0 L_c = 0.4.3 = 1.2$  Om;  $r_0 = 10^3 / \gamma S = 10^3 / 30 \cdot 10 = 3{,}33 \text{ OM/km};$  $R_c = r_0 L_c = 3.33.3 = 10$  Om. Сопротивления приводятся к НН:  $R_c = R_c (V_{HH} / V_{BH})^2 = 10 \cdot (0.4 / 10)^2 \cdot 10^3 = 16$  MOM;  $X_c = X_c (V_{HH} / V_{BH})^2 = 1.2 \cdot (0.4 / 10)^2 \cdot 10^3 = 1.9$  MOM. Для трансформатора по табл. И.1 определяем:  $R_r = 5.5$  MOM,  $X_r = 17.1$  MOM;  $Z_r^{(1)} = 195$  MOM. Для автоматов - по табл. И.3:  $R_{1SF} = 0.11$  MOM  $X_{1SF} = 0.12$  MOM;  $1SF$  $R_{H1SF} = 0.2$  MOM **SF1**  $R_{\rm SF1} = 0.15$  MOM;  $X_{\rm SF1} = 0.17$  MOM;  $R_{HSE1} = 0.4$  MOM;  $X_{SF} = 1,8$  MOM;  $R_{\text{HSF}} = 0.9 \text{ MOM}.$  $SF$  $R_{SF} = 2$  MOM; Для кабельных линий - по табл. И.5: KJ1:  $r_0 = 0.33$  MOM/M;  $x_0 = 0.08$  MOM/M. Так как в схеме три параллельных кабеля, то  $r_0 = (\frac{1}{3}) \cdot r_0' = (\frac{1}{3}) \cdot 0.33 = 0.11 \text{ MOM/m}$ ;  $R_{\text{\tiny KII}} = r_0 L_{\text{\tiny KII}} = 0.11 \cdot 5 = 0.55 \text{ MOM};$  $X_{\text{KJ}} = X_0 L_{\text{KJ}} = 0.08 \cdot 5 = 0.4 \text{ MOM}.$ KJI2:  $\Gamma_0 = 0.63$  MOM/M;  $x_0 = 0.09$  MOM/M.  $R_{\text{\tiny{KII2}}} = 0.63 \cdot 20 = 12.6 \text{ MOM};$  $x_{\text{kJ2}} = 0.09 \cdot 20 = 1.8 \text{ MOM}.$ Для шинопровода ШРА 630 из табл. И.6 берем значения переход-

ных сопротивлений:

 $r_0 = 0.1$  MOM/M;  $x_0 = 0.13$  MOM/M;

 $_{\Gamma_{\text{OH}}}$  = 0,2 MOM/M;  $_{\text{X}_{\text{OH}}}$  = 0,26 MOM/M;.

 $R_{\text{III}} = r_0 L_{\text{III}} = 0.1 \cdot 2 = 0.2 \text{ MOM};$ 

 $x_{\text{m}} = x_0 L_{\text{m}} = 0.13 \cdot 2 = 0.26 \text{ MOM}.$ 

Для ступеней распределения значения переходных сопротивлений берем из табл. И.3:

 $R_{C1} = 15$  MOM;  $R_{C2} = 20$  MOM.

По упрощенной схеме замещения вычисляются эквивалентные сопротивления на участках между точками КЗ и наносятся на схему (рис. 10.2в).:

 $R_{p1} = R_c + R_T + R_{1SF} + R_{H1SF} + R_{c1} = 16 + 5.5 + 0.11 + 0.2 + 15 = 36.8$  MOM;  $X_{a1} = X_c + X_r + X_{1S} = 1.9 + 17.1 + 0.12 = 19.12$  MOM;  $R_{32} = R_{SF1} + R_{HSF1} + R_{KII} + R_{HII} + R_{c2} = 1,15 + 0,4 + 0,55 + 0,2 + 20 = 1,3$  MOM;  $X_{22} = X_{\text{S}F12} + X_{\text{K}n1} + X_{\text{III}} = 0.17 + 0.4 + 0.26 = 0.83 \text{ MOM};$  $R_{33} = R_{SF} + R_{HSF} + R_{KJ2} = 2 + 0.9 + 12.6 = 15.5$  MOM;  $X_{33} = X_{SF} + X_{K02} = 1.8 + 1.8 = 3.6$  MOM.

Вычисляются сопротивления до каждой точки КЗ и заносятся в «Сводную ведомость токов КЗ» (табл. 10.1.):

$$
R_{k1} = R_{31} = 36,8 \text{ MOM}; \quad X_{k1} = X_{31} = 19,12 \text{ MOM};
$$
\n
$$
Z_{kl} = \sqrt{R_{kl}^2 + X_{kl}^2} = \sqrt{36,8^2 + 19,12^2} = 41,5 \text{ MOM};
$$
\n
$$
R_{k2} = R_{31} + R_{32} = 36,8 + 21,3 = 8,1 \text{ MOM};
$$
\n
$$
X_{k2} = X_{31} + X_{32} = 19,12 + 0,83 = 19,95 \text{ MOM};
$$
\n
$$
Z_{k2} = \sqrt{R_{k2}^2 + X_{k2}^2} = \sqrt{51,8^2 + 19,98^2} = 61,4 \text{ MOM};
$$
\n
$$
R_{k3} = R_{k2} + R_{33} = 58,1 + 15,5 = 73,6 \text{ MOM};
$$
\n
$$
X_{k3} = X_{k2} + X_{33} = 19,95 + 3,6 = 23,55 \text{ MOM};
$$
\n
$$
Z_{k3} = \sqrt{R_{k3}^2 + X_{k3}^2} = \sqrt{73,6^2 + 23,55^2} = 77,3 \text{ MOM};
$$
\n
$$
\frac{R_{k1}}{X_{k1}} = \frac{36,8}{19,12} = 1,9; \qquad \frac{R_{k2}}{X_{k2}} = \frac{58,1}{19,95} = 2,9; \qquad \frac{R_{k3}}{X_{k3}} = \frac{73,6}{23,55} = 3,1.
$$

Определяются коэффициенты К<sub>у</sub> (рис. 9.4.) и q:

$$
K_{y} = F\left(\frac{R_{\kappa1}}{X_{\kappa1}}\right) = F(1,9) = 1,0.
$$
  
\n
$$
K_{y2} = F\left(\frac{R_{r2}}{X_{\kappa2}}\right) = F(2,9) = 1,0.
$$
  
\n
$$
K_{y3} = F\left(\frac{R_{\kappa3}}{X_{\kappa3}}\right) = F(3,1) = 1,0.
$$
  
\n
$$
q_{1} = \sqrt{1 + 2(K_{y1} - 1)^{2}} = \sqrt{1 + 2(1,0 - 1)^{2}} = 1.
$$
  
\n
$$
q_{2} = q_{3} = 1.
$$

Определяются трехфазные и двухфазные токи КЗ и заносятся в «Сводную ведомость токов короткого замыкания» (табл. 10.1).

$$
I_{\kappa1}^{(3)} = \frac{V_{\kappa1}}{\sqrt{3}Z_{\kappa1}} = \frac{0,4 \cdot 10^3}{1,73 \cdot 41,5} = 5,6 \kappa A ;
$$
  
\n
$$
I_{\kappa2}^{(3)} = \frac{V_{\kappa2}}{\sqrt{3}Z_{\kappa2}} = \frac{0,38 \cdot 10^3}{1,73 \cdot 61,4} = 3,6 \kappa A ;
$$
  
\n
$$
I_{\kappa3}^{(3)} = \frac{V_{\kappa3}}{\sqrt{3}Z_{\kappa3}} = \frac{0,38 \cdot 10^3}{1,73 \cdot 77,3} = 2,8 \kappa A ;
$$
  
\n
$$
I_{\jmath\kappa1} = q_1 \cdot I_{\kappa1}^{(3)} = 5,6 \kappa A ;
$$
  
\n
$$
I_{\jmath\kappa2} = q_2 \cdot I_{\kappa2}^{(3)} = 3,6 \kappa A ;
$$
  
\n
$$
I_{\jmath\kappa3} = q_3 \cdot I_{\kappa3}^{(3)} = 2,8 \kappa A ;
$$

$$
i_{ykl} = \sqrt{2}K_{y1} \cdot I_{k1}^{(3)} = 1,41 \cdot 1,0 \cdot 5,6 = 7,9 \text{ kA}
$$
  
\n
$$
i_{yk2} = \sqrt{2}K_{y2} \cdot I_{k2}^{(3)} = 1,41 \cdot 3,6 = 5,1 \text{ kA};
$$
  
\n
$$
i_{yk3} = \sqrt{2}K_{y3} \cdot I_{k3}^{(3)} = 1,41 \cdot 2,8 = 4,0 \text{ kA};
$$
  
\n
$$
I_{k1}^{(2)} = \frac{\sqrt{3}}{2}I_{k1}^{(3)} = 0,87 \cdot 5,6 = 4,9 \text{ kA};
$$
  
\n
$$
I_{k2}^{(2)} = 0,87 \cdot I_{k2}^{(3)} = 0,87 \cdot 5,6 = 3,1 \text{ kA};
$$
  
\n
$$
I_{k3}^{(2)} = 0,87 \cdot I_{k3}^{(3)} = 0,87 \cdot 2,8 = 2,4 \text{ kA}.
$$

Таблица 10.1

Сводная ведомость токов КЗ

| Точка КЗ | $R_{\kappa}$<br>MOM | $\Lambda_{K}$ ,<br>мОм | $L_{K}$<br>мОм  | $R_{\kappa}/X_{\kappa}$ | $K_{v}$    | $\mathfrak{Z}$<br>К<br>кА | $\mathbf{1}_{V}$<br>кА | $\infty$<br>л.<br>кА | К<br>кА     | $L_{\rm II},$<br>MOM | К<br>КΑ |
|----------|---------------------|------------------------|-----------------|-------------------------|------------|---------------------------|------------------------|----------------------|-------------|----------------------|---------|
| К1       | 36,8                |                        | 4 <sub>1</sub>  | Q                       | $\Omega$ . | 5,0                       | −                      | 5.6                  | 4,9         | 15                   |         |
| K2       | 58,1                | 9.9                    | 61<br>$\cdot$ 4 | າ ດ<br>زبار             | $_{.0}$    | 3,0                       | $J_{\star}$            | 3,6                  | $J_{\star}$ | 36,9                 | ,,,     |
| К3       | 73,6                |                        |                 |                         | $_{\rm 0}$ | 2,8                       | 4,0                    | 2,8                  | 2,4         | 62.3                 |         |

Составляется схема замещения для расчета однофазных токов КЗ (рис. 10.3) и определяются сопротивления.

K1  
\n
$$
\frac{R_{\rm cl}}{15} \n\begin{array}{l}\nK1 \\
\frac{R_{\rm HKB}}{1,1} \n\end{array}\n\quad\n\frac{X_{\rm HKB}}{0,75} \n\quad\n\frac{R_{\rm HKB}}{0,4} \n\begin{array}{l}\nX_{\rm HHB} \\
0,4 \n\end{array}\n\quad\n\frac{R_{\rm c2}}{20} \n\begin{array}{l}\n\sqrt{R_{\rm HKB2}} \n\end{array}\n\quad\n\frac{X_{\rm HKB2}}{3} \n\end{array}
$$
\nK3  
\n
$$
\n\begin{array}{l}\nK2 \\
\hline\n25,2 \n\end{array}
$$

Рис. 10.3. Схема замещения для расчета 1-фазных токов КЗ

Для кабельных линий:  $X_{\text{TRJ1}} = X_{0\text{H}}L = 0.15 \cdot 5 = 0.75 \text{ MOM};$  $R_{IRJ1} = 2r_0L_{KJ1} = 2 \cdot 0,11 \cdot 5 = 1,1 \text{ MOM};$  $R_{\text{HII}} = r_{0\text{HII}} L_{\text{II}} = 0.26 \cdot 2 = 0.4 \text{ MOM};$  $X_{\text{HIII}} = X_{0\text{HIII}} L_{\text{III}} = 0,26 \cdot 20,52 \text{ MOM};$  $R_{\text{TRJ2}} = 2r_0 L_{\text{TRJ2}} = 0.15 \cdot 20 = 3 \text{ MOM};$  $Z_{\text{H1}} = 15$  MOM;  $R_{H2} = R_{c1} + R_{HKII} + R_{HIII} + R_{c2} = 15 + 1,1 + 0,4 + 20 = 36,5$  MOM;  $X_{\text{n2}} = X_{\text{nKn1}} + X_{\text{nIII}} = 0.75 + 0.52 = 1.27 = 1.3 \text{ MOM};$  $Z_{n2} = \sqrt{R_{n2}^2 + X_{n2}^2} = \sqrt{36.5^2 + 1.3} = 36.9;$  $R_{\text{H}3} = R_{\text{H}2} + R_{\text{HK}12} = 36,5 + 25,5 = 61,7 \text{ MOM};$  $X_{n3} = X_{n2} + X_{n \text{ m.}} + 1,3 + 3 = 4,3 \text{ MOM};$ <br>  $Z_{n3} = \sqrt{R_{n3}^2 + X_{n3}^2} = \sqrt{61,7^2 + 4,3} = 62,3 \text{ MOM};$ 

$$
I_{\kappa1}^{(1)} = \frac{V_{\kappa\phi}}{Z_{n1} + Z_m^{(1)}/3} = \frac{0,23 \cdot 10^3}{15 + 195/3} = 2,9 \text{ kA};
$$
  
\n
$$
I_{\kappa2}^{(1)} = \frac{V_{\kappa\phi}}{Z_{n2} + Z_m^{(1)}/3} = \frac{0,22 \cdot 10^3}{36,9 + 195/3} = 2,2 \text{ kA};
$$
  
\n
$$
I_{\kappa3}^{(1)} = \frac{V_{\kappa\phi}}{Z_{n3} + Z_m^{(1)}/3} = \frac{0,22 \cdot 10^3}{62,3 + 195/3}1,7 \text{ kA}.
$$

Примечание. Длина шинопровода L<sub>ш</sub> до ответвления используется в том случае, если при распределении нагрузки, указанной номером, электроприемник подключен к шинопроводу. В остальных случаях принимать  $L_{\mu}$  = 0.

# **Самостоятельная работа студента Задание 10.1**

#### *Таблица 10.2*

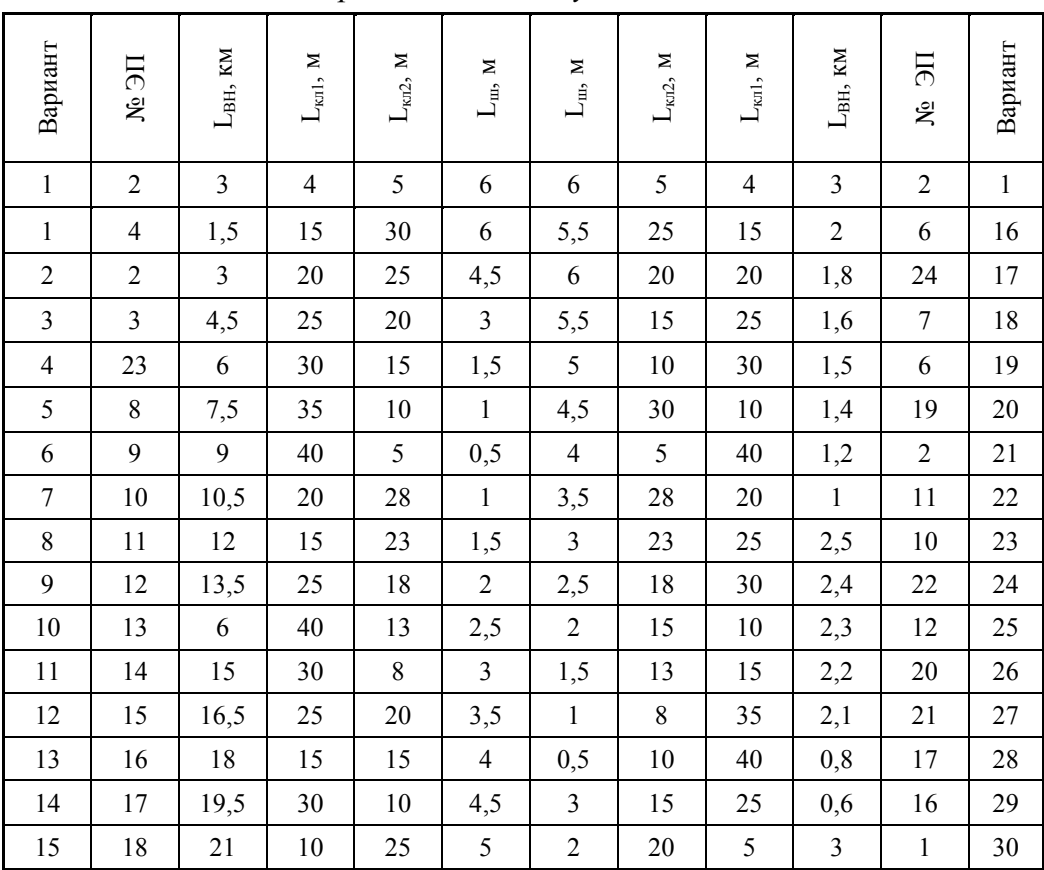

*Варианты индивидуальных заданий*

Примечание. Наименования электроприемников даны в табл. Д.5 (прилож. Д).

### **Содержание отчета**

1. Начертить расчетную схему, схему замещения.

- 2. Расчеты оформить в тетради.
- 3. Ответить на контрольные вопросы.

### **Контрольные вопросы**

- 1. Основные понятия и соотношения токов КЗ.
- 2. Способы расчетов токов КЗ.
- 3. Электродинамическое и термическое действие токов КЗ.

# **ЛАБОРАТОРНАЯ РАБОТА № 4**

### *Проверка элементов цеховой сети*

*Цель занятия:* научиться проверять аппараты защиты на надежность срабатывания, на отключающую способность, на отстройку от пусковых токов.

На занятие отводится четыре часа.

# **Пояснение к работе**

Аппараты защиты проверяют:

1) на надежность срабатывания согласно условиям:

– для предохранителей

$$
I^{(1)}_{\kappa} \geq 3 I_{\text{bc}};
$$

– для автоматов с комбинированным расцепителем:

$$
I_{\kappa}^{(1)} \geq 3I_{\text{H.p}};
$$

– для автоматов только с максимальным расцепителем на  $\rm I_{\scriptscriptstyle H2}$  < 100 A  $I_{\kappa}^{(1)} > 1,4I_{0};$ 

– для автоматов только с максимальным расцепителем на  $I_{Ha}$  > 100A  $I_{\kappa}^{(1)} > 1,25I_{0};$ 

где  ${\rm I}_{\rm \kappa}^{~(1)}-~$ однофазный ток короткого замыкания КЗ, кА;  ${\rm I}_{\rm \kappa{\rm c}}-~$ номинальный ток плавкой вставки предохранителя, кА; I<sub>н.p</sub> - номинальный ток расцепителя автомата, кА;  $I_0$  – ток отсечки автомата, кА;

2) на отключающую способность согласно условию:

$$
I_{\text{OTKI}} > \sqrt{2} I^{(3)}_{\infty}
$$

где I<sub>откл</sub> – ток автомата по каталогу, кА; I<sup>(3)</sup><sub>∞</sub> – трехфазный ток КЗ в установившемся режиме, кА;

3) на отстройку от пусковых токов согласно условиям для электродвигателя:

$$
I_0 = I_{y(\kappa_3)} > I_n;
$$

для распределительного устройства с группой ЭД:

$$
I_0=I_{y(\kappa_3)}>I_{\text{tr}}.
$$

где  $I_{y(x_3)}$  – ток установки автомата в зоне КЗ, кА;  $I_n$  – пусковой ток электродвигателя, кА.

Провода и кабели проверяют:

1. На соответствие выбранному аппарату защиты согласно условию: для автоматов и тепловых реле:

$$
I_{\text{qon}} \geq K_{\text{3III}} \cdot I_{\text{y(H)}} \; ;
$$

для предохранителей

$$
I_{\text{qon}}\!\geq K_{\text{3III}}\!\!\cdot\ I_{\text{bc}}\!,
$$

где  $I_{\text{non}}$  – допустимый ток проводника по каталогу, A;  $I_{\text{v(n)}}$  – ток уставки автомата в зоне перегрузки, А;  $K_{3III}$  – кратность (коэффициент) защиты (табл. Д.1, прилож. Д); I<sub>вс</sub> – ток плавкой вставки предохранителя.

2. На термическую стойкость согласно условию:

$$
S_{\kappa\pi}\geq S_{\kappa\pi.\tau c,}
$$

где  $S_{\kappa n}$ , – фактическое сечение кабельной линии, мм<sup>2</sup>;  $S_{\kappa n}$ . – термически стойкое сечение кабельной линии мм<sup>2</sup>.

Шинопроводы проверяют:

3. На динамическую стойкость согласно условию:

$$
\sigma_{_{III, \text{IODI.}}} \geq \sigma_{_{III.,}}
$$

где  $\sigma_{\text{m,non}}$  – допустимое механическое напряжение в шинопроводе,  $H / \text{cm}^2$ ;  $\sigma_{\text{m}}$  – фактическое механическое напряжение в шинопроводе,  $H/cm^2$ ;

4. На термическую стойкость согласно условию:

$$
S_{\scriptscriptstyle III}{\geq}S_{\scriptscriptstyle III.Tc}.
$$

где  $\rm S_{\rm m}$  – фактическое сечение шинопровода, мм<sup>2</sup>;  $\rm S_{\rm m.rc}$  – термически стойкое сечение шинопровода, мм<sup>2</sup>.

Действие токов КЗ бывает динамическим и термическим.

#### *Динамическое действие токов короткого замыкания*.

При прохождении тока в проводниках возникает механическая сила, которая стремится их сблизить (одинаковое направление тока) или оттолкнуть (противоположное направление тока).

Максимальное усиление на шину определяется по формуле:

$$
F_{M}^{(3)} = 0.176 \frac{\ell}{a} i_{y}^{2},
$$

где  $\mathrm{F}_{\text{\tiny{M}}}^{(3)}$  – максимальное усилие, Н;  $\,\ell\,\,$  – длина пролета между соседними опорами, см; а – расстояние между осями шин, см;  $i_v$  – ударный ток КЗ, трехфазный, кА.

*Примечание*. При отсутствии данных  $\ell$  принимается равным кратному числу от 1,5 м, т. е. 1,5–3–4,5–6 м.

Величина *а* принимается равной 100, 150, 200 мм.

Наибольший изгибающий момент (М<sub>max</sub> Н ·см) определяется следующим образом:

 $M_{\text{max}} = 0,125 F_M^{(3)}$ (при двух пролетах),

 $M_{\text{max}} = 0.1 \text{ F}_{\text{M}}^{(3)}$ .  $\ell$  (при трех и более пролетах).

Напряжение (о, Н /см<sup>2</sup>) в материале шин от изгиба определяется по формуле:

$$
\sigma = \frac{M_{max}}{W},
$$

где W - момент сопротивления сечения, см<sup>3</sup>.

При расположении шин плашмя:

$$
W=\frac{b^2h}{6},
$$

для круглых шин с диаметром d, см:  $W = 0.1d^3$ ,

при расположении шин широкими сторонами друг к другу:

$$
W = \frac{bh^2}{6}
$$

Шины будут работать надежно, если выполнено условие:

$$
\sigma_{\text{dom}} \geq \sigma.
$$

Для сравнения с расчетным значением принимают:

 $\sigma_{\text{Aon}} = 14 \cdot 10^3 \text{ H/cm}^2 - \text{для меди;}$ <br>  $\sigma_{\text{Aon}} = 7 \cdot 10^3 \text{ H/cm}^2 - \text{для алюминия;}$ <br>  $\sigma_{\text{Aon}} = 16 \cdot 10^3 \text{ H/cm}^2 - \text{для станоминия;}$ 

Если при расчете оказалось, что  $\sigma \geq \sigma_{\text{non}}$ , то для выполнения условия необходимо увеличить расстояние между шинами (а) или уменьшить пролет между опорами - изоляторами.

На динамическую стойкость проверяют шины, опорные и проходные изоляторы, трансформаторы тока.

#### Термическое действие токов короткого замыкания

Ток КЗ вызывает дополнительный нагрев токоведущих частей и аппаратов. Повышение температуры сверх допустимой снижает прочность изоляции, так как время действия тока КЗ до срабатывания защиты невелико (доли секунды), то согласно ПУЭ допускается кратковременное увеличение температуры токоведущих частей (табл. И.9 прилож. И).

Минимальное термически стойкое сечение:

$$
S_{rc} = \alpha I^{(3)}_{\infty} \sqrt{t_{np}} ,
$$

где  $\alpha$  – термический коэффициент, принимается:  $\alpha = 6$  – для меди;  $\alpha = 11$  – для алюминия;  $\alpha = 15 - \mu$ ля стали;  $I^{(3)}_{\infty}$  – установившийся трехфазный ток КЗ, кА;  $t_{\text{m}}$  – приведенное время действия тока КЗ, с (табл. 11.1).

Таблииа 11.1

| Пара-        | Ступень          |           |     |     |     |   |       |       |  |
|--------------|------------------|-----------|-----|-----|-----|---|-------|-------|--|
| метр         |                  |           |     |     |     |   |       |       |  |
| t дс         | $^{\circ}$<br>UI | $_{0,2}$  | 0,5 |     | ر د |   |       |       |  |
| $t$ $\pi$ pc | $V_{\rm A}$      | ົ່<br>∪.∠ | U.J | 0.9 |     | - | ر . ب | ر . ر |  |

Значения приведенного времени действия тока КЗ

Время действия тока КЗ  $t_{\text{I}}$ . (табл. 11.1) имеет две составляющих: время срабатывания защиты  $t_3$  и время отключения и выключения  $t_{\rm B}$ :

#### $t_{\rm n} = t_{\rm s} + t_{\rm b}$ .

Должно быть выполнено условие термической стойкости:

$$
\rm S_{\rm m}\,{\ge}\,S_{\rm m,rc}
$$

Примечание. Отсчет ступеней распределения ведется от источника. Если условие не выполняется, то следует уменьшить  $t_a$  (быстродействие защиты).

Проверка по потере напряжения производится для характерной линии электроснабжения.

Характерной линией является та, у которой произведение  $K_{\pi}$ :  $I_{\pi}$  · L – наибольшая величина, где  $K_{\text{n}}$  - кратность пускового тока (для линии с электродвигателем) или тока перегрузки (для линии без электродвигателя);  $I_{H}$  – номинальный ток потребителя, A; L – расстояние от начала линии до потребителя, м.

При отсутствии данных принимается:

 $K_{\pi} = 6 ... 6.5$  для синхронных электродвигателей (СД) и асинхронных с короткозамкнутым ротором;

 $K_n = 2$  ... 3 для АД с фазным ротором и машин постоянного тока.

Примечание. Обычно это линия с наиболее мощным ЭД или наиболее удаленным потребителем.

Для выполнения проверки составляется расчетная схема. В зависимости от способа задания нагрузки применяется один из трех вариантов:

а) по токам участков

$$
\Delta V = \frac{\sqrt{3} \cdot 10^2}{V_{\rm H}} I \ell(r_0 \cos \varphi + x_0 \sin \varphi);
$$

б) по токам ответвлений

$$
\Delta V = \frac{\sqrt{3} \cdot 10^2}{V_{\rm H}} iL(r_0 \cos \varphi + x_0 \sin \varphi);
$$

в) по мощностям ответвлений

$$
\Delta V = \frac{10^3}{V_{\rm H}^2} (Pr_0 + Qx_0)L ;
$$

где  $\Delta V$  – потеря напряжения, %;  $V_{H}$  – номинальное напряжение, B; I – ток участка, А; і – ток ответвления, А;  $\ell$  – длина участка, км; L – расстояние от начала ответвления; P - активная мощность ответвления, кВт; Q - реактивная мощность ответвления, квар; г<sub>0</sub>,  $x_0 - y$ дельные активное и индуктивное сопротивления, Ом /км.

Данную формулу следует применить для всех участков с различным сечением, а затем сложить результаты.

Должно быть выполнено условие:

Пример 11.1. Дано: линия электроснабжения с результатами расчетов аппаратов защиты, проводников и токов КЗ (данные из примера 10.1) представлена на рис. 11.1 а технические данные автоматов и сводная ведомость токов  $\overline{K}3$  даны в табл. 11.2-11.5.

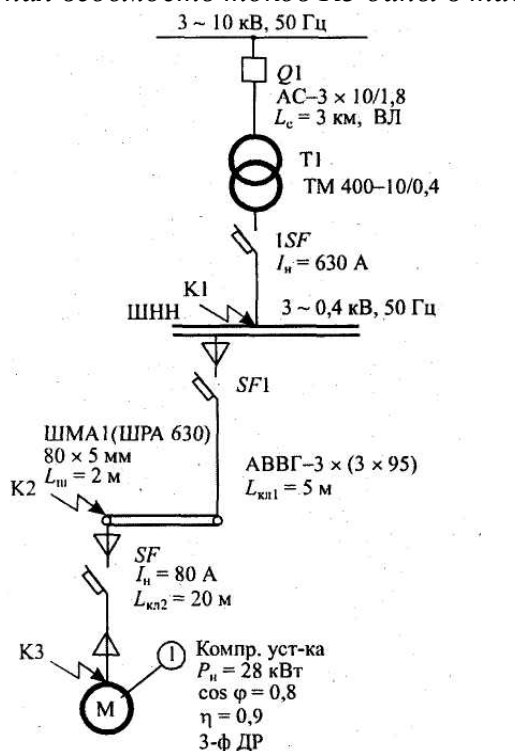

Рис. 11.1. Расчетная схема

Таблица 11.2

| H.a. | $H_H.a.$ | H <sub>H.D.</sub> | $\mathbf{1}y(\pi)$                | $\mathbf{1}_{y(K3)}$ | $1$ OTKJI         |
|------|----------|-------------------|-----------------------------------|----------------------|-------------------|
|      |          |                   |                                   |                      | кА                |
| 380  | 400      | 400               | $\sim$ $\sim$<br>$1,2J$ $1_{H,p}$ | $L_{H,D}$<br>◡       | 25 <sub>K</sub> A |

Технические характеристики автомата SF1 ВА 55-39-3

Таблица 11.3

Технические характеристики автомата SF ВА 58-31-3

| и н.а. | $I_{H.A.}$ | $I_{H,p}$ | $\mathbf{1}y(\pi)$    | $\mathbf{1}$ y(k3) | <b>LOTKJI</b>     |
|--------|------------|-----------|-----------------------|--------------------|-------------------|
|        |            |           |                       |                    | кА                |
| 380    | 100        | οu        | ⌒<br>$1,2J$ $1_{H,p}$ | $I_{H.D.}$         | 25 <sub>K</sub> A |

Таблица 11.4

Технические характеристики автомата SF1 ВА 55-39-3

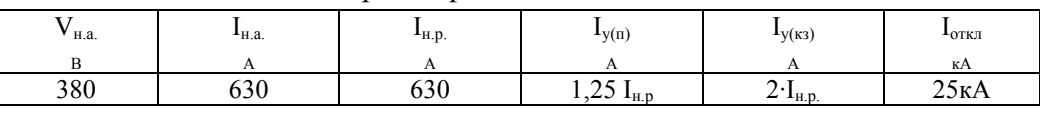

Шины установлены плашмя:  $\epsilon = 5$  мм,  $h = 80$  мм,  $a = 100$  мм, Таблица 11.5

| Точка КЗ        | (3)<br>кА<br>$\bf K$ | кА<br>$\mathbf{I}_{\mathbf{V}}$ | кА<br>$\infty$ | (2)<br>بصر<br>кА<br>К | (1)<br>кА<br>К |
|-----------------|----------------------|---------------------------------|----------------|-----------------------|----------------|
| $Tf$ 1<br>17 T  | J,0                  | 70                              | J.U            |                       |                |
| $T/\gamma$<br>┄ | $J_{\rm A}U$         | ◡-                              | J.V            | .                     |                |
| <b>TCO</b>      | $\sim$ 0             | 4.U                             |                | ∠.¬                   |                |

*Сводная ведомость токов КЗ*

*Требуется проверить:* 

*– аппарат защиты по токам КЗ;* 

*– проводники по токам КЗ;* 

*– линию электроснабжения по потере напряжения.* 

Решение:

1. Согласно условиям по токам КЗ, аппараты защиты проверяются:

• на надежность срабатывания:

ISF:  $I_{\text{kl}}^{(1)}$  >  $3I_{\text{H.p(ISF)}}$ ; 2,9 > 3· 0,63 kA;

SF1  $I_{\kappa 2}^{(1)} > 3I_{\text{HP(SF1)}}$ ; 2,2 > 3 $\cdot 0.4$  kA;

SF:  $I_{\kappa 3}^{(1)} > 3I_{\kappa, p(SF1);}$  1,7 > 3· 0,08 kA.

Надежность срабатывания автоматов обеспечена:

• на отключающую способность:

1SF:  $I_{\text{OTKJ(1SF)}} \geq \sqrt{2} I_{\text{K1}\infty}^{(3)}$ ; 25 >1,41.5,6;

$$
SF1: I_{\text{otra}(SF1)} \geq \sqrt{2} I_{\kappa 2\infty}^{(3)}; 25 > 1,41.3,6;
$$

SF:  $I_{\text{ortxJ(SF)}} \geq \sqrt{2} I_{\kappa 2\infty}^{(3)}$ ; 25 > 1,41.2,8.

• на отстройку от пусковых токов; учтено при выборе  $K_0$  для  $I_{\nu(\kappa_3)}$  каждого автомата:

 $I_{V(K3)}$ >  $I_{\Pi}$  (для ЭД);  $I_{y(k3)} > I_{\text{IIMK}} (J J J J P V).$ 2. Согласно условиям проводники проверяются: • на термическую стойкость: КЛ (ШНН–ШМА):  $S_{KJI1} \geq S_{KJI1 \cdot TC}$ ; 3 × 95 > 74,1 мм<sup>2</sup>;  $S_{\text{\tiny{KJ1,TC}}} = \alpha I^{(3)}_{\text{\tiny K2\infty}} \sqrt{t_{\text{mp}(I)}} = 11.3,6 \cdot \sqrt{3.5} = 74,1 \text{ mm}^2.$ По табл. 11.1  $t_{mp(1)} = 3.5$  с. КЛ (ШМА- компрессорная установка):  $S_{\kappa n2} > S_{\kappa n2\nu}$  50 > 40,2 мм<sup>2</sup>.  $S_{\text{KJ2.TC}} = \alpha I^{(3)}_{\text{K3}\infty} \sqrt{t_{\text{np(II)}}} = 11.2.8 \cdot \sqrt{1.7} = 40.2 \text{ mm}^2$ . По табл. 11.1  $t_{mp(II)} = 1.7$  с. По термической стойкости кабельные линии удовлетворяют. При выборе сечения проводника учтено условие:  $I_{\text{non}} \geq K_{\text{3III}} \cdot I_{\text{V}}(n)$ .

3. Согласно условиям шинопровод проверяется на динамически  
стойкость: 
$$
\sigma_{\text{ш.qon}} \ge \sigma_{\text{ur}}
$$
.

Для алюминиевых шин  $\sigma_{\text{non}}$  = 7·10<sup>3</sup> H / см<sup>2</sup>.

$$
\sigma_{\rm m} = \frac{M_{\rm max}}{W} = \frac{5150}{5,3}972 \text{ H/cm}^2.
$$
  
M<sub>max</sub> = 0,125·F<sub>M</sub><sup>(3)</sup> ( = 0,125·137,3·3·10<sup>2</sup> = 5150 H·cm;

так как L<sub>III</sub> = 2 м, то достаточно иметь один пролет  $\ell$  = 3 м.

$$
F_{\rm M}^{(3)} = 0,176 \frac{\ell}{\alpha} i_{y,\rm K2}^2 = 0,176 \frac{3 \cdot 10^2}{10} \cdot 5,1^2 = 137,3 \ \rm H.
$$

Принимается установка шин плашмя с а =100 мм (рис. 11.2).

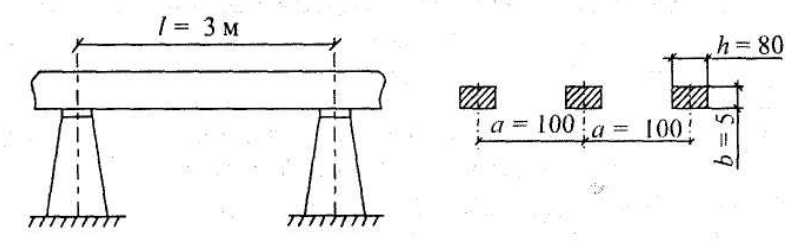

Рис. 11.2. Установка шин на опорах

$$
W = \frac{bh^2}{6} = \frac{5 \cdot 10^{-1} (80 \cdot 10^{-1})^2}{6} = 5.3 \text{ cm}^3.
$$
  
7.10<sup>3</sup>  $\ge 0$  972.10<sup>3</sup>.  
S = bh = 5: 80 = 400 cm<sup>2</sup>

 $\sigma_{\text{m, non}} \ge \sigma_{\text{m}}$   $7 \cdot 10^3 \ge 0.972 \cdot 10^3$ ;  $S_{\text{m}} = bh = 5 \cdot 80 = 400 \text{ nm}^2$ ;

Шинопровод проверяется на термическую стойкость.

$$
S_{\text{III. TC}} = \alpha I_{\kappa 2\infty}^{(3)} \sqrt{t_{\text{np}}} = 11 \cdot 3,6 \cdot \sqrt{3,5} = 74,1 \text{ nm}^2;
$$
  

$$
S_{\text{III. Z}} = S_{\text{III. TC.}}; \qquad 400 \text{ nm}^2 \ge 74,1 \text{ nm}^2.
$$

Шинопровод термически устойчив, следовательно, он выдержит кратковременно нагрев при КЗ до 200 °С.

4. По потере напряжения линия ЭСН должна удовлетворять усло- $\Delta V \leq 0.1 V_{H}$ . вию:

Составляется расчетная схема для потерь напряжения (рис. 11.3) и наносятся необходимые данные.

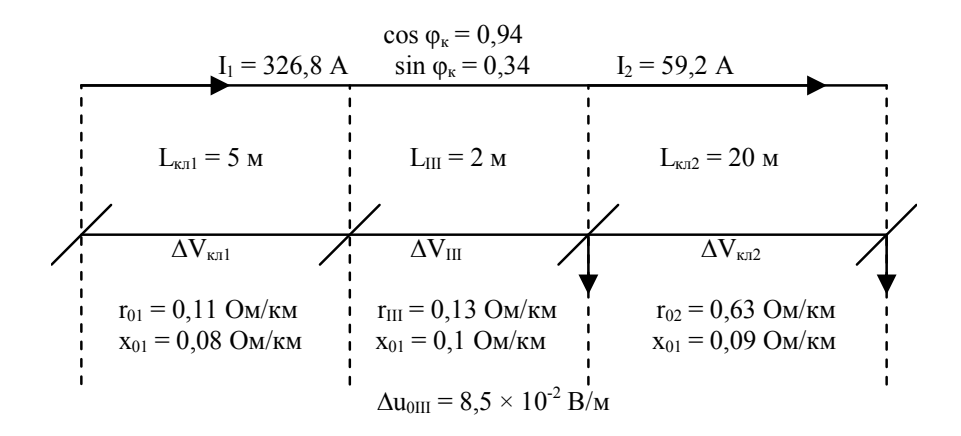

Рис. 11.3. Расчетная схема потерь напряжения

Так как токи участков известны, то наиболее целесообразно выбрать вариант расчета  $\Delta V$  по токам участков.

$$
\Delta V_{\text{val}} = \frac{\sqrt{3} \cdot 10^2}{V_u} I_1 L_{\text{val}}(r_{01} \cos \varphi_{\text{s}} + x_{01} \sin \varphi_{\text{s}}) =
$$
  
=  $\frac{1,73 \cdot 10^2}{380} \cdot 326,8 \cdot 5 \cdot 10^{-3} \cdot (0,11 \cdot 0,94 + 0,08 \cdot 0,34) = 0,1\%$ ;  

$$
\Delta V_{\text{uu}} = \frac{\sqrt{3} \cdot 10^2}{V_u} I_1 L_{\text{uu}}(r_{0\text{uu}} \cos \varphi_{\text{s}} + x_{0\text{uu}} \sin \varphi_{\text{s}}) =
$$

$$
= \frac{1,73 \cdot 10^2}{380} \cdot 326,8 \cdot 2 \cdot 10^{-3} \cdot (0,13 \cdot 0,94 + 0,1 \cdot 0,34) = 0,05\%
$$

Потери напряжения на участке 2 можно определить и по удельным потерям в шинопроводе:

$$
\Delta V_{\text{m}} = \Delta U_{0\text{m}} \cdot L_{\text{m}} = 8,5 \cdot 10^{-2} \cdot 2 = 17 \cdot 10^{-2} \text{ B.}
$$
  
Погери напряжения на участке 3 (рис. 11.3):  

$$
\Delta V_{\text{K1.2}} = \frac{\sqrt{3}}{V_{\text{m}}} IL_{\text{K12}}(r_{02} \cos \phi_{\text{k}} + x_{02} \sin \phi_{\text{k}}) \cdot 100 \text{%.}
$$

$$
\Delta V_{\text{K12}} = \frac{1,73 \cdot 10^{2}}{380} \cdot 59,2 \cdot 20 \cdot 10^{-3} \cdot (0,63 \cdot 0,94 + 0,09 \cdot 0,34) = 0,3 \text{ %.}
$$

$$
Cymmaphule\ norepu\n Hanpsmæhung\ cocrавят:
$$

 $\Delta V = \Delta V_{\text{KJ}} + \Delta V_{\text{m}} + \Delta V_{\text{KJ2}} = 0.1 + 0.05 + 0.3 = 0.45$  %.  $\Delta V \leq \Delta V_{\text{non}} = 0.45\% \times 10\%$ .

Выполненные проверки элементов электроснабжения показали их пригодность для всех режимов работы.

#### Самостоятельная работа студента

#### **Задание**

1. Проверить аппараты защиты и проводники по токам короткого замыкания.

2. Проверить линию электроснабжения.

Данные взять из примера 8.1 практического занятия № 8, а токи короткого замыкания – из задания № 9.1.

#### **Содержание отчета**

1. Расчеты оформить в тетради для практических занятий.

2. Ответить на контрольные вопросы.

#### **Контрольные вопросы**

1. Условия проверки аппаратов защиты.

- 2. Условия выбора кабелей.
- 3. Условия выбора шин и изоляторов.

### **ЛАБОРАТОРНАЯ РАБОТА № 5**

#### *Определение количества и мощности трансформаторов*

*Цель занятия:* изучить методы определения мощности трансформаторов. На занятие отводится четыре часа.

#### **Пояснения к работе**

Правильный выбор числа и мощности трансформаторов на подстанции промышленного предприятия является одним из основных вопросов рационального построения системы электроснабжения.

### *Выбор трансформаторов на главной понизительной подстанции(ГПП):*

При преобладании на предприятии нагрузок первой и второй категории надежности главная понизительная подстанция выполняется двухтрансформаторной. Мощность трансформаторов выбирается такой, чтобы при выходе из работы одного из них, второй воспринял основную нагрузку подстанции с учетом допускаемой перегрузки в послеаварийном режиме до 60–70 % на время максимума и возможного временного отключения потребителей 3 категории.

Мощность трансформаторов ГПП можно определять по заданному суточному графику нагрузки за характерные сутки года для нормальных и аварийных режимов, с учётом компенсации реактивной мощности.

Для этого по суточному графику нагрузки потребителя устанавливают продолжительность максимальной нагрузки t и коэффициент заполнения графика К<sub>зг</sub>

 $K_{\rm 3r}$  =  $S_{\rm cn}$  /  $S_{\rm max}$ ,

где  $S_{cn}$ ,  $S_{max}$  – средняя и максимальная нагрузки трансформаторов.

По значениям коэффициента загрузки  $K_{3r}$  и продолжительности t максимальной активной нагрузки определяется коэффициент кратности допустимой нагрузки трансформаторов  $K_{\text{H}}$  (рис. 12.1).

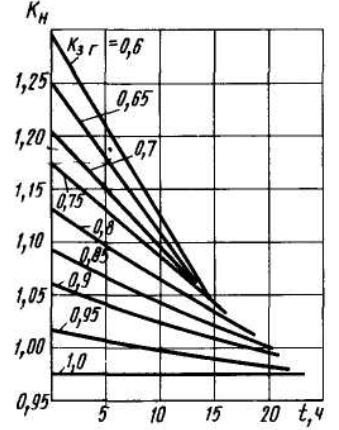

Рис. 12.1. Кривые кратности допустимых нагрузок трансформатора Номинальная мощность трансформатора определяется по формуле:

$$
S_{\text{HOM. TP.}} = \frac{S_{\text{max}}}{K_{_{\text{H}}}} = \frac{P_{_{\text{CM}}}}{N \cdot \cos \phi \cdot K_{_{\text{H}}}} \,,
$$

где  $S_{max}$  – максимальная расчетная мощность предприятия;  $N$  – количество трансформаторов на ГПП.

Трансформатор выбирается по шкале стандартных мощностей: 100, 160, 250, 400, 630, 1000, 1600, 2500 кВА.

Установленную мощность трансформатора проверяют в аварийном режиме при выводе одного трансформатора в ремонт. При длительных перегрузках до 6 часов в сутки допускается перегрузка на 40 % сверх номинального тока в течение не более 5 суток.

$$
1{,}4\cdot S_{_{HOM.Tp}}\geq \!\frac{S\%_{_{\text{TOT}}.\text{InIIkar}}}{100\%}\cdot S_{_{\text{max}}}\,,
$$

где S % <sub>потр. I, II кат.</sub> – процентное содержание нагрузки I и II категории надежности.

*Пример 12.1. Максимальная нагрузка на шинах 110/10кВ ГПП составляет Smax= 20 МВА при времени максимума t = 2 ч. Среднесуточная нагрузка Sср = 15 МВА. Потребители I и II категории составляют 75 % от максимальной нагрузки. Требуется выбрать число и мощность трансформаторов ГПП.* 

Решение. Так как на предприятии имеются потребители I и II категории, то на ГПП устанавливаются два трансформатора. Коэффициент заполнения графика составит:

$$
K_{\text{3r}} = S_{\text{cp}} / S_{\text{max}} = 15 / 20 = 0.75.
$$

По величинам  $K_{3r} = 0.75$  и  $t = 2$  ч. Находим коэффициент допустимой нагрузки трансформатора  $K_{\text{H}} = 1,16$  ( рис. 12.1).

Номинальная мощность трансформатора составит:

$$
S_{\text{HOM. TP.}} = \frac{S_{\text{max}}}{K_{\text{H}}} = 20 / 1,16 = 17 \text{ MBA.}
$$

К установке принимаем два трансформатора по 16 МВА. Коэффициент загрузки в нормальном режиме при максимуме составит:

 $K_{\text{3F}} = S_{\text{max}}/2 S_{\text{HOM}} = 20 / 2 \cdot 16 = 0.63$ , что соответствует экономическому режиму.

Проверяем установленную мощность трансформатора в аварийном режиме при отключении одного трансформатора:

 $1.4 \cdot S_{\text{HOM-TD}} = 1.4 \cdot 16 = 22500 > 0.75 \cdot S_{\text{max}} = 0.75 \cdot 20 = 15 \text{ MBA}.$ 

Следовательно выбранные мощности трансформаторов обеспечивают электроснабжение предприятия как в нормальном, так и в аварийном режимах.

### **Выбор мощности трансформаторов цеховых подстанций**

Ориентировочно выбор единичной мощности трансформаторов цеховых подстанций может производиться по удельной плотности нагрузки и полной расчетной нагрузке объекта. При удельной плотности более 0,2–0,3 кВ А/  $\mu^2$  и суммарной нагрузке более 3000–4000 кВА целесообразно применять цеховые трансформаторы мощностью соответственно 1600, 2500 кВА. При удельной плотности и суммарной нагрузке ниже указанных значений наиболее экономичны трансформаторы мощностью 400–1000 кВА. Прежде чем определить число цеховых трансформаторов, необходимо выбрать тип, единичную мощность и коэффициент загрузки трансформатора.

Число цеховых трансформаторов N:

$$
N = S_p / S_{\text{HOM}} \cdot K_3,
$$

где  $S_p$  – полная расчетная мощность потребителей;  $K_3$  – коэффициент загрузки трансформаторов.

 $K_3 = 0.65 \div 0.7$  – при преобладании нагрузок первой категории для двух трансформаторных ТП.

 $K_3 = 0.7 \div 0.8$  – при преобладании нагрузок второй категории для однотрансформаторных подстанций в случае взаимного резервирования трансформаторов на низшем напряжении.

 $K<sub>3</sub> = 0.9 \div 0.95$  – при преобладании нагрузок второй категории и наличии централизованного резерва трансформаторов и при нагрузке третьей категории.

 $K_3 = 0,5\div 0,55$  – на ступенях высшего напряжения и СЭС (ГПП, УРП).

На двух трансформаторных подстанциях дополнительно проверяется перегрузка трансформаторов в аварийном режиме.

Выбор мощности однотрансформаторных ТП производится по средней нагрузке:

$$
S_{\text{HOM}} \geq S_{\text{cp}}.
$$

С проверкой перегрузочной способности трансформатора в часы максимальной нагрузки:

$$
S_p \leq K_{\scriptscriptstyle H} \cdot S_{\scriptscriptstyle HOM}.
$$

Кн определяют по кривым кратностей дополнительных перегрузок с использованием коэффициента загрузки, полученного для ГПП, а продолжительность максимальной нагрузки t берем по суточному графику.

Прежде чем определить количество цеховых трансформаторов, необходимо выбрать тип, единичную мощность  $S_{\text{HOMT}}$  и  $K_{3,\text{T}}$ .

Количество трансформаторов в целом по предприятию зависит от степени компенсации реактивной мощности в сетях напряжением до 1 кВ и допустимых перегрузок нормальных и аварийных режимов.

Количество трансформаторов при практически полной компенсации реактивной мощности в сети до 1кВ:

$$
N_{\text{min}} = \frac{P_{\text{pacy}_{\text{2} \text{HH}}}}{K_{_{3. \text{T}}}\cdot S_{_{\text{HOM,T}}}}\,.
$$

Количество трансформаторов при отсутствии компенсации в сети до  $1$  KB  $N_{max}$ 

$$
N_{\max} = \frac{S_{\text{pacu}\Sigma\text{HH}}}{K_{_{3. T}} \cdot S_{\text{HOM.T}}}
$$

Далее необходимо сравнить варианты количества трансформаторов:

$$
N_{\min}; N_{\min} + \Delta N_{\tau}; N_{\max};
$$
  

$$
(\Delta N_{\tau} = 1, 2 \cdot (N_{\max} - N_{\min}).
$$

Оптимальный вариант выбирается на основании технико-экономических расчетов.

При окончательном выборе количества цеховых трансформаторов в целом по заводу принимаются во внимание следующие основания: обеспечение требования надежности электроснабжения; длина кабельных линий напряжением до 1 кВ не должна превышать 200 м; учет взаимного расположения трансформаторов и питающих линий напряжением 6–10 кВт на генеральном плане предприятия. В сетях напряжением 6–10 кВ с трансформацией на напряжение до 1 кВ преимущественно рекомендуется использование однотрансформаторных подстанций при преобладании нагрузок III и II категории и при нагрузках I категории надежности, если их величина составляет не более 15–20 % нагрузки подстанции. Взаимное резервирование схем с однотрансформаторными подстанциями осуществляется при помощи перемычек на напряжение до 1 кВ.

Двухтрансформаторные ТП с установкой секционного выключателя с ABP на напряжение до 1 кВ рекомендуется применять при преобладании нагрузок I и II категории, при сосредоточенных нагрузках с высокой удельной плотностью  $(0,5-0,7 \text{ kBA/m}^2)$  и если имеются электроприемники особой группы (компрессоры, вентиляторы). Двухтрансформаторные подстанции также целесообразны при неравномерном суточном и годовом графиках нагрузки. В случаях режимов минимальных нагрузок целесообразно отключать один трансформатор, что определяется условиями оплаты за электроэнергию по двухставочному тарифу.

# Самостоятельная работа студента Задание 12.1

Выбрать число и мощность трансформаторов на ГПП напряжением 110/10 кВ. Исходные данные представлены в табл. 12.1.

Таблица 12.1

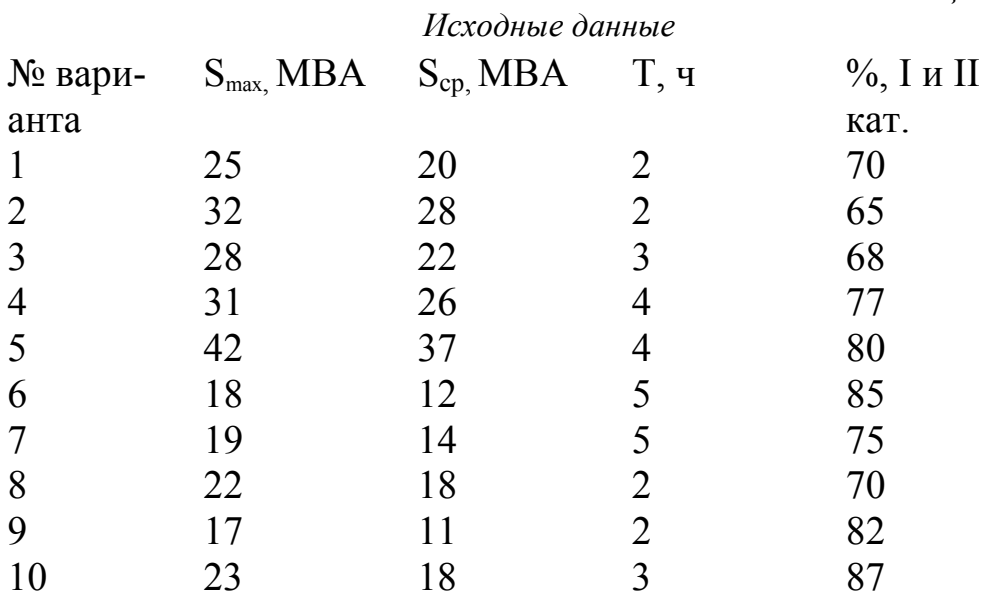

### Содержание отчета

- 1. Исходные данные.
- 2. Расчетные данные.
- 3. Заключение.
- 4. Ответы на контрольные вопросы.

#### Контрольные вопросы

1. Какие существуют методы выбора номинальной мощности трансформатора ГПП?

2. От чего зависит количество трансформаторов на цеховых ТП?

### **ЛАБОРАТОРНАЯ РАБОТА № 6**

### *Определение места расположения трансформаторных подстанций*

*Цель занятия:* научиться правильно определять месторасположение цеховых ТП, определять центр электрических нагрузок.

На занятие отводится два часа.

#### **Пояснение к работе**

Определить местоположение главной понизительной подстанции – значит найти координаты центра электрических нагрузок.

Важно, чтобы подстанция находилась возможно ближе к центру питаемых от нее нагрузок. При одинаковой расчетной нагрузке, но различном числе часов работы подразделений завода подстанция должна быть ближе к группе потребителей с большим коэффициентом использования. Допускается смещение подстанции от геометрического центра питаемых ею нагрузок в сторону ввода питания от энергосистемы.

Сначала на генеральном плане строятся оси координат Х и Y и наносятся центры электрических нагрузок каждого цеха, которые совпадают с геометрическим центром зданий.

С учетом размеров территории генплана выбирается масштаб нагрузок, ориентируясь на наибольшую и наименьшую нагрузки.

$$
m_a = P_{H.M} / \pi R_{H.M}^2,
$$
  
\n
$$
m_p = Q_{H.M} / \pi R_{H.M}^2,
$$
  
\n
$$
m_p = Q_{H.6} / \pi R_{H.6}^2,
$$

где m – масштаб активных и реактивных нагрузок, к $Br/mm^2$  или квар/ $m^2$ ;  $P_{H.M.}Q_{H.M.}$ — наименьшая мощность цеха, кВт или квар;  $R_{H.M.}$ — наименьший визуально воспринимаемый радиус картограммы нагрузки, мм;  $P_{H,6}$  – цех с наибольшей активной нагрузкой.

Масштаб округляется и принимается как для активных, так и для реактивных нагрузок.

Определяются радиусы окружности ria активных и rip реактивных нагрузок всех цехов для построения картограммы нагрузок:

$$
R_{i} = \sqrt{\frac{P_{i}}{\pi \cdot m}},
$$
  

$$
R_{i} = \sqrt{\frac{Q_{i}}{\pi \cdot m}},
$$

где  $P_i$  – расчётная активная нагрузка i-го – цеха кВт;  $Q_i$  – расчетная реактивная нагрузка i-го – цеха, квар;

$$
R_i = \sqrt{\frac{P_i}{\pi \cdot m}},
$$

где m – масштаб для картограммы, к $Br/Mm^2$ .

Наибольший радиус нагрузки должен быть не более половины расстояния до соседнего здания:

 $r \leq 1/2 \cdot \ell$ ,

где ℓ – расстояние до ближайшего цеха.

Координаты центра электрических нагрузок завода ( ЦЭН ) определяются по формулам:

$$
x_0 = \displaystyle\frac{\sum\limits_{i=1}^{n}P_i\cdot x_i}{\sum\limits_{i=1}^{n}P_i} \ ; \qquad \qquad y_0 = \displaystyle\frac{\sum\limits_{i=1}^{n}P_i\cdot y_i}{\sum\limits_{i=1}^{n}P_i} \ .
$$

Для определения местоположения компенсирующей установки определяют координаты точки В:

$$
x_0 = \displaystyle\frac{\sum\limits_{i=1}^{n}Q_i\cdot x_i}{\sum\limits_{i=1}^{n}Q_i}; \hspace{30pt} y_0 = \displaystyle\frac{\sum\limits_{i=1}^{n}Q_i\cdot y_i}{\sum\limits_{i=1}^{n}Q_i},
$$

где  $x_i$ ,  $y_i$  – координаты ЦЭН i-го – цеха;  $P_i$  – расчётная нагрузка i-го – цеха.

Генеральный план завода с картограммой нагрузок представлен на рис. 13.1.

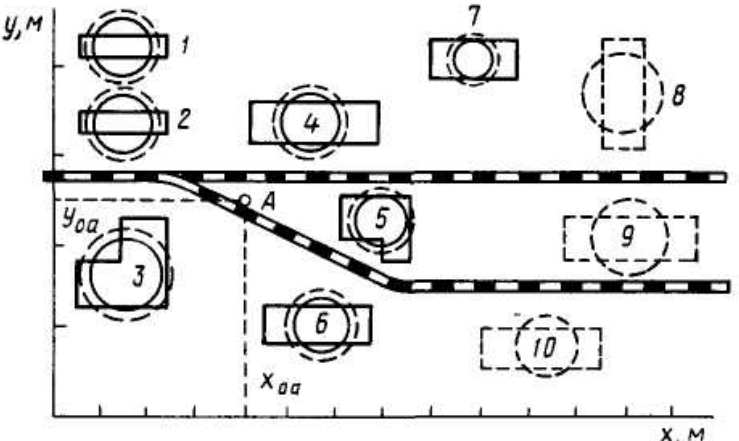

Рис. 13.1. Генеральный план завода с картограммой нагрузок

#### **Размещение цеховых трансформаторных и распределительных подстанций на генеральном плане предприятия**

Размещение на генеральном плане ТП и РП обусловлено величиной и характером электрических нагрузок, их расположением, а также производственными, архитектурно-строительными и эксплуатационными требованиями. Должны учитываться следующие факторы: конфигурация производственных зданий, расположение технологического оборудования, условия окружающей среды, условия охлаждения трансформатора,

требования пожарной и электрической безопасности и типы используемого оборудования.

ТП следует размещать как можно ближе к центу электрических нагрузок потребителей. Для этого должны применяться встроенные в здания цеха или пристроенные к нему ТП, питающие отдельные цеха или их части. ТП размещаются вне цеха только при невозможности размещения внутри его или при расположении части нагрузок вне цеха.

Выбранная подстанция должна занимать минимум полезной площади цеха, удовлетворять требованиям пожарной и электрической безопасности и не создавать помех производственным процессам. Встроенные и пристроенные подстанции располагаются вдоль одной из длинных сторон цеха или в шахматном порядке вдоль двух его сторон при небольшой ширине цеха. Допускается минимальное расстояние 10 м между соседними камерами разных внутрицеховых подстанций, а также между КТП.

Минимальные габариты размещения КТП в длину:

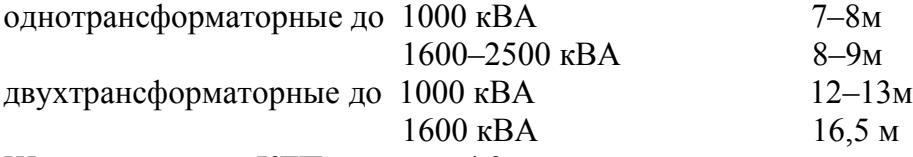

Ширина для всех КТП не менее 4,3 м.

Внутрицеховые подстанции могут размещаться только в зданиях со степенью огнестойкости 1 и 11 и с производствами, отнесенными к категориям Г и Д согласно противопожарным нормам. Следует учитывать, что при установке в одном помещении нескольких трансформаторов, их предельная суммарная мощность не должна превышать **6500 кВА,** а число КТП должно быть не более **трех.**

Отдельно стоящие ТП применяются, например, при питании от одной подстанции нескольких цехов, невозможности размещения подстанции внутри цехов или у их наружных стен по соображениям производственного и архитектурного характера, при наличии в цехах пожароопасных или взрывоопасных производств.

Распределительные подстанции также рекомендуется пристраивать или встраивать в производственные здания и совмещать с ближайшими ТП во всех случаях, когда это не вызывает значительного смещения последних от центра их нагрузок.

Конденсаторные батареи могут размещаться в распределительном пункте до 1 кВ и выше.

*Пример 13.1. Дано: генплан завода размером 3 × 2 км с силовыми нагрузками цехов. Координаты цехов и их силовая нагрузка представлены в табл. 13.1.* 

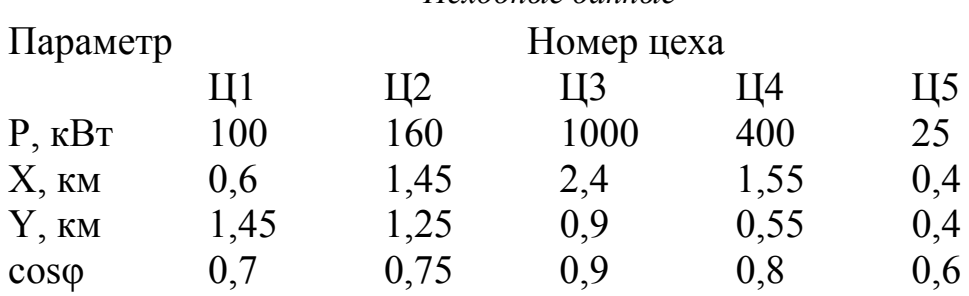

Требуется:

- определить координаты центра активных и реактивных нагрузок; - нанести данные на генплан.

Исходные данные

Решение. Примем масштаб генплана  $m = 0.2$  км / см. На генплан наносятся центры электрических нагрузок каждого цеха согласно исходным данным.

Исходя из масштаба генплана определяются радиусы кругов активных и реактивных нагрузок цехов.

Для наименьшей нагрузки (Ц5) принимается радиус  $R = 0,1$  км, тогда:

$$
m_a = 25 / 3,14 \times 0,1^2 = 796
$$
 kBr/km<sup>2</sup>,

принимается m<sub>a</sub> = 800 кBт/ км<sup>2</sup>.

Определяется радиус для наибольшей нагрузки (ЦЗ) при принятом масштабе к $Br/\kappa M^2$ 

$$
R_i = \sqrt{\frac{P_i}{\pi \cdot m}} = \sqrt{\frac{1000}{3,14 \cdot 800}} = 0,63 \text{ km}.
$$

Определяются радиусы кругов остальных нагрузок, результаты расчетов заносятся в табл. 13.2.

Определяются реактивные нагрузки каждого цеха из соотношения:

$$
Q_i = P_i \, \text{tg}\varphi.
$$

Определяются радиусы кругов для реактивных нагрузок при том же масштабе, а результаты заносятся в табл.13.2

Нагрузки наносятся кругами на генплан: активные - сплошной линией, реактивные - пунктирной.

Определяются координаты центра активной электрической нагрузки:

$$
x_{0a} = \frac{\sum\limits_{i=1}^{n} P_i \cdot x_i}{\sum\limits_{i=1}^{n} P_i} = \frac{100 \cdot 0.6 + 160 \cdot 1.45 + 1000 \cdot 2.4 + 400 \cdot 1.55 + 25 \cdot 0.4}{100 + 160 + 1000 + 400 + 25} = 2 \text{ km}.
$$

$$
y_0 = \frac{\sum\limits_{i=1}^{n} P_i \cdot y_i}{\sum\limits_{i=1}^{n} P_i} = \frac{100 \cdot 1,45 + 160 \cdot 1,25 + 1000 \cdot 0,9 + 400 \cdot 0,55 + 25 \cdot 0,4}{100 + 160 + 1000 + 400 + 25} = 0,88 \text{ km}.
$$

Вблизи точки А (2,0; 0,88) устанавливается ГПП.

Аналогично находятся координаты центра реактивной мощности и место установки конденсаторной батареи. Точка В имеет координаты (2,3; 0,83).

Таблица 13.2

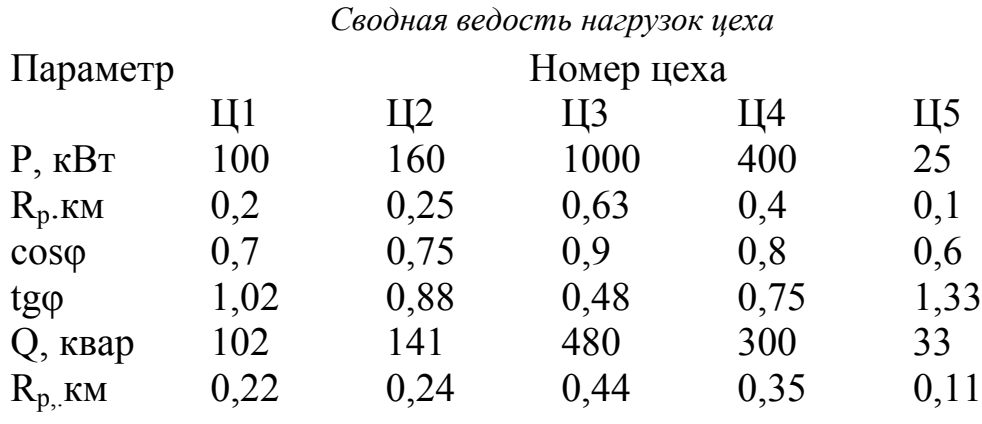

Самостоятельная работа студента

### Задание 13.1

Определить место установки ГПП. Исходные данные для расчета представлены в табл.13.3.

Таблица 13.3

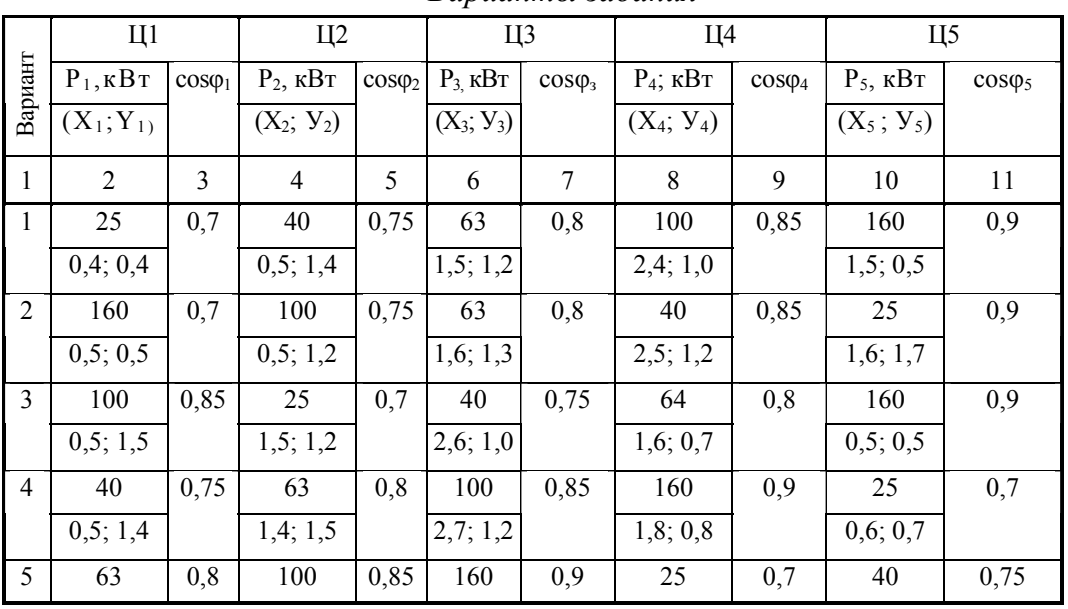

Варианты задания

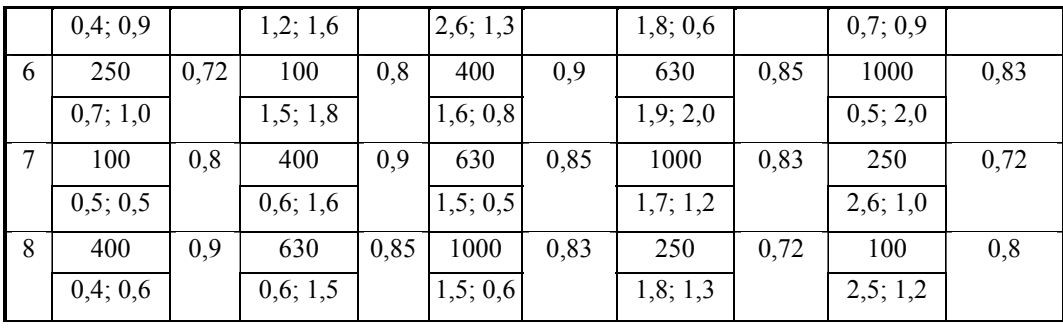

Продолж. табл. 13.3

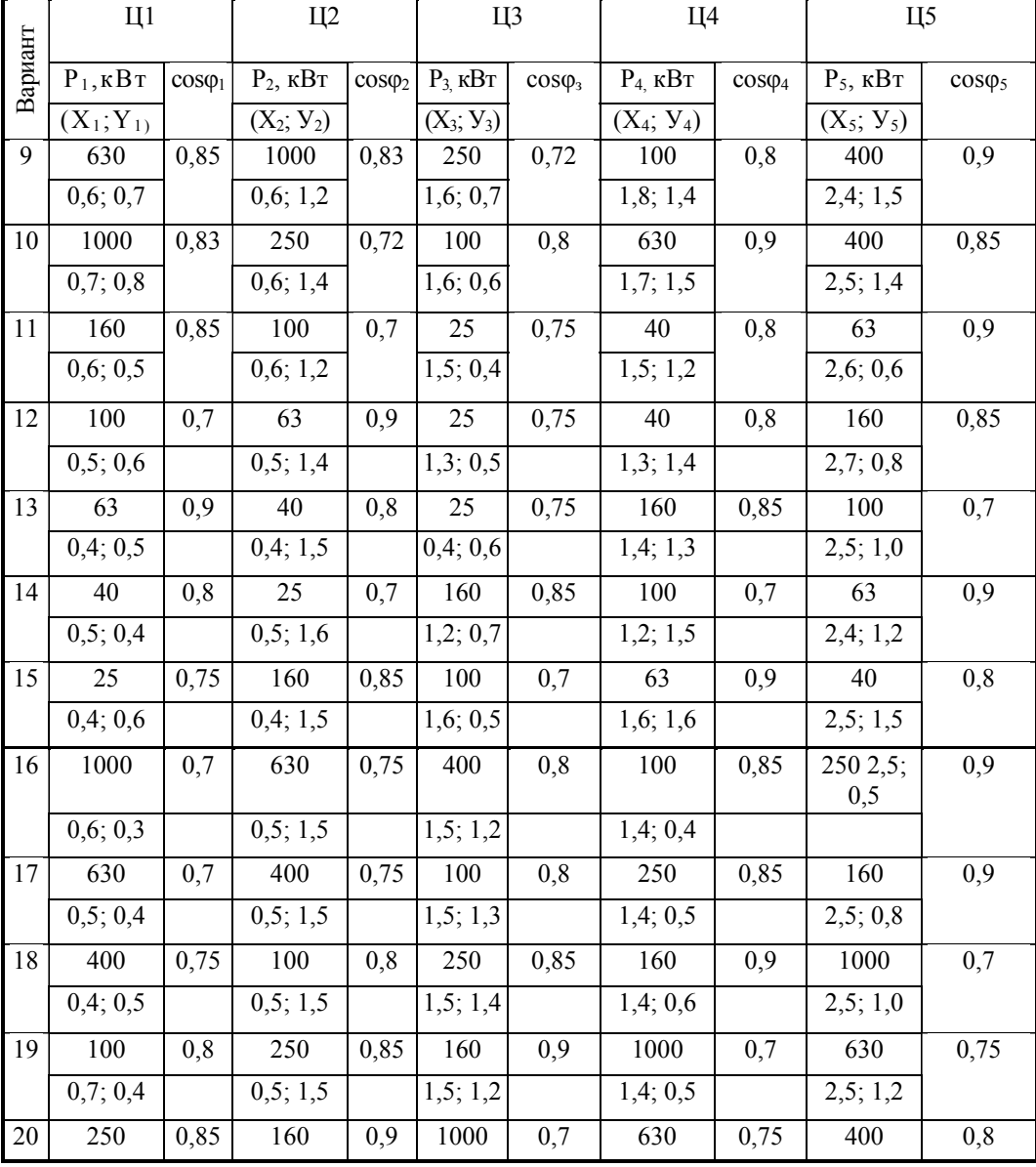

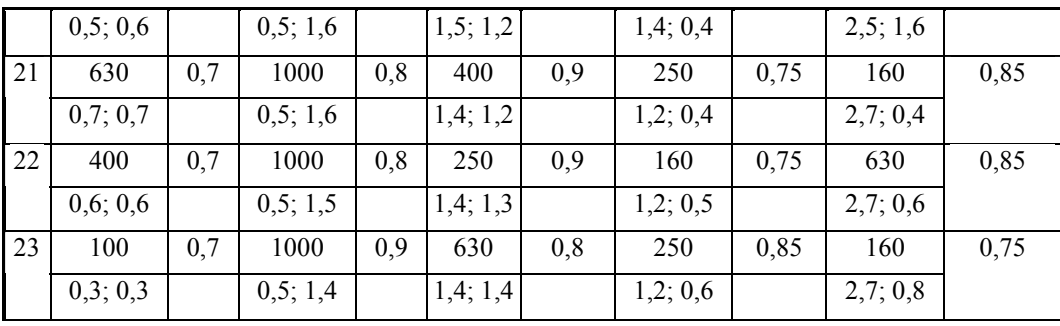

Окончание табл. 13.3

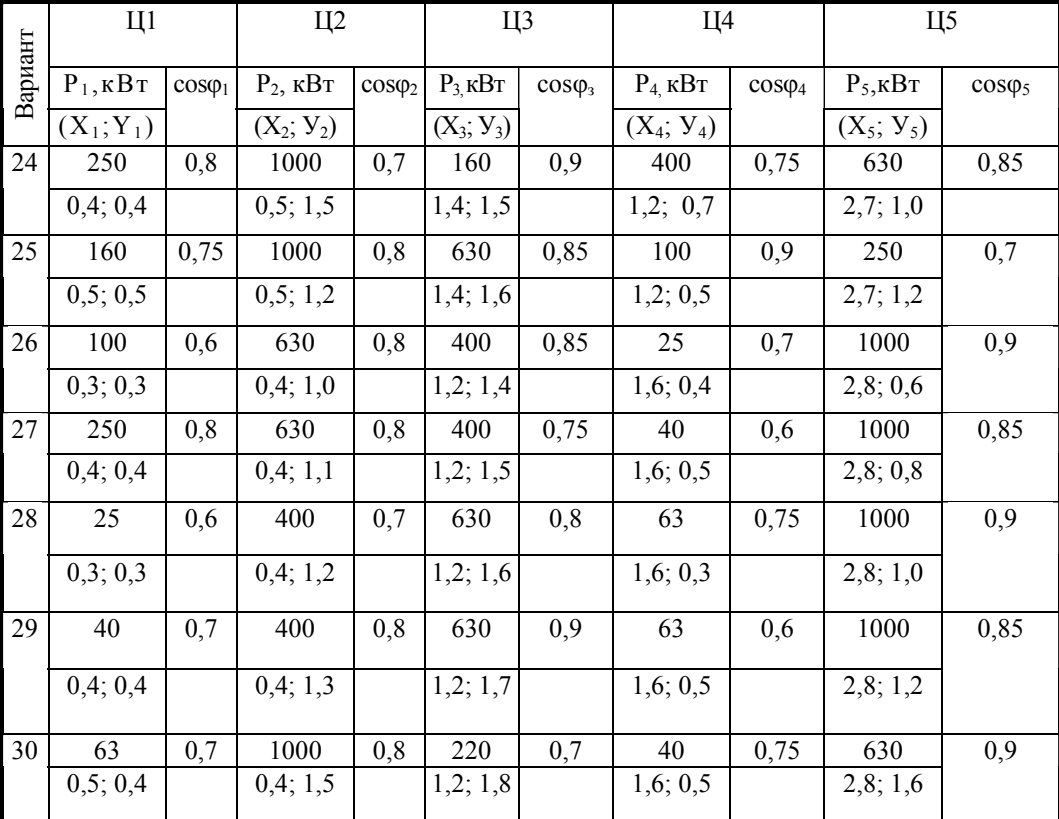

# Содержание отчета

- 1. Исходные данные.
- 2. Расчетные данные.
- 3. Заключение.
- 4. Ответы на контрольные вопросы.

# Контрольные вопросы

- Чем обуславливается местоположение ГПП и цеховых ТП?  $1.$
- Что представляет собой картограмма нагрузок?  $2.$

### **ЛАБОРАТОРНАЯ РАБОТА № 7**

#### *Расчет нагрузки осветительной сети*

*Цель занятия:* изучить основные методы расчета нагрузки осветительных сетей, научиться рассчитывать нагрузку электрического освещения методом удельной мощности.

На занятие отводится два часа.

#### **Пояснение к работе**

В качестве источников электрического света на промышленном предприятии используются газоразрядные лампы и лампы накаливания**.** 

Лампы накаливания на предприятиях в основном исползуются в качестве аварийного освещения, которое служит для временного продолжения работы при внезапном отключении рабочего освещения.

Газоразрядные лампы на предприятии используются как основные источники света, обеспечивая нормальную работу производства.

Основные методы расчета осветительных установок:

– метод коэффициента использования светового потока;

– точечный метод;

– комбинированный метод;

– метод расчета по удельной мощности.

*Определим расчетную осветительную нагрузку методом удельной плотности на 1 м<sup>2</sup> производственной площади.* 

Этот метод носит оценочный характер. Номинальная мощность осветительных приемников цеха  $P_{H,0CR}$  (кВт) определяется по формуле:

$$
P_{H OCB} = P_{yA OCB} \cdot F,
$$

где Руд осв – удельная нагрузка осветительных приемников (ламп) кВт, лежит в пределах 8-25 Вт / м<sup>2</sup>; значения удельной мощности электрического освещения различных цехов представлены в табл. 14.1; F – площадь пола цеха, определяемая по генплану, м 2 .

*Таблица 14.1* 

*Значения удельной мощности электрического освещения*

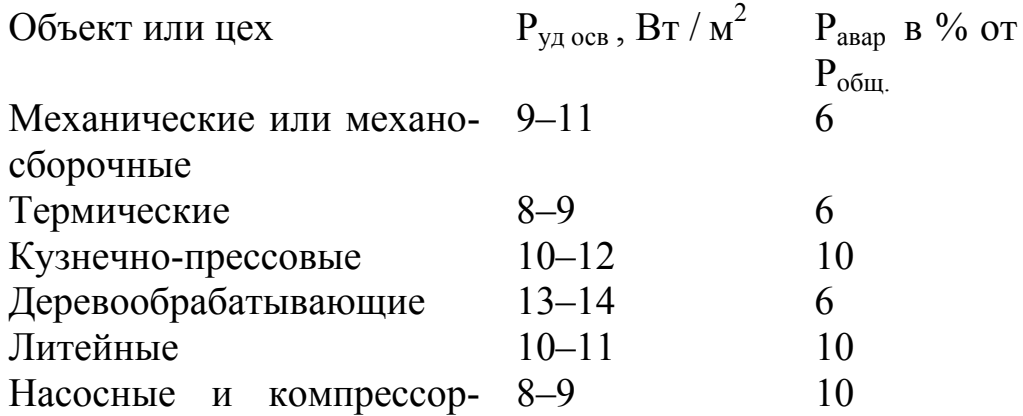

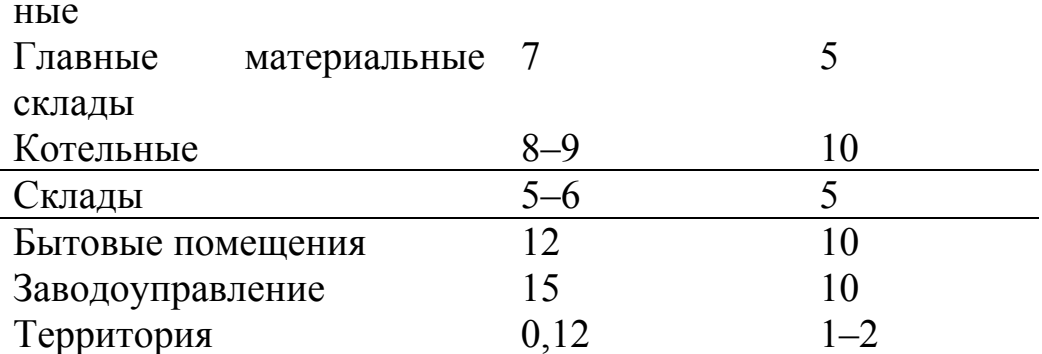

Примечание. Удельная установленная мощность дана при освещении лампами нака-<br>ливания. При применении люминесцентных ламп в механических и сборочных цехах<br>удельная мощность может быть увеличена на 60-75 %.

Активная расчетная нагрузка осветительных приемников цеха определяется по удельной нагрузке и коэффициенту спроса:

$$
P_{o.p} = K_{c.o} \cdot p_{yq.} \cdot F = P_{H \text{ oCB}} \cdot K_{c},
$$

где К<sub>со</sub> - коэффициент спроса осветительной нагрузки; Р<sub>носв</sub> - установленная мощность приемников освещения, кВт; К<sub>с</sub> - средний коэффициент спроса для осветительных приемников [17].

Коэффициенты спроса для расчета нагрузок рабочего освещения в питающей сети приведены в табл. 14.2.

Таблица 14.2

Коэффициенты спроса для осветительных нагрузок

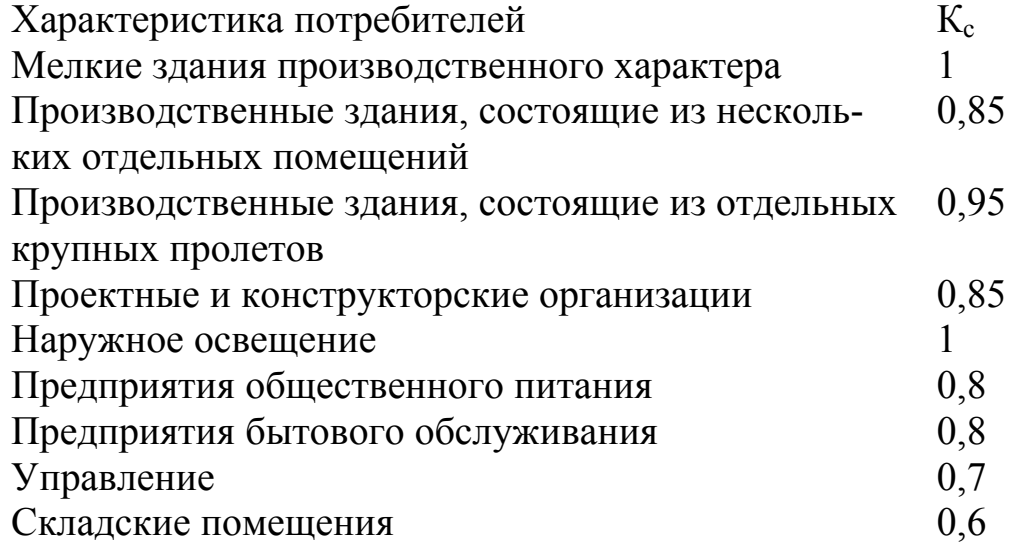

Расчетная реактивная нагрузка освещения Q<sub>р.осв</sub> (квар) определяется по формуле:

$$
Q_{p. oCB} = 0.75 P_{p. oCB} \cdot \text{tg}\varphi,
$$

где tgo - соответствует характерному для приемников данного цеха средневзвешенному значению коэффициента мощности.

Для ламп накаливания:  $t \text{g}\varphi = 0$ .

Для газоразрядных ламп tg $\varphi = 0.33$ .

*Пример 14.1. Определить расчетную осветительную нагрузку сборочного цеха, установленную мощность приемников освещения и мощность аварийного освещения методом удельной плотности нагрузки. Размеры* помещения: длина  $a = 10$  м, ширина  $e = 6$  м. Освещение выпол*нено лампами накаливания.* 

Решение.

Площадь цеха составляет:

 $F = a \times B = 10 \times 6 = 60$   $M^2$ .

По табл. 5.1 примем  $P_{yA \text{ oCB}} = 10 \text{ Br} / \text{m}^2$ .

Общая мощность, потребляемая светильником, составит:

 $P_{H OCB} = P_{VII OCB} \times F = 10 \times 60 = 600$  BT.

Мощность аварийного освещения согласно табл. 5.1 составит 6 % от общей мощности:

 $P_{\text{abap. oCB}} = 0.06 \times 600 = 36 \text{ Br.}$ 

Активная расчетная нагрузка осветительных приемников цеха определяется по формуле:

 $P_{o.p} = P_{H oCB}$   $K_c = (600 + 36) \times 1 = 636$  Br, где  $K_c = 1$  согласно табл. 14.2.

### **Самостоятельная работа студента Задание 14.1**

Определить расчетную активную и реактивную осветительную нагрузку цеха, установленную мощность приемников освещения и мощность аварийного освещения методом удельной плотности нагрузки. Исходные данные представлены в табл. 14.3.

*Таблица 14.3* 

*Исходные данные к заданию 14.1* 

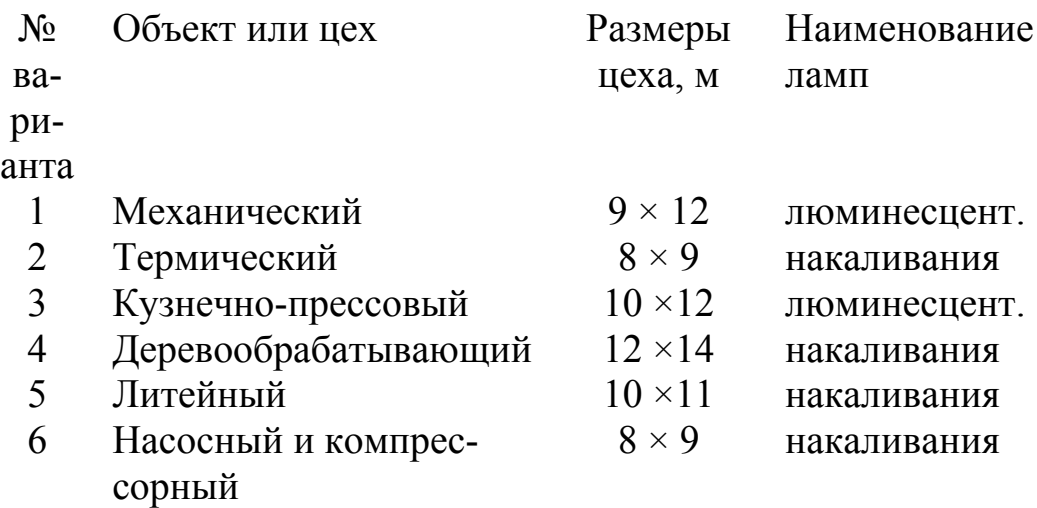

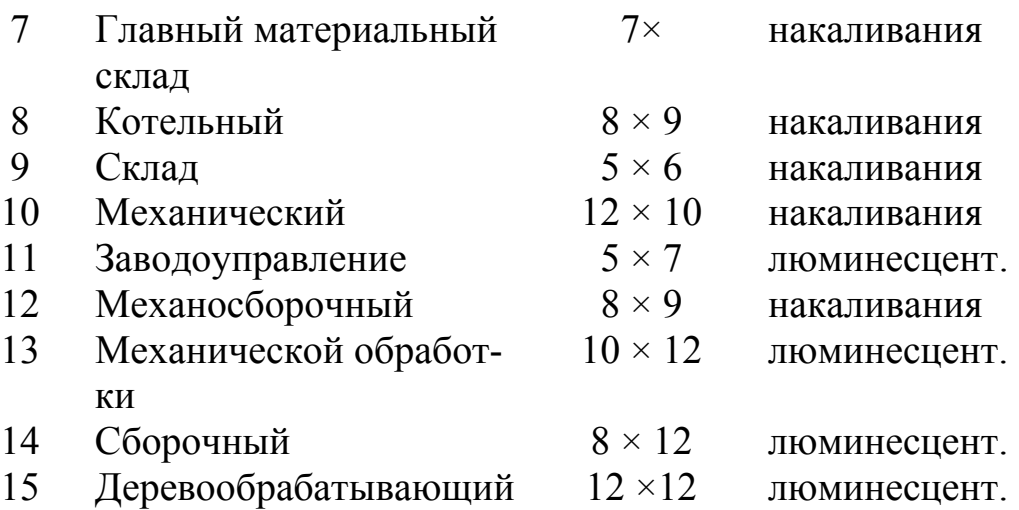

### **Содержание отчета**

1. Исходные данные.

2. Данные расчета свести в таблицу и оформить в рабочей тетради.

3. Письменно ответить на контрольные вопросы.

### **Контрольные вопросы**

1. Какие методы расчета осветительной нагрузки применяются при проектировании?

2. Источники света на промышленных предприятиях.

### **ЛАБОРАТОРНАЯ РАБОТА № 8**

### *Методика технико-экономических расчетов*

*Цель занятия:* изучить методику минимальных приведенных затрат при выполнении технико-экономических расчетов.

На занятие отводится четыре часа.

### **Пояснение к работе**

Цель технико-экономических расчетов (ТЭР) – определение оптимального варианта схемы, параметра электросети и ее элементов.

ТЭР выполняют для выбора:

• схемы электроснабжения цехов и предприятия в целом;

• числа, мощности режима работы трансформаторов ГПП и цеховых подстанций;

- рациональных напряжений в схеме;
- электрических аппаратов, изоляторов и токоведущих устройств;
- сечения проводов, шин, жил кабелей;

• средств компенсации реактивной мощности и мест размещения компенсирующих устройств.

При ТЭР систем промышленного электроснабжения должны соблюдаться условия сопоставимости вариантов:

1) технические, для которых сравнивают взаимозаменяемые варианты;

2) экономические (расчет вариантов ведут в одинаковом уровне цен с учетом одних и тех же экономических показателей);

3) при разной надежности сравниваемых вариантов дополнительно учитывается убыток от снижения надежности.

При технико-экономических расчетах используют укрупненные показатели стоимости элементов систем электроснабжения. Оптимальным из сравниваемых вариантов считается тот, который обеспечивает минимум приведенных затрат.

Приведенные годовые затраты (3) определяют по формуле:

$$
3 = E_{\rm H} \cdot K + H,
$$

где Е<sub>н</sub> – нормативный коэффициент экономической эффективности, для энергетики он равен 0,33 (для коммерческих структур - 0,5)  $1/\text{ro}$ д; К единовременные капитальные вложения (для сроков строительства до 1 года). По справочникам в ценах 1990 г. берутся укрупненные показатели стоимости и умножаются на коэффициент удорожания 30-40. И - издержки на эксплуатацию, определяются затратами на потерю электроэнергии, содержание обслуживающего персонала, текущий ремонт, амортизацию, топливо, материалы, сырье. Определяются по формуле:

$$
H = H_{\text{an}} + H_{\text{ooC}} + H_{\text{nor.3/3}}
$$

где  $H_{\text{aw}}$  – годовые амортизационные отчисления, состоят, из отчислений на реновацию и капитальный ремонт.

$$
H_{\rm a} = H_{\rm p} + H_{\rm k.p},
$$

где  $H_a = 14\%$  от суммарных капитальных затрат.

 $M_a = 14 \% K / 100 \%$  (тыс. руб/год)

Реновация - полное восстановление основных фондов за естественный срок службы.

 $M_{\text{off}}$ . – издержки на содержание обслуживающего персонала, составляют 6 % от капитальных затрат:

 $H_{\text{off}} = 6\%~\text{K}$  /100 % (TbIC. руб/год).

 $M_{\text{nor } 2/2}$  – потери электрической энергии.

 $H_{\text{TOT.3/3}} = c_0 \Delta W_{\text{TOT}} = c_0 \Delta p \tau$ ,

где с<sub>о</sub> – тариф на электроэнергию (по данным ОАО «Волжские ТГК») равен 1,4 руб/кВт  $\cdot$  час;

 $\Delta W_{\text{nor}}$  – годовые потери электроэнергии в нормальном режиме.

 $\Delta W = \Delta P T_r$ 

где  $T_r$  – годовое число часов работы предприятия;  $\Delta P$  – суммарные потери мощности в линиях и трансформаторах, кВт.

# Потери в линии

Потери активной мощности (кВт) в линии определяются по формуле:

 $\Delta p_{\text{\tiny{H}}} = p_{\text{y}_{\text{\tiny{A}}}} I_{\text{p}}^2 \ell / 1000.$ 

∆р – годовые потери мощности в нормальном режиме работы (7),  $p_{vA}$  – удельные потери мощности Вт /км (табл. 15.1);  $I_p$  – расчетный ток в линии, А;  $\ell$  – длина линии, км;  $\tau$  – время потерь.

*Таблица 15.1* 

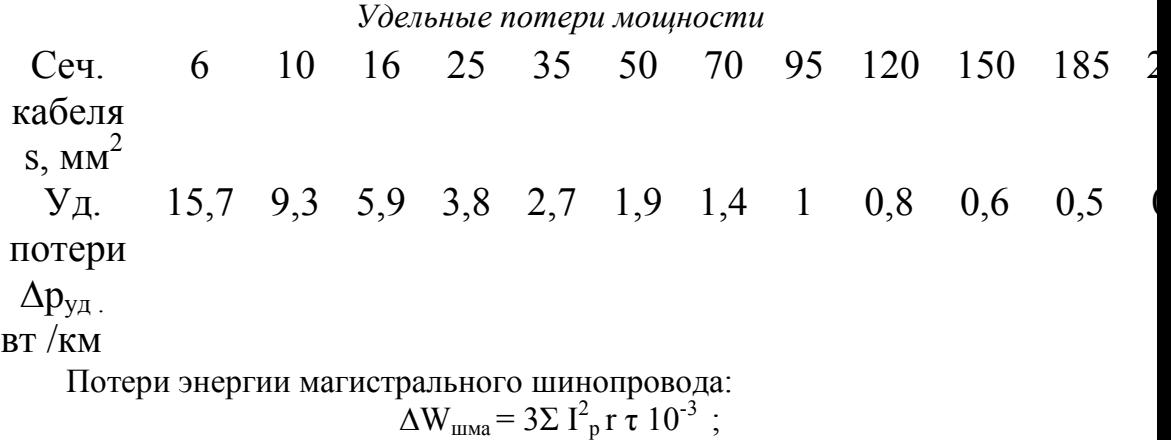

Потери энергии распределительного шинопровода:

 $\Delta W_{\text{mpa}} = I^2 R \tau 10^{-3}$ ;

где I<sub>p</sub>- расчетный ток линии, А; I - ток участка линии (шинопровода), А; R – сопротивление линии, Ом; r – сопротивление участка линии (шинопровода), Ом.

Зная время использования максимума Т<sub>max</sub> (табл. 15.2.) и коэффициент мощности соѕф (средний по цеху), по кривым зависимости  $\tau = f(T_{\text{max}};$  $\cos \varphi$ ) находят время потерь  $\tau$  (рис. 15.1).

*Таблица 15.2* 

| отраслеи промышленности            |          |                             |            |  |  |  |  |
|------------------------------------|----------|-----------------------------|------------|--|--|--|--|
| Наименование                       |          | Годовое число использования |            |  |  |  |  |
|                                    | Коэф-т   |                             | максимума  |  |  |  |  |
| отраслей промышленности            | мощности | активной                    | реактивной |  |  |  |  |
|                                    |          | нагрузки                    | нагрузки   |  |  |  |  |
| Химические заводы                  | 0.83     | 6200                        | 7000       |  |  |  |  |
| Нефтеперегонные заводы             | 0,9      | 7100                        |            |  |  |  |  |
| Заводы тяжелого машиностроения     | 0.77     | 3770                        | 4840       |  |  |  |  |
| Заводы станкостроения              | 0,68     | 4345                        | 4750       |  |  |  |  |
| Инструментальные заводы            | 0.69     | 4140                        | 4960       |  |  |  |  |
| Шарикоподшипниковые заводы         | 0,83     | 5300                        | 6130       |  |  |  |  |
| Заводы подъемно-транспортного обо- |          |                             |            |  |  |  |  |
| рудования                          | 0,75     | 3330                        | 3880       |  |  |  |  |
| Автотракторные заводы              | 0,79     | 4960                        | 5240       |  |  |  |  |
| Сельскохозяйственное оборудование  | 0,79     | 5330                        | 4220       |  |  |  |  |

*Определение Тм годового числа использования максимума для отраслей промышленности*

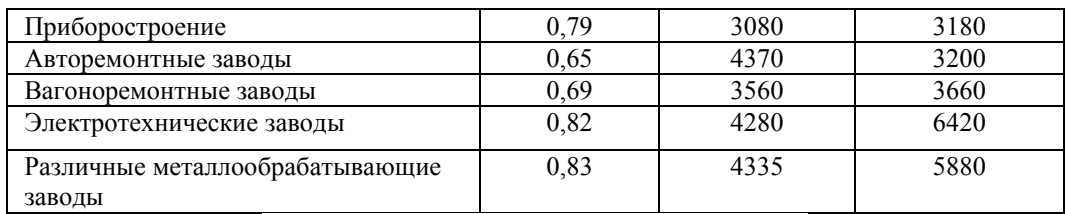

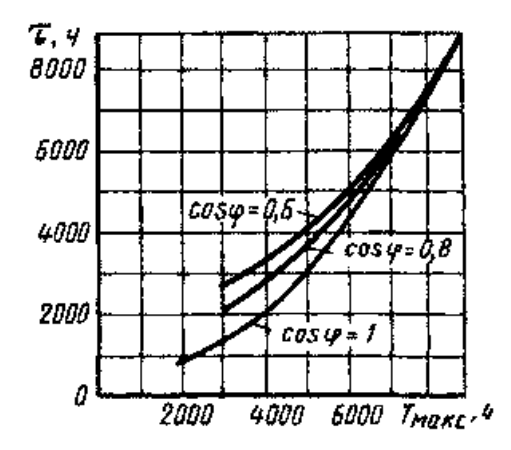

Рис. 15.1. Кривые зависимости  $\tau = f(T_{\text{max}}; \cos \varphi)$ 

### *Методика технико-экономического сравнения вариантов выбора мощности цеховых КТП*

По справочникам выбираются КТП и КУ, выписываются исходные данные для расчета:

– тип и количество трансформаторов КТП;

 $-\Delta P_{xx}$ , кВт – потери мощности холостого хода трансформаторов;

- $-\Delta P_{\kappa}$ , кВт потери мощности КЗ трансформаторов;
- $-\kappa_3$  коэффициент загрузки трансформаторов;
- $-\kappa_{\text{kTT}}$ , тыс. руб. капитальные затраты на сооружение КТП;
- тип, число и мощность КУ;
- $-P_{\text{kv}}$ , кВт/квар удельные потери активной мощности в КУ;
- $K_{KY}$ , тыс. руб. капитальные затраты на монтаж  $KY;$
- $a_p = 0.035 -$ коэффициент отчислений на реновацию;
- $a_{\text{rp}} = 0.029 \text{козффициент отчисления на текущий[68]$
- $-a_{\rm kp} = 0.03 -$  коэффициент отчислений на капитальный ремонт;
- $T_{\text{ro},x}$  час. количество часов работы предприятия в году;
- $-T_{\text{max}}$ , час. годовое число часов максимума нагрузки;
- $-c_0$  стоимость электроэнергии = 1,4 руб/кВт·час.

Потери энергии в трансформаторах при условии их раздельной работы:

$$
\Delta W_{TP} = N_{TP} (\Delta P_{XX} T_{r o a} + k_3^2 \Delta P_{k 3} \tau),
$$

где τ, ч – время потерь.

$$
\tau = \left(0,124 + \frac{T_{\text{max}}}{10000}\right)^2 T_{\text{rot}}.
$$

Стоимость потерь энергии в трансформаторах:  $c_{\text{app}} = \Delta W_{\text{TP}} c_{\text{o}}$ .

Потери энергии в ККУ:  $\Delta W_{\text{kv}} = \Delta P_{\text{kv}} Q_{\text{kv}} \delta T_{\text{rot}}.$ 

Стоимость потерь энергии в ККУ:  $c_{\text{av}} = \Delta W_{\text{kv}} c_{\text{o}}$ .

Суммарные затраты по КТП:

 $3_{\Sigma} = c_{\text{s,TP}} + c_{\text{s,KY}} + E(K_{\text{TP}} + K_{\text{KY}}), \text{ The } E = 0.33.$ 

Далее затраты по вариантам сравниваются. Если разность приведенных затрат не превышает 20 %, то предпочтение отдается технически более рациональному варианту.

Для принятия правильного решения следует руководствоваться следуюшим:

1. Если один вариант имеет меньшие ежегодные эксплуатационные расходы и требует меньших капиталовложений, то он и является экономически более выгодным.

2. Если капитальные затраты равны, то наиболее экономичным вариантом будет тот, который имеет меньшие ежегодные эксплуатационные расходы.

3. Если равны ежегодные эксплуатационные расходы, то выбирается вариант с меньшими капитальными затратами.

4. Если рассматриваемые варианты равноценны в отношении стоимостных показателей, предпочтение отдают варианту с лучшими техническими показателями.

5. Можно использовать метод срока окупаемости  $T_{\text{ok}}$  лет:

 $T_{\text{ok}} = K_2 - K_1 / C_{3.1} - C_{3.2}.$ 

Величину, обратную сроку окупаемости,  $1/T_{\text{ok}}$  называют коэффициентом сравнительной экономической эффективности.

Экономически целесообразный срок окупаемости (Тнорматив) - это нормативный коэффициент экономической эффективности Е. Для энергетики он равен: Е = 0,33 (0,5). Е = 1 / Т<sub>норматив.</sub>

Вычисленное значение срока окупаемости Т<sub>ок</sub>. сравнивают с норма-**ТИВНЫМ**  $T_{\text{HODMATHB}}$ 

При  $T_{\text{ok}} = T_{\text{HODMATHB}}$  сравниваемые варианты считаются равноценными; при  $T_{\text{ok}} \leq T_{\text{hotonarms}}$  экономичным будет вариант с бо'льшими капитальными вложениями и ме'ньшими годовыми эксплуатационными расходами; при  $T_{\text{ok}} \geq T_{\text{hotonarns}}$  экономичным будет вариант с меньшими капитальными вложениями и большими годовыми эксплуатационными расходами.

#### Самостоятельная работа студента

Залание 15.1

1.Выбрать вариант экономичной мощности цеховой подстанции методом минимальных приведенных затрат (данные взять из задания 7.1). 2.Данные расчета свести в табл. 15.3.

*Таблица 15.3* 

*Технико-экономические показатели сравнения вариантов схем электроснабжения*

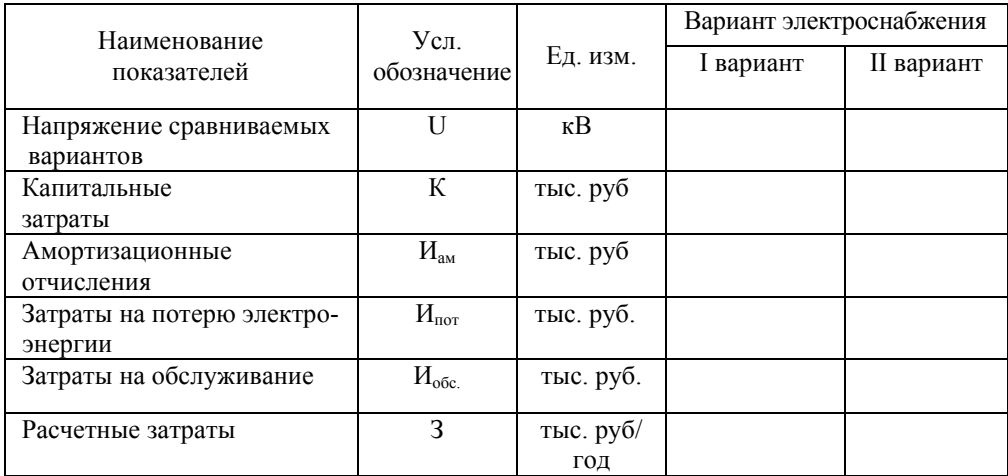

### **Содержание отчета**

1. Результаты технико-экономического расчета сравнения двух вариантов числа и мощности цеховых ТП.

2. Выводы.

### **Контрольные вопросы**

1. С какой целью производят технико-экономические расчеты электроэнергетики?

2. Условия сопоставимости сравниваемых вариантов.

## **ПРИЛОЖЕНИЕ Д**

### *Аппараты защиты*

 *Таблица Д.1* 

Кратности допустимых токов защитных аппаратов

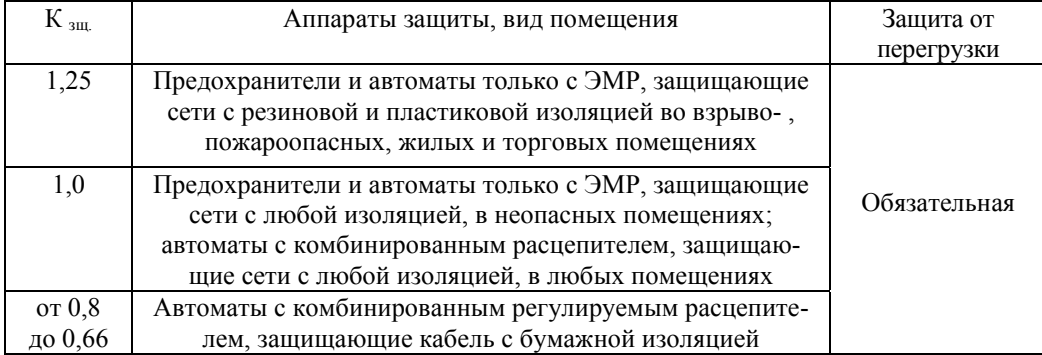
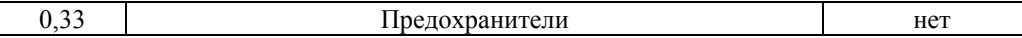

## *Таблица Д.2*

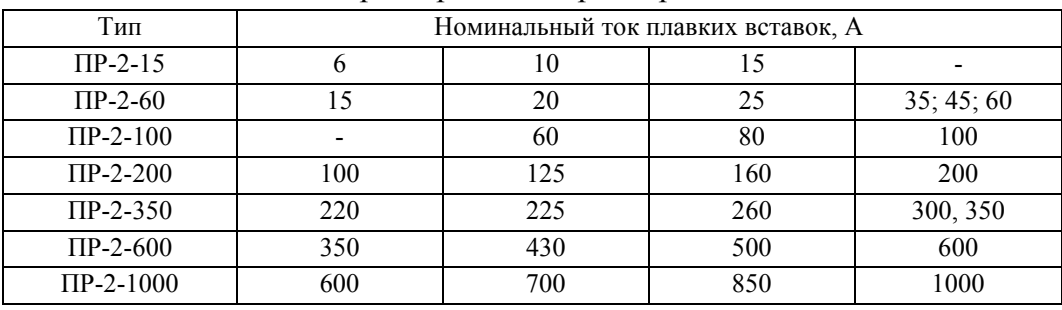

#### Характеристики предохранителей

# *Таблица Д.3*

Расчетные зависимости для выбора аппаратов защиты в силовых сетях низкого напряжения

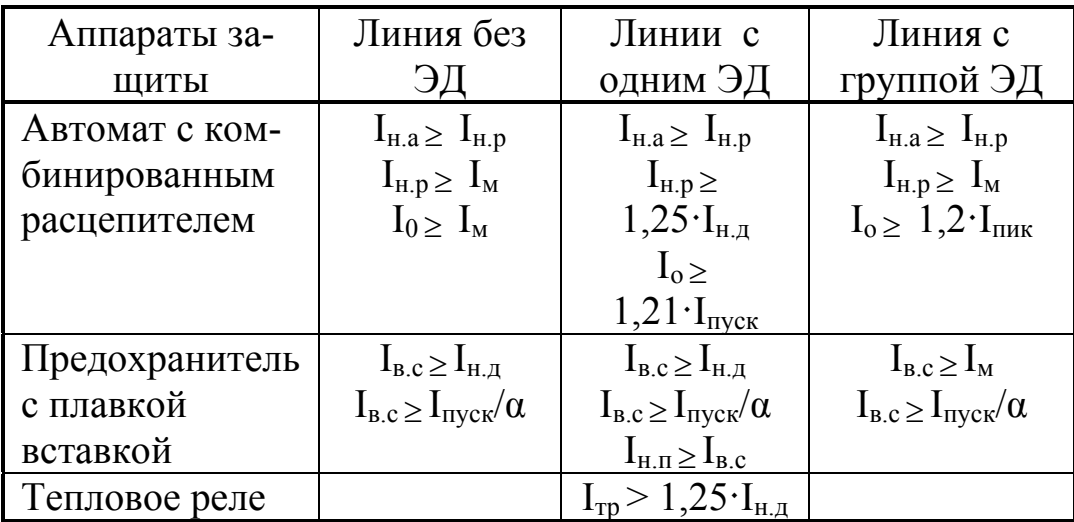

Примечание:  $I_{H.a}$  – номинальный ток автомата, А;

 $I_{\mu,p}$  – номинальный ток расцепителя (наибольший длительный ток расцепителя, не вызывающий отключения и перегрева);

 $I_0$  – ток отсечки автомата, A;

Iв.с – номинальный ток плавкой вставки предохранителя, кА;

Iпуск – пусковой ток электродвигателя;

 $I_{\text{nyck}} = K_{\text{II}} \cdot I_{\text{H.A}}$ , A;

 $\kappa_{\rm n}$  – кратность пускового тока, при отсутствии данных  $\kappa_{\rm n}(\rm{AII}) = 6.5$ ;

 $I_{H, A}$  – номинальный ток двигателя;

 $I_{M}$  – максимальный расчетный ток в линии, А;

 $I_{\text{max}}$  – пиковый ток (A), это наибольший ток, возникающий в линии;

 $I_{\text{HHK}} = I_{\text{nyCK H.6}} + I_{\text{M. rp}} - I_{\text{H.H.6}} \kappa_u$  (в группе более 5 ЭД);

 $I_{\text{HHK}} = I_{\text{nyCK H.6}} + I_{\text{M. rp}} - I_{\text{H.H.6}}$  (в группе до 5 ЭД);

 $I_{M.rp}$  – максимальный расчетный ток в группе,  $A$ ;

 $I_{\text{nyCK H.6}}$ ,  $I_{\text{H.H.6}}$  – пусковой и номинальные токи наибольшего по мощности ЭД

в группе, А;

 $I_{H,\Pi}$  – номинальный ток предохранителя;

α – коэффициент, учитывающий условия пуска:

 $\alpha = 1, 6 \div 2$  при тяжелом пуске;

 $\alpha$  = 2,5 при легком пуске.

#### Структура условного обозначения автоматического выключателя

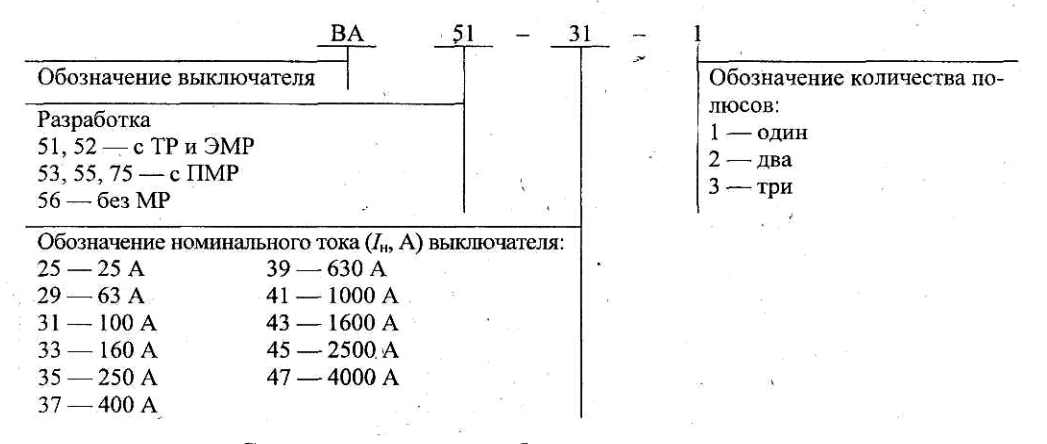

#### **Структура условного обозначения степени защиты**

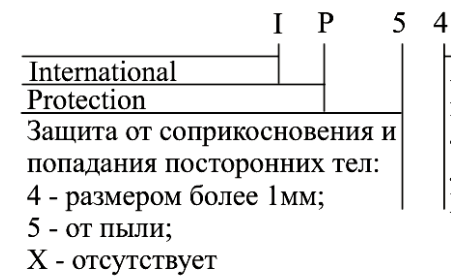

Защита от проникновения воды: 4 - от брызг в любом направлении;  $|X -$ отсутствует

*Таблица Д.4* 

Технические данные автоматических выключателей серии ВА

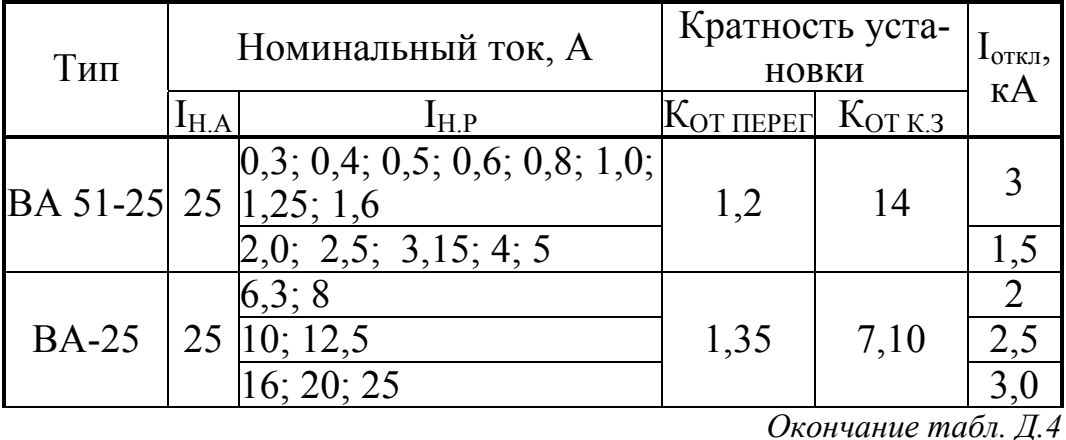

<u>Тип | Номинальный ток, А Кратность уста-  $\frac{1}{1}$ <sub>откл</sub>,</u>

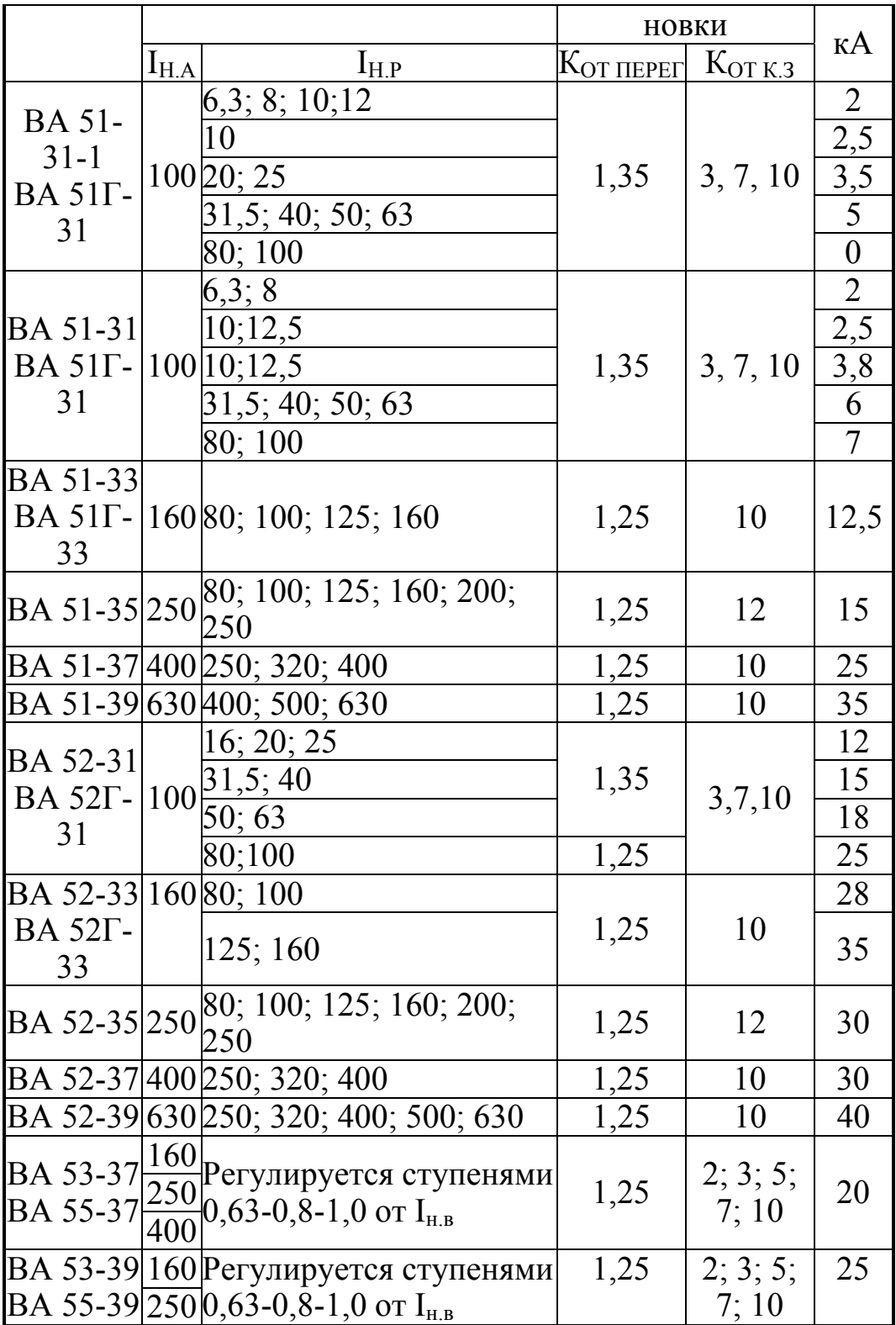

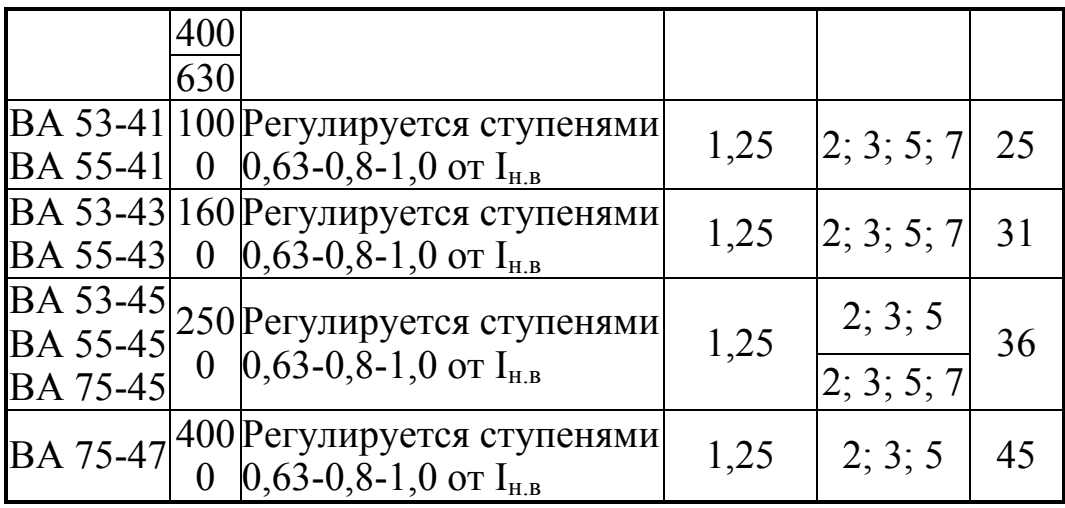

*Таблица Д.5* 

*Технические данные электроприемников*

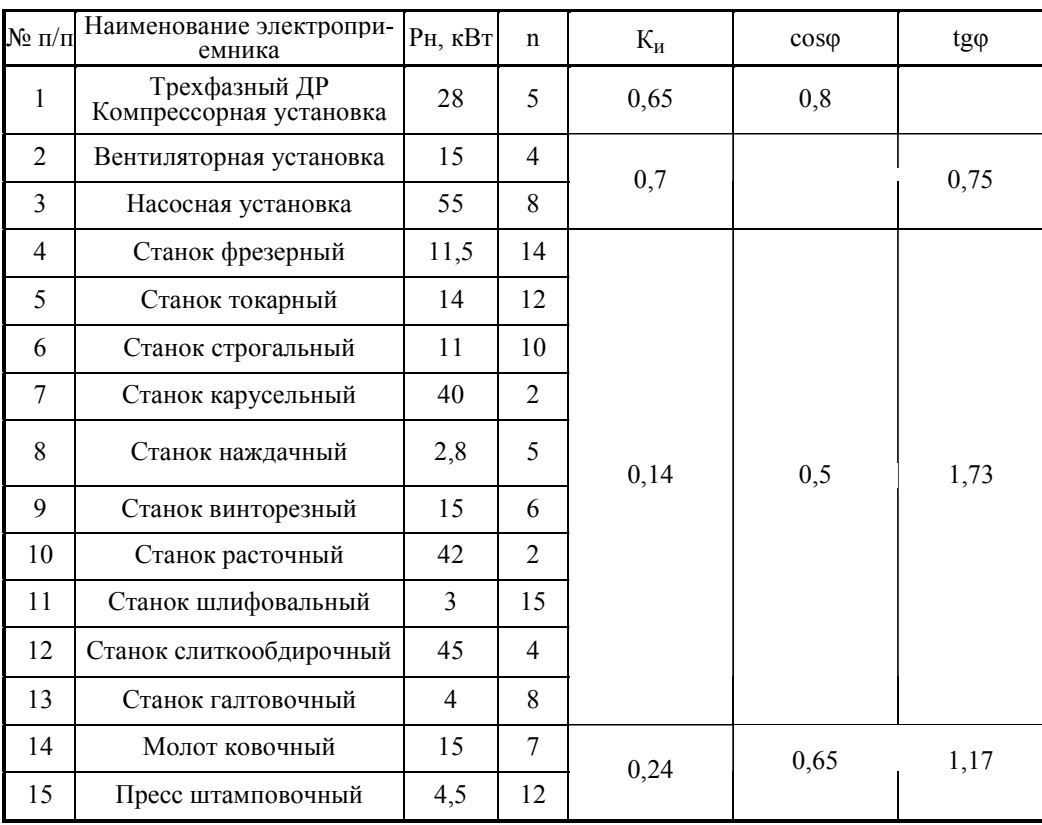

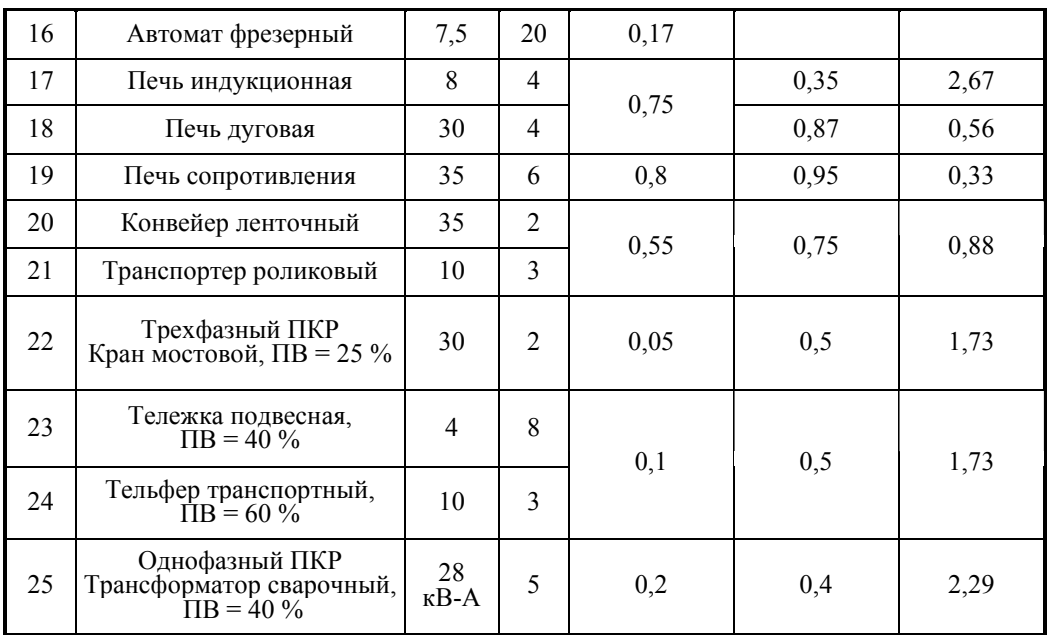

# Окончание табл. Д.5

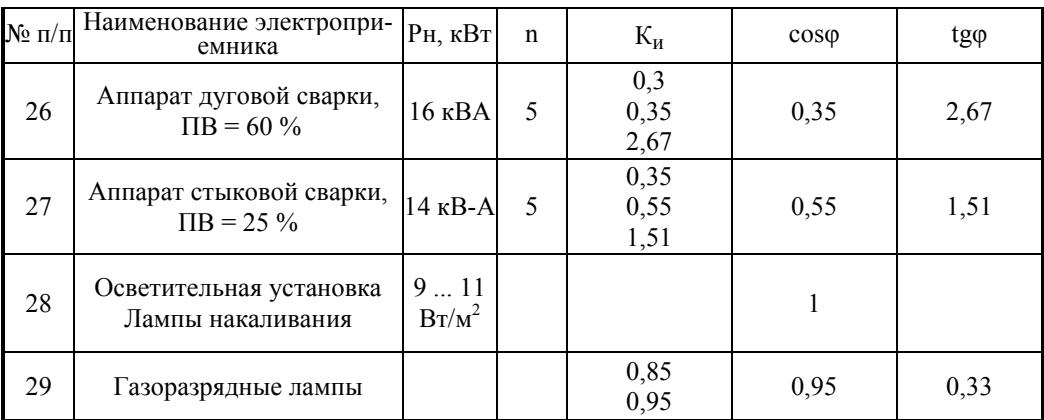

# ПРИЛОЖЕНИЕ Е

# Технические данные цеховых трансформаторов<br>и компенсирующих устройств

Таблица Е.1

Трансформаторы трехфазные силовые масляные общего назначения

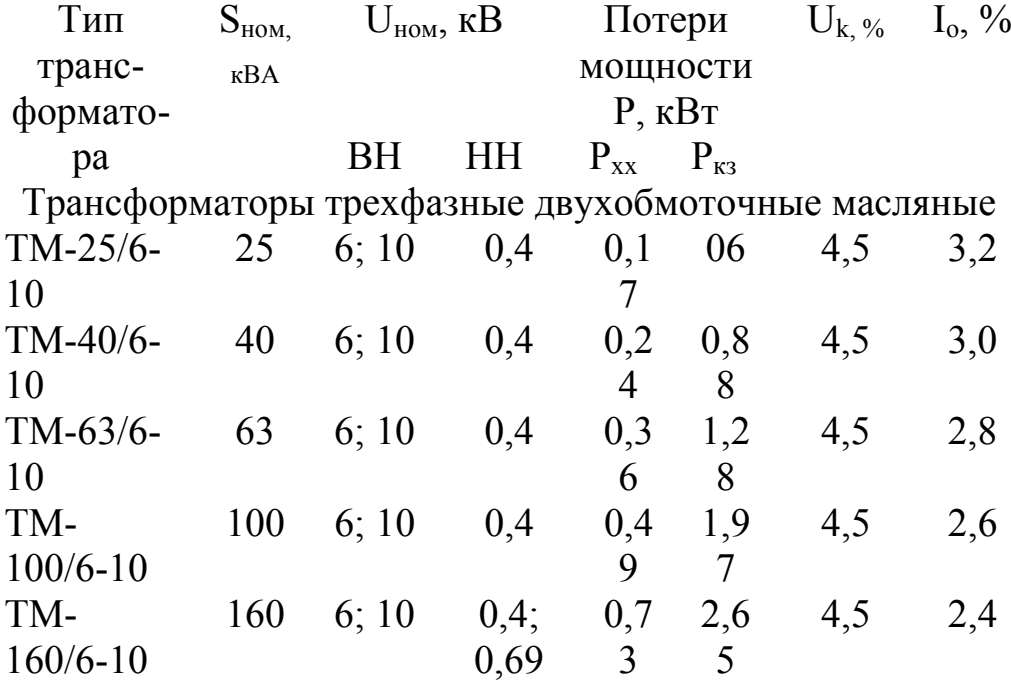

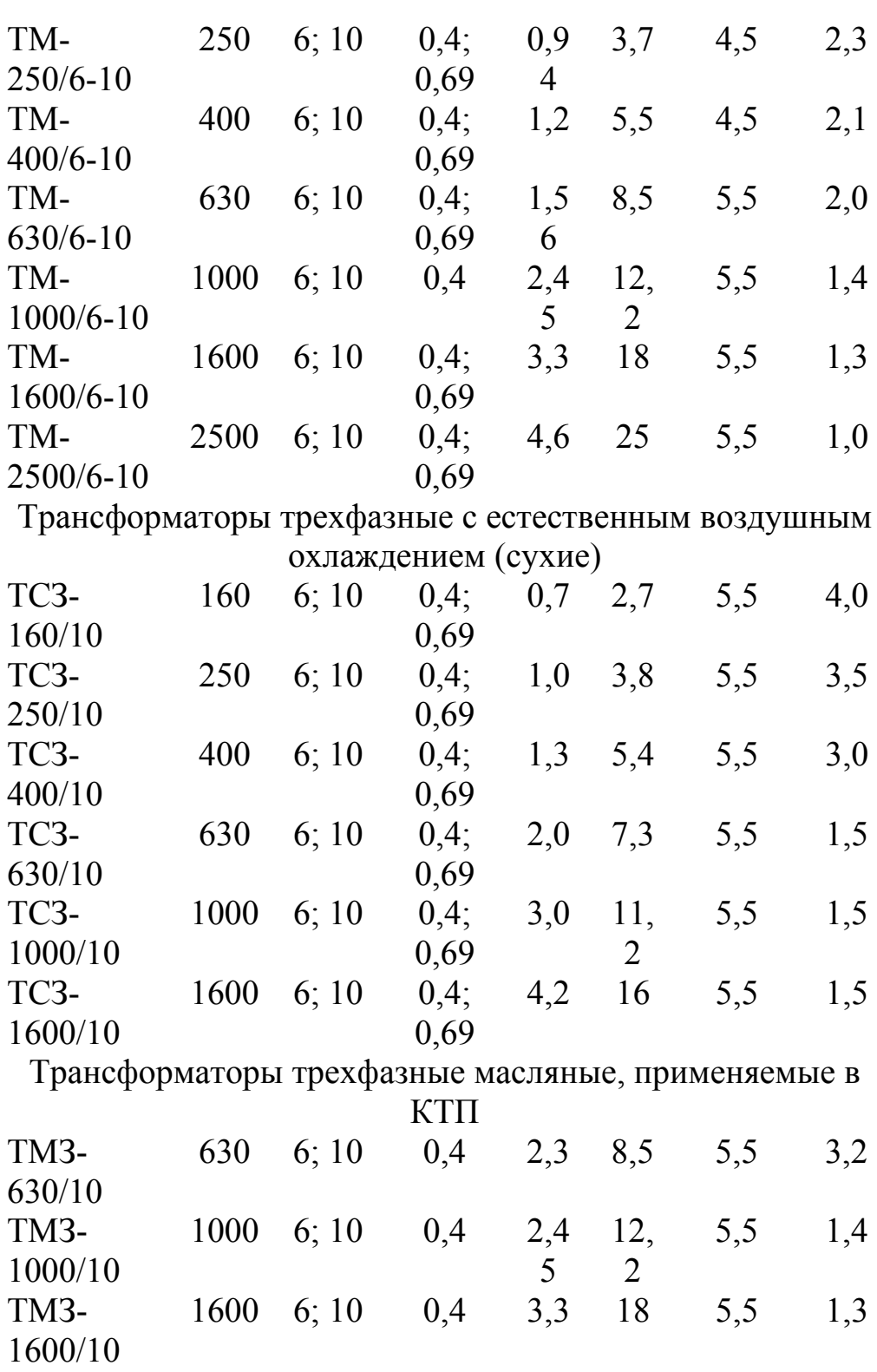

Трансформаторы трехфазные, заполненные негорючим

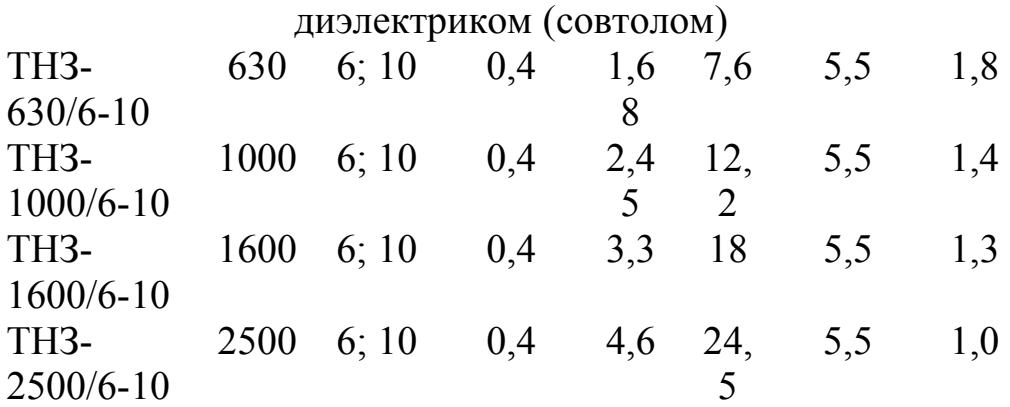

# *Таблица Е.2*

Косинусные конденсаторы в трехфазном исполнении

| Гип          | Номинальное    | Номинальная    |  |
|--------------|----------------|----------------|--|
|              | напряжение, кВ | мощность, квар |  |
| $KM-0.38-13$ | 0.38           |                |  |
| $KC-0.38-18$ | 0.38           |                |  |
| KM-2-0,38-26 | 0.38           |                |  |
| $KC-0.38-50$ | 0.38           | 50             |  |

# *Таблица Е.3*

Конденсаторные установки

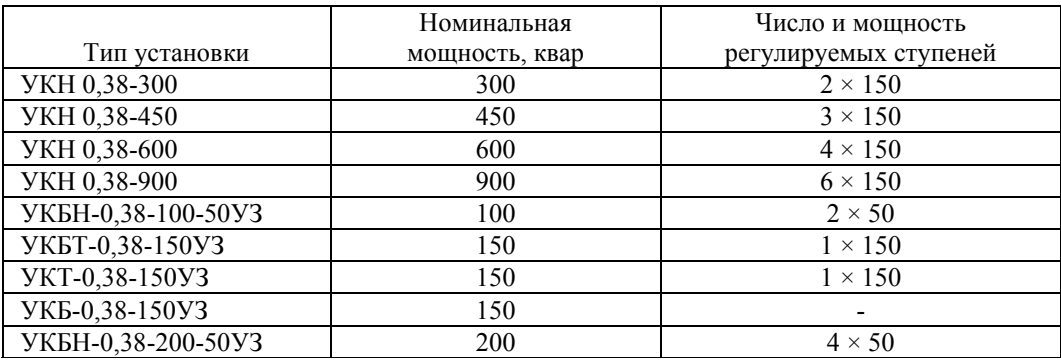

# **ПРИЛОЖЕНИЕ Ж**

## *Технические данные кабелей и шинопроводов*

*Таблица Ж.1* 

# Допустимый длительный ток для кабелей с алюминиевыми жилами с резиновой или пластмассовой изоляцией в свинцовой, поливинилхлоридной <sup>и</sup> резиновой оболочках, бронированных <sup>и</sup> небронированных

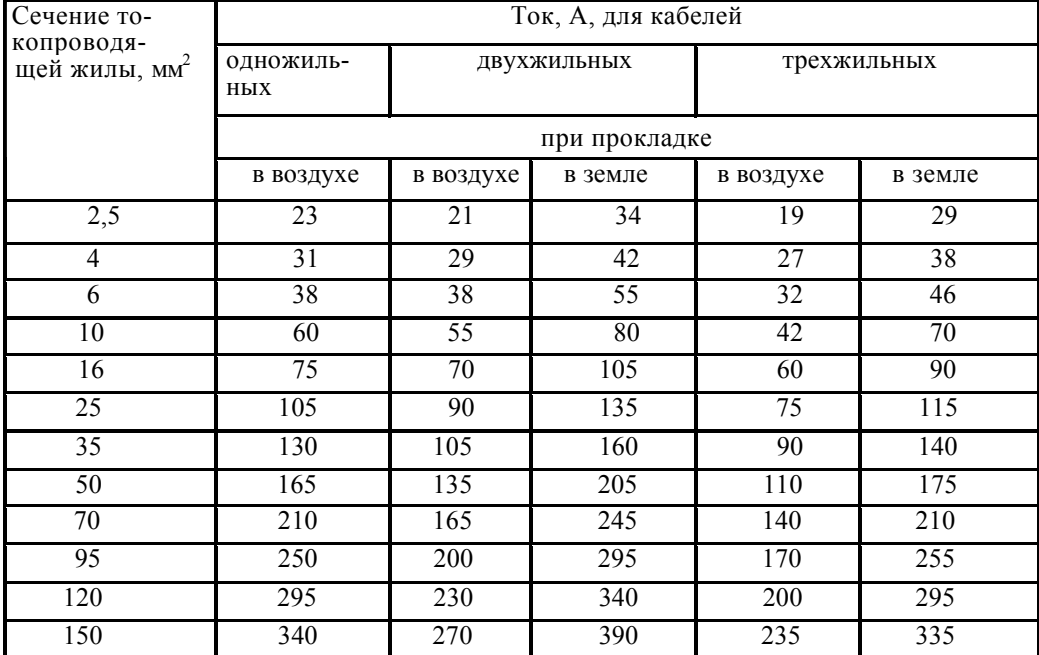

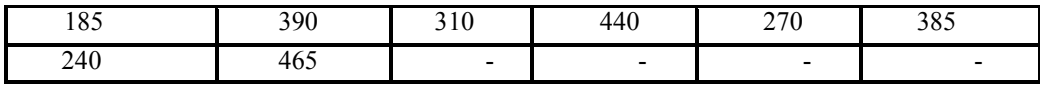

*Таблица Ж.2* 

# Допустимый длительный ток для проводов с резиновой и поливинилхлоридной изоляцией с алюминиевыми жилами

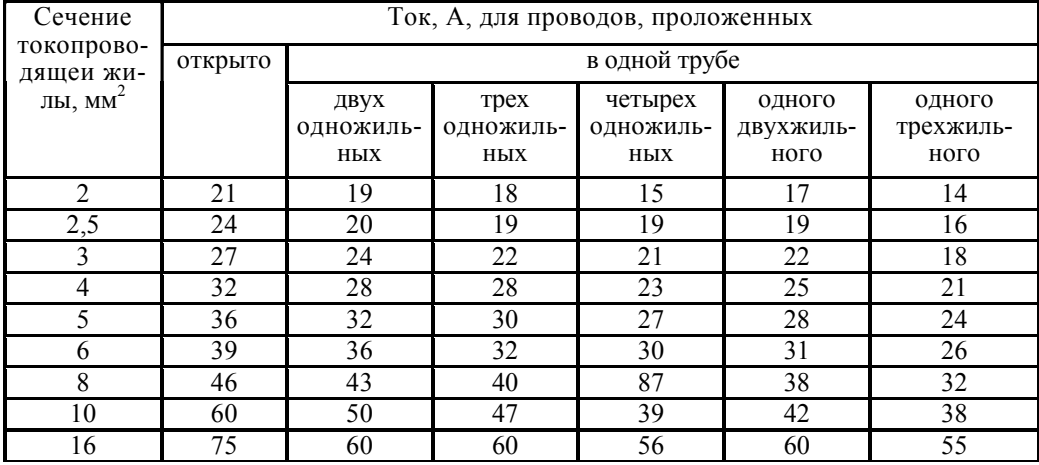

# *Окончание табл. Ж.2*

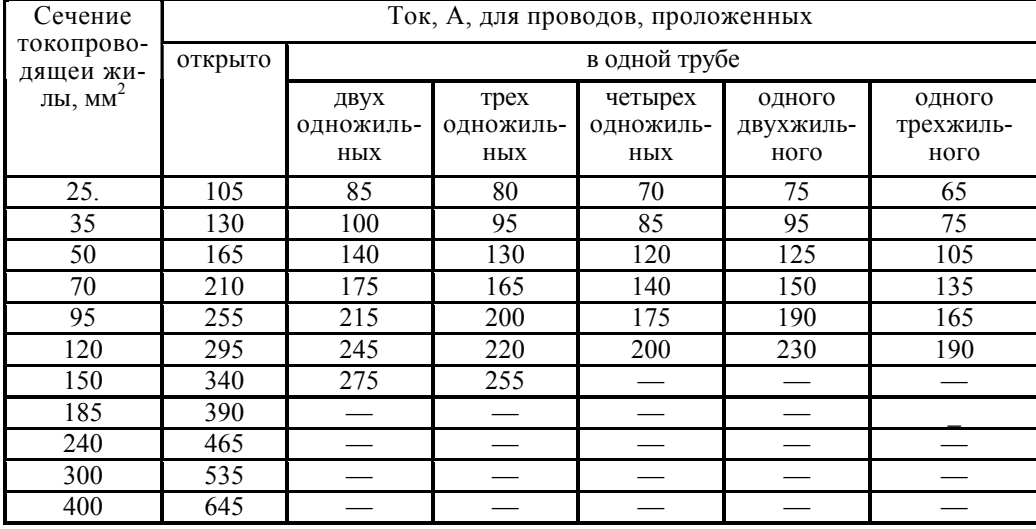

Примечание. Допустимые длительные токи для четырехжильных кабелей с пластмассовой изоляцией на напряжение до 1 кВ могут выбираться по табл. Ж.1, как для трехжильных кабелей, но с коэффициентом 0,92.

## *Таблица Ж.3*

Технические данные магистральных шинопроводов переменного тока

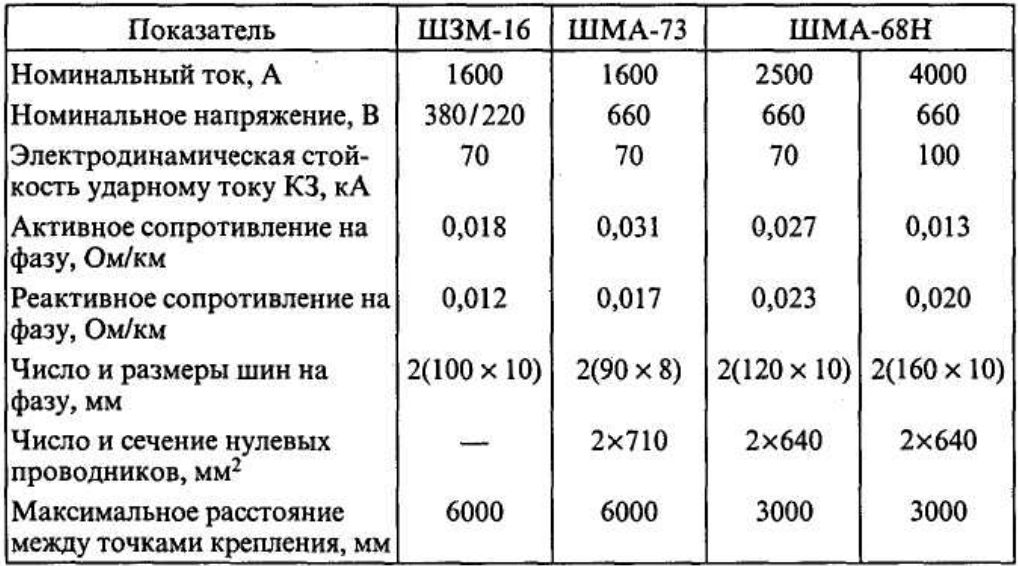

*Таблица Ж.4* 

Технические данные распределительных шинопроводов переменного тока

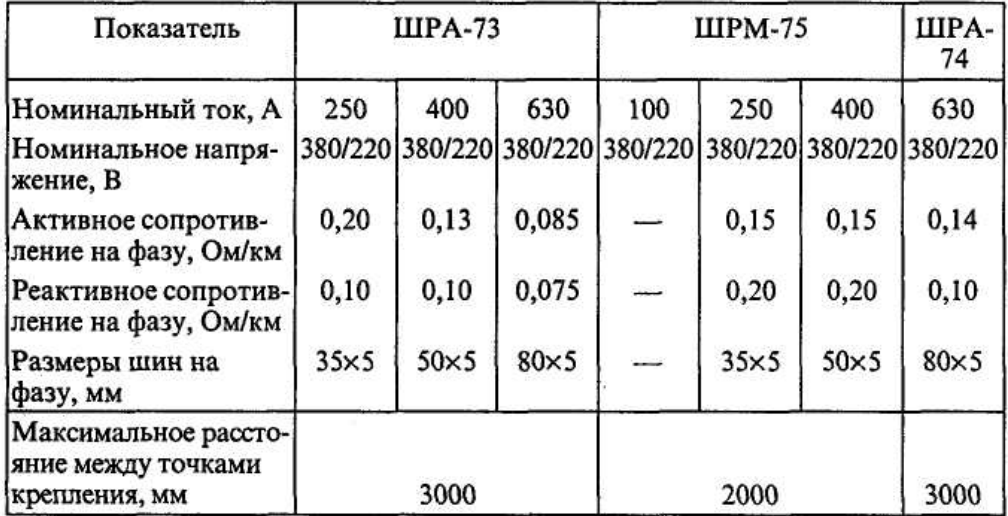

# *Таблица Ж.5*

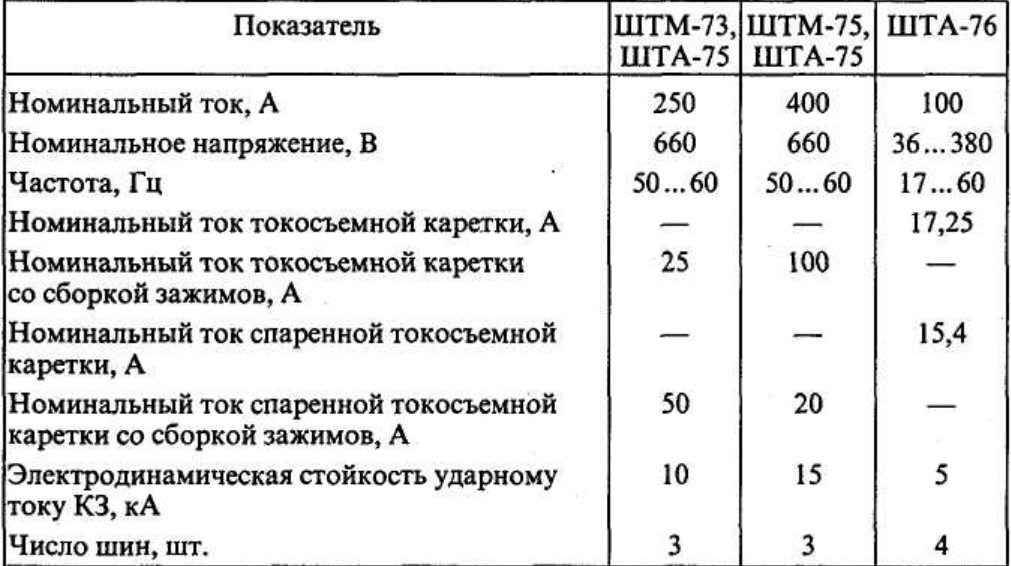

Технические данные троллейных шинопроводов переменного тока

*Таблица Ж.6* 

Технические данные осветительных шинопроводов переменного тока

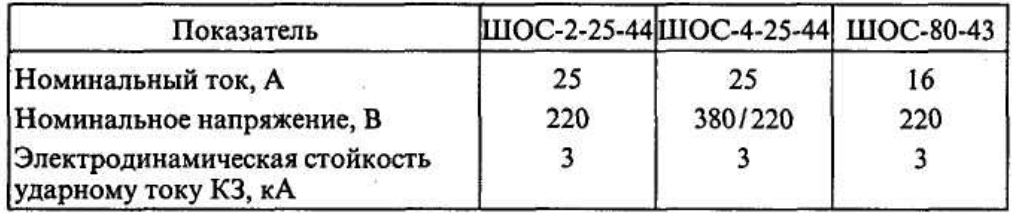

*Таблица Ж.7* 

Стоимость монтажа и материала 1 км кабелей напряжением до 1 кВ в ценах 1990 г.

Стоимость тыс. руб. для кабеля при прокладке по конструкции Сечение, мм Марка кабеля АВВГ

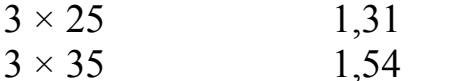

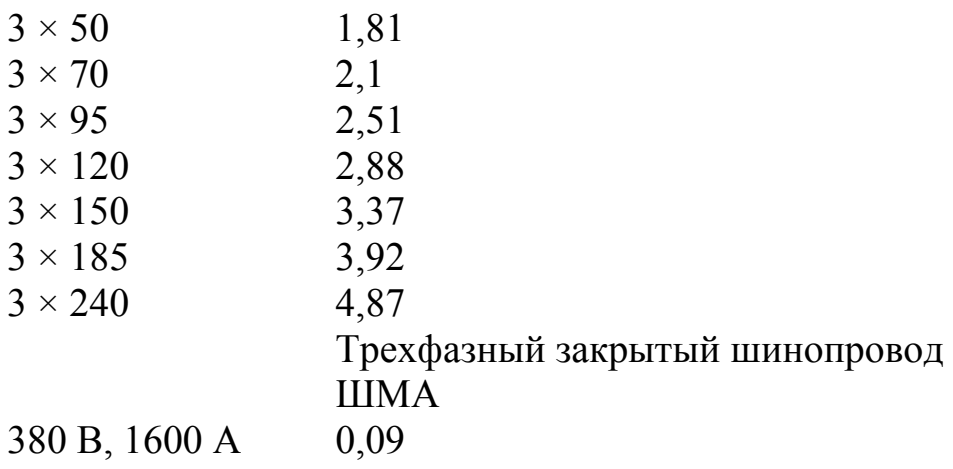

# ПРИЛОЖЕНИЕ З

# Технические данные распределительных пунктов

Таблица 3.1

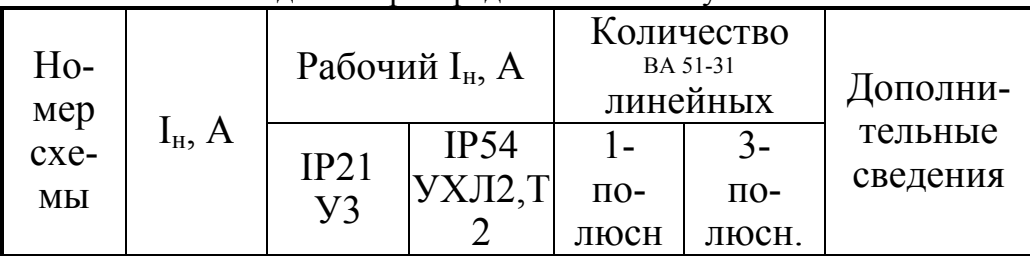

Технические данные распределительного пункта типа ПР 85

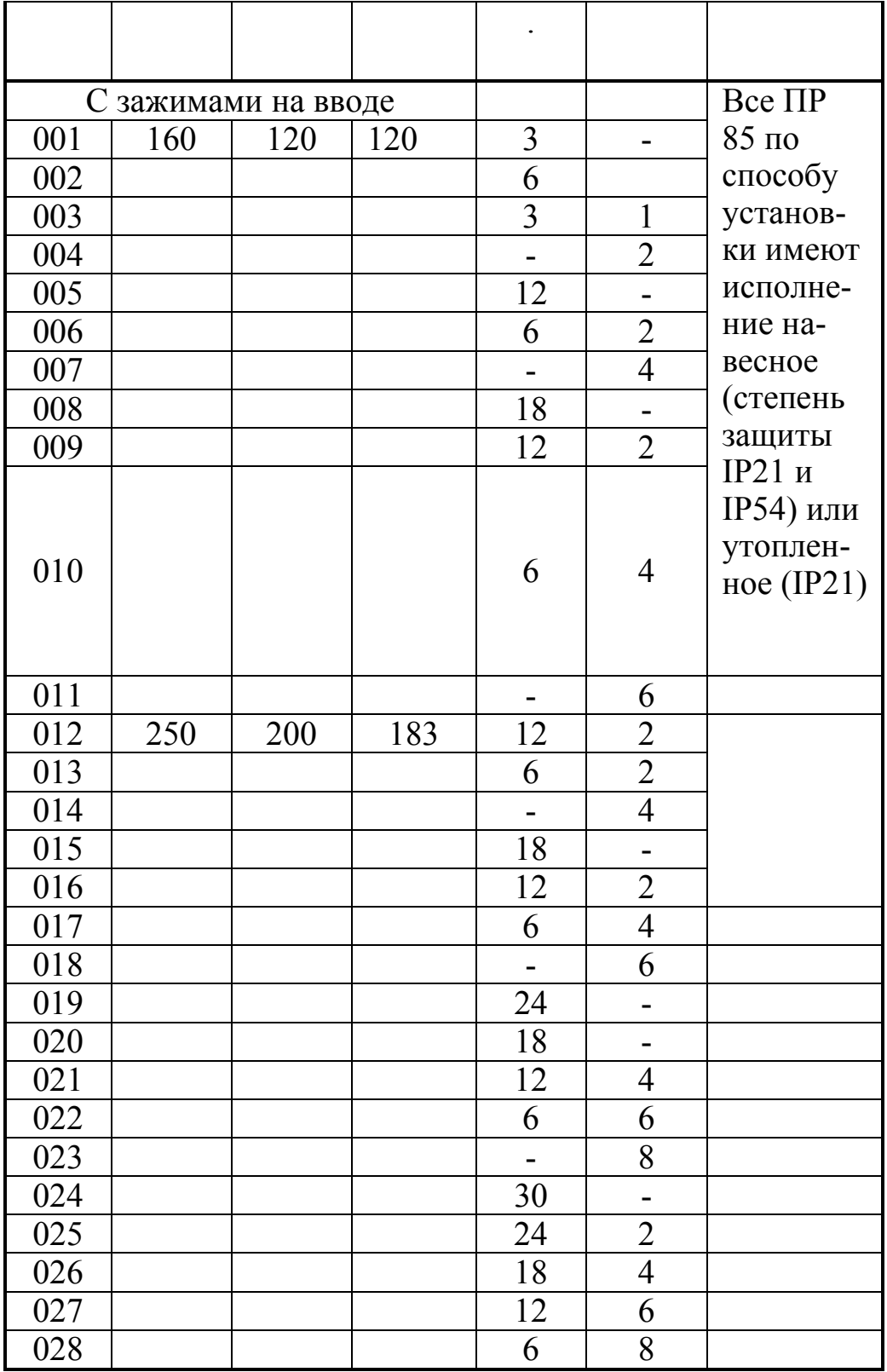

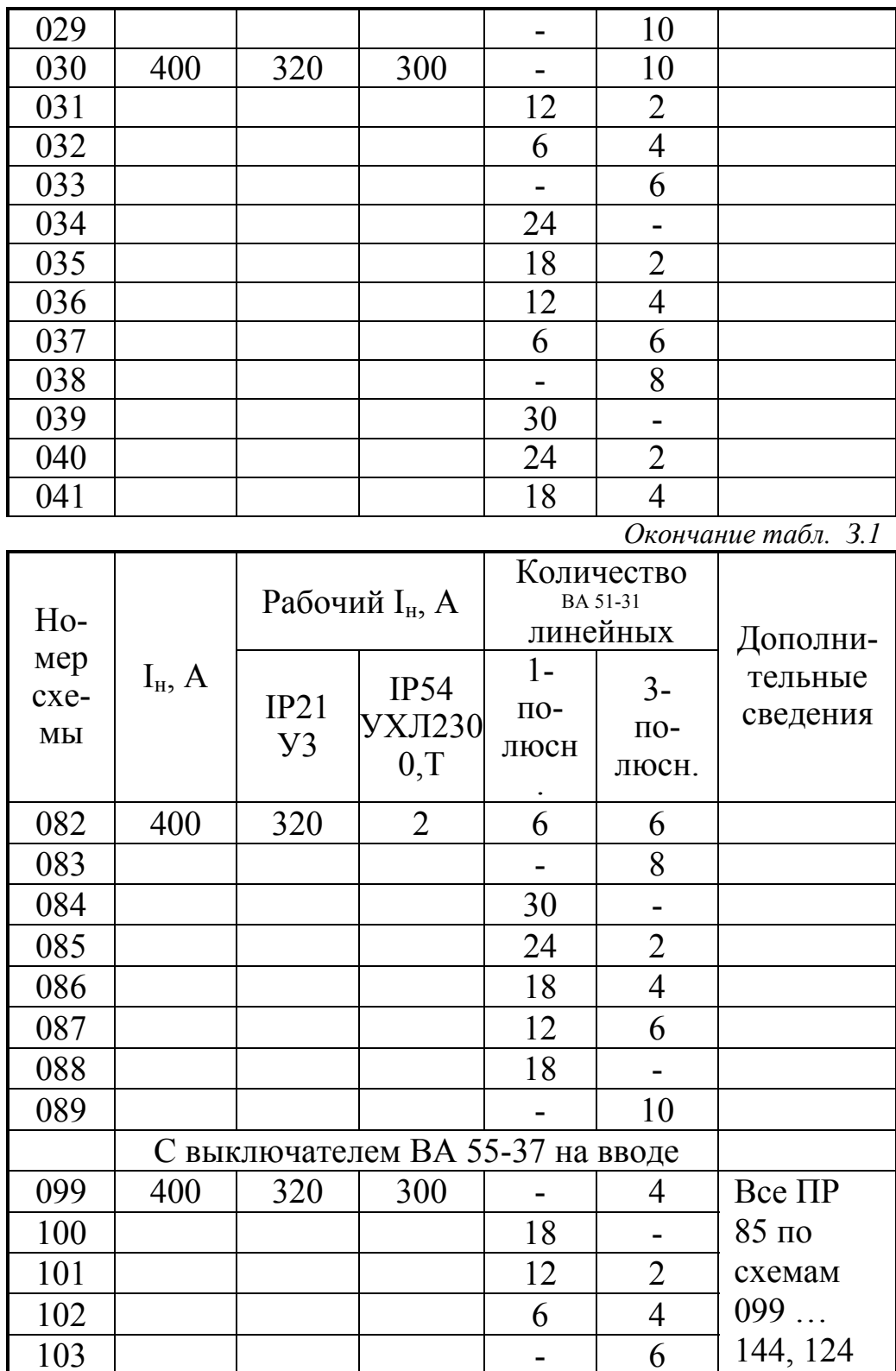

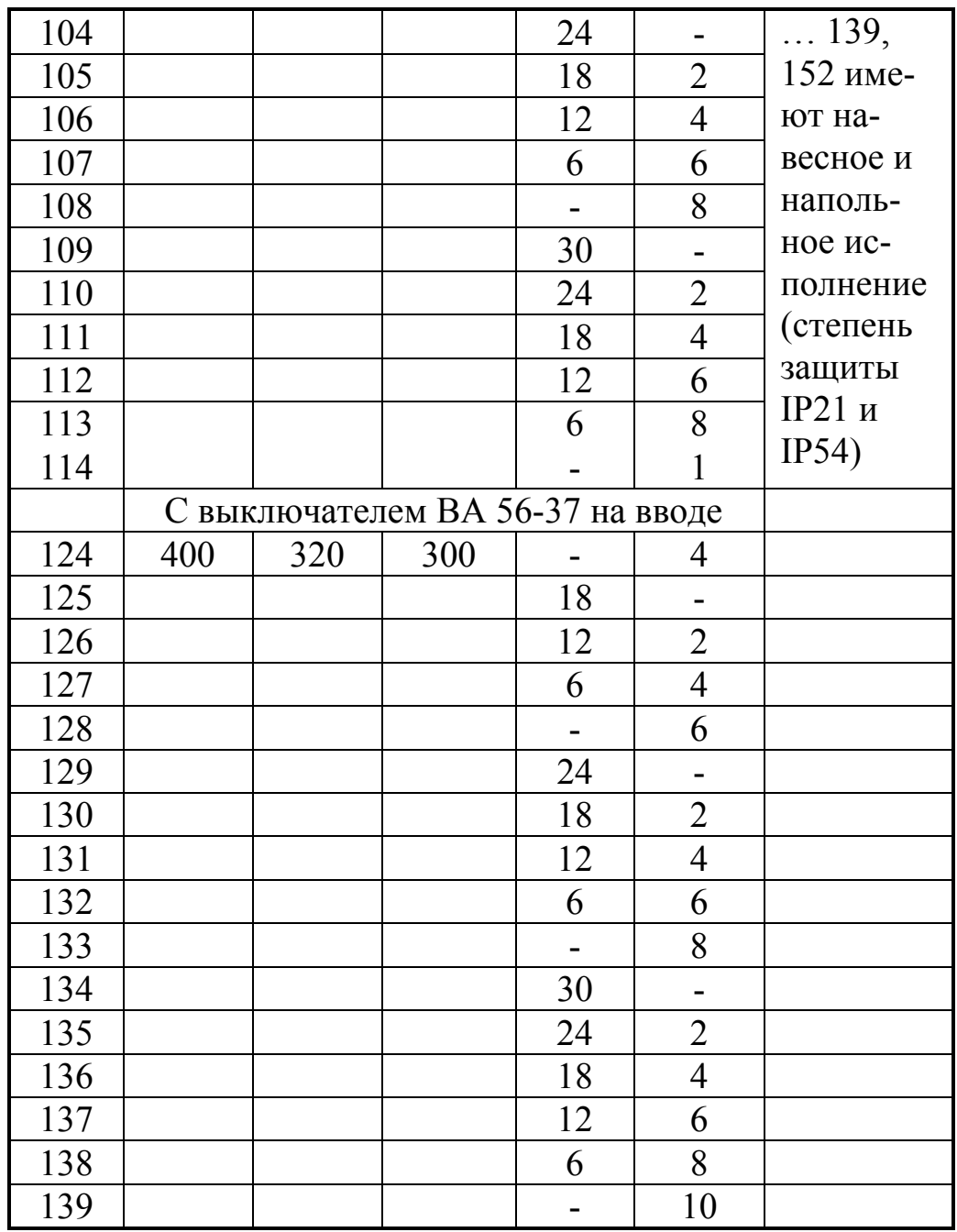

*Таблица З.2* 

Технические данные ПР85 с трехполюсными линейными выключателями

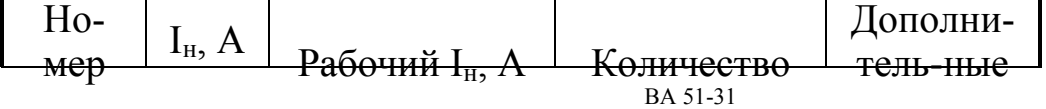

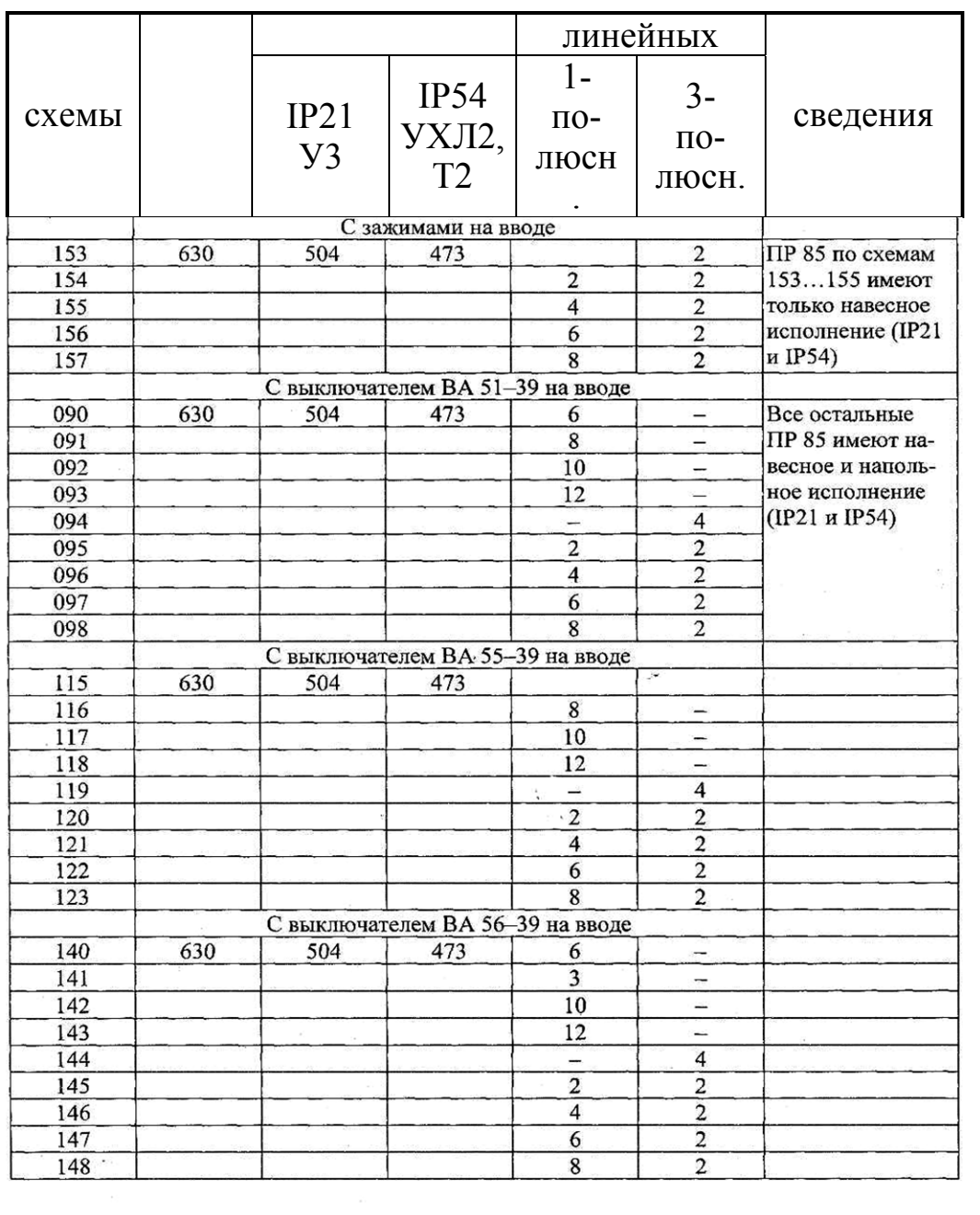

#### Структура условного обозначения распределительного пункта

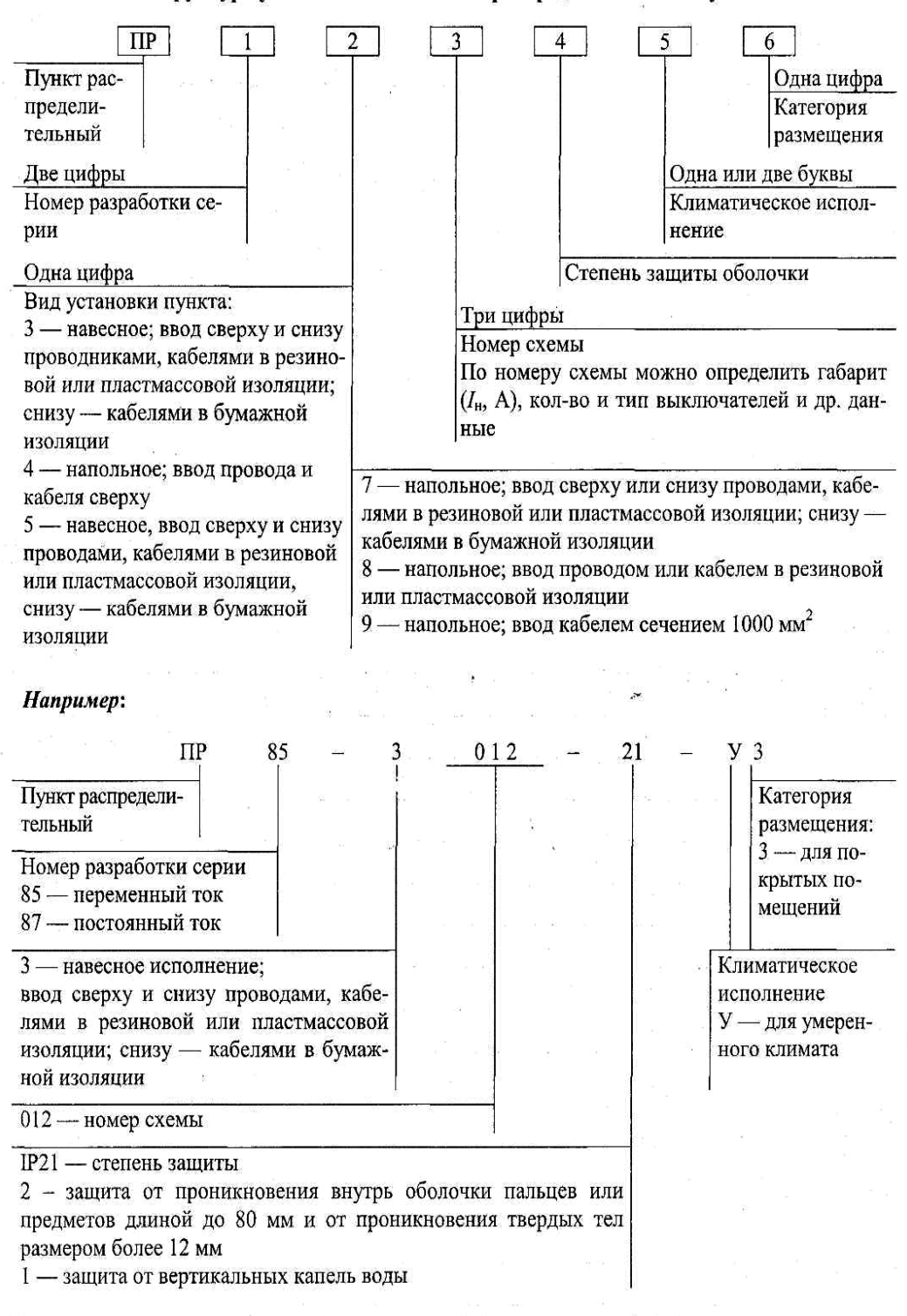

# ПРИЛОЖЕНИЕ И

# Значение переходных сопротивлений

# Таблица И.1

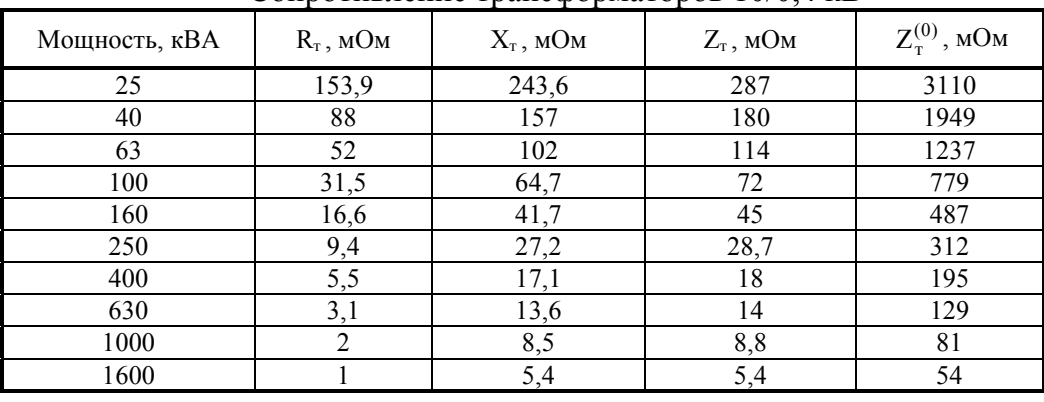

# Сопротивление трансформаторов 10/0.4 кВ

Таблица И.2

## Значение сопротивлений первичных обмоток катушечных трансформаторов тока  $1 \kappa B$

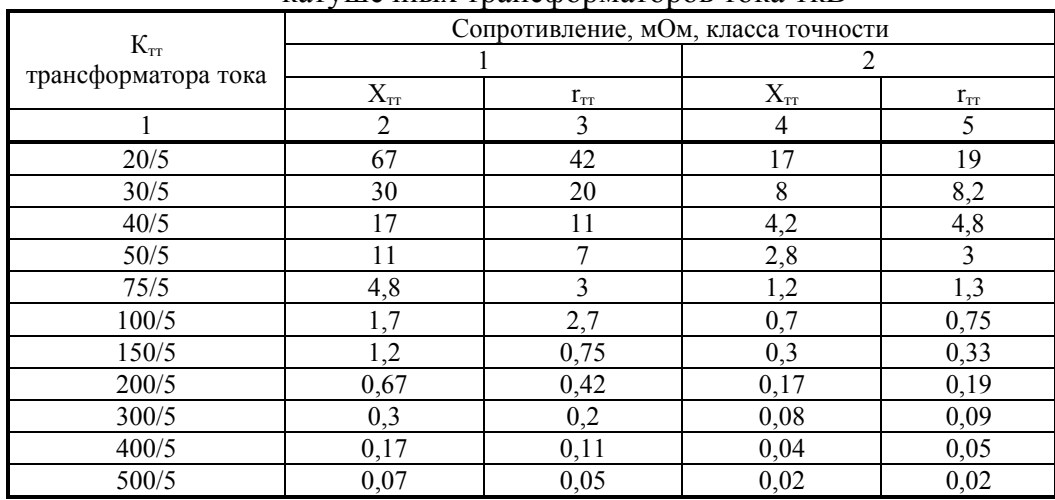

Таблица И.3

Значение сопротивлений автоматических выключателей,  $nv$ бильников разъелинителей до  $1kR$ 

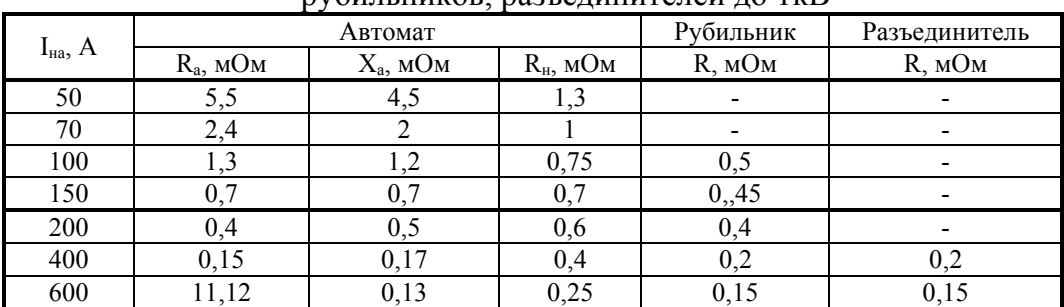

# Окончание табл. И.3

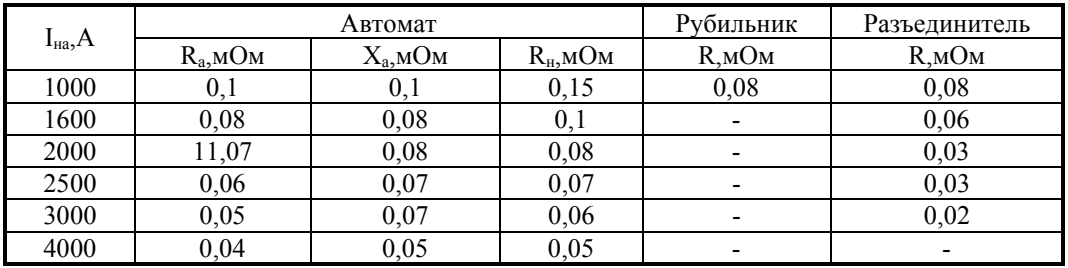

# Таблица И.4

# Значение переходных сопротивлений на ступенях распределения

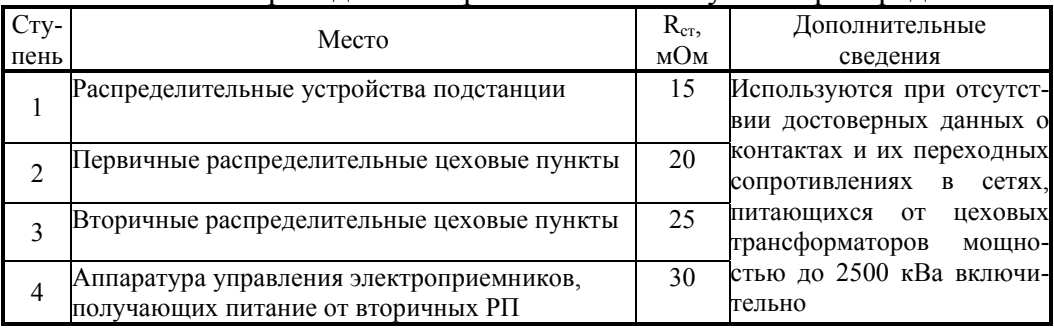

# Таблица И.5

# Значения удельных сопротивлений кабелей, проводов

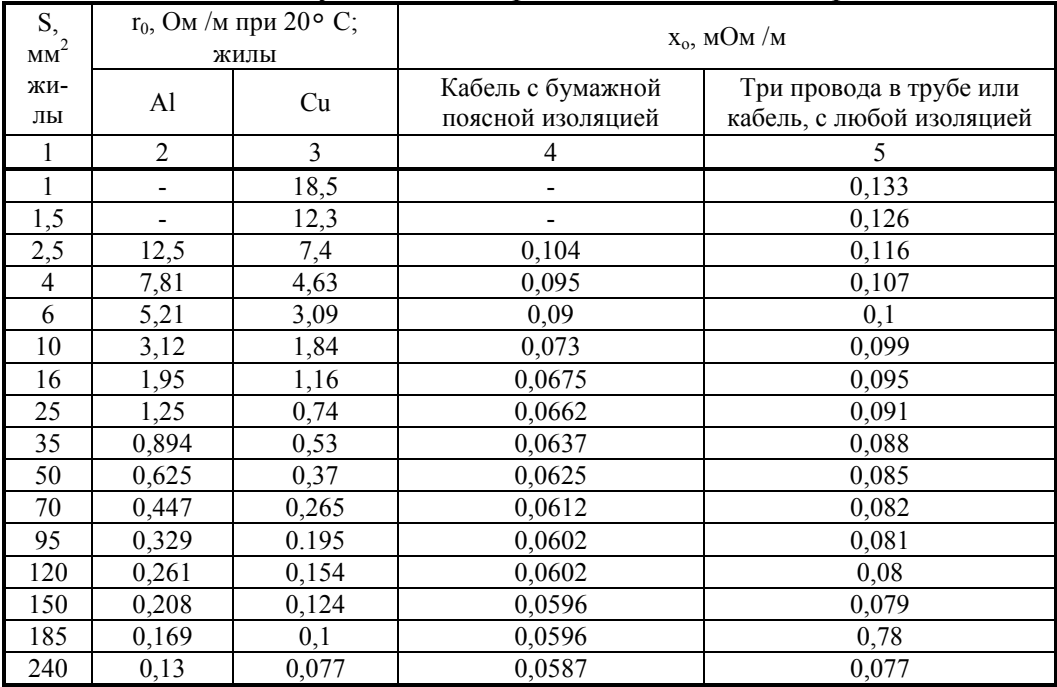

# *Таблица И.6*

## Значения удельных сопротивлений троллейных шинопроводов до 1кВ

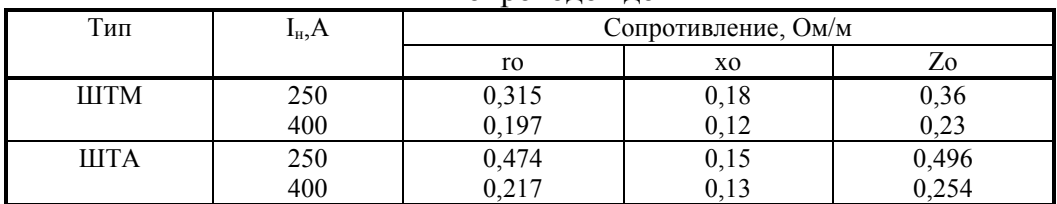

# *Таблица И.7*

# Значение удельных сопротивлений комплексных шинопроводов

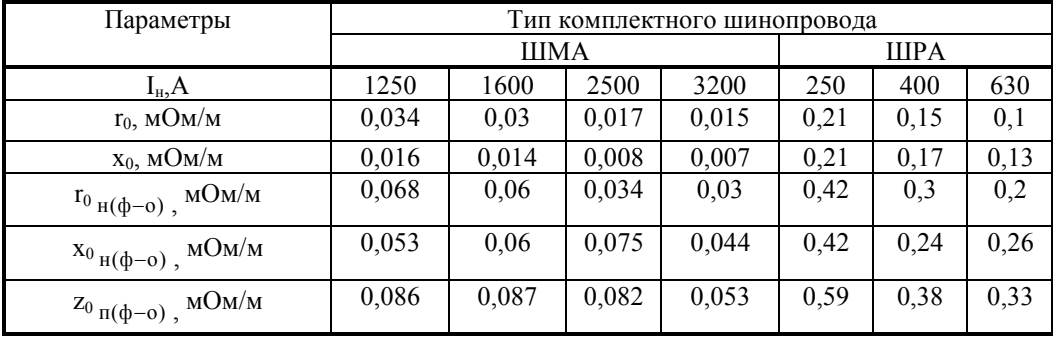

# *Таблица И.8*

## Значение активных переходных сопротивлений неподвижных контактных соединений

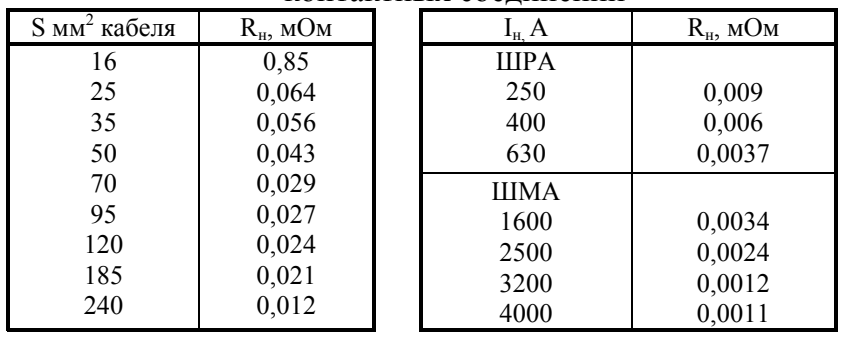

# *Таблица И.9*

# Значение  $T_{\text{\tiny{AOD}}}$ , °С

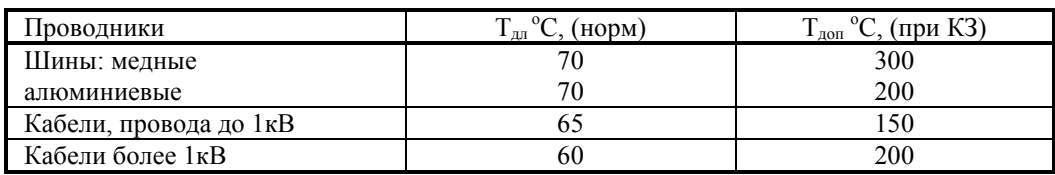

# **Перечень основной и дополнительной литературы, необходимой для освоения дисциплины (модуля)**

# **Перечень основной литературы:**

1. Конюхова, Е. А. Проектирование систем электроснабжения промышленных предприятий (теория и примеры) Электронный ресурс : Учебное пособие / Е. А. Конюхова. - Проектирование систем электроснабжения промышленных предприятий (теория и примеры), - Москва : Русайнс, 2015. - 159 с. - Книга находится в премиум-версии ЭБС IPR BOOKS. - ISBN 978-5-4365-0628-9

# **Перечень дополнительной литературы:**

2. Данилов, М.И. Инженерные системы зданий и сооружений (электроснабжение с основами электротехники) Электронный ресурс : практикум / С.С. Ястребов / И.Г. Романенко / М.И. Данилов. - Ставрополь : Северо-Кавказский федеральный университет, 2015. - 118 c. - Книга находится в базовой версии ЭБС IPRbooks

# **МИНИCTEPCTBO НАУКИ И ВЫСШЕГО ОБРАЗОВАНИЯ РОССИЙСКОЙ ФЕДЕРАЦИИ Федеральное государственное автономное образовательное учреждение высшего образования «СЕВЕРО-КАВКАЗСКИЙ ФЕДЕРАЛЬНЫЙ УНИВЕРСИТЕТ» Невинномысский технологический институт (филиал) СКФУ**

Методические указания для проведения практических занятий по дисциплине «Электроснабжение»

Направление подготовки 13.03.02 – Электроэнергетика и электротехника Квалификация выпускника – бакалавр

Невинномысск, 2019

Методические указания разработаны в соответствии с требованиями ФГОС ВО в части содержания и уровня подготовки выпускников направления подготовки 13.03.02 – Электроэнергетика и электротехника.

В методических указаниях даны рекомендации по организации самостоятельной работы студента при изучении дисциплины «Электроснабжение» при подготовке ко всем видам занятий, сделаны указания на моменты, требующие особого внимания, определен порядок подготовки и сдачи экзамена и приведен список рекомендуемых литературных источников.

Составитель к-т. экон. наук, доцент кафедры ИСЭиА Сосин А.И.

# **Содержание**

Введение Практическое занятие №1 Практическое занятие №2 Практическое занятие №3 Практическое занятие №4 Практическое занятие №5 Практическое занятие №6 Практическое занятие №7 Практическое занятие №8 Приложения Перечень основной и дополнительной литературы, необходимой для освоения дисциплины

Методические указания устанавливают состав, содержание и оформление видов самостоятельной работы, содержит список рекомендуемой литературы.

Целью освоения дисциплины является приобретение студентами знаний в области построения систем электроснабжения промышленных установок и предприятий. Задачами освоения дисциплины являются изучение методов определения расчетных нагрузок цеха и предприятия; выбора силовых трансформаторов; воздушных и кабельных линий внешнего электроснабжения, а также внутризаводских и цеховых электрических сетей; анализ схем автоматики; методы расчета токов короткого замыкания; техникоэкономические расчеты электросетей с использованием ЭВМ.

Реализуемые компетенции: Способен участвовать в эксплуатации систем автоматизированного электропривода (ПК-4);

В результате освоения дисциплины студент должен:

 Знать: физические основы формирования режимов электропотребления; основы систем электроснабжения городов, промышленных предприятий, объектов сельского хозяйства и транспортных систем

Уметь: рассчитывать интегральные характеристики режимов

 Владеть: способностью принимать участие в проектировании объектов профессиональной деятельности в соответствии с техническим заданием и нормативно-технической документацией, соблюдая различные технические, энергоэффективные и экологические требования

## **ПРАКТИЧЕСКОЕ ЗАНЯТИЕ № 1**

## *Расчет и выбор компенсирующего устройства*

*Цель занятия:* научиться выбирать компенсирующие устройства на стороне низкого напряжения.

На занятие отводится четыре часа.

## **Пояснение к работе**

Для выбора компенсирующего устройства (КУ) необходимо знать:

– расчетную реактивную мощность КУ;

– тип компенсирующего устройства;

– напряжение КУ.

Расчетную реактивную мощность КУ можно определить из соотношения:

$$
Q_{\kappa,p} = \alpha P_{\scriptscriptstyle M} (tg\phi - tg\phi_{\kappa}),
$$

где  $\alpha$  – коэффициент, учитывающий повышение cos  $\varphi$  естественным способом, принимается  $\alpha = 0.9$ ; tgφ, tgφ<sub>κ</sub> – коэффициенты реактивной мощности до и после компенсации.

Компенсацию реактивной мощности по опыту эксплуатации производят до получения значения  $\cos\varphi_k = 0.92 \dots 0.95$ .

Задавшись cos  $\varphi_{\kappa}$  из этого промежутка, определяют tg $\varphi_{\kappa}$ .

Значения Р<sub>м.</sub>, tgo выбираются по результату расчета нагрузок из «Сводной ведомости нагрузок».

Задавшись типом КУ, зная  $Q_{k,n}$  и напряжение, выбирают стандартную компенсирующую установку, близкую по мощности.

Применяются комплектные конденсаторные установки (ККУ) или конденсаторы, предназначенные для этой цели.

$$
tg\varphi_{\Phi} = \ t g\varphi - Q_{\kappa, cr.}/\alpha \ P_{\scriptscriptstyle M}
$$

где Q  $_{KCT}$  – стандартное значение мощности выбранного компенсирующего устройства КУ, квар.

По tgφ определяют cosφ.

По tg $\varphi_{\phi}$  определяется фактический коэффициент мощности cos $\varphi_{\phi}$ :

$$
\cos\varphi_{\phi} = \cos\varphi \, (\arctg\varphi_{\phi}).
$$

Структура условного обозначения компенсирующих устройств представлена на рис. 8.1.

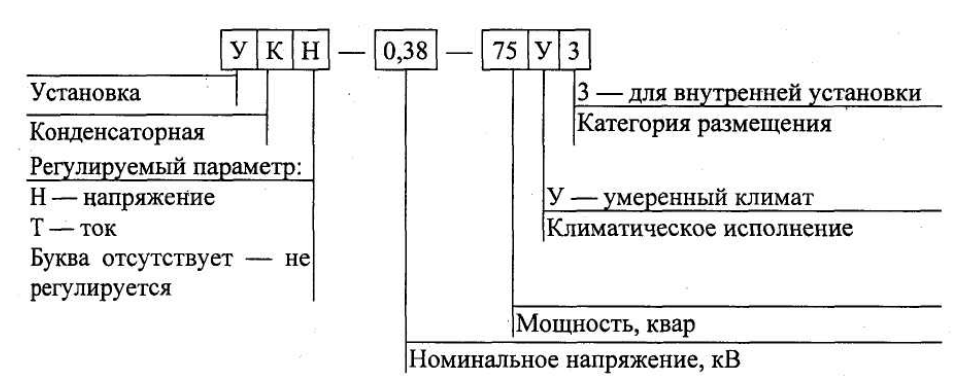

Рис. 8.1. Структурная схема условного обозначения компенсирующего устройства

Пример 8.1. Дано: исходные данные из примера 7.1 практического занятия № 7.

Таблица 8.1

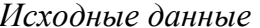

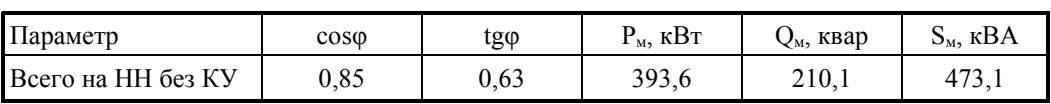

Требуется:

 $-pac$ считать и выбрать компенсирующее устройство КУ;

– выбрать трансформатор с учетом KV;

Решение. Определяется расчетная мощность КУ.

 $Q_{k,p} = \alpha P_{M}(t g \alpha - t g \varphi_{k}) = 0.9.393, 6.033 - 0.33) = 106.3$  kBap.

Принимается  $cos\varphi_{k} = 0.95$ , тогда  $tg\varphi_{k} = 0.33$ .

По табл. Е.3 прилож. Е выбираются две конденсаторные установки  $2 \times YK$  2-0,38-50 со ступенчатым регулированием по 25 квар, по одной на секцию.

Определяются фактические значения tgo и соѕо после компенсации реактивной мощности.

$$
tg\varphi_{\Phi} = tg\varphi - \frac{Q_{\kappa cr}}{\alpha P_{\scriptscriptstyle M}} = 0,63 - \frac{2 \cdot 50}{0.9 \cdot 393.6} = 0,35; \; cos\varphi_{\Phi} = 0.94 \; .
$$

Результаты расчетов заносятся в табл. 8.2.

Определяется расчетная мощность трансформатора с учетом потерь.

$$
S_p = 0.7 S_{BH} = 0.7 \cdot 429.2 = 300.5 \text{ kB} \cdot \text{A};
$$
  
\n
$$
\Delta P_T = 0.02 S_{HH} = 0.02 \cdot 408.7 = 8.2 \text{ kB} \text{T};
$$
  
\n
$$
\Delta Q_T = 0.1 S_{HH} = 0.1 \cdot 408.7 = 40.9 \text{ kgap};
$$
  
\n
$$
\Delta S_T = \sqrt{\Delta P_T^2 + \Delta Q_T^2} = \sqrt{8.2^2 + 40.9^2} = 41.7 \text{ kB} \cdot \text{A}.
$$

Выбирается силовой трансформатор (прилож. Е табл. Е.1) типа ТМ 400-10/0,4 кВ, мощностью 400 кВА с техническими параметрами:

> $R_T = 5,6$  MOM;  $\Delta P_{xx}$  = 0,95 kBT;  $X_T = 14.9$  MOM;  $\Delta P_{\text{K3}}$  = 5,5 kBT;  $Z_T = 15.9$  MOM;  $u_{\kappa 3} = 4.5 \%$ ;

$$
Z_{\rm T}^{(1)} = 195 \,\text{mOm}; \qquad \qquad i_{xx} = 2,1\,\,\%.
$$

Определяется коэффициент загрузки трансформатора:

$$
K_{3} = \frac{S_{HH}}{2S_{T}} = \frac{408.7}{2 \cdot 400} = 0.51.
$$

Данные расчета заносятся в табл. 8.2.

*Таблица 8.2* 

| Параметр           | $cos \varphi$ | $tg \varphi$ | $P_{M, K} B T$ | Ом, квар    | $S_{\mathcal{M}}$ , $\kappa BA$ |
|--------------------|---------------|--------------|----------------|-------------|---------------------------------|
| Всего на НН без КУ | 0,85          | 0.63         | 393,6          | 210,1       | 473,1                           |
| КУ                 |               |              |                | $2\times50$ |                                 |
| Всего на НН с КУ   | 0,94          | 0.35         | 393,6          | 110,1       | 408,7                           |
| Потери             |               |              | 8,2            | 40,9        | 41,7                            |
| Всего ВН с KУ      |               |              | 401,8          | 151         | 429,2                           |

*Сводная ведомость нагрузок*

*Пример 8.2. Расчет точек подключения компенсирующего устройство к магистральному шинопроводу ШМА1.* 

*Расчетная схема представлена на рис. 8.2* 

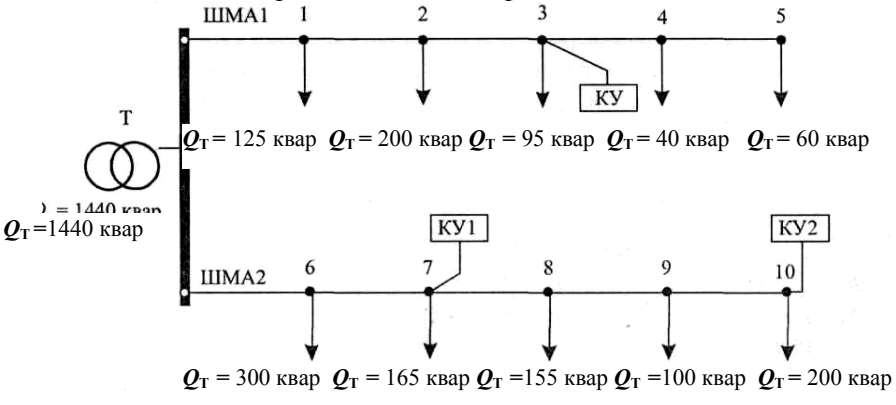

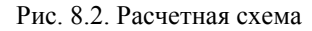

*Требуется выбрать точки установки КУ.* 

Решение. На ШМА1 устанавливается одно КУ мощностью 300 квар. Проверка выполнения условия в точках подключения нагрузок:

$$
Q'1\geq \frac{Q_{\kappa(IIIMA1)}}{2}\geq Q'2;
$$

точка 1: 520 квар > 150 квар < 395 квар – условие не выполняется; точка 2: 395 квар > 150 квар < 195 квар – условие не выполняется; точка 3: 195 квар > 150 квар > 100 квар – условие выполняется; точка 4: 100 квар < 150 квар > 60 квар – условие не выполняется.

Следовательно, на ШМА1 подключается КУ мощностью 300 квар в точке 3.

На ШМА2 устанавливаются два КУ мощностью 300 и 400 квар. Проверяется выполнение условия:

 $Q'3 \ge Q_{2k(\text{IIMA2})}/2 \ge Q'$ 4 для дальнего КУ 2 в точках подключения нагрузок:

точка  $10: 720 \ge 200 \ge 0$  – условие выполняется;

точка 9:  $620 \ge 200 \ge 200$  – условие выполняется.

Следовательно,  $Q_{2k} = 400$  квар можно подключить к точке 9 или 10 по конструктивным соображениям.

КУ2 подключается к точке 10.

Проверяется выполнение условий  $Q_1-Q_{2k} \geq Q_{1k}$ (ШМА2) $/2 \geq Q_2-Q_{2k}$  для ближнего КУ1 в точках подключения нагрузок:

точка 6: 520 квар  $\geq$  150 квар  $\leq$  220 квар – условие не выполняется;

точка 7: 220 квар  $\geq$ 150 квар  $\geq$  55 квар – условие выполняется.

Следовательно,  $Q_{1k} = 300$  квар можно подключить к точке 7.

Ответ: подключить КУ мощностью 300 квар к точке 3; КУ1 мощностью 300 квар к точке 7; КУ2 мощностью 400 квар к точке 10.

## **Самостоятельная работа студента**

## **Задание 8.1**

Требуется:

– рассчитать и выбрать компенсирующее устройство КУ;

– выбрать трансформатор с учетом КУ;

Данные для расчетов взять из табл. Д.5 (прилож. Д).

#### **Содержание отчета**

1. Начертить расчетную схему подключения компенсирующих устройств.

2. Расчетные данные внести в таблицу.

3. Ответить на контрольные вопросы.

4. Составить баланс реактивной мощности.

#### **Контрольные вопросы**

1. Виды, условные обозначения, назначение компенсирующих устройств.

2. Методика расчета компенсирующего устройства.

3. Способы компенсации реактивной мощности.

# **ПРАКТИЧЕСКОЕ ЗАНЯТИЕ №2**

#### *Расчет и выбор аппаратов защиты и линий электроснабжения*

*Цель занятия:* научиться выбирать аппараты защиты и линии электроснабжения с учетом соответствия аппарату защиты.

На занятие отводится четыре часа.

### **Пояснение к работе**

## *Расчет и выбор аппаратов защиты*

К аппаратам защиты относятся плавкие предохранители, автоматические выключатели и тепловые реле. Наиболее современными являются автоматы серии ВА и АЕ, предохранители серии ПР и ПН, тепловые реле серии РТЛ, встраиваемые в магнитные пускатели.

Автоматические выключатели являются наиболее совершенными аппаратами защиты, надежными, срабатывающими при перегрузках и коротких замыканиях в защищаемой линии.

Чувствительными элементами автоматов, воздействующими на механизм отключения, являются расцепители: тепловые (ТР), электромагнитные (ЭМР) и полупроводниковые (ППР).

*Расцепитель* максимального тока (электромагнитный или полупроводниковый) – устройство мгновенного срабатывания при токе КЗ.

*Тепловой расцепитель* (биметаллический или полупроводниковый) – устройство, срабатывающее с выдержкой времени при перегрузке.

*Расцепитель минимального напряжения* – устройство, срабатывающее при недопустимом снижении напряжения в цепи (до 0,3 ... 0,5 от  $V_{\text{HOM}}$ ).

*Независимый расцепитель* – устройство дистанционного отключения автомата или по сигналам внешних защит.

Максимальный и тепловой расцепители устанавливаются во всех фазах автомата, остальные по одному на автомат.

Ток срабатывания расцепителя (ток трогания) – наименьший ток, вызывающий отключение автомата.

Уставка тока расцепителя – настройка его на заданный ток срабатывания.

Ток отсечки – уставка тока максимального расцепителя на мгновенное срабатывание.

Номинальный ток расцепителя – это наибольший длительный ток расцепителя, не вызывающий отключения и перегрева.

Отключающая способность автомата – наибольший ток короткого замыкания (КЗ), при котором произойдет отключение повреждения.

Тепловые расцепители срабатывают при перегрузках, электромагнитные – при КЗ, полупроводниковые – как при перегрузках, так и при КЗ.

Защита от коротких замыканий выполняется для всех силовых электроприемников.

Для электродвигателей, работающих в повторно-кратковременном режиме, защита от перегрузок не выполняется. Силовые электроприемники, устанавливаемые во взрывоопасных помещениях, защищаются от перегрузок во всех случаях.

Защитные аппараты должны выбираться так, чтобы номинальный ток каждого защитного аппарата был не менее максимального расчетного тока электроприемника.

$$
I_{_{\rm H.\,3aIII.}}\geq I_{p.}
$$

Кроме этого должна быть обеспечена селективность защиты. *Выбор предохранителей*:

1. Выбирают плавкую вставку предохранителя.

• Для линии без электрического двигателя:

$$
I_{\text{ }BC}\geq I_{\text{p}},
$$

где I  $_{\text{BC}}$  – ток плавкой вставки, A; I<sub>n</sub> – расчетный ток линии, A.

Это условие означает, что предохранитель не должен перегореть при нормальном режиме работы сети.

• Для линии к сварочному трансформатору:

$$
I_{_{\rm BC}} \ge 1.2I_{_{\rm CB}}\sqrt{\Pi B},
$$

где I<sub>cв</sub> – ток сварочного аппарата, А.

• При выборе аппаратов защиты в линии с компенсирующими установками КУ должно выполняться условие:

$$
I_{BC} \ge 1.6 \frac{Q_{xy}}{\sqrt{3}U_{\pi}},
$$

где Q ку – мощность конденсаторной установки, квар.

• Для линий к распределительному устройству:

$$
I_{\text{BC}} \geq (I_{\text{II}} + I_{\text{III}}) / 2.5,
$$

где  $I_n$  – пусковой ток двигателя, определяется из соотношений:

$$
I_{\pi} = K_{\pi} \cdot I_{\pi}
$$

где  $K_n$  – кратность пускового тока.

Для асинхронного двигателя  $K_n = 6 \div 7.5$ ;

для синхронного двигателя и машин постоянного тока  $K_{\text{n}} = 2 \div 3$ ;

 $I_{\text{I}}$  – номинальный ток электродвигателя А.

Определяют величину тока плавкой вставки предохранителя, защищающего линию электроснабжения двигателей, которая не должна перегорать во время их пуска.

$$
I_{\text{bc}} \geq I_{\text{h}}/\beta,
$$

где β – коэффициент кратковременной перегрузки плавкой вставки предохранителя: для двигателя, пускаемого без нагрузки, он равен 2,5; для двигателей с тяжелыми условиями пуска – 1,6 (например, крановых) и для линий к сварочным трансформаторам.

2*.* Предохранитель выбирают со стандартной плавкой вставкой по условию:

$$
I_{\rm HII} \geq I_{\rm B}
$$

где I  $_{\text{HI}}$  – номинальный ток предохранителя, А.

Данные предохранителей представлены в прилож. Д, табл. Д.2.

Проверяют соответствие тока плавкой вставки условию защиты линии данного сечения от токов КЗ:

$$
I_{BC} < 3 \cdot I_{AD}
$$

где I<sub>лл</sub> – длительно допустимый ток для данного сечения провода (кабеля). Если это условие не выполняется, то выбирают следующее стандартное сечение провода (кабеля) по прилож. Ж.

# *Выбор автоматических выключателей*

Для выбора автомата нужно знать ток в линии, где он установлен, тип автомата и число фаз. При защите сетей *автоматами* необходимо выбрать их ток уставки I<sub>нр</sub>.

*Автоматы* выбираются согласно условиям:

 $I_{H.a.} \geq I_{H.p.}$ 

где I <sub>н.а</sub>. – номинальный ток автомата, A; I <sub>н.р.</sub> – номинальный ток расцепителя, А; V  $_{H.a.} \geq V_{\text{cern}}$ ,

где V <sub>на</sub> – номинальное напряжение автомата, B; V <sub>сети</sub> – напряжение сети.

• для линии без электродвигателя:

 $I_{H, p} > I_{m}$ 

где I <sub>дл.</sub> – длительный ток в линии, А;

• для линии с одним электродвигателем:

 $I_{H, p} > 1,25 I_{A}$ 

где  $I_n$  – ток двигателя;

• для групповой линии с несколькими электродвигателями:

 $I_{H, p} > 1, 1 I_{M}$ 

где  $I_{M}$  – максимальный ток в линии, А;

К <sup>о</sup> *–* кратность отсечки, определяется по формуле:

 $K_o > I_o / I_{H.p.}$ 

где  $I_0$  – ток отсечки, А;

• для линии без электродвигателя:

 $I_0 > I_\pi$ ;

• для линии с одним электродвигателем:

 $I_0 > 1$ ,  $2 I_n$ ,

где I  $_{\text{n}}$  – пусковой ток A;

• для групповой линии с несколькими электродвигателями:

$$
I_o > 1, 2 I_{\text{mix}},
$$

где  $I_{\text{max}}$  – пиковый ток, А. Это наибольший ток, возникающий в линии, длительностью 1–2 с;

в группе до 5 электродвигателей включительно:

 $I_{\text{IIMK}} = I_{\text{II.H6}} + I_{\text{M}} - I_{\text{II.H6}};$ 

в группе более 5 электродвигателей:

 $I_{\text{IIMK}} = I_{\text{IIVCK,H6}} + I_{\text{M}} - I_{\text{H,H6}} K_{\text{H}}$ 

где I  $_{\text{m}}$  – пусковой ток наибольшего по мощности электродвигателя, A;  $I_{M}$  – максимальный ток на группу А;  $I_{H,H6}$  – номинальный ток наибольшего в группе электродвигателя, А.

При выборе аппаратов защиты в линии с компенсирующими установками КУ должно выполняться условие:

$$
I_{o} \ge 1.3 \frac{Q_{xy}}{\sqrt{3}U_{\pi}}.
$$

Зная тип, номинальный ток автомата и число полюсов автомата, выписываются все каталожные данные автомата из прилож. Д., табл. Д.4.

• *Тепловые* реле выбираются согласно условию:

$$
I_{\rm T.~p.} > 1,25~I_{\rm H.~\rm H.}
$$

где I <sub>т. р.</sub> – ток теплового реле, номинальный, А; I <sub>н. д.</sub> – номинальный ток двигателя, А.

#### *Выбормарки и сечения линии электроснабжения*

Выбор сечений проводов, кабелей и шин производится по наибольшему длительно допустимому току нагрузки по условиям нагрева и проверяется на соответствие выбранному аппарату защиты и по потере напряжения.

Сечения электрических линий электроснабжения цеха рассчитывают в определенной последовательности:

1. Составляют схему электроснабжения цеха и по ней вычисляют длину электрической линии.

2. Выбирают тип линии (кабель, провод, шинопровод), материал токоведущих жил проводов или кабелей, вид изоляции и брони, тип прокладки.

3. Вычисляют расчетный ток линии по формулам:

• Cразу после трансформатора:

$$
I_{T} = \frac{S_{T}}{\sqrt{3}V_{H.T}}
$$

где  $S_{\tau}$  – номинальная мощность трансформатора, кВА;  $V_{\text{HT}}$  – номинальное напряжение трансформатора, кВ .

Принимается  $V_{\text{HT}} = 0.4 \text{ kB}$ .

• Линия к распределительному устройству РУ (распределительному пункту, шинопроводу),

$$
I_{py} = \frac{S_{\text{M.PY}}}{\sqrt{3}V_{\text{H.PY}}},
$$

где  $S_{M.DV}$  – максимальная расчетная мощность РУ, кВА;  $V_{H.PY}$  – номинальное напряжение РУ, кВ.

Принимается  $V_{H}$ <sub>N</sub> = 0,38 кВ.

• Линия к электродвигателю переменного тока:

$$
I_{\scriptscriptstyle\rm I\hspace{-1pt}I} = \frac{P_{\scriptscriptstyle\rm I\hspace{-1pt}I}}{\sqrt{3} V_{\scriptscriptstyle\rm H\hspace{-1pt}I\hspace{-1pt}I}} \eta_{\scriptscriptstyle\rm I\hspace{-1pt}I} \cos \varphi_{\scriptscriptstyle\rm I\hspace{-1pt}I\hspace{-1pt}I}}\,,
$$

где  $P_{\mu}$  – мощность электродвигателя переменного тока, кВт;  $V_{\mu\mu}$  – номинальное напряжение РУ, кВ;  $\acute{\eta}_a$  – коэффициент полезного действия двигателя в относительных единицах.

Примечание. Если электродвигатель повторно-кратковременного режима, то

$$
P_{\mu} = P_{\mu} \cdot \sqrt{\Pi B}
$$
.

• Линия к сварочному трансформатору:

$$
I_{CB} = \frac{S_{CB} \sqrt{\Pi B}}{\sqrt{3} V_{H}},
$$

где S<sub>св</sub> – полная мощность сварочного трехфазного трансформатора кВ; ПВ – продолжительность включения в относительных единицах.

4. По величине расчетного тока определяют сечение проводов или жил кабеля по таблицам, приведенным в ПУЭ или прилож. Ж .

Сечение проводов и жил кабеля выбирают так, чтобы выполнялось условие:

$$
\mathrm{I}_{\mathrm{qon}} \geq \mathrm{I}_{\mathrm{p}} / \ \kappa_{\mathrm{np}},
$$

где  $\kappa_{\text{m}}$  – поправочный коэффициент на условия прокладки проводов и кабелей. Таблицы поправок приведены в ПУЭ.

Выбранное сечение проводов необходимо согласовать с коммутационными возможностями аппаратов защиты.

 $I_{\text{non}} > K_{\text{3III}} \cdot I_{\text{32III}}$ 

где К<sub>зш</sub> – коэффициент кратности допустимых токов защитных аппаратов. Данные коэффициента кратности допустимых токов представлены в прилож. Д.

Если это неравенство для выбранного сечения не соблюдается, то берут следующее стандартное сечение кабеля (провода).

*Пример 9.1. Дано: электроприемник № 1 – компрессорная установка: КПД* = 0,9;  $P_n = 28$  *кВт; cos* $\varphi = 0.8$ *; подключен к шинопроводу ШМА*1. *Iм = IШМА1 = 326,8 А. От шинопровода ШМА1 также питаются :* 

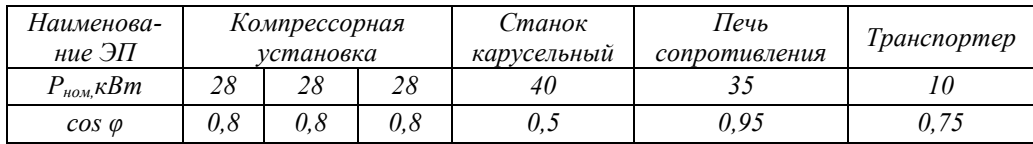

*Требуется:* 

• *составить расчетную схему электроснабжения;* 

• *рассчитать и выбрать аппарат защиты;* 

• *рассчитать и выбрать кабельную линию электроснабжения.* 

Решение. Составляется расчетная схема электроснабжения до электроприемника № 1, подключенного к ШМА1 (рис. 9.1). Этот электроприемник является трехфазным длительного режима работы. На схему наносятся известные данные.

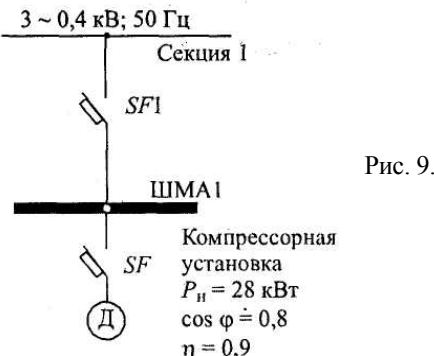

Рис. 9.1. Схема электроснабжения электроприемника № 1

Примечание*.* При составлении расчетной схемы длину шин низкого напряжения трансформатора не принимать во внимание, а длину ШМА учитывать (от точки подключения питания к ШМА до точки подключения электроприемника).

1. Выбирается автоматический выключатель SF1 типа ВА.

Линия: шины низкого напряжения – магистральный шинопровод ШМА1 (ШНН – ШМА), линия с группой ЭД.

Согласно заданию максимальный ток ШМА1:

 $I_{M} = I_{IIIMA1} = 326.8$  A.

Так как к шинопроводу ШМА1 подключено более пяти электродвигателей, а наибольшим по мощности является станок карусельный  $P_{\rm H}$ = 40 кВт, то пиковый ток определяется по формуле:

 $I_{\text{IIHK}} = I_{\text{II,H6}} + I_{\text{M}} - I_{\text{II,H6}} \cdot K_{\text{M}} = 878,8 + 326,8 - 18,9 = 1186,7 \text{ A};$  $I_{\text{H,H}\bar{\text{O}}}$  = 6,5  $I_{\text{H,H}\bar{\text{O}}}$  = 6,5 · 135,2 = 878,8 A;  $I_{H,H\overline{0}} = P_H / \sqrt{3} \cdot V_H$   $\cos \varphi \cdot \eta = 40 / 1,73 \cdot 0,38 \cdot 0,5 \cdot 0,9 = 135,2 \text{ A};$  $I_{\text{H H}0}$  K<sub>u</sub> = 135,2 · 0,14 = 18,9 A. Ток отсечки составит:  $I_0 \ge 1$ , 25 $\cdot$   $I_{\text{max}} = 1.25 \cdot 1186$ ,  $7 = 1483$ , 4 A. Коэффициент отсечки:  $K_o \ge I_o / I_{H.p.} = 1483 / 400 = 3.7.$ Принимается  $K_0 = 5$ . По току нагрузки  $I_{IIMA1} = 326, 8$  А устанавливаем ШРА вместо ШМА.

По прилож. И выбирается ШРА 4-630-32-УЗ. Технические характеристики распределительного шинопровода представлены в табл. 9.1.

*Таблица 9.1* 

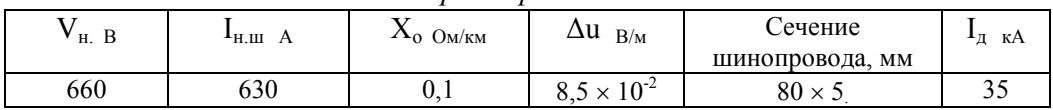

*Технические характеристики ШРА 4-630-32-УЗ*

Автоматический выключатель SF1 выбираем по условию:

 $I_{H.a} \geq I_{H.p.}$ 

 $I_{HD} > 1, \hat{1} \cdot I_M = 1, 1 \cdot I_{IIIMA1} = 1, 1 \cdot 326, 8 = 359.5 \text{ A}.$ 

По прилож. Д выбирается ВА 55-39-3. Технические характеристики автомата представлены в табл. 9.2.
Таблица 9.2

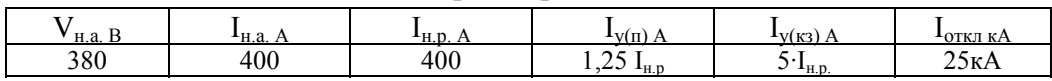

Технические характеристики автомата SF1

2. Выбирается автоматический выключатель SF типа BA.

магистральный шинопровод ШМА - компрессорная уста-Линия новка, линия с одним электродвигателем.

Номинальный ток компрессора:

 $I_{\text{I}} = P_{\text{H}} / \sqrt{3} \cdot V_{\text{H}} \cdot \cos \varphi \cdot \eta = 28 / 1.73 \cdot 0.38 \cdot 0.8 \cdot 0.9 = 59.2 \text{ A}.$ 

Номинальный ток расцепителя автомата:

 $I_{H,D} \ge 1$ , 25  $\cdot I_{\pi} = 1,25 \cdot 59,2 = 74$  A.

По прилож. Д принимаем  $I_{H,p}$  = 80 A. Ток отсечки составит:

 $I_0 > 1$ ,  $2 \cdot I_n = 1$ ,  $2 \cdot 6$ ,  $5 \cdot 59$ ,  $2 = 461$ , 8 A.

Коэффициент отсечки:

 $K_o \ge I_o / I_{H.p} = 461,8 / 80 = 5,8.$ 

Принимается  $K_0 = 7$ .

Номинальный ток автомата:

 $I_{H.a.} \geq I_{H.p.} \geq 80$  A.

Принимается  $I_{Ha} = 100 A$ .

По прилож. Д выбирается ВА 58-31-3. Технические характеристики выбранного автомата представлены в табл. 9.3.

Таблица 9.3

Технические характеристи автомата ВА 58-31-3

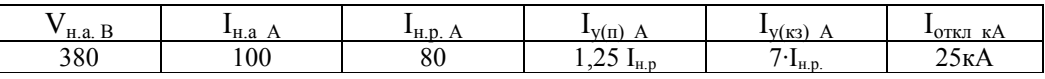

3. Выбираются линии электроснабжения с учетом соответствия аппаратам защиты согласно условию:

$$
I_{\text{qon}} > K_{\text{3III}} I_{\text{V(H)}}.
$$

Линия с SFI:

Шинопровод ШМА1 запитан кабелем АВВГ, проложенным в металлической трубе в помещении с нормальной средой. Коэффициент защиты принимается  $K_{\text{3III}} = 1$ .

Сечение кабеля выбираем по длительно-допустимому току с учетом соответствия аппарату защиты по условию:

 $I_{\text{qon}} > K_{\text{3III.}} \cdot I_{\text{y(n)}} = 1 \cdot 1,25 \cdot 400 = 500 \text{ A.}$ 

Выбираются три кабеля марки АВВГ -  $3\times(3\times95)$ .

Согласно ПУЭ, длительно-допустимый ток для кабеля сечением 95 мм<sup>2</sup> составит:

 $I_{\text{tot}} = 3 \times 170$  A.

Условие  $I_{\text{non}} > K_{\text{3III}} \cdot I_{\text{V(n)}}$  выполняется, значит сечение кабеля выбрано правильно.

• Линия с SF:

Длительно-допустимый ток в линии:

 $I_{\text{AOD}} > K_{\text{3III}} \cdot I_{\text{V(II)}} = K_{\text{3III}} \cdot 1,25 \cdot I_{\text{H.D}} = 1 \cdot 1,25 \cdot 80 = 100 \text{ A}.$ Выбирается провод марки АПВ 3×(1×50).

По прилож. Ж длительно-допустимый ток для провода сечением 50 мм<sup>2</sup> составит:  $I_{\text{non}} = 130$  А. Так как условие  $I_{\text{non}} > K_{\text{3III}} \cdot I_{\text{V(n)}}$  выполняется, следовательно сечение провода выбрано правильно.

*Пример 9.2. Линия с автоматом типа ВА и РУ типа ШМА4.* 

*Дано распределительное устройство типа ШМА 4-1250-44-УЗ с техническими характеристиками:* 

 $I_n = 1250 A$ ;  $V_n = 660 B$ ;  $i_{y, \text{dom}} = 90 ... 70 K$ .

 $\Delta$   $V_0 = 0.0893$   $B/m$ ;  $z_0 = 0.0338$  Ом/км;  $b \times a = 8 \times 140$  мм; *х*<sup> $0 = 0.0163$  *Ом*/*км*;  $z_0 = 0.0419$  *Ом*/*км*;  $z_{0H} = 0.0862$  *Ом*/*км*.</sup>

*Требуется:* 

- *составить схему линии ЭСН;*
- *выбрать аппарат защиты типа ВА;*
- *выбрать сечение кабеля типа АВВГ.*
- Решение:

• Составляется схема линии электроснабжения, обозначаются элементы, указываются основные данные (рис. 9.2.).

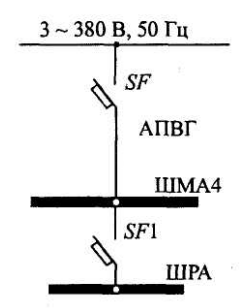

Рис. 9.2. Схема линии электроснабжения

- Определяется длительный ток в линии без ЭД:  $I_{n} = I_{H} = 1250$  А (по заданию).
- Определяются данные и выбирается аппарат защиты SF типа ВА:

$$
I_{H.p} > I_{\pi} = 1250 \text{ A.}
$$
  

$$
I_{H.a} > I_{H.p}.
$$

 $I_{H,p}$  регулируется ступенями: 0,63  $I_{H\text{-}a} - 0.8 I_{H\text{-}a} - 1.0 I_{Ha}$ ;  $I_{\text{H-}n} = 0.8 I_{\text{H-}n} = 0.8 \cdot 1600 = 1280 \text{ A}.$ 

По прилож. Д выбирается ВА 53-43-3 с техническими характеристиками:

*Таблица 9.4* 

 *Технические характеристики автомата ВА 53-43-3* 

| . .    | — ⊥ша         | $_{\text{HT}}$ n | $\mathbf{I}$ $\mathbf{I}$ $\mathbf{I}$    | $-V(K3)$       | ОТКЛ                      |
|--------|---------------|------------------|-------------------------------------------|----------------|---------------------------|
| н.а. В | $H.a. \Delta$ | 'H.U. A          | .                                         | $\overline{1}$ | кА                        |
| 380    | 600           | 000<br>140 U     | $\overline{\phantom{0}}$<br>H.D<br>۰۰ سمک | $H_{\rm H.}$   | `т <i>г. і</i> .<br>1 N.A |

Определяются данные и выбирается кабель типа АВВГ в соответствии с аппаратом защиты:

$$
I_{\text{I}} = K_{\text{3III}} I_{\text{V(H)}} = 1,25 \times 1280 = 1600 \text{ A}.
$$

При прокладке в помещениях с нормальными условиями в воздухе  $K<sub>3III</sub> = 1$ .

По прилож. Ж выбирается кабель АВВГ $-6 \times (3 \times 185)$ ,  $I_{\text{non}} = 6 \times 270$  A.

Пример 9.3.. Линия с автоматом типа ВА и РУ типа ПР 85. Дано: распределительное устройство типа ПР 85-3099-54-Т2:  $I_{pa6}$  = 300 A; четыре автомата типа BA 51-31-3.  $I_u = 400A$ : Наибольший асинхронный электродвигатель на РУ типа 4А с тех-

ническими данными:

 $P_{\mu} = 55$  kBm;  $\eta = 91$  %; cos  $\varphi = 0.92$ ;  $K_n = I_n / I_{\mu} = 7.5$ .

Требуется:

- изобразить схему линии электроснабжения;
- выбрать аппарат зашиты типа  $BA$ ;
- выбрать сечение кабеля типа АВВГ.

Решение. Составляется схема линии электроснабжения, обозначаются элементы, указываются основные данные (рис. 9.3).

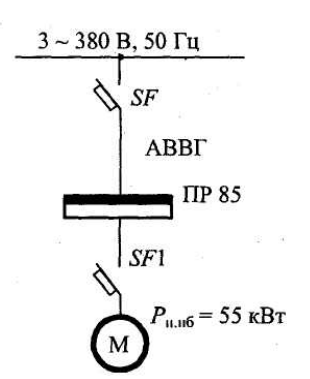

Рис. 9.3. Схема линии электроснабжения

Определяется длительный ток в линии:

$$
I_{\text{III}} = I_{\text{pa6}} = 300 \text{ A (no заданию)}.
$$

Определяются данные и выбирается автомат типа ВА (линия с группой ЭД):

$$
I_{\rm H,p} > 1,1 I_{\rm Jm} = 1,1 \times 300 = 330 \text{ A}.
$$
\n
$$
I_{\rm Hp} - \text{pery} \text{J} \text{H} \text{py} = 1,25 I_{\rm Hp}.
$$
\n
$$
I_{\rm Hp} = 0,8 I_{\rm H} - 1,0 I_{\rm Ha}.
$$
\n
$$
I_{\rm O} > 1,25 I_{\rm TMR} = 1,25 \times 949,5 = 1187 \text{ A}.
$$
\n
$$
I_{\rm TMR} = I_{\rm H,H6} + I_{\rm pa6} - I_{\rm Hq} = 749,5 + 300 - 99,9 = 949,5 \text{ A};
$$
\n
$$
I_{\rm y(H)} = 1,25 I_{\rm H,p}.
$$
\n
$$
I_{\rm H,H6} = K_{\rm H} \cdot I_{\rm H,q} = 7,5 \times 99,9 = 749,5 \text{ A};
$$

$$
I_{H.A.} = \frac{P \cdot 10^3}{\sqrt{3}V_{H} \cos \varphi \cdot \eta} = \frac{55 \cdot 10^3}{1,73 \cdot 380 \cdot 0,92 \cdot 0,91} = 99,9 \text{ A};
$$
  

$$
K_o > \frac{I_o}{I_{HP}} = \frac{1187}{400} = 2,97.
$$

Принимается  $K_0 = 3$ . По прилож.. Д выбирается ВА 53-37-3.

Таблица 9.5.

Технические характеристи автомата ВА 53-37-3

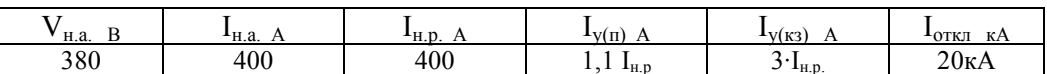

Определяются данные и выбирается проводник типа АВВГ:

 $I_{\text{non}}$  >  $K_{\text{3III}} I_{\text{V(H)}} = 1,25 \times 400 = 500$  A.

При нормальных условиях прокладки в воздухе  $K_{\text{3III}} = 1$ . По прилож. Ж выбирается АВВГ-3 × (3 × 95),  $I_{\text{non}} = 3 \times 170$  А.

Пример 9.4. Линия с автоматом типа ВА и асинхронным двигателем повторно-кратковременного режима типа МТКF.

Дано: АД типа МТКР 4120-6.

 $\Pi B = 40\%$ ,  $P_n = 30$   $\kappa Bm$ ,  $H = 83\%$ ,  $n_n = 935$   $\omega \delta / m$ uh;  $H = 981H$   $\cdot M$ ,  $I_n = 70 A$ ,  $I_n = 380 A$ ,  $\cos\varphi = 0.78$ .

Требуется:

- изобразить схему линии электроснабжения;
- выбрать аппарат защиты типа ВА;
- выбрать сечение кабеля типа ВРГ.

Решение. Составляется схема линии электроснабжения, обозначаются элементы, указываются основные данные (рис 9.4.).

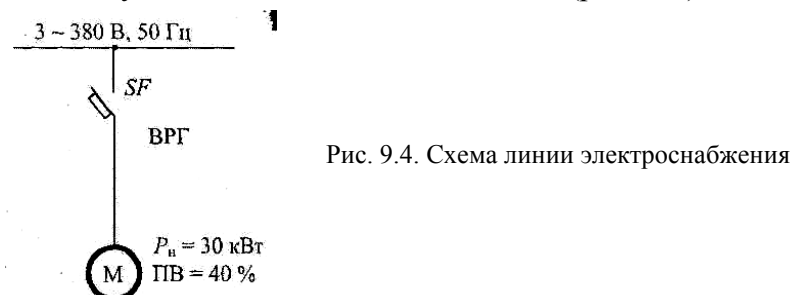

Определяется длительный ток в линии:

$$
I_{\text{in}} = \frac{P_{\text{H}} \cdot 10^3 \cdot \sqrt{\text{IIB}}}{\sqrt{3}V_{\text{H}} \cos \varphi \cdot \eta} = \frac{30 \cdot 10^3 \cdot \sqrt{0.4}}{1.73 \cdot 380 \cdot 0.78 \cdot 0.835} = 44.3 \text{A}.
$$

Определяются данные и выбирается аппарат защиты типа ВА (линия с одним ЭД):

 $I_{\rm{HP}} \geq 1,25 \cdot 44,3 = 55,4$  A.  $I_{H2} \geq I_{HD}$ 

По прилож. Д выбирается автомат типа ВА 51-31-3.

Таблица 9.6

Технические характеристи автомата ВА 51-31-3

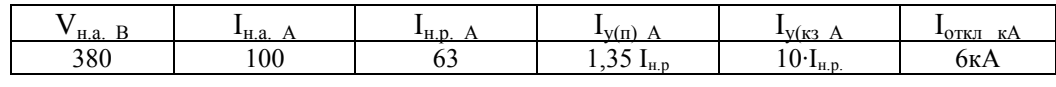

 $I_0 \ge 1, 2I_{H,IB} = 1, 2.380 = 456$  A,  $K_0 \ge I_0 / I_{\rm mp} = 456 / 63 = 7.2$ ;  $K_0 = 10$ .

• Определяются данные и выбирается кабель типа ВРГ с учетом соответствия аппарату защиты:

 $I_{\text{non}} \ge K_{\text{3III}} I_{\text{V(n)}} = 1,35 \cdot 63 = 85,1 \text{ A}.$ 

При нормальной прокладке в воздухе  $K_{\text{3III}} = 1$ .

По прилож. Ж выбирается кабель ВРГ-3 $\times$  25, I<sub>non</sub> = 95 A.

Пример 9.5. Линия с автоматом типа АЕ и РУ типа ШОС4. Дано. РУ типа ШОС 4-63-44 УЗ с номинальными данными:  $I_n = 63A$ ,  $V_n = 380 / 220 B$ ,  $i_{v, don} = 5 \kappa A$ ;  $I_{n, um} = 25 A$ .

Требуется:

- изобразить схему линии электроснабжения;
- выбрать аппарат защиты типа АЕ;
- выбрать провод типа ППВ.

Решение:

Составляется схема линии электроснабжения, обозначаются элементы, указываются основные данные (рис. 9.5).

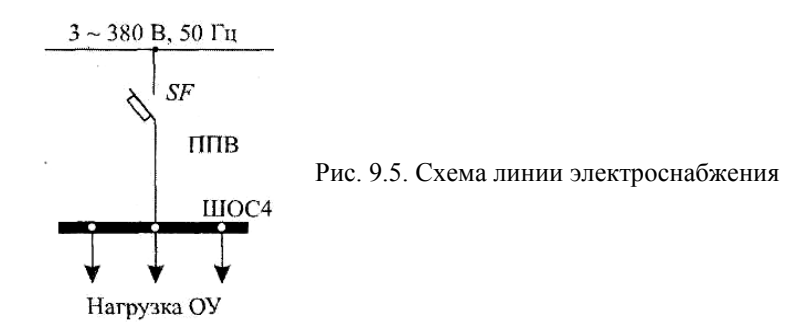

Определяется длительный ток в линии:

 $I_{\text{III}} = I_{\text{H}} = 63$  А (по заданию).

Определяются данные и выбирается автомат типа АЕ:

$$
I_{H.p} \geq I_{\text{at}} = 63 \text{ A},
$$
  

$$
I_{H.a.} \geq I_{\text{hp}}.
$$

По [5, с. 50] выбирается автоматический выключатель типа АЕ 2046:

Таблица 9.7

Технические характеристи автомата АЕ 2046

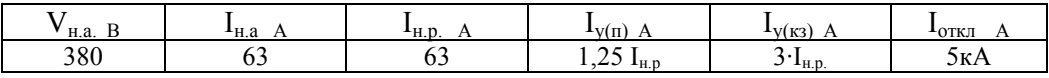

• Определяются данные и выбирается провод типа ППВ в соответствии с аппаратом защиты:

 $I_{\text{non}} \ge K_{\text{3III}} I_{\text{V}} = 1,25.63 = 78,8 \text{ A}.$ 

При прокладке в нормальных помещениях в воздухе  $K_{30} = 1$ . По прилож. Ж выбирается провод марки ППВ-3 $\times$  25, I<sub>ron</sub> = 95 A.

## **Самостоятельная работа студента**

## **Задание 9.1.**

1. Составить схему линии электроснабжения.

2. Выбрать аппарат защиты.

3. Выбрать сечение проводника.

4. Проверить правильность выбора проводника на соответствие выбранному аппарату защиты.

Данные взять из табл. 9.8

*Таблица 9.8* 

| Вариант        | Категория ЭСН  | $S, M^2$ |              | Номера электроприемников | Вариант |
|----------------|----------------|----------|--------------|--------------------------|---------|
|                |                | 450      | 4            | 5                        | 16      |
| $\overline{2}$ | $\overline{2}$ | 500      | $\mathbf{2}$ | 24                       | 17      |
| 3              | 3              | 550      | 3            | 7                        | 18      |
| 4              | $\overline{2}$ | 600      | 23           | 6                        | 19      |
| 5              | 3              | 400      | 8            | 19                       | 20      |
| 6              |                | 450      | 9            | 18                       | 21      |
| 7              | 3              | 500      | 10           | 11                       | 22      |
| 8              |                | 550      | 11           | 10                       | 23      |
| 9              | $\overline{2}$ | 600      | 12           | 22                       | 24      |
| 10             |                | 600      | 13           | 25                       | 25      |
| 11             | $\overline{2}$ | 550      | 14           | 24                       | 26      |
| 12             | 3              | 500      | 15           | 26                       | 27      |
| 13             | $\overline{2}$ | 450      | 16           | 27                       | 28      |
| 14             | 3              | 400      | 17           | 28                       | 29      |
| 15             |                | 350      | 18           | 29                       | 30      |

*Варианты индивидуальных заданий*

Примечание. Наименования электроприемников даны в табл. Д.5 (прилож. Д).

#### **Содержание отчета**

1. Начертить схему линии электроснабжения.

2. Письменно ответить на контрольные вопросы.

#### **Контрольные вопросы**

1. Виды, назначение, условные обозначения аппаратов защиты.

2. Условия выбора линий электроснабжения с учетом соответствия аппарату защиты.

- 3. Условия выбора автоматических выключателей.
- 4. Условия выбора предохранителей.
- 5. Условия выбора тепловых реле.

## **ПРАКТИЧЕСКОЕ ЗАНЯТИЕ № 3**

#### *Расчет токов короткого замыкания*

*Цель занятия:* научиться рассчитывать токи короткого замыкания. На занятие отводится четыре часа.

#### **Пояснение к работе**

Рассчитать токи короткого замыкания (КЗ) – это значит: – по расчетной схеме составить схему замещения, выбрать точки КЗ; рассчитать сопротивления;

– определить в каждой выбранной точке трехфазные, двухфазные и однофазные токи КЗ;

– заполнить «Сводную ведомость токов КЗ».

Схема замещения представляет собой вариант расчетной схемы, в которой все элементы заменены сопротивлениями, а магнитные связи – электрическими. Точки КЗ выбираются на ступенях распределения и на конечном электроприемнике.

Точки КЗ нумеруются сверху вниз, начиная от источника.

Для определения токов КЗ используются следующие соотношения:

а) ток трехфазного короткого замыкания, кА:

$$
I_{\kappa}^{(3)} = \frac{V_{\kappa}}{\sqrt{3}Z_{\kappa}},
$$

где  $V_{k}$  – линейное напряжение в точке КЗ, кВ;  $Z_{k}$  – полное сопротивление до точки КЗ, Ом;

б) ток двухфазного короткого замыкания, кА:

$$
I_{\kappa}^{(2)} = \frac{\sqrt{3}}{2} I_{\kappa}^{(3)} = 0.87 \times I_{\kappa}^{(3)},
$$

в) ток однофазного короткого замыкания, кА:

$$
I_{\kappa}^{~~(1)}\!=\!\frac{V_{\kappa\varphi}}{Z_{n}+\frac{Z_{\rm T}^{(1)}}{3}}\,,
$$

где  $V_{k\phi}$  – фазное напряжение в точке КЗ, кВ;  $Z_n$  – полное сопротивление петли фаза – нуль до точки КЗ, Ом;  $Z_{\text{r}}^{(1)}$  – полное сопротивление трансформатора однофазному КЗ, Ом;

г) ударный ток, кА:

$$
i_y = \sqrt{2} K_y I_K^{(3)}
$$
,

где Ку – ударный коэффициент, определяется по графику

$$
K_{y} = F \cdot \left(\frac{R_{\kappa}}{X_{\kappa}}\right).
$$

Примечание. График (рис. 9.1) может быть построен при обратном соотношении,

$$
K_{y} = F \cdot \left(\frac{X_{\kappa}}{R_{\kappa}}\right).
$$

д) действующее значение ударного тока, кА:  $I_v = q \cdot I_k^{(3)}$ 

где q - коэффициент действующего значения ударного тока.

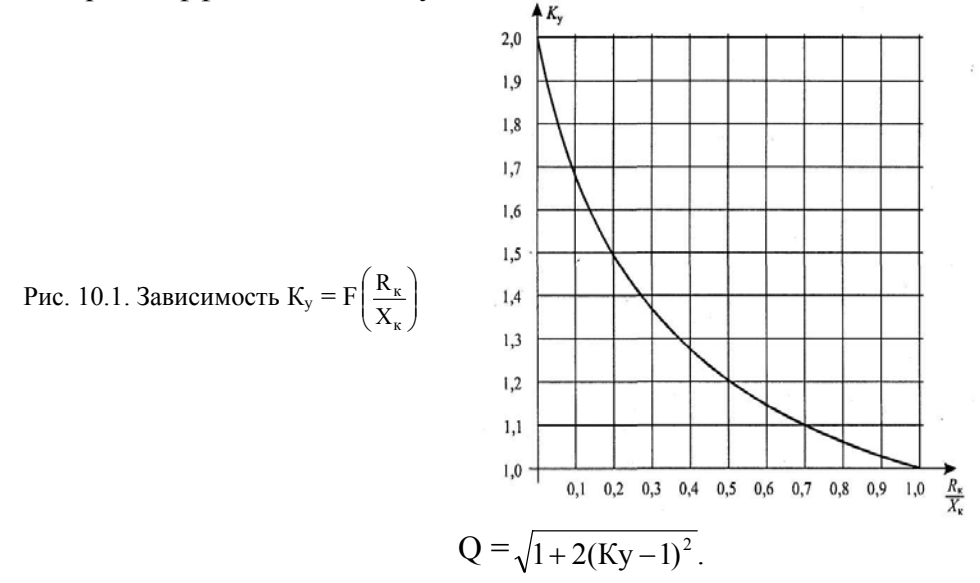

Сопротивления схем замещения определяются следующим образом:

1. Для силовых трансформаторов по табл. И.1 прилож. И или расчетным путем из соотношений:

$$
R_{\rm T} = \Delta P_{\rm K} \left( \frac{V_{_{\rm HH}}}{S_{_{\rm T}}} \right)^2 \cdot 10^6, \qquad Z_{\rm T} = U_{\rm K} \frac{V_{_{\rm HH}}^2}{S_{_{\rm T}}} \cdot 10^4 \ ; \qquad X_{\rm T} = \sqrt{Z_{\rm T}^2 - R_{\rm T}^2} \ ;
$$

где  $\Delta P_{\kappa}$  – потери активной мощности КЗ, кВт,  $U_{\kappa}$  – напряжение КЗ, %;  $V_{\kappa}$ - линейное напряжение обмотки низкого напряжения (НН), кВ;  $S_T$  – полная мощность трансформатора, кВА.

2. Для трансформаторов тока сопротивления схем замещения определяются по табл. И.2 (прилож. И).

3. Для коммутационных и защитных аппаратов - по табл. И.3. Сопротивления зависят от номинального тока аппарата I<sub>на</sub>.

Примечание. Сопротивление предохранителей не учитывается, а у рубильников учитывается только переходное сопротивление контактов.

4. Для ступеней распределения сопротивления схем замещения определяются по табл. И.4 (прилож. И).

5. Для линий электроснабжения кабельных, воздушных и шинопроводов из соотношений:

$$
R_{\scriptscriptstyle \rm I\hspace{-1pt}I}=r_{\scriptscriptstyle 0}\cdot L_{\scriptscriptstyle \rm I\hspace{-1pt}I};\qquad \qquad X_{\scriptscriptstyle \rm I\hspace{-1pt}I}=x_{\scriptscriptstyle 0}\cdot L_{\scriptscriptstyle \rm I\hspace{-1pt}I};
$$

где г<sub>о</sub> и х<sub>о</sub> - удельные активное и индуктивное сопротивления, мОм/м; L<sub>T</sub> - протяженность линии, м.

Удельные сопротивления для расчета трехфазных и двухфазных токов КЗ определяются по таблицам И.6, И.7, И.8.

При отсутствии данных  $\Gamma_0$  можно определить расчетным путем:

 $r_o = 10^3 / \gamma \bar{S}$ ,

где S – сечение проводника, мм; γ – удельная проводимость материала, м/(Ом мм ).

Принимается:  $\gamma = 30$  м /(Ом  $\times$  мм<sup>2</sup>) – для алюминия,

 $\gamma = 50 \text{ m } / (\text{OM} \times \text{MM}^2) - \text{для меди},$ 

 $\gamma = 10 \text{ m } / (\text{OM} \times \text{MM}^2) - \text{M}$ ля стали.

При отсутствии данных х<sub>о</sub> можно принять равным:

 $x_{o B J} = 0.4$  мОм/м – для ВЛ,

 $x_{o \text{ kJ}} = 0.06 \text{ MOM/M} - \text{для KJI},$ 

 $x_{o, np} = 0.09$  мОм/м – для проводов,

 $x_{\text{o}} = 0.15 \text{ м}$ Ом/м – для шинопроводов.

При расчете однофазных токов КЗ значение удельных индуктивных сопротивлений петли фаза–нуль принимается равным:

 $X_{\text{o} \tau} = 0.15 \text{ mO}$ м/м – для КЛ до 1 кВ и проводов в трубах,

 $X_{o}$  п = 0,6 мОм/м – для ВЛ до 1 кВ,

 $X_{\text{o}}$  п = 0,4 мОм/м – для изолированных открыто проложенных проводов,

 $X_{o n} = 0.2$  м $OM/M - \mu$ ля шинопроводов.

Удельное активное сопротивление петли фаза–нуль определяется для любых линий по формуле:

$$
r_{\rm o\;II} = 2\;r_{\rm o}.
$$

6. Для неподвижных контактных соединений значения активных переходных сопротивлений определяют по табл. И.8.

Примечание 1. При расчетах можно использовать следующие значения Ку:

Ку = 1,2 – при КЗ на ШНН трансформаторов мощностью до 400 кВА;

 $K_v = 1,3 -$ при КЗ на ШНН трансформаторов мощностью более 400 кВА;

 $K_v = 1 - \text{при более удаленных точках};$ 

 $K_y = 1,8 -$ при КЗ в сетях ВН, где активное сопротивление не оказывает существенного влияния. Сопротивления элементов на высоком напряжении приводятся к низкому напряжению по формулам:

$$
R_{\scriptscriptstyle\rm HH} = R_{\scriptscriptstyle\rm BH} \Bigg( \frac{V_{\scriptscriptstyle\rm HH}}{V_{\scriptscriptstyle\rm BH}} \Bigg)^2 \, ; \qquad \qquad X_{\scriptscriptstyle\rm HH} = X_{\scriptscriptstyle\rm BH} \Bigg( \frac{V_{\scriptscriptstyle\rm HH}}{V_{\scriptscriptstyle\rm BH}} \Bigg)^2 \, ;
$$

где  $R_{HH}$  и  $X_{HH}$  – сопротивления, приведенные к НН, мОм;  $R_{BH}$  и  $X_{BH}$  – сопротивления на ВН, мОм;  $V_{HH}$  и  $V_{BH}$  – напряжение низкое и высокое, кВ.

Примечание 2. На величину тока КЗ могут оказать влияние АД мощностью более 100 кВт с напряжением до 1 кВ в сети, если они подключены вблизи места КЗ. Объясняется это тем, что при КЗ резко снижается напряжение, а АД, вращаясь по инерции, генерирует ток в месте КЗ. Этот ток быстро затухает, а поэтому учитывается в начальный момент при определении периодической составляющей и ударного тока.

 $\Delta I_{\text{no(an)}} = 4.5 \cdot I_{\text{H(aI)}}; \qquad \Delta i_{\text{V}} = 6.5 \cdot I_{\text{H(aI)}}$ 

где  $I_{H (a,a)}$  – номинальный ток одновременно работающих АД.

*Пример 9.1*. *Дано: расчетная схема (рис. 9.2а).* 

 $L_{BH} = 3 \ \text{km}$ ;

 $L_{\kappa I} = 5$ *м* (длина линии электроснабжения от ШНН до ШМА1); *L<sup>ш</sup> = 2 м (участок ШМА1 до ответвления);* 

*Lкл2 = 20 м (длина линии ЭСН от ШМА1 до потребителя).* 

*Требуется:* 

*– составить схему замещения, пронумеровать точки КЗ;* 

*– рассчитать сопротивления и нанести их на схему замещения;* 

*– определить токи КЗ в каждой точке и составить «Сводную ведомость токов КЗ».* 

Решение. Составляется схема замещения (рис. 9.2б) и нумеруются точки КЗ в соответствии с расчетной схемой.

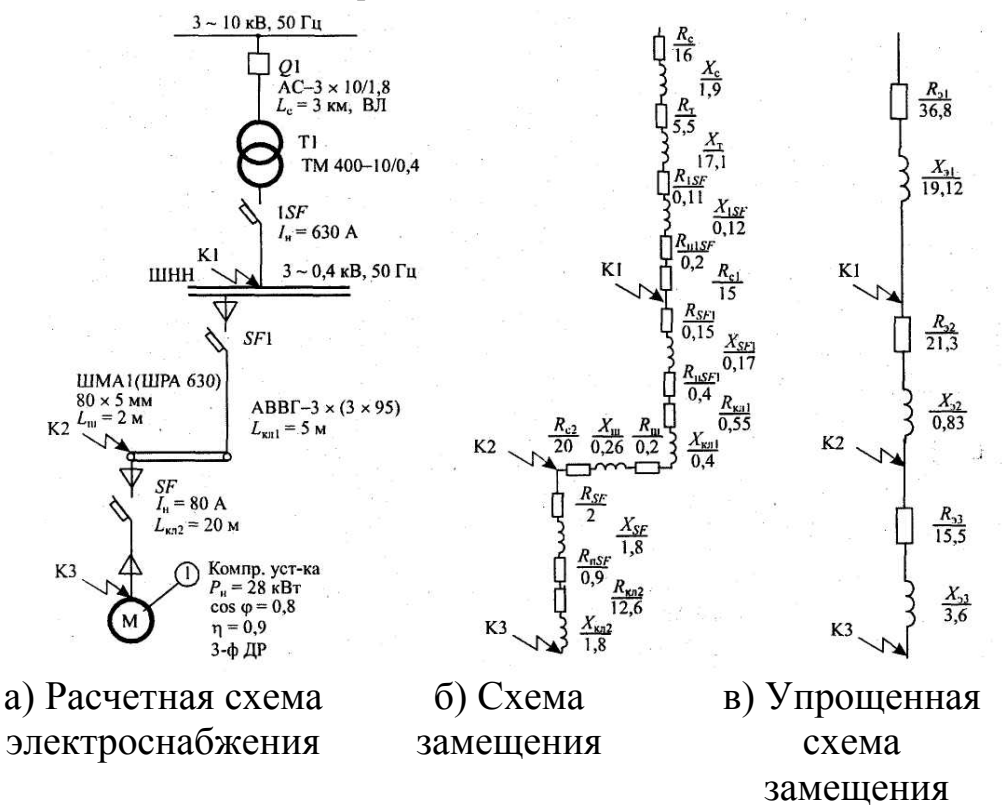

Рис. 10.2. Схемы электроснабжения

Вычисляются сопротивления элементов и наносятся на схему замещения( рис.10.2б).

Для системы:

$$
I_c = \frac{S_m}{\sqrt{3}V_c} = \frac{400}{1,73} = 23,1 \text{ A}.
$$

Воздушная линия электропередач выполнена голым проводом марки  $AC-3 \times 10 / 1,8$ ; I<sub>ron</sub> = 84 A;  $x_0 = 0,4$  Om/km;  $x_c = x_0 L_c = 0.4.3 = 1.2$  Om;  $r_0 = 10^3 / \gamma S = 10^3 / 30 \cdot 10 = 3{,}33 \text{ OM/km};$  $R_c = r_0 L_c = 3.33.3 = 10$  Om. Сопротивления приводятся к НН:  $R_c = R_c (V_{HH} / V_{BH})^2 = 10 \cdot (0.4 / 10)^2 \cdot 10^3 = 16$  MOM;  $X_c = X_c (V_{HH} / V_{BH})^2 = 1.2 \cdot (0.4 / 10)^2 \cdot 10^3 = 1.9$  MOM. Для трансформатора по табл. И.1 определяем:  $R_r = 5.5$  MOM,  $X_r = 17.1$  MOM;  $Z_r^{(1)} = 195$  MOM. Для автоматов - по табл. И.3:  $R_{1SF} = 0.11$  MOM  $X_{1SF} = 0.12$  MOM;  $1SF$  $R_{H1SF} = 0.2$  MOM **SF1**  $R_{\rm SF1} = 0.15$  MOM;  $X_{\rm SF1} = 0.17$  MOM;  $R_{HSE1} = 0.4$  MOM;  $X_{SF} = 1,8$  MOM;  $R_{\text{HSF}} = 0.9 \text{ MOM}.$  $SF$  $R_{SF} = 2$  MOM; Для кабельных линий - по табл. И.5: KJ1:  $r_0 = 0.33$  MOM/M;  $x_0 = 0.08$  MOM/M. Так как в схеме три параллельных кабеля, то  $r_0 = (\frac{1}{3}) \cdot r_0' = (\frac{1}{3}) \cdot 0.33 = 0.11 \text{ MOM/m}$ ;  $R_{\text{\tiny KII}} = r_0 L_{\text{\tiny KII}} = 0.11 \cdot 5 = 0.55 \text{ MOM};$  $X_{\text{KJ}} = X_0 L_{\text{KJ}} = 0.08 \cdot 5 = 0.4 \text{ MOM}.$ KJI2:  $\Gamma_0 = 0.63$  MOM/M;  $x_0 = 0.09$  MOM/M.  $R_{\text{\tiny{KII2}}} = 0.63 \cdot 20 = 12.6 \text{ MOM};$  $x_{\text{kJ2}} = 0.09 \cdot 20 = 1.8 \text{ MOM}.$ Для шинопровода ШРА 630 из табл. И.6 берем значения переход-

ных сопротивлений:

 $r_0 = 0.1$  MOM/M;  $x_0 = 0.13$  MOM/M;

 $_{\Gamma_{\text{OH}}}$  = 0,2 MOM/M;  $_{\text{X}_{\text{OH}}}$  = 0,26 MOM/M;.

 $R_{\text{III}} = r_0 L_{\text{III}} = 0.1 \cdot 2 = 0.2 \text{ MOM};$ 

 $x_{\text{m}} = x_0 L_{\text{m}} = 0.13 \cdot 2 = 0.26 \text{ MOM}.$ 

Для ступеней распределения значения переходных сопротивлений берем из табл. И.3:

 $R_{C1} = 15$  MOM;  $R_{C2} = 20$  MOM.

По упрощенной схеме замещения вычисляются эквивалентные сопротивления на участках между точками КЗ и наносятся на схему (рис. 10.2в).:

 $R_{p1} = R_c + R_T + R_{1SF} + R_{H1SF} + R_{c1} = 16 + 5.5 + 0.11 + 0.2 + 15 = 36.8$  MOM;  $X_{a1} = X_c + X_r + X_{1S} = 1.9 + 17.1 + 0.12 = 19.12$  MOM;  $R_{32} = R_{SF1} + R_{HSF1} + R_{KII} + R_{HII} + R_{c2} = 1,15 + 0,4 + 0,55 + 0,2 + 20 = 1,3$  MOM;  $X_{22} = X_{\text{S}F12} + X_{\text{K}n1} + X_{\text{III}} = 0.17 + 0.4 + 0.26 = 0.83 \text{ MOM};$  $R_{33} = R_{SF} + R_{HSF} + R_{KJ2} = 2 + 0.9 + 12.6 = 15.5$  MOM;  $X_{33} = X_{SF} + X_{K02} = 1.8 + 1.8 = 3.6$  MOM.

Вычисляются сопротивления до каждой точки КЗ и заносятся в «Сводную ведомость токов КЗ» (табл. 10.1.):

$$
R_{k1} = R_{31} = 36,8 \text{ MOM}; \quad X_{k1} = X_{31} = 19,12 \text{ MOM};
$$
\n
$$
Z_{kl} = \sqrt{R_{kl}^2 + X_{kl}^2} = \sqrt{36,8^2 + 19,12^2} = 41,5 \text{ MOM};
$$
\n
$$
R_{k2} = R_{31} + R_{32} = 36,8 + 21,3 = 8,1 \text{ MOM};
$$
\n
$$
X_{k2} = X_{31} + X_{32} = 19,12 + 0,83 = 19,95 \text{ MOM};
$$
\n
$$
Z_{k2} = \sqrt{R_{k2}^2 + X_{k2}^2} = \sqrt{51,8^2 + 19,98^2} = 61,4 \text{ MOM};
$$
\n
$$
R_{k3} = R_{k2} + R_{33} = 58,1 + 15,5 = 73,6 \text{ MOM};
$$
\n
$$
X_{k3} = X_{k2} + X_{33} = 19,95 + 3,6 = 23,55 \text{ MOM};
$$
\n
$$
Z_{k3} = \sqrt{R_{k3}^2 + X_{k3}^2} = \sqrt{73,6^2 + 23,55^2} = 77,3 \text{ MOM};
$$
\n
$$
\frac{R_{k1}}{X_{k1}} = \frac{36,8}{19,12} = 1,9; \qquad \frac{R_{k2}}{X_{k2}} = \frac{58,1}{19,95} = 2,9; \qquad \frac{R_{k3}}{X_{k3}} = \frac{73,6}{23,55} = 3,1.
$$

Определяются коэффициенты К<sub>у</sub> (рис. 9.4.) и q:

$$
K_{y} = F\left(\frac{R_{\kappa1}}{X_{\kappa1}}\right) = F(1,9) = 1,0.
$$
  
\n
$$
K_{y2} = F\left(\frac{R_{r2}}{X_{\kappa2}}\right) = F(2,9) = 1,0.
$$
  
\n
$$
K_{y3} = F\left(\frac{R_{\kappa3}}{X_{\kappa3}}\right) = F(3,1) = 1,0.
$$
  
\n
$$
q_{1} = \sqrt{1 + 2(K_{y1} - 1)^{2}} = \sqrt{1 + 2(1,0 - 1)^{2}} = 1.
$$
  
\n
$$
q_{2} = q_{3} = 1.
$$

Определяются трехфазные и двухфазные токи КЗ и заносятся в «Сводную ведомость токов короткого замыкания» (табл. 10.1).

$$
I_{\kappa1}^{(3)} = \frac{V_{\kappa1}}{\sqrt{3}Z_{\kappa1}} = \frac{0,4 \cdot 10^3}{1,73 \cdot 41,5} = 5,6 \kappa A ;
$$
  
\n
$$
I_{\kappa2}^{(3)} = \frac{V_{\kappa2}}{\sqrt{3}Z_{\kappa2}} = \frac{0,38 \cdot 10^3}{1,73 \cdot 61,4} = 3,6 \kappa A ;
$$
  
\n
$$
I_{\kappa3}^{(3)} = \frac{V_{\kappa3}}{\sqrt{3}Z_{\kappa3}} = \frac{0,38 \cdot 10^3}{1,73 \cdot 77,3} = 2,8 \kappa A ;
$$
  
\n
$$
I_{\jmath\kappa1} = q_1 \cdot I_{\kappa1}^{(3)} = 5,6 \kappa A ;
$$
  
\n
$$
I_{\jmath\kappa2} = q_2 \cdot I_{\kappa2}^{(3)} = 3,6 \kappa A ;
$$
  
\n
$$
I_{\jmath\kappa3} = q_3 \cdot I_{\kappa3}^{(3)} = 2,8 \kappa A ;
$$

$$
i_{ykl} = \sqrt{2}K_{y1} \cdot I_{k1}^{(3)} = 1,41 \cdot 1,0 \cdot 5,6 = 7,9 \text{ kA}
$$
  
\n
$$
i_{yk2} = \sqrt{2}K_{y2} \cdot I_{k2}^{(3)} = 1,41 \cdot 3,6 = 5,1 \text{ kA};
$$
  
\n
$$
i_{yk3} = \sqrt{2}K_{y3} \cdot I_{k3}^{(3)} = 1,41 \cdot 2,8 = 4,0 \text{ kA};
$$
  
\n
$$
I_{k1}^{(2)} = \frac{\sqrt{3}}{2}I_{k1}^{(3)} = 0,87 \cdot 5,6 = 4,9 \text{ kA};
$$
  
\n
$$
I_{k2}^{(2)} = 0,87 \cdot I_{k2}^{(3)} = 0,87 \cdot 5,6 = 3,1 \text{ kA};
$$
  
\n
$$
I_{k3}^{(2)} = 0,87 \cdot I_{k3}^{(3)} = 0,87 \cdot 2,8 = 2,4 \text{ kA}.
$$

Таблица 10.1

Сводная ведомость токов КЗ

| Точка КЗ | $R_{\kappa}$<br>MOM | $\Lambda_{K}$ ,<br>мОм | $L_{K}$<br>мОм  | $R_{\kappa}/X_{\kappa}$ | $K_{v}$    | $\mathfrak{Z}$<br>К<br>кА | $\mathbf{1}_{V}$<br>кА | $\infty$<br>л.<br>кА | К<br>кА     | $L_{\rm II},$<br>MOM | К<br>КΑ |
|----------|---------------------|------------------------|-----------------|-------------------------|------------|---------------------------|------------------------|----------------------|-------------|----------------------|---------|
| К1       | 36,8                |                        | 41              | $\Omega$                | $\Omega$ . | 5,0                       | −                      | 5.6                  | 4,9         | 15                   |         |
| K2       | 58,1                | 9.9                    | 61<br>$\cdot$ 4 | າ ດ<br>زبار             | $_{.0}$    | 3,0                       | $J_{\star}$            | 3,6                  | $J_{\star}$ | 36,9                 | ,,,     |
| К3       | 73,6                |                        |                 |                         | $_{\rm 0}$ | 2,8                       | 4,0                    | 2,8                  | 2,4         | 62.3                 |         |

Составляется схема замещения для расчета однофазных токов КЗ (рис. 10.3) и определяются сопротивления.

K1  
\n
$$
\frac{R_{\rm cl}}{15} \n\begin{array}{l}\nK1 \\
\frac{R_{\rm HKB}}{1,1} \n\end{array}\n\quad\n\frac{X_{\rm HKB}}{0,75} \n\quad\n\frac{R_{\rm HKB}}{0,4} \n\begin{array}{l}\nX_{\rm HHB} \\
0,4 \n\end{array}\n\quad\n\frac{R_{\rm c2}}{20} \n\begin{array}{l}\n\sqrt{R_{\rm HKB2}} \n\end{array}\n\quad\n\frac{X_{\rm HKB2}}{3} \n\end{array}
$$
\nK3  
\n
$$
\n\begin{array}{l}\nK2 \\
\hline\n25,2 \n\end{array}
$$

Рис. 10.3. Схема замещения для расчета 1-фазных токов КЗ

Для кабельных линий:  $X_{\text{TRJ1}} = X_{0\text{H}}L = 0.15 \cdot 5 = 0.75 \text{ MOM};$  $R_{IRJ1} = 2r_0L_{KJ1} = 2 \cdot 0,11 \cdot 5 = 1,1 \text{ MOM};$  $R_{\text{HII}} = r_{0\text{HII}} L_{\text{II}} = 0.26 \cdot 2 = 0.4 \text{ MOM};$  $X_{\text{HIII}} = X_{0\text{HIII}} L_{\text{III}} = 0,26 \cdot 20,52 \text{ MOM};$  $R_{\text{TRJ2}} = 2r_0 L_{\text{TRJ2}} = 0.15 \cdot 20 = 3 \text{ MOM};$  $Z_{\text{H1}} = 15$  MOM;  $R_{H2} = R_{c1} + R_{HKII} + R_{HIII} + R_{c2} = 15 + 1,1 + 0,4 + 20 = 36,5$  MOM;  $X_{\text{n2}} = X_{\text{nKn1}} + X_{\text{nIII}} = 0.75 + 0.52 = 1.27 = 1.3 \text{ MOM};$  $Z_{n2} = \sqrt{R_{n2}^2 + X_{n2}^2} = \sqrt{36.5^2 + 1.3} = 36.9;$  $R_{\text{H}3} = R_{\text{H}2} + R_{\text{HK}12} = 36,5 + 25,5 = 61,7 \text{ MOM};$  $X_{n3} = X_{n2} + X_{n \text{ m.}} + 1,3 + 3 = 4,3 \text{ MOM};$ <br>  $Z_{n3} = \sqrt{R_{n3}^2 + X_{n3}^2} = \sqrt{61,7^2 + 4,3} = 62,3 \text{ MOM};$ 

$$
I_{\kappa1}^{(1)} = \frac{V_{\kappa\phi}}{Z_{n1} + Z_m^{(1)}/3} = \frac{0,23 \cdot 10^3}{15 + 195/3} = 2,9 \text{ kA};
$$
  
\n
$$
I_{\kappa2}^{(1)} = \frac{V_{\kappa\phi}}{Z_{n2} + Z_m^{(1)}/3} = \frac{0,22 \cdot 10^3}{36,9 + 195/3} = 2,2 \text{ kA};
$$
  
\n
$$
I_{\kappa3}^{(1)} = \frac{V_{\kappa\phi}}{Z_{n3} + Z_m^{(1)}/3} = \frac{0,22 \cdot 10^3}{62,3 + 195/3}1,7 \text{ kA}.
$$

Примечание. Длина шинопровода L<sub>ш</sub> до ответвления используется в том случае, если при распределении нагрузки, указанной номером, электроприемник подключен к шинопроводу. В остальных случаях принимать  $L_{\mu}$  = 0.

# **Самостоятельная работа студента Задание 10.1**

#### *Таблица 10.2*

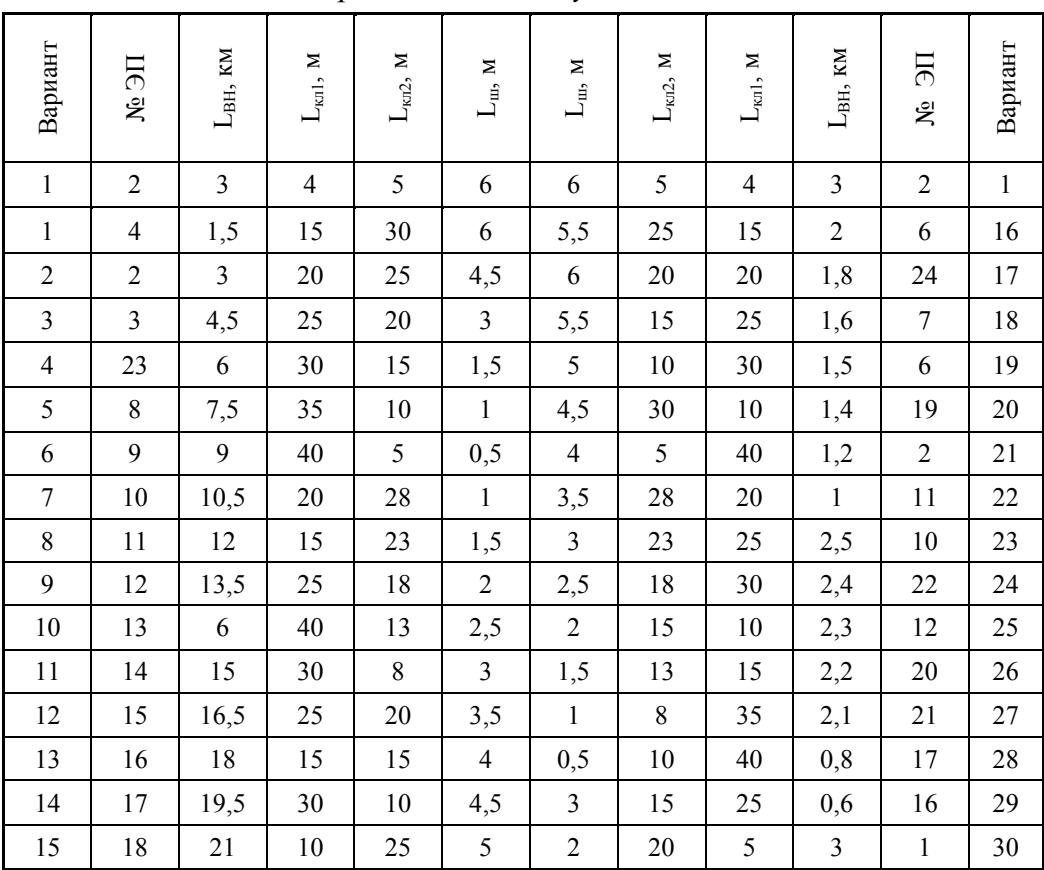

*Варианты индивидуальных заданий*

Примечание. Наименования электроприемников даны в табл. Д.5 (прилож. Д).

## **Содержание отчета**

1. Начертить расчетную схему, схему замещения.

- 2. Расчеты оформить в тетради.
- 3. Ответить на контрольные вопросы.

## Контрольные вопросы

- 1. Основные понятия и соотношения токов КЗ.
- 2. Способы расчетов токов КЗ.
- 3. Электродинамическое и термическое действие токов КЗ.

# ПРАКТИЧЕСКОЕ ЗАНЯТИЕ №4

## Проверка элементов цеховой сети

Цель занятия: научиться проверять аппараты защиты на надежность срабатывания, на отключающую способность, на отстройку от пусковых токов.

На занятие отводится четыре часа.

# Пояснение к работе

Аппараты защиты проверяют:

1) на надежность срабатывания согласно условиям:

- для предохранителей

$$
\left[\begin{smallmatrix} (1) & \\ & K \end{smallmatrix}\right] \geq 3I_{BC};
$$

- для автоматов с комбинированным расцепителем:

$$
I_{\kappa}^{(1)} \geq 3 I_{\mu,p};
$$

- для автоматов только с максимальным расцепителем на  $\rm I_{\scriptscriptstyle H2}$  < 100 A  $I_{\kappa}^{(1)} > 1,4I_{0};$ 

- для автоматов только с максимальным расцепителем на  $I_{Ha}$  > 100A  $I_{\kappa}^{(1)} > 1,25I_{0};$ 

где  $I_{\kappa}^{(1)}$  – однофазный ток короткого замыкания КЗ, кА;  $I_{\kappa c}$  – номинальный ток плавкой вставки предохранителя, кА; I<sub>н.p</sub> - номинальный ток расцепителя автомата, кА;  $I_0$  – ток отсечки автомата, кА;

2) на отключающую способность согласно условию:

$$
I_{\text{OTKI}} > \sqrt{2} I^{(3)}_{\infty}
$$

где I<sub>откл</sub> – ток автомата по каталогу, кА; I<sup>(3)</sup><sub>∞</sub> – трехфазный ток КЗ в установившемся режиме, кА;

3) на отстройку от пусковых токов согласно условиям для электродвигателя:

$$
I_0 = I_{V(K3)} > I_{\pi};
$$

для распределительного устройства с группой ЭД:

$$
I_0=I_{y(\kappa_3)}>I_{\text{tr}}.
$$

где  $I_{y(x3)}$  – ток установки автомата в зоне КЗ, кА;  $I_n$  – пусковой ток электродвигателя, кА.

Провода и кабели проверяют:

1. На соответствие выбранному аппарату защиты согласно условию: для автоматов и тепловых реле:

$$
I_{\text{qon}} \geq K_{\text{3III}} \cdot I_{\text{y(H)}} \; ;
$$

для предохранителей

$$
I_{\text{qon}}\!\geq K_{\text{3ll}}\!\!\cdot\ I_{\text{bc}}\!,
$$

где  $I_{\text{non}}$  – допустимый ток проводника по каталогу, A;  $I_{\text{v(n)}}$  – ток уставки автомата в зоне перегрузки, А;  $K_{3III}$  – кратность (коэффициент) защиты (табл. Д.1, прилож. Д); I<sub>вс</sub> – ток плавкой вставки предохранителя.

2. На термическую стойкость согласно условию:

$$
S_{\kappa\pi}\geq S_{\kappa\pi.\tau c,}
$$

где  $S_{\kappa n}$ , – фактическое сечение кабельной линии, мм<sup>2</sup>;  $S_{\kappa n}$ . – термически стойкое сечение кабельной линии мм<sup>2</sup>.

Шинопроводы проверяют:

3. На динамическую стойкость согласно условию:

$$
\sigma_{_{III, \text{IODI.}}} \geq \sigma_{_{III.,}}
$$

где  $\sigma_{\text{m,non}}$  – допустимое механическое напряжение в шинопроводе,  $H / \text{cm}^2$ ;  $\sigma_{\text{m}}$  – фактическое механическое напряжение в шинопроводе,  $H/cm^2$ ;

4. На термическую стойкость согласно условию:

$$
S_{\scriptscriptstyle III}{\geq}S_{\scriptscriptstyle III.Tc}.
$$

где  $\rm S_{\rm m}$  – фактическое сечение шинопровода, мм<sup>2</sup>;  $\rm S_{\rm m.rc}$  – термически стойкое сечение шинопровода, мм<sup>2</sup>.

Действие токов КЗ бывает динамическим и термическим.

#### *Динамическое действие токов короткого замыкания*.

При прохождении тока в проводниках возникает механическая сила, которая стремится их сблизить (одинаковое направление тока) или оттолкнуть (противоположное направление тока).

Максимальное усиление на шину определяется по формуле:

$$
F_{M}^{(3)} = 0.176 \frac{\ell}{a} i_{y}^{2},
$$

где  $\mathrm{F}_{\text{\tiny{M}}}^{(3)}$  – максимальное усилие, Н;  $\,\ell\,\,$  – длина пролета между соседними опорами, см; а – расстояние между осями шин, см;  $i_v$  – ударный ток КЗ, трехфазный, кА.

*Примечание*. При отсутствии данных  $\ell$  принимается равным кратному числу от 1,5 м, т. е. 1,5–3–4,5–6 м.

Величина *а* принимается равной 100, 150, 200 мм.

Наибольший изгибающий момент (М<sub>max</sub> Н ·см) определяется следующим образом:

 $M_{\text{max}} = 0,125 F_M^{(3)}$ (при двух пролетах),

 $M_{\text{max}} = 0.1 \text{ F}_{\text{M}}^{(3)}$ .  $\ell$  (при трех и более пролетах).

Напряжение (о, Н /см<sup>2</sup>) в материале шин от изгиба определяется по формуле:

$$
\sigma = \frac{M_{max}}{W},
$$

где W - момент сопротивления сечения, см<sup>3</sup>.

При расположении шин плашмя:

$$
W=\frac{b^2h}{6},
$$

для круглых шин с диаметром d, см:  $W = 0.1d^3$ ,

при расположении шин широкими сторонами друг к другу:

$$
W = \frac{bh^2}{6}
$$

Шины будут работать надежно, если выполнено условие:

$$
\sigma_{\text{dom}} \geq \sigma.
$$

Для сравнения с расчетным значением принимают:

 $\sigma_{\text{Aon}} = 14 \cdot 10^3 \text{ H/cm}^2 - \text{для меди;}$ <br>  $\sigma_{\text{Aon}} = 7 \cdot 10^3 \text{ H/cm}^2 - \text{для алюминия;}$ <br>  $\sigma_{\text{Aon}} = 16 \cdot 10^3 \text{ H/cm}^2 - \text{для станоминия;}$ 

Если при расчете оказалось, что  $\sigma \geq \sigma_{\text{non}}$ , то для выполнения условия необходимо увеличить расстояние между шинами (а) или уменьшить пролет между опорами - изоляторами.

На динамическую стойкость проверяют шины, опорные и проходные изоляторы, трансформаторы тока.

#### Термическое действие токов короткого замыкания

Ток КЗ вызывает дополнительный нагрев токоведущих частей и аппаратов. Повышение температуры сверх допустимой снижает прочность изоляции, так как время действия тока КЗ до срабатывания защиты невелико (доли секунды), то согласно ПУЭ допускается кратковременное увеличение температуры токоведущих частей (табл. И.9 прилож. И).

Минимальное термически стойкое сечение:

$$
S_{rc} = \alpha I^{(3)}_{\infty} \sqrt{t_{np}} ,
$$

где  $\alpha$  – термический коэффициент, принимается:  $\alpha = 6$  – для меди;  $\alpha = 11$  – для алюминия;  $\alpha = 15 - \mu$ ля стали;  $I^{(3)}_{\infty}$  – установившийся трехфазный ток КЗ, кА;  $t_{\text{m}}$  – приведенное время действия тока КЗ, с (табл. 11.1).

Таблииа 11.1

| Пара-        | Ступень          |           |     |     |     |   |       |       |  |  |
|--------------|------------------|-----------|-----|-----|-----|---|-------|-------|--|--|
| метр         |                  |           |     |     |     |   |       |       |  |  |
| t дс         | $^{\circ}$<br>UI | $_{0,2}$  | 0,5 |     | ر د |   |       |       |  |  |
| $t$ $\pi$ pc | $V_{\rm A}$      | ົ່<br>∪.∠ | U.J | 0.9 |     | - | ر . ب | ر . ر |  |  |

Значения приведенного времени действия тока КЗ

Время действия тока КЗ  $t_{\text{I}}$ . (табл. 11.1) имеет две составляющих: время срабатывания защиты  $t_3$  и время отключения и выключения  $t_{\rm B}$ :

#### $t_{\rm n} = t_{\rm s} + t_{\rm b}$ .

Должно быть выполнено условие термической стойкости:

$$
\rm S_{\rm m}\,{\ge}\,S_{\rm m,rc}
$$

Примечание. Отсчет ступеней распределения ведется от источника. Если условие не выполняется, то следует уменьшить  $t_a$  (быстродействие защиты).

Проверка по потере напряжения производится для характерной линии электроснабжения.

Характерной линией является та, у которой произведение  $K_{\pi}$ :  $I_{\pi}$  · L – наибольшая величина, где  $K_{\text{n}}$  - кратность пускового тока (для линии с электродвигателем) или тока перегрузки (для линии без электродвигателя);  $I_{H}$  – номинальный ток потребителя, A; L – расстояние от начала линии до потребителя, м.

При отсутствии данных принимается:

 $K_{\pi} = 6 ... 6.5$  для синхронных электродвигателей (СД) и асинхронных с короткозамкнутым ротором;

 $K_n = 2$  ... 3 для АД с фазным ротором и машин постоянного тока.

Примечание. Обычно это линия с наиболее мощным ЭД или наиболее удаленным потребителем.

Для выполнения проверки составляется расчетная схема. В зависимости от способа задания нагрузки применяется один из трех вариантов:

а) по токам участков

$$
\Delta V = \frac{\sqrt{3} \cdot 10^2}{V_{\rm H}} I \ell(r_0 \cos \varphi + x_0 \sin \varphi);
$$

б) по токам ответвлений

$$
\Delta V = \frac{\sqrt{3} \cdot 10^2}{V_{\rm H}} iL(r_0 \cos \varphi + x_0 \sin \varphi);
$$

в) по мощностям ответвлений

$$
\Delta V = \frac{10^3}{V_{\rm H}^2} (Pr_0 + Qx_0)L ;
$$

где  $\Delta V$  – потеря напряжения, %;  $V_{H}$  – номинальное напряжение, B; I – ток участка, А; і – ток ответвления, А;  $\ell$  – длина участка, км; L – расстояние от начала ответвления;  $P$  – активная мощность ответвления, кВт; Q – реактивная мощность ответвления, квар; г<sub>0</sub>,  $x_0 - y$ дельные активное и индуктивное сопротивления, Ом /км.

Данную формулу следует применить для всех участков с различным сечением, а затем сложить результаты.

Должно быть выполнено условие:

Пример 11.1. Дано: линия электроснабжения с результатами расчетов аппаратов защиты, проводников и токов КЗ (данные из примера 10.1) представлена на рис. 11.1 а технические данные автоматов и сводная ведомость токов  $\overline{K}3$  даны в табл. 11.2-11.5.

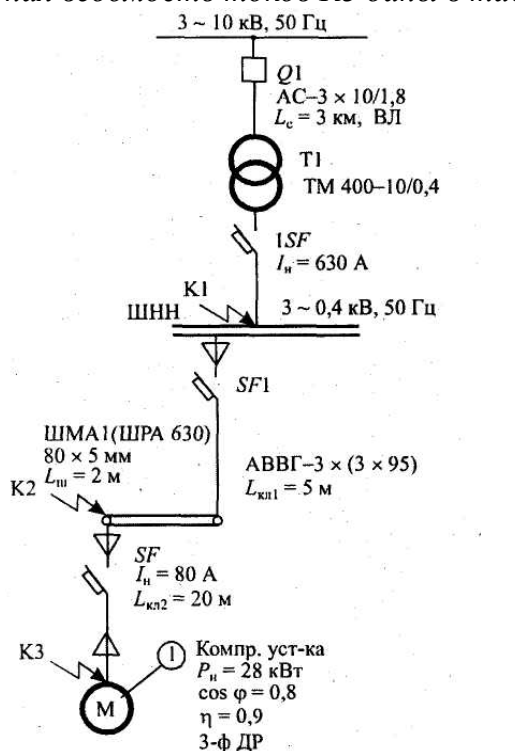

Рис. 11.1. Расчетная схема

Таблица 11.2

| H.a. | $H_H.a.$ | H <sub>H.D.</sub> | $\mathbf{1}y(\pi)$                | $\mathbf{1}_{y(K3)}$ | $1$ OTKJI         |
|------|----------|-------------------|-----------------------------------|----------------------|-------------------|
|      |          |                   |                                   |                      | кА                |
| 380  | 400      | 400               | $\sim$ $\sim$<br>$1,2J$ $1_{H,p}$ | $L_{H,D}$<br>◡       | 25 <sub>K</sub> A |

Технические характеристики автомата SF1 ВА 55-39-3

Таблица 11.3

Технические характеристики автомата SF ВА 58-31-3

| и н.а. | $I_{H.A.}$ | $I_{H,p}$ | $\mathbf{1}y(\pi)$    | $\mathbf{1}$ y(k3) | <b>LOTKJI</b>     |
|--------|------------|-----------|-----------------------|--------------------|-------------------|
|        |            |           |                       |                    | кА                |
| 380    | 100        | οu        | ⌒<br>$1,2J$ $1_{H,p}$ | $I_{H.D.}$         | 25 <sub>K</sub> A |

Таблица 11.4

Технические характеристики автомата SF1 ВА 55-39-3

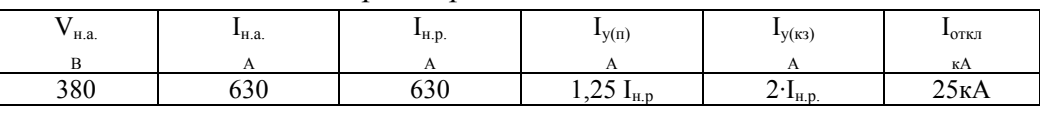

Шины установлены плашмя:  $\epsilon = 5$  мм,  $h = 80$  мм,  $a = 100$  мм, Таблица 11.5

| Точка КЗ        | (3)<br>кА<br>$\bf K$ | кА<br>$\mathbf{I}_{\mathbf{V}}$ | кА<br>$\infty$ | (2)<br>بصر<br>кА<br>К | (1)<br>кА<br>К |  |  |  |
|-----------------|----------------------|---------------------------------|----------------|-----------------------|----------------|--|--|--|
| $Tf$ 1<br>17 T  | J,0                  | 70                              | J.U            |                       |                |  |  |  |
| $T/\gamma$<br>┄ | $J_{\rm A}U$         | ◡-                              | J.V            | .                     |                |  |  |  |
| <b>TCO</b>      | $\sim$ 0             | 4.U                             |                | ∠.¬                   |                |  |  |  |

*Сводная ведомость токов КЗ*

*Требуется проверить:* 

*– аппарат защиты по токам КЗ;* 

*– проводники по токам КЗ;* 

*– линию электроснабжения по потере напряжения.* 

Решение:

1. Согласно условиям по токам КЗ, аппараты защиты проверяются:

• на надежность срабатывания:

ISF:  $I_{\text{kl}}^{(1)}$  >  $3I_{\text{H.p(ISF)}}$ ; 2,9 > 3· 0,63 kA;

SF1  $I_{\kappa 2}^{(1)} > 3I_{\text{HP(SF1)}}$ ; 2,2 > 3 $\cdot 0.4$  kA;

SF:  $I_{\kappa 3}^{(1)} > 3I_{\kappa, p(SF1);}$  1,7 > 3· 0,08 kA.

Надежность срабатывания автоматов обеспечена:

• на отключающую способность:

1SF:  $I_{\text{OTKJ(1SF)}} \geq \sqrt{2} I_{\text{K1}\infty}^{(3)}$ ; 25 >1,41.5,6;

$$
SF1: I_{\text{otra}(SF1)} \geq \sqrt{2} I_{\kappa 2\infty}^{(3)}; 25 > 1,41.3,6;
$$

SF:  $I_{\text{ortxJ(SF)}} \geq \sqrt{2} I_{\kappa 2\infty}^{(3)}$ ; 25 > 1,41.2,8.

• на отстройку от пусковых токов; учтено при выборе  $K_0$  для  $I_{\nu(\kappa_3)}$  каждого автомата:

 $I_{V(K3)}$ >  $I_{\Pi}$  (для ЭД);  $I_{y(k3)} > I_{\text{IIMK}} (J J J J P V).$ 2. Согласно условиям проводники проверяются: • на термическую стойкость: КЛ (ШНН–ШМА):  $S_{KJI1} \geq S_{KJI1 \cdot TC}$ ; 3 × 95 > 74,1 мм<sup>2</sup>;  $S_{\text{\tiny{KJ1,TC}}} = \alpha I^{(3)}_{\text{\tiny K2\infty}} \sqrt{t_{\text{mp}(I)}} = 11.3,6 \cdot \sqrt{3.5} = 74,1 \text{ mm}^2.$ По табл. 11.1  $t_{mp(1)} = 3.5$  с. КЛ (ШМА- компрессорная установка):  $S_{\kappa n2} > S_{\kappa n2\nu}$  50 > 40,2 мм<sup>2</sup>.  $S_{\text{KJ2.TC}} = \alpha I^{(3)}_{\text{K3}\infty} \sqrt{t_{\text{np(II)}}} = 11.2.8 \cdot \sqrt{1.7} = 40.2 \text{ mm}^2$ . По табл. 11.1  $t_{mp(II)} = 1.7$  с. По термической стойкости кабельные линии удовлетворяют. При выборе сечения проводника учтено условие:  $I_{\text{non}} \geq K_{\text{3III}} \cdot I_{\text{V}}(n)$ .

3. Согласно условиям шинопровод проверяется на динамически  
стойкость: 
$$
\sigma_{\text{ш.qon}} \ge \sigma_{\text{ur}}
$$
.

Для алюминиевых шин  $\sigma_{\text{non}}$  = 7·10<sup>3</sup> H / см<sup>2</sup>.

$$
\sigma_{\rm m} = \frac{M_{\rm max}}{W} = \frac{5150}{5,3}972 \text{ H/cm}^2.
$$
  
M<sub>max</sub> = 0,125·F<sub>M</sub><sup>(3)</sup> ( = 0,125·137,3·3·10<sup>2</sup> = 5150 H·cm;

так как L<sub>III</sub> = 2 м, то достаточно иметь один пролет  $\ell$  = 3 м.

$$
F_{\rm M}^{(3)} = 0,176 \frac{\ell}{\alpha} i_{y,\rm K2}^2 = 0,176 \frac{3 \cdot 10^2}{10} \cdot 5,1^2 = 137,3 \ \rm H.
$$

Принимается установка шин плашмя с а =100 мм (рис. 11.2).

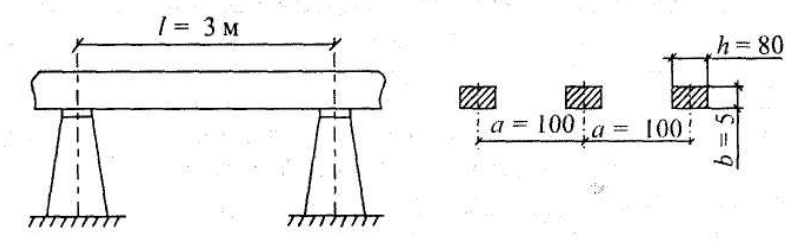

Рис. 11.2. Установка шин на опорах

$$
W = \frac{bh^2}{6} = \frac{5 \cdot 10^{-1} (80 \cdot 10^{-1})^2}{6} = 5.3 \text{ cm}^3.
$$
  
7.10<sup>3</sup>  $\ge 0$  972.10<sup>3</sup>.  
S = bh = 5: 80 = 400 cm<sup>2</sup>

 $\sigma_{\text{m, non}} \ge \sigma_{\text{m}}$   $7 \cdot 10^3 \ge 0.972 \cdot 10^3$ ;  $S_{\text{m}} = bh = 5 \cdot 80 = 400 \text{ nm}^2$ ;

Шинопровод проверяется на термическую стойкость.

$$
S_{\text{III. TC}} = \alpha I_{\kappa 2\infty}^{(3)} \sqrt{t_{\text{np}}} = 11 \cdot 3,6 \cdot \sqrt{3,5} = 74,1 \text{ nm}^2;
$$
  

$$
S_{\text{III. Z}} = S_{\text{III. TC.}}; \qquad 400 \text{ nm}^2 \ge 74,1 \text{ nm}^2.
$$

Шинопровод термически устойчив, следовательно, он выдержит кратковременно нагрев при КЗ до 200 °С.

4. По потере напряжения линия ЭСН должна удовлетворять усло- $\Delta V \leq 0.1 V_{H}$ . вию:

Составляется расчетная схема для потерь напряжения (рис. 11.3) и наносятся необходимые данные.

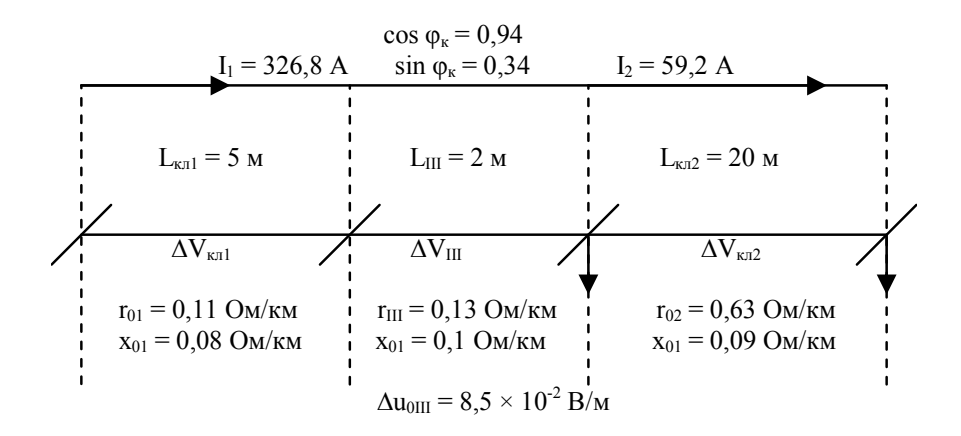

Рис. 11.3. Расчетная схема потерь напряжения

Так как токи участков известны, то наиболее целесообразно выбрать вариант расчета  $\Delta V$  по токам участков.

$$
\Delta V_{\text{val}} = \frac{\sqrt{3} \cdot 10^2}{V_u} I_1 L_{\text{val}}(r_{01} \cos \varphi_{\text{s}} + x_{01} \sin \varphi_{\text{s}}) =
$$
  
=  $\frac{1,73 \cdot 10^2}{380} \cdot 326,8 \cdot 5 \cdot 10^{-3} \cdot (0,11 \cdot 0,94 + 0,08 \cdot 0,34) = 0,1\%$ ;  

$$
\Delta V_{\text{uu}} = \frac{\sqrt{3} \cdot 10^2}{V_u} I_1 L_{\text{uu}}(r_{0\text{uu}} \cos \varphi_{\text{s}} + x_{0\text{uu}} \sin \varphi_{\text{s}}) =
$$

$$
= \frac{1,73 \cdot 10^2}{380} \cdot 326,8 \cdot 2 \cdot 10^{-3} \cdot (0,13 \cdot 0,94 + 0,1 \cdot 0,34) = 0,05\%
$$

Потери напряжения на участке 2 можно определить и по удельным потерям в шинопроводе:

$$
\Delta V_{\text{m}} = \Delta U_{0\text{m}} \cdot L_{\text{m}} = 8,5 \cdot 10^{-2} \cdot 2 = 17 \cdot 10^{-2} \text{ B.}
$$
  
Погери напряжения на участке 3 (рис. 11.3):  

$$
\Delta V_{\text{K1.2}} = \frac{\sqrt{3}}{V_{\text{m}}} IL_{\text{K12}}(r_{02} \cos \phi_{\text{k}} + x_{02} \sin \phi_{\text{k}}) \cdot 100 \text{%.}
$$

$$
\Delta V_{\text{K12}} = \frac{1,73 \cdot 10^{2}}{380} \cdot 59,2 \cdot 20 \cdot 10^{-3} \cdot (0,63 \cdot 0,94 + 0,09 \cdot 0,34) = 0,3 \text{ %.}
$$

$$
Cymmaphule\ norepu\n Hanpsmæhung\ cocrавят:
$$

 $\Delta V = \Delta V_{\text{KJ}} + \Delta V_{\text{m}} + \Delta V_{\text{KJ2}} = 0.1 + 0.05 + 0.3 = 0.45$  %.  $\Delta V \leq \Delta V_{\text{non}} = 0.45\% \times 10\%$ .

Выполненные проверки элементов электроснабжения показали их пригодность для всех режимов работы.

#### Самостоятельная работа студента

#### **Задание**

1. Проверить аппараты защиты и проводники по токам короткого замыкания.

2. Проверить линию электроснабжения.

Данные взять из примера 8.1 практического занятия № 8, а токи короткого замыкания – из задания № 9.1.

#### **Содержание отчета**

1. Расчеты оформить в тетради для практических занятий.

2. Ответить на контрольные вопросы.

#### **Контрольные вопросы**

1. Условия проверки аппаратов защиты.

- 2. Условия выбора кабелей.
- 3. Условия выбора шин и изоляторов.

## **ПРАКТИЧЕСКОЕ ЗАНЯТИЕ № 5**

#### *Определение количества и мощности трансформаторов*

*Цель занятия:* изучить методы определения мощности трансформаторов. На занятие отводится четыре часа.

#### **Пояснения к работе**

Правильный выбор числа и мощности трансформаторов на подстанции промышленного предприятия является одним из основных вопросов рационального построения системы электроснабжения.

## *Выбор трансформаторов на главной понизительной подстанции(ГПП):*

При преобладании на предприятии нагрузок первой и второй категории надежности главная понизительная подстанция выполняется двухтрансформаторной. Мощность трансформаторов выбирается такой, чтобы при выходе из работы одного из них, второй воспринял основную нагрузку подстанции с учетом допускаемой перегрузки в послеаварийном режиме до 60–70 % на время максимума и возможного временного отключения потребителей 3 категории.

Мощность трансформаторов ГПП можно определять по заданному суточному графику нагрузки за характерные сутки года для нормальных и аварийных режимов, с учётом компенсации реактивной мощности.

Для этого по суточному графику нагрузки потребителя устанавливают продолжительность максимальной нагрузки t и коэффициент заполнения графика  $K_{3r}$ 

 $K_{\rm 3r}$  =  $S_{\rm cn}$  /  $S_{\rm max}$ ,

где  $S_{cn}$ ,  $S_{max}$  – средняя и максимальная нагрузки трансформаторов.

По значениям коэффициента загрузки  $K_{3r}$  и продолжительности t максимальной активной нагрузки определяется коэффициент кратности допустимой нагрузки трансформаторов  $K_{\text{H}}$  (рис. 12.1).

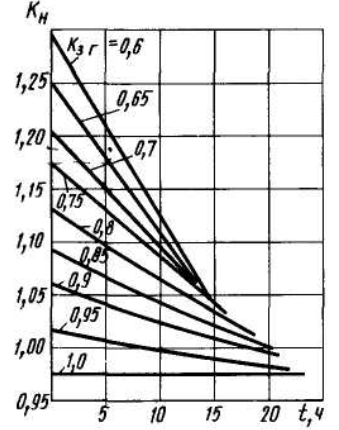

Рис. 12.1. Кривые кратности допустимых нагрузок трансформатора Номинальная мощность трансформатора определяется по формуле:

$$
S_{\text{HOM. TP.}} = \frac{S_{\text{max}}}{K_{_{\text{H}}}} = \frac{P_{_{\text{CM}}}}{N \cdot \cos \phi \cdot K_{_{\text{H}}}} \,,
$$

где  $S_{max}$  – максимальная расчетная мощность предприятия;  $N$  – количество трансформаторов на ГПП.

Трансформатор выбирается по шкале стандартных мощностей: 100, 160, 250, 400, 630, 1000, 1600, 2500 кВА.

Установленную мощность трансформатора проверяют в аварийном режиме при выводе одного трансформатора в ремонт. При длительных перегрузках до 6 часов в сутки допускается перегрузка на 40 % сверх номинального тока в течение не более 5 суток.

$$
1{,}4\cdot S_{_{HOM.Tp}}\geq \!\frac{S\%_{_{\text{TOT}}.\text{InIIkar}}}{100\%}\cdot S_{_{\text{max}}}\,,
$$

где S % <sub>потр. I, II кат.</sub> – процентное содержание нагрузки I и II категории надежности.

*Пример 12.1. Максимальная нагрузка на шинах 110/10кВ ГПП составляет Smax= 20 МВА при времени максимума t = 2 ч. Среднесуточная нагрузка Sср = 15 МВА. Потребители I и II категории составляют 75 % от максимальной нагрузки. Требуется выбрать число и мощность трансформаторов ГПП.* 

Решение. Так как на предприятии имеются потребители I и II категории, то на ГПП устанавливаются два трансформатора. Коэффициент заполнения графика составит:

$$
K_{\text{3r}} = S_{\text{cp}} / S_{\text{max}} = 15 / 20 = 0.75.
$$

По величинам  $K_{3r} = 0.75$  и  $t = 2$  ч. Находим коэффициент допустимой нагрузки трансформатора  $K_{\text{H}} = 1,16$  ( рис. 12.1).

Номинальная мощность трансформатора составит:

$$
S_{\text{HOM. TP.}} = \frac{S_{\text{max}}}{K_{\text{H}}} = 20 / 1,16 = 17 \text{ MBA.}
$$

К установке принимаем два трансформатора по 16 МВА. Коэффициент загрузки в нормальном режиме при максимуме составит:

 $K_{\text{3F}} = S_{\text{max}}/2 S_{\text{HOM}} = 20 / 2 \cdot 16 = 0.63$ , что соответствует экономическому режиму.

Проверяем установленную мощность трансформатора в аварийном режиме при отключении одного трансформатора:

 $1.4 \cdot S_{\text{HOM-TD}} = 1.4 \cdot 16 = 22500 > 0.75 \cdot S_{\text{max}} = 0.75 \cdot 20 = 15 \text{ MBA}.$ 

Следовательно выбранные мощности трансформаторов обеспечивают электроснабжение предприятия как в нормальном, так и в аварийном режимах.

## **Выбор мощности трансформаторов цеховых подстанций**

Ориентировочно выбор единичной мощности трансформаторов цеховых подстанций может производиться по удельной плотности нагрузки и полной расчетной нагрузке объекта. При удельной плотности более 0,2–0,3 кВ А/  $\mu^2$  и суммарной нагрузке более 3000–4000 кВА целесообразно применять цеховые трансформаторы мощностью соответственно 1600, 2500 кВА. При удельной плотности и суммарной нагрузке ниже указанных значений наиболее экономичны трансформаторы мощностью 400–1000 кВА. Прежде чем определить число цеховых трансформаторов, необходимо выбрать тип, единичную мощность и коэффициент загрузки трансформатора.

Число цеховых трансформаторов N:

$$
N = S_p / S_{\text{HOM}} \cdot K_3,
$$

где  $S_p$  – полная расчетная мощность потребителей;  $K_3$  – коэффициент загрузки трансформаторов.

 $K_3 = 0.65 \div 0.7$  – при преобладании нагрузок первой категории для двух трансформаторных ТП.

 $K_3 = 0.7 \div 0.8$  – при преобладании нагрузок второй категории для однотрансформаторных подстанций в случае взаимного резервирования трансформаторов на низшем напряжении.

 $K<sub>3</sub> = 0.9 \div 0.95$  – при преобладании нагрузок второй категории и наличии централизованного резерва трансформаторов и при нагрузке третьей категории.

 $K_3 = 0,5\div 0,55$  – на ступенях высшего напряжения и СЭС (ГПП, УРП).

На двух трансформаторных подстанциях дополнительно проверяется перегрузка трансформаторов в аварийном режиме.

Выбор мощности однотрансформаторных ТП производится по средней нагрузке:

$$
S_{\text{HOM}} \geq S_{\text{cp}}.
$$

С проверкой перегрузочной способности трансформатора в часы максимальной нагрузки:

$$
S_p \leq K_{\scriptscriptstyle H} \cdot S_{\scriptscriptstyle HOM}.
$$

Кн определяют по кривым кратностей дополнительных перегрузок с использованием коэффициента загрузки, полученного для ГПП, а продолжительность максимальной нагрузки t берем по суточному графику.

Прежде чем определить количество цеховых трансформаторов, необходимо выбрать тип, единичную мощность  $S_{\text{HOMT}}$  и  $K_{3,\text{T}}$ .

Количество трансформаторов в целом по предприятию зависит от степени компенсации реактивной мощности в сетях напряжением до 1 кВ и допустимых перегрузок нормальных и аварийных режимов.

Количество трансформаторов при практически полной компенсации реактивной мощности в сети до 1кВ:

$$
N_{\text{min}} = \frac{P_{\text{pacy}_{\text{2} \text{HH}}}}{K_{_{3. \text{T}}}\cdot S_{_{\text{HOM,T}}}}\,.
$$

Количество трансформаторов при отсутствии компенсации в сети до  $1$  KB  $N_{max}$ 

$$
N_{\max} = \frac{S_{\text{pacu}\Sigma\text{HH}}}{K_{_{3. T}} \cdot S_{\text{HOM.T}}}
$$

Далее необходимо сравнить варианты количества трансформаторов:

$$
N_{\min}; N_{\min} + \Delta N_{\tau}; N_{\max};
$$
  

$$
(\Delta N_{\tau} = 1, 2 \cdot (N_{\max} - N_{\min}).
$$

Оптимальный вариант выбирается на основании технико-экономических расчетов.

При окончательном выборе количества цеховых трансформаторов в целом по заводу принимаются во внимание следующие основания: обеспечение требования надежности электроснабжения; длина кабельных линий напряжением до 1 кВ не должна превышать 200 м; учет взаимного расположения трансформаторов и питающих линий напряжением 6–10 кВт на генеральном плане предприятия. В сетях напряжением 6–10 кВ с трансформацией на напряжение до 1 кВ преимущественно рекомендуется использование однотрансформаторных подстанций при преобладании нагрузок III и II категории и при нагрузках I категории надежности, если их величина составляет не более 15–20 % нагрузки подстанции. Взаимное резервирование схем с однотрансформаторными подстанциями осуществляется при помощи перемычек на напряжение до 1 кВ.

Двухтрансформаторные ТП с установкой секционного выключателя с ABP на напряжение до 1 кВ рекомендуется применять при преобладании нагрузок I и II категории, при сосредоточенных нагрузках с высокой удельной плотностью  $(0,5-0,7 \text{ kBA/m}^2)$  и если имеются электроприемники особой группы (компрессоры, вентиляторы). Двухтрансформаторные подстанции также целесообразны при неравномерном суточном и годовом графиках нагрузки. В случаях режимов минимальных нагрузок целесообразно отключать один трансформатор, что определяется условиями оплаты за электроэнергию по двухставочному тарифу.

# Самостоятельная работа студента Задание 12.1

Выбрать число и мощность трансформаторов на ГПП напряжением 110/10 кВ. Исходные данные представлены в табл. 12.1.

Таблица 12.1

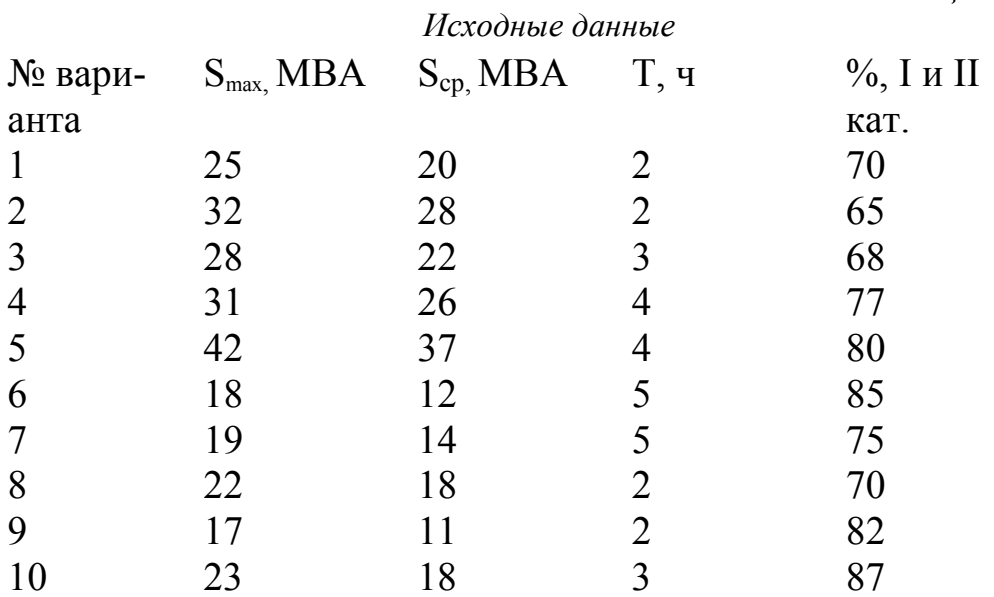

## Содержание отчета

- 1. Исходные данные.
- 2. Расчетные данные.
- 3. Заключение.
- 4. Ответы на контрольные вопросы.

#### Контрольные вопросы

1. Какие существуют методы выбора номинальной мощности трансформатора ГПП?

2. От чего зависит количество трансформаторов на цеховых ТП?

## **ПРАКТИЧЕСКОЕ ЗАНЯТИЕ № 6**

## *Определение места расположения трансформаторных подстанций*

*Цель занятия:* научиться правильно определять месторасположение цеховых ТП, определять центр электрических нагрузок.

На занятие отводится два часа.

#### **Пояснение к работе**

Определить местоположение главной понизительной подстанции – значит найти координаты центра электрических нагрузок.

Важно, чтобы подстанция находилась возможно ближе к центру питаемых от нее нагрузок. При одинаковой расчетной нагрузке, но различном числе часов работы подразделений завода подстанция должна быть ближе к группе потребителей с большим коэффициентом использования. Допускается смещение подстанции от геометрического центра питаемых ею нагрузок в сторону ввода питания от энергосистемы.

Сначала на генеральном плане строятся оси координат Х и Y и наносятся центры электрических нагрузок каждого цеха, которые совпадают с геометрическим центром зданий.

С учетом размеров территории генплана выбирается масштаб нагрузок, ориентируясь на наибольшую и наименьшую нагрузки.

$$
m_a = P_{H.M} / \pi R_{H.M}^2,
$$
  
\n
$$
m_p = Q_{H.M} / \pi R_{H.M}^2,
$$
  
\n
$$
m_p = Q_{H.6} / \pi R_{H.6}^2,
$$

где m – масштаб активных и реактивных нагрузок, к $Br/mm^2$  или квар/ $m^2$ ;  $P_{H,M}$ ,  $Q_{H,M}$  – наименьшая мощность цеха, кВт или квар;  $R_{H,M}$  – наименьший визуально воспринимаемый радиус картограммы нагрузки, мм;  $P_{H,6}$  – цех с наибольшей активной нагрузкой.

Масштаб округляется и принимается как для активных, так и для реактивных нагрузок.

Определяются радиусы окружности ria активных и rip реактивных нагрузок всех цехов для построения картограммы нагрузок:

$$
R_i = \sqrt{\frac{P_i}{\pi \cdot m}},
$$
  

$$
R_i = \sqrt{\frac{Q_i}{\pi \cdot m}},
$$

где  $P_i$  – расчётная активная нагрузка i-го – цеха кВт;  $Q_i$  – расчетная реактивная нагрузка i-го – цеха, квар;

$$
R_i = \sqrt{\frac{P_i}{\pi \cdot m}},
$$

где m – масштаб для картограммы, к $Br/Mm^2$ .

Наибольший радиус нагрузки должен быть не более половины расстояния до соседнего здания:

 $r \leq 1/2 \cdot \ell$ ,

где ℓ – расстояние до ближайшего цеха.

Координаты центра электрических нагрузок завода ( ЦЭН ) определяются по формулам:

$$
x_0 = \displaystyle\frac{\sum\limits_{i=1}^{n}P_i\cdot x_i}{\sum\limits_{i=1}^{n}P_i} \ ; \qquad \qquad y_0 = \displaystyle\frac{\sum\limits_{i=1}^{n}P_i\cdot y_i}{\sum\limits_{i=1}^{n}P_i} \ .
$$

Для определения местоположения компенсирующей установки определяют координаты точки В:

$$
x_0 = \displaystyle\frac{\sum\limits_{i=1}^{n}Q_i\cdot x_i}{\sum\limits_{i=1}^{n}Q_i}; \hspace{30pt} y_0 = \displaystyle\frac{\sum\limits_{i=1}^{n}Q_i\cdot y_i}{\sum\limits_{i=1}^{n}Q_i},
$$

где  $x_i$ ,  $y_i$  – координаты ЦЭН i-го – цеха;  $P_i$  – расчётная нагрузка i-го – цеха.

Генеральный план завода с картограммой нагрузок представлен на рис. 13.1.

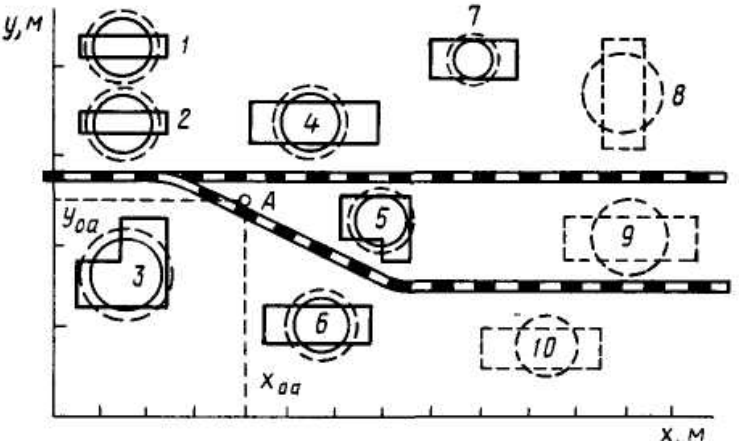

Рис. 13.1. Генеральный план завода с картограммой нагрузок

#### **Размещение цеховых трансформаторных и распределительных подстанций на генеральном плане предприятия**

Размещение на генеральном плане ТП и РП обусловлено величиной и характером электрических нагрузок, их расположением, а также производственными, архитектурно-строительными и эксплуатационными требованиями. Должны учитываться следующие факторы: конфигурация производственных зданий, расположение технологического оборудования, условия окружающей среды, условия охлаждения трансформатора,

требования пожарной и электрической безопасности и типы используемого оборудования.

ТП следует размещать как можно ближе к центу электрических нагрузок потребителей. Для этого должны применяться встроенные в здания цеха или пристроенные к нему ТП, питающие отдельные цеха или их части. ТП размещаются вне цеха только при невозможности размещения внутри его или при расположении части нагрузок вне цеха.

Выбранная подстанция должна занимать минимум полезной площади цеха, удовлетворять требованиям пожарной и электрической безопасности и не создавать помех производственным процессам. Встроенные и пристроенные подстанции располагаются вдоль одной из длинных сторон цеха или в шахматном порядке вдоль двух его сторон при небольшой ширине цеха. Допускается минимальное расстояние 10 м между соседними камерами разных внутрицеховых подстанций, а также между КТП.

Минимальные габариты размещения КТП в длину:

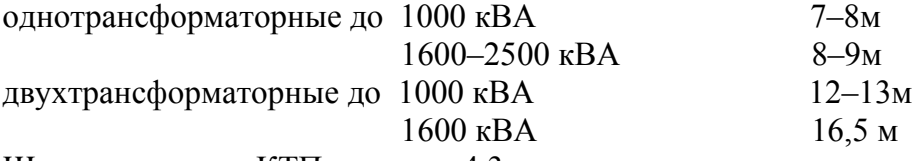

Ширина для всех КТП не менее 4,3 м.

Внутрицеховые подстанции могут размещаться только в зданиях со степенью огнестойкости 1 и 11 и с производствами, отнесенными к категориям Г и Д согласно противопожарным нормам. Следует учитывать, что при установке в одном помещении нескольких трансформаторов, их предельная суммарная мощность не должна превышать **6500 кВА,** а число КТП должно быть не более **трех.**

Отдельно стоящие ТП применяются, например, при питании от одной подстанции нескольких цехов, невозможности размещения подстанции внутри цехов или у их наружных стен по соображениям производственного и архитектурного характера, при наличии в цехах пожароопасных или взрывоопасных производств.

Распределительные подстанции также рекомендуется пристраивать или встраивать в производственные здания и совмещать с ближайшими ТП во всех случаях, когда это не вызывает значительного смещения последних от центра их нагрузок.

Конденсаторные батареи могут размещаться в распределительном пункте до 1 кВ и выше.

*Пример 13.1. Дано: генплан завода размером 3 × 2 км с силовыми нагрузками цехов. Координаты цехов и их силовая нагрузка представлены в табл. 13.1.* 

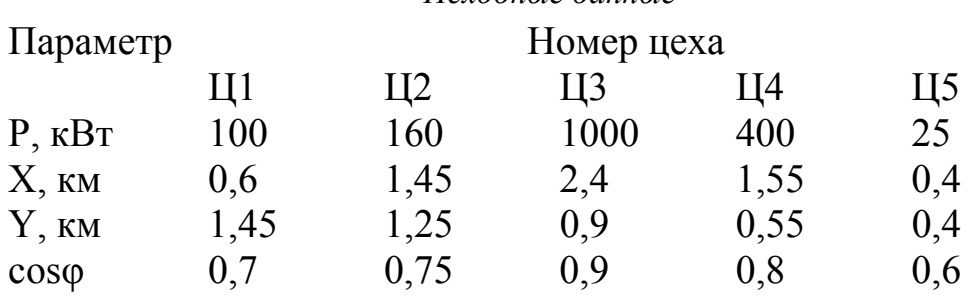

Требуется:

- определить координаты центра активных и реактивных нагрузок; - нанести данные на генплан.

Исходные данные

Решение. Примем масштаб генплана  $m = 0.2$  км / см. На генплан наносятся центры электрических нагрузок каждого цеха согласно исходным данным.

Исходя из масштаба генплана определяются радиусы кругов активных и реактивных нагрузок цехов.

Для наименьшей нагрузки (Ц5) принимается радиус  $R = 0,1$  км, тогда:

$$
m_a = 25 / 3,14 \times 0,1^2 = 796
$$
 kBr/km<sup>2</sup>,

принимается m<sub>a</sub> = 800 кBт/ км<sup>2</sup>.

Определяется радиус для наибольшей нагрузки (ЦЗ) при принятом масштабе к $Br/\kappa M^2$ 

$$
R_i = \sqrt{\frac{P_i}{\pi \cdot m}} = \sqrt{\frac{1000}{3,14 \cdot 800}} = 0,63 \text{ km}.
$$

Определяются радиусы кругов остальных нагрузок, результаты расчетов заносятся в табл. 13.2.

Определяются реактивные нагрузки каждого цеха из соотношения:

$$
Q_i = P_i \, \text{tg}\varphi.
$$

Определяются радиусы кругов для реактивных нагрузок при том же масштабе, а результаты заносятся в табл.13.2

Нагрузки наносятся кругами на генплан: активные - сплошной линией, реактивные - пунктирной.

Определяются координаты центра активной электрической нагрузки:

$$
x_{0a} = \frac{\sum\limits_{i=1}^{n} P_i \cdot x_i}{\sum\limits_{i=1}^{n} P_i} = \frac{100 \cdot 0.6 + 160 \cdot 1.45 + 1000 \cdot 2.4 + 400 \cdot 1.55 + 25 \cdot 0.4}{100 + 160 + 1000 + 400 + 25} = 2 \text{ km}.
$$

$$
y_0 = \frac{\sum\limits_{i=1}^{n} P_i \cdot y_i}{\sum\limits_{i=1}^{n} P_i} = \frac{100 \cdot 1,45 + 160 \cdot 1,25 + 1000 \cdot 0,9 + 400 \cdot 0,55 + 25 \cdot 0,4}{100 + 160 + 1000 + 400 + 25} = 0,88 \text{ km}.
$$

Вблизи точки А (2,0; 0,88) устанавливается ГПП.

Аналогично находятся координаты центра реактивной мощности и место установки конденсаторной батареи. Точка В имеет координаты (2,3; 0,83).

Таблица 13.2

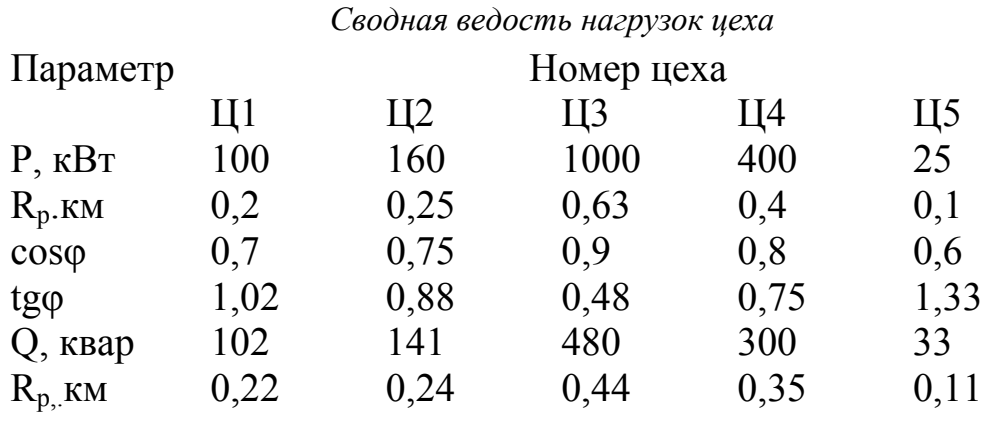

Самостоятельная работа студента

## Задание 13.1

Определить место установки ГПП. Исходные данные для расчета представлены в табл.13.3.

Таблица 13.3

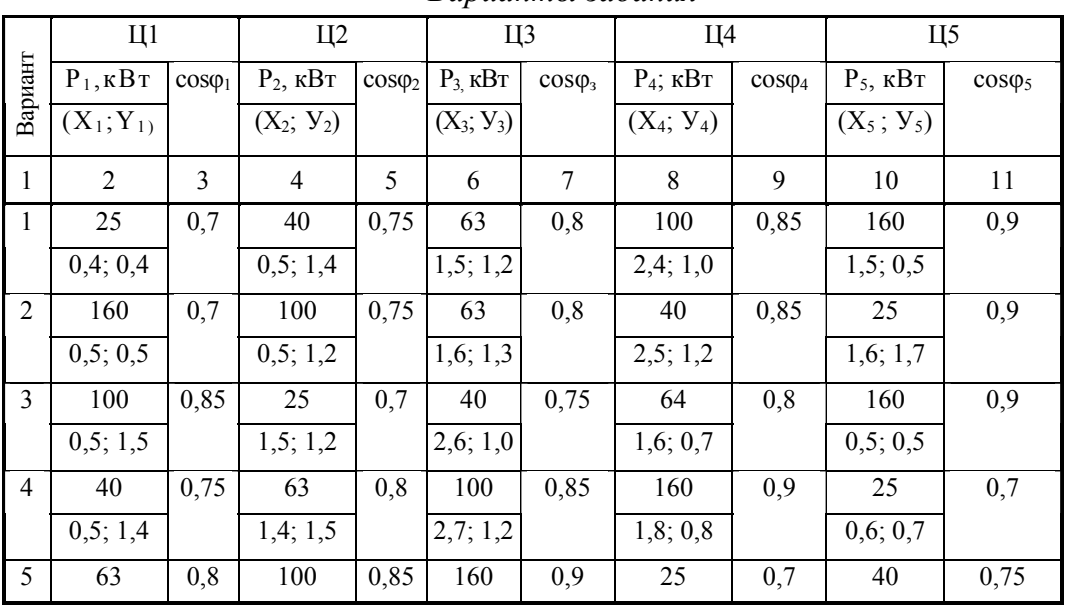

Варианты задания

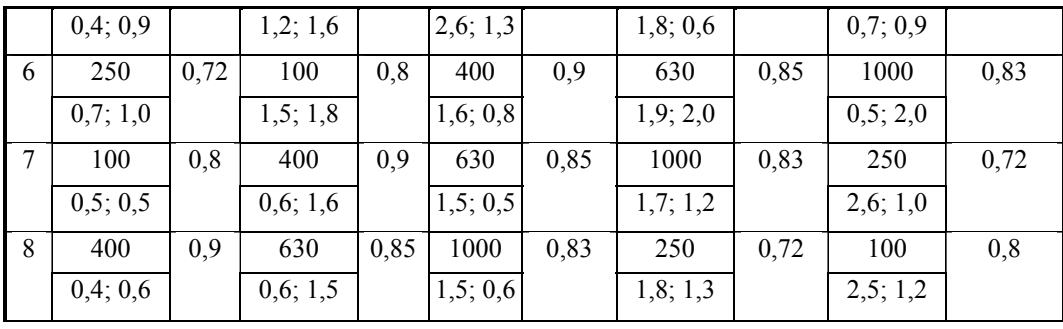

Продолж. табл. 13.3

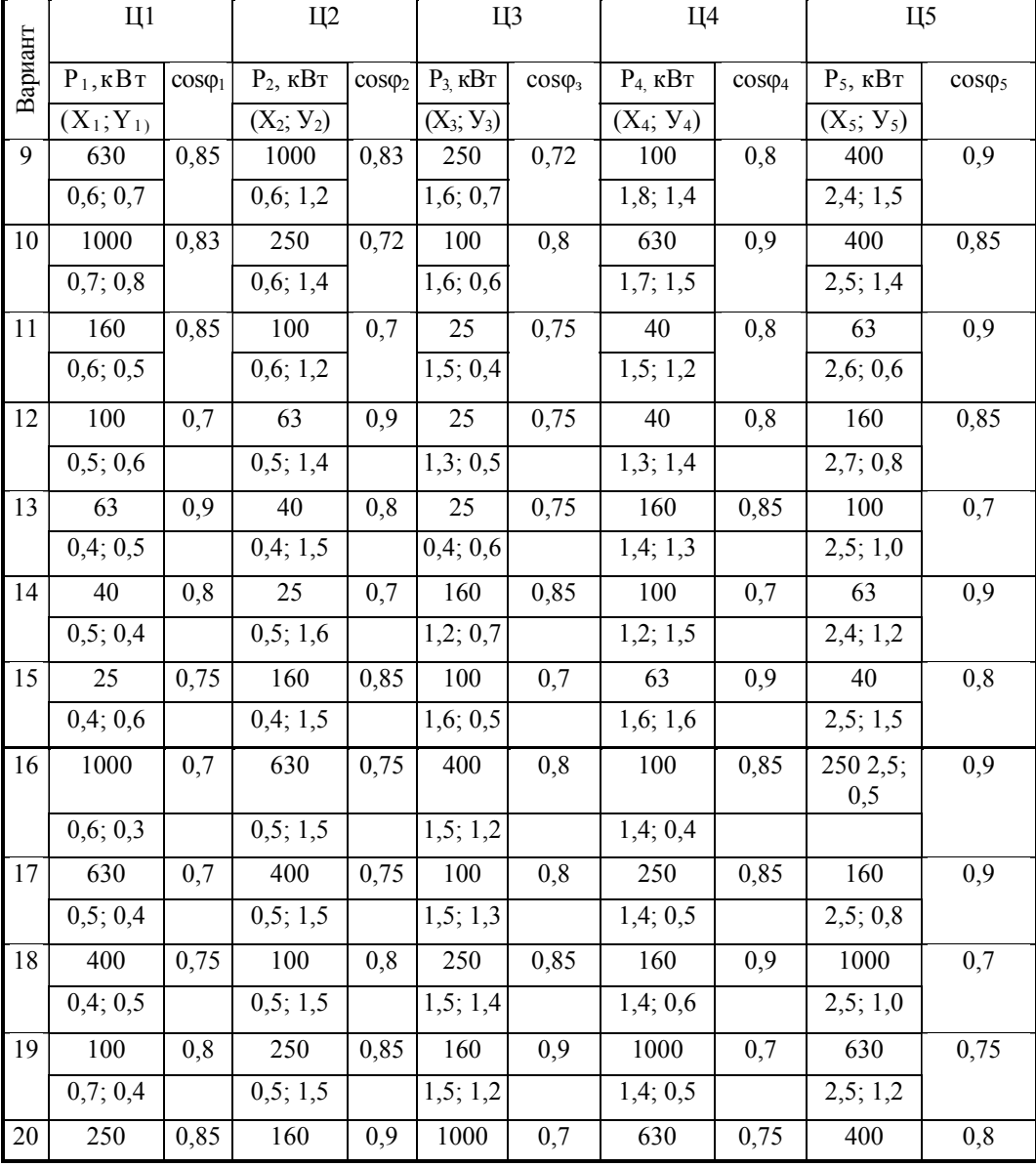

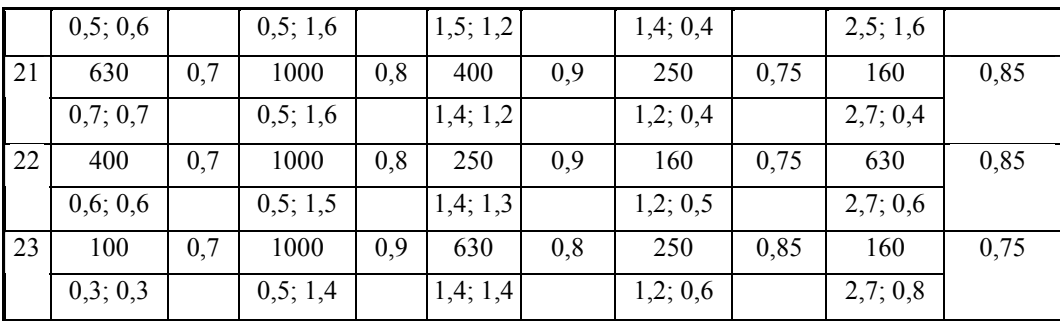

Окончание табл. 13.3

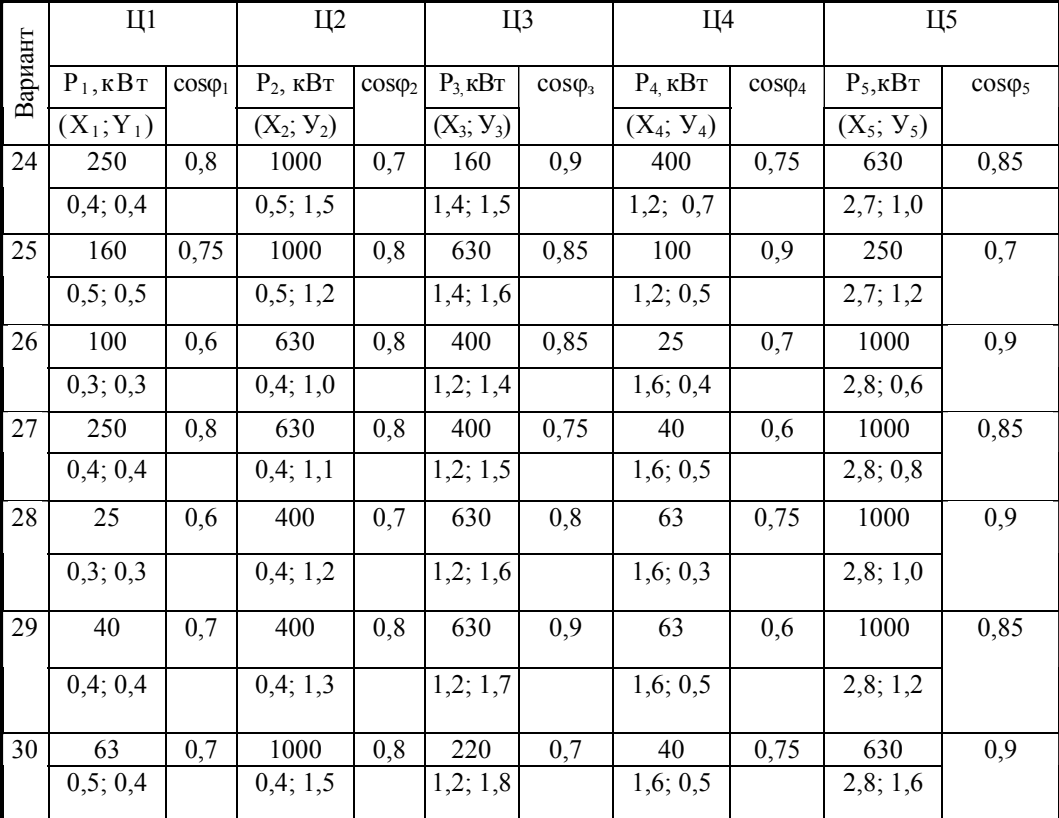

# Содержание отчета

- 1. Исходные данные.
- 2. Расчетные данные.
- 3. Заключение.
- 4. Ответы на контрольные вопросы.

# Контрольные вопросы

- Чем обуславливается местоположение ГПП и цеховых ТП?  $1.$
- Что представляет собой картограмма нагрузок?  $2.$
#### **ПРАКТИЧЕСКОЕ ЗАНЯТИЕ № 7**

#### *Расчет нагрузки осветительной сети*

*Цель занятия:* изучить основные методы расчета нагрузки осветительных сетей, научиться рассчитывать нагрузку электрического освещения методом удельной мощности.

На занятие отводится два часа.

#### **Пояснение к работе**

В качестве источников электрического света на промышленном предприятии используются газоразрядные лампы и лампы накаливания**.** 

Лампы накаливания на предприятиях в основном исползуются в качестве аварийного освещения, которое служит для временного продолжения работы при внезапном отключении рабочего освещения.

Газоразрядные лампы на предприятии используются как основные источники света, обеспечивая нормальную работу производства.

Основные методы расчета осветительных установок:

– метод коэффициента использования светового потока;

– точечный метод;

– комбинированный метод;

– метод расчета по удельной мощности.

*Определим расчетную осветительную нагрузку методом удельной плотности на 1 м<sup>2</sup> производственной площади.* 

Этот метод носит оценочный характер. Номинальная мощность осветительных приемников цеха  $P_{H,0CR}$  (кВт) определяется по формуле:

$$
P_{H OCB} = P_{yA OCB} \cdot F,
$$

где Руд осв – удельная нагрузка осветительных приемников (ламп) кВт, лежит в пределах 8-25 Вт / м<sup>2</sup>; значения удельной мощности электрического освещения различных цехов представлены в табл. 14.1; F – площадь пола цеха, определяемая по генплану, м 2 .

*Таблица 14.1* 

*Значения удельной мощности электрического освещения*

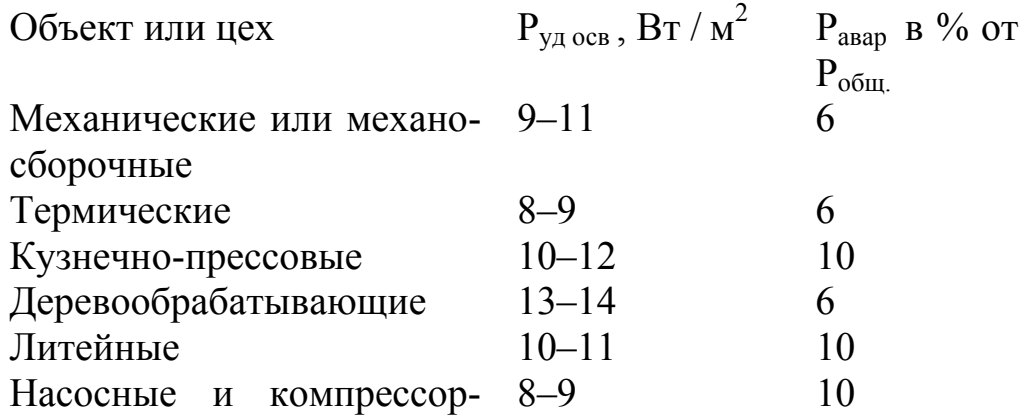

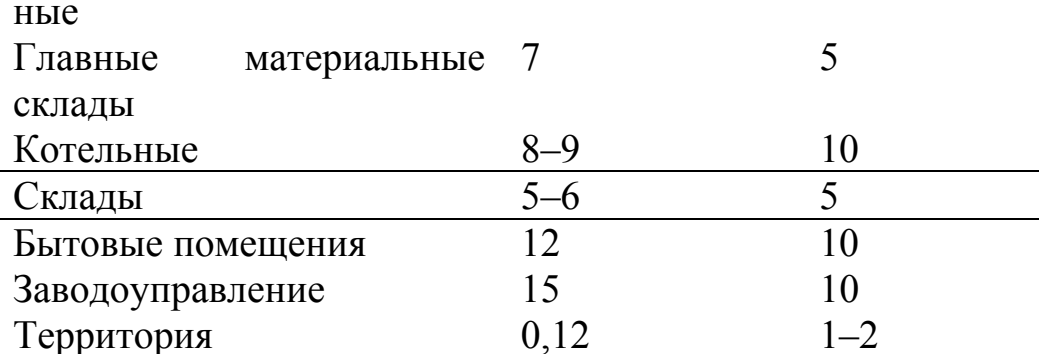

Примечание. Удельная установленная мощность дана при освещении лампами нака-<br>ливания. При применении люминесцентных ламп в механических и сборочных цехах<br>удельная мощность может быть увеличена на 60-75 %.

Активная расчетная нагрузка осветительных приемников цеха определяется по удельной нагрузке и коэффициенту спроса:

$$
P_{o.p} = K_{c.o} \cdot p_{yq.} \cdot F = P_{H \text{ oCB}} \cdot K_{c},
$$

где К<sub>со</sub> - коэффициент спроса осветительной нагрузки; Р<sub>носв</sub> - установленная мощность приемников освещения, кВт; К<sub>с</sub> - средний коэффициент спроса для осветительных приемников [17].

Коэффициенты спроса для расчета нагрузок рабочего освещения в питающей сети приведены в табл. 14.2.

Таблица 14.2

Коэффициенты спроса для осветительных нагрузок

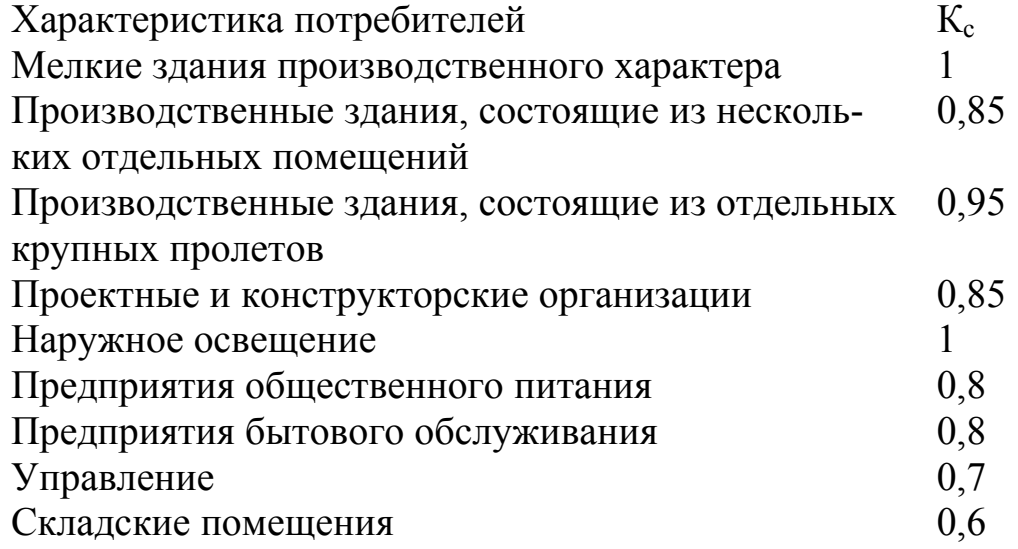

Расчетная реактивная нагрузка освещения Q<sub>р.осв</sub> (квар) определяется по формуле:

$$
Q_{p.\text{ocB}} = 0.75 P_{p.\text{ocB}} \cdot \text{tg}\varphi,
$$

где tgo - соответствует характерному для приемников данного цеха средневзвешенному значению коэффициента мощности.

Для ламп накаливания:  $t \text{g}\varphi = 0$ .

Для газоразрядных ламп tg $\varphi = 0.33$ .

*Пример 14.1. Определить расчетную осветительную нагрузку сборочного цеха, установленную мощность приемников освещения и мощность аварийного освещения методом удельной плотности нагрузки. Размеры* помещения: длина  $a = 10$  м, ширина  $e = 6$  м. Освещение выпол*нено лампами накаливания.* 

Решение.

Площадь цеха составляет:

 $F = a \times B = 10 \times 6 = 60$   $M^2$ .

По табл. 5.1 примем  $P_{yA \text{ oCB}} = 10 \text{ Br} / \text{m}^2$ .

Общая мощность, потребляемая светильником, составит:

 $P_{H OCB} = P_{VII OCB} \times F = 10 \times 60 = 600$  BT.

Мощность аварийного освещения согласно табл. 5.1 составит 6 % от общей мощности:

 $P_{\text{abap. oCB}} = 0.06 \times 600 = 36 \text{ Br.}$ 

Активная расчетная нагрузка осветительных приемников цеха определяется по формуле:

 $P_{o.p} = P_{H oCB}$   $K_c = (600 + 36) \times 1 = 636$  Br, где  $K_c = 1$  согласно табл. 14.2.

#### **Самостоятельная работа студента Задание 14.1**

Определить расчетную активную и реактивную осветительную нагрузку цеха, установленную мощность приемников освещения и мощность аварийного освещения методом удельной плотности нагрузки. Исходные данные представлены в табл. 14.3.

*Таблица 14.3* 

*Исходные данные к заданию 14.1* 

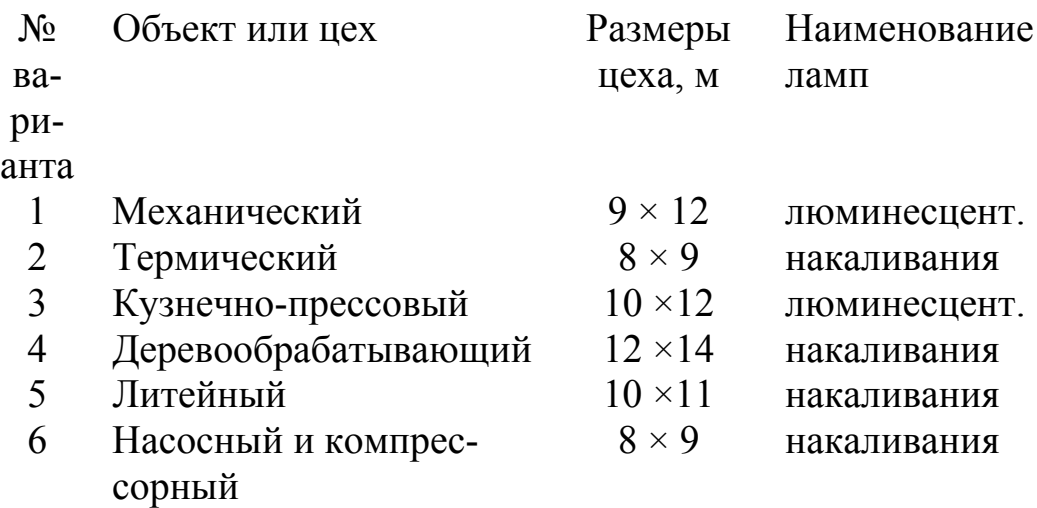

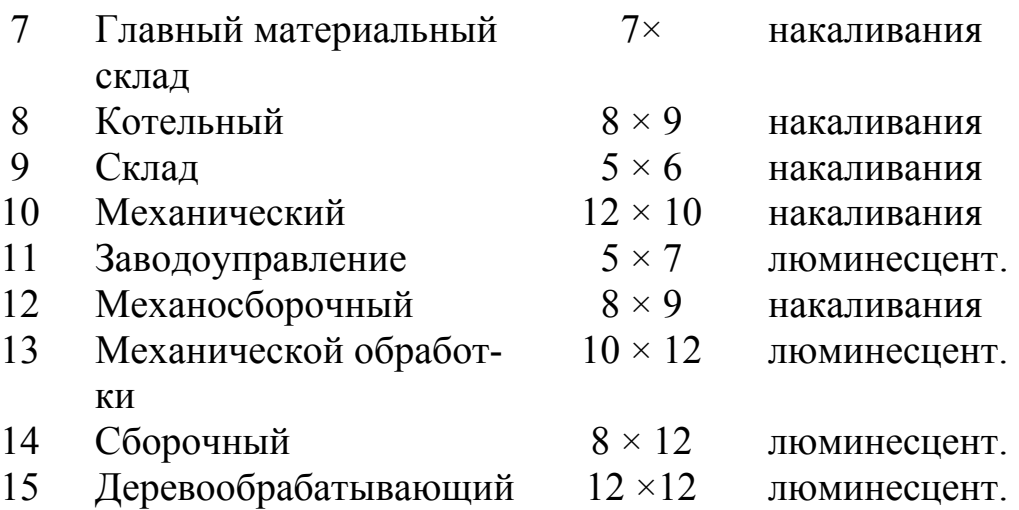

#### **Содержание отчета**

1. Исходные данные.

2. Данные расчета свести в таблицу и оформить в рабочей тетради.

3. Письменно ответить на контрольные вопросы.

#### **Контрольные вопросы**

1. Какие методы расчета осветительной нагрузки применяются при проектировании?

2. Источники света на промышленных предприятиях.

#### **ПРАКТИЧЕСКОЕ ЗАНЯТИЕ № 8**

#### *Методика технико-экономических расчетов*

*Цель занятия:* изучить методику минимальных приведенных затрат при выполнении технико-экономических расчетов.

На занятие отводится четыре часа.

#### **Пояснение к работе**

Цель технико-экономических расчетов (ТЭР) – определение оптимального варианта схемы, параметра электросети и ее элементов.

ТЭР выполняют для выбора:

• схемы электроснабжения цехов и предприятия в целом;

• числа, мощности режима работы трансформаторов ГПП и цеховых подстанций;

- рациональных напряжений в схеме;
- электрических аппаратов, изоляторов и токоведущих устройств;
- сечения проводов, шин, жил кабелей;

• средств компенсации реактивной мощности и мест размещения компенсирующих устройств.

При ТЭР систем промышленного электроснабжения должны соблюдаться условия сопоставимости вариантов:

1) технические, для которых сравнивают взаимозаменяемые варианты;

2) экономические (расчет вариантов ведут в одинаковом уровне цен с учетом одних и тех же экономических показателей);

3) при разной надежности сравниваемых вариантов дополнительно учитывается убыток от снижения надежности.

При технико-экономических расчетах используют укрупненные показатели стоимости элементов систем электроснабжения. Оптимальным из сравниваемых вариантов считается тот, который обеспечивает минимум приведенных затрат.

Приведенные годовые затраты (3) определяют по формуле:

$$
3 = E_{\rm H} \cdot K + H,
$$

где Е<sub>н</sub> – нормативный коэффициент экономической эффективности, для энергетики он равен 0,33 (для коммерческих структур - 0,5)  $1/\text{ro}$ д; К единовременные капитальные вложения (для сроков строительства до 1 года). По справочникам в ценах 1990 г. берутся укрупненные показатели стоимости и умножаются на коэффициент удорожания 30-40. И - издержки на эксплуатацию, определяются затратами на потерю электроэнергии, содержание обслуживающего персонала, текущий ремонт, амортизацию, топливо, материалы, сырье. Определяются по формуле:

$$
H = H_{\text{an}} + H_{\text{ooC}} + H_{\text{nor.3/3}}
$$

где  $H_{\text{aw}}$  – годовые амортизационные отчисления, состоят, из отчислений на реновацию и капитальный ремонт.

$$
H_{\rm a} = H_{\rm p} + H_{\rm k.p},
$$

где  $H_a = 14$  % от суммарных капитальных затрат.

 $M_a = 14 \% K / 100 \%$  (тыс. руб/год)

Реновация - полное восстановление основных фондов за естественный срок службы.

 $M_{\text{off}}$ . – издержки на содержание обслуживающего персонала, составляют 6 % от капитальных затрат:

 $H_{\text{off}} = 6\%~\text{K}$  /100 % (TbIC. руб/год).

 $M_{\text{nor } 2/2}$  – потери электрической энергии.

 $H_{\text{TOT.3/3}} = c_0 \Delta W_{\text{TOT}} = c_0 \Delta p \tau$ ,

где с<sub>о</sub> – тариф на электроэнергию (по данным ОАО «Волжские ТГК») равен 1,4 руб/кВт  $\cdot$  час;

 $\Delta W_{\text{nor}}$  – годовые потери электроэнергии в нормальном режиме.

 $\Delta W = \Delta P T_r$ 

где  $T_r$  – годовое число часов работы предприятия;  $\Delta P$  – суммарные потери мощности в линиях и трансформаторах, кВт.

## Потери в линии

Потери активной мощности (кВт) в линии определяются по формуле:

 $\Delta p_{\text{\tiny{H}}} = p_{\text{y}_{\text{\tiny{A}}}} I_{\text{p}}^2 \ell / 1000.$ 

∆р – годовые потери мощности в нормальном режиме работы (7),  $p_{vA}$  – удельные потери мощности Вт /км (табл. 15.1);  $I_p$  – расчетный ток в линии, А;  $\ell$  – длина линии, км;  $\tau$  – время потерь.

*Таблица 15.1* 

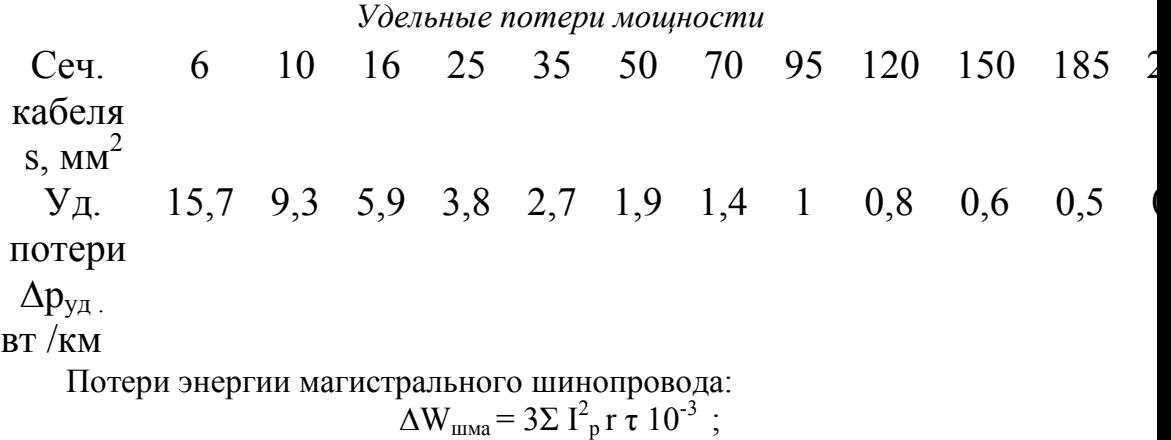

Потери энергии распределительного шинопровода:

 $\Delta W_{\text{mpa}} = I^2 R \tau 10^{-3}$ ;

где I<sub>p</sub>- расчетный ток линии, А; I - ток участка линии (шинопровода), А; R – сопротивление линии, Ом; r – сопротивление участка линии (шинопровода), Ом.

Зная время использования максимума Т<sub>max</sub> (табл. 15.2.) и коэффициент мощности соѕф (средний по цеху), по кривым зависимости  $\tau = f(T_{\text{max}};$  $\cos \varphi$ ) находят время потерь  $\tau$  (рис. 15.1).

*Таблица 15.2* 

| отраслеи промышленности            |          |                             |            |  |
|------------------------------------|----------|-----------------------------|------------|--|
| Наименование                       |          | Годовое число использования |            |  |
|                                    | Коэф-т   | максимума                   |            |  |
| отраслей промышленности            | мощности | активной                    | реактивной |  |
|                                    |          | нагрузки                    | нагрузки   |  |
| Химические заводы                  | 0.83     | 6200                        | 7000       |  |
| Нефтеперегонные заводы             | 0,9      | 7100                        |            |  |
| Заводы тяжелого машиностроения     | 0.77     | 3770                        | 4840       |  |
| Заводы станкостроения              | 0,68     | 4345                        | 4750       |  |
| Инструментальные заводы            | 0.69     | 4140                        | 4960       |  |
| Шарикоподшипниковые заводы         | 0,83     | 5300                        | 6130       |  |
| Заводы подъемно-транспортного обо- |          |                             |            |  |
| рудования                          | 0,75     | 3330                        | 3880       |  |
| Автотракторные заводы              | 0,79     | 4960                        | 5240       |  |
| Сельскохозяйственное оборудование  | 0,79     | 5330                        | 4220       |  |

*Определение Тм годового числа использования максимума для отраслей промышленности*

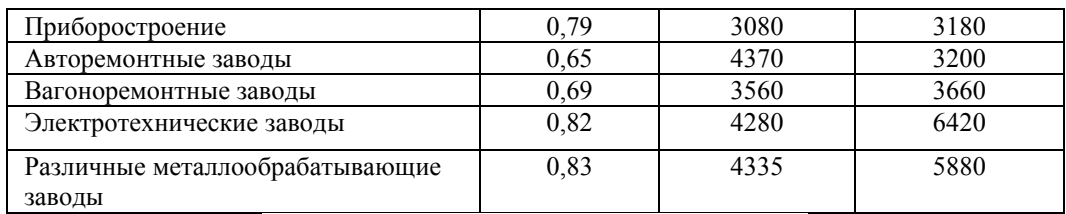

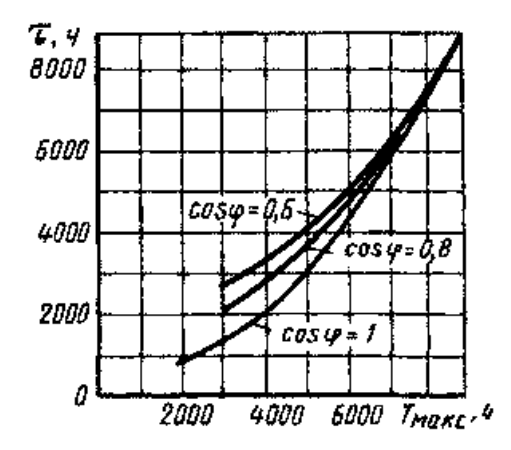

Рис. 15.1. Кривые зависимости  $\tau = f(T_{\text{max}}; \cos \varphi)$ 

#### *Методика технико-экономического сравнения вариантов выбора мощности цеховых КТП*

По справочникам выбираются КТП и КУ, выписываются исходные данные для расчета:

– тип и количество трансформаторов КТП;

 $-\Delta P_{xx}$ , кВт – потери мощности холостого хода трансформаторов;

- $-\Delta P_{\kappa}$ , кВт потери мощности КЗ трансформаторов;
- $-\kappa_3$  коэффициент загрузки трансформаторов;
- $-\kappa_{\text{kTT}}$ , тыс. руб. капитальные затраты на сооружение КТП;
- тип, число и мощность КУ;
- $-P_{\text{kv}}$ , кВт/квар удельные потери активной мощности в КУ;
- $K_{KY}$ , тыс. руб. капитальные затраты на монтаж  $KY;$
- $a_p = 0.035 -$ коэффициент отчислений на реновацию;
- $a_{\text{rp}} = 0.029 \text{козффициент отчисления на текущий[68]$
- $-a_{\rm kp} = 0.03 -$  коэффициент отчислений на капитальный ремонт;
- $T_{\text{ro},x}$  час. количество часов работы предприятия в году;
- $-T_{\text{max}}$ , час. годовое число часов максимума нагрузки;
- $-c_0$  стоимость электроэнергии = 1,4 руб/кВт·час.

Потери энергии в трансформаторах при условии их раздельной работы:

$$
\Delta W_{TP} = N_{TP} (\Delta P_{XX} T_{r o a} + k_3^2 \Delta P_{k 3} \tau),
$$

где  $\tau$ , ч – время потерь.

$$
\tau = \left(0,124 + \frac{T_{\text{max}}}{10000}\right)^2 T_{\text{rot}}.
$$

Стоимость потерь энергии в трансформаторах:  $c_{\text{app}} = \Delta W_{\text{TP}} c_{\text{o}}$ .

Потери энергии в ККУ:  $\Delta W_{\text{kv}} = \Delta P_{\text{kv}} Q_{\text{kv}} \delta T_{\text{rot}}.$ 

Стоимость потерь энергии в ККУ:  $c_{\text{av}} = \Delta W_{\text{kv}} c_{\text{o}}$ .

Суммарные затраты по КТП:

 $3_{\Sigma} = c_{\text{s,TP}} + c_{\text{s,KY}} + E(K_{\text{TP}} + K_{\text{KY}}), \text{ The } E = 0.33.$ 

Далее затраты по вариантам сравниваются. Если разность приведенных затрат не превышает 20 %, то предпочтение отдается технически более рациональному варианту.

Для принятия правильного решения следует руководствоваться следуюшим:

1. Если один вариант имеет меньшие ежегодные эксплуатационные расходы и требует меньших капиталовложений, то он и является экономически более выгодным.

2. Если капитальные затраты равны, то наиболее экономичным вариантом будет тот, который имеет меньшие ежегодные эксплуатационные расходы.

3. Если равны ежегодные эксплуатационные расходы, то выбирается вариант с меньшими капитальными затратами.

4. Если рассматриваемые варианты равноценны в отношении стоимостных показателей, предпочтение отдают варианту с лучшими техническими показателями.

5. Можно использовать метод срока окупаемости  $T_{\text{ok}}$  лет:

 $T_{\text{ok}} = K_2 - K_1 / C_{3.1} - C_{3.2}.$ 

Величину, обратную сроку окупаемости,  $1/T_{\text{ok}}$  называют коэффициентом сравнительной экономической эффективности.

Экономически целесообразный срок окупаемости (Т<sub>норматив)</sub> - это нормативный коэффициент экономической эффективности Е. Для энергетики он равен: Е = 0,33 (0,5). Е = 1 / Т<sub>норматив.</sub>

Вычисленное значение срока окупаемости Т<sub>ок</sub>. сравнивают с норма-**ТИВНЫМ**  $T_{\text{HODMATHB}}$ 

При  $T_{\text{ok}}$  =  $T_{\text{HODMATHB}}$  сравниваемые варианты считаются равноценными; при  $T_{\text{ok}} \leq T_{\text{hotonarms}}$  экономичным будет вариант с бо'льшими капитальными вложениями и ме'ньшими годовыми эксплуатационными расходами; при  $T_{\text{ok}} \geq T_{\text{hotonarns}}$  экономичным будет вариант с меньшими капитальными вложениями и большими годовыми эксплуатационными расходами.

#### Самостоятельная работа студента

Залание 15.1

1.Выбрать вариант экономичной мощности цеховой подстанции методом минимальных приведенных затрат (данные взять из задания 7.1). 2.Данные расчета свести в табл. 15.3.

*Таблица 15.3* 

*Технико-экономические показатели сравнения вариантов схем электроснабжения*

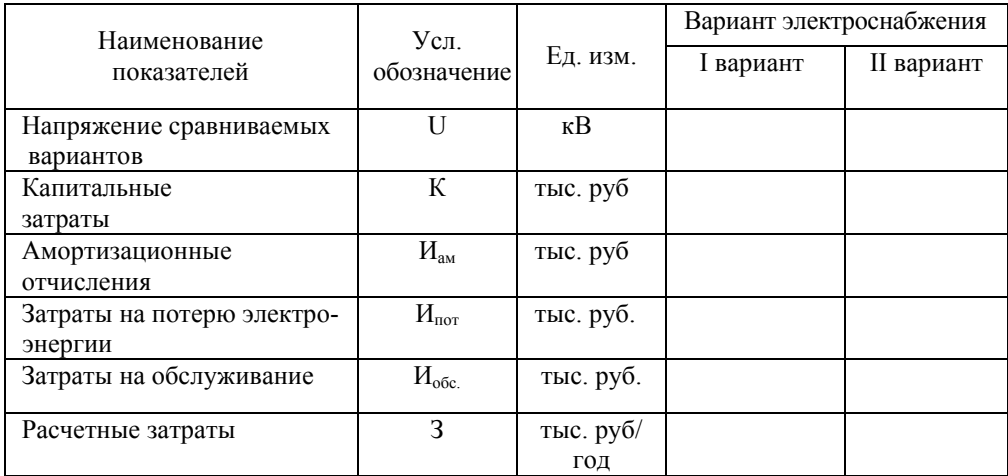

#### **Содержание отчета**

1. Результаты технико-экономического расчета сравнения двух вариантов числа и мощности цеховых ТП.

2. Выводы.

#### **Контрольные вопросы**

1. С какой целью производят технико-экономические расчеты электроэнергетики?

2. Условия сопоставимости сравниваемых вариантов.

#### **ПРИЛОЖЕНИЕ Д**

#### *Аппараты защиты*

 *Таблица Д.1* 

Кратности допустимых токов защитных аппаратов

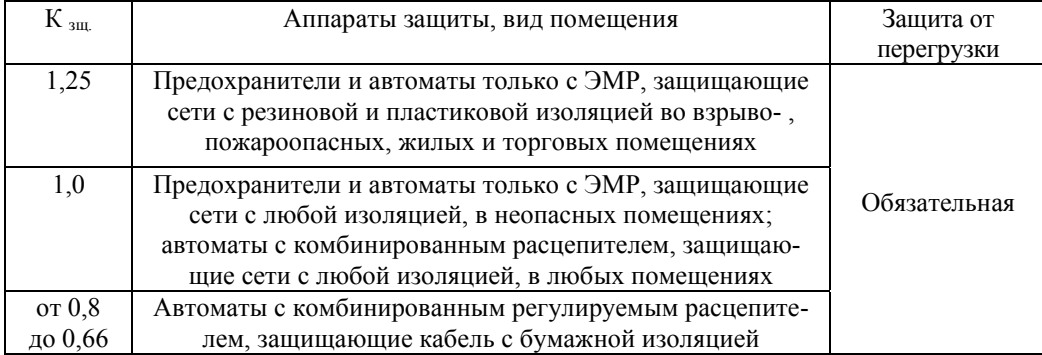

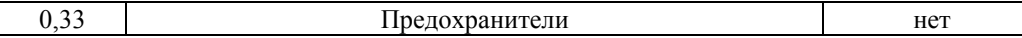

#### *Таблица Д.2*

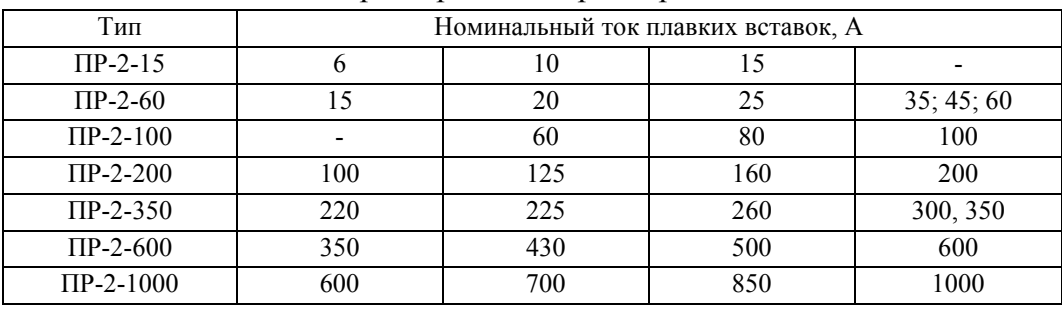

#### Характеристики предохранителей

## *Таблица Д.3*

Расчетные зависимости для выбора аппаратов защиты в силовых сетях низкого напряжения

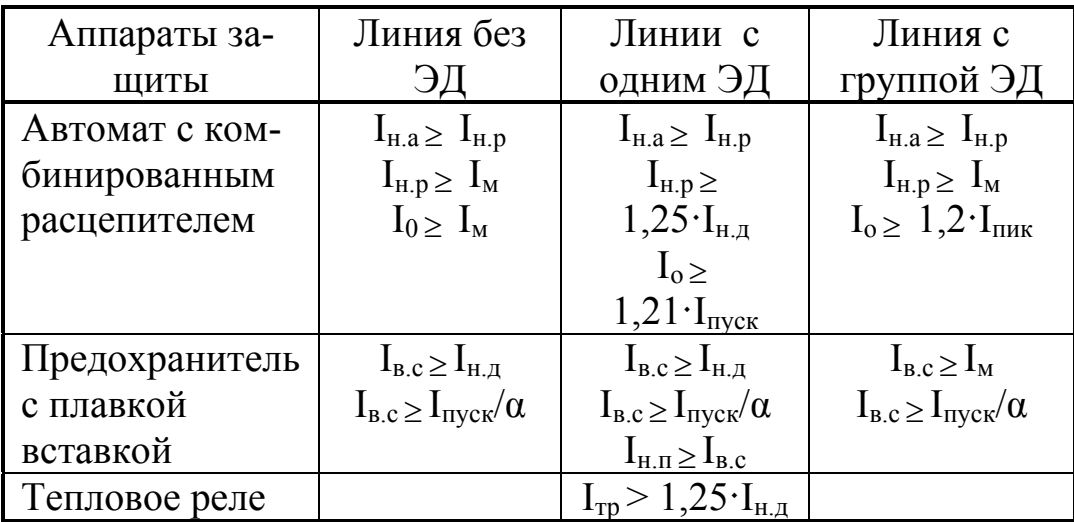

Примечание:  $I_{H.a}$  – номинальный ток автомата, А;

 $I_{\mu,p}$  – номинальный ток расцепителя (наибольший длительный ток расцепителя, не вызывающий отключения и перегрева);

 $I_0$  – ток отсечки автомата, A;

Iв.с – номинальный ток плавкой вставки предохранителя, кА;

Iпуск – пусковой ток электродвигателя;

 $I_{\text{nyck}} = K_{\text{II}} \cdot I_{\text{H.A}}$ , A;

 $\kappa_{\rm n}$  – кратность пускового тока, при отсутствии данных  $\kappa_{\rm n}({\rm A}{\rm \Pi})$  = 6,5;

 $I_{H, A}$  – номинальный ток двигателя;

 $I_{M}$  – максимальный расчетный ток в линии, А;

 $I_{\text{max}}$  – пиковый ток (A), это наибольший ток, возникающий в линии;

 $I_{\text{HHK}} = I_{\text{nyCK H.6}} + I_{\text{M. rp}} - I_{\text{H.H.6}} \kappa_u$  (в группе более 5 ЭД);

 $I_{\text{HHK}} = I_{\text{nyCK H.6}} + I_{\text{M. rp}} - I_{\text{H.H.6}}$  (в группе до 5 ЭД);

 $I_{M.rp}$  – максимальный расчетный ток в группе,  $A$ ;

 $I_{\text{nyCK H.6}}$ ,  $I_{\text{H.H.6}}$  – пусковой и номинальные токи наибольшего по мощности ЭД

в группе, А;

 $I_{H,\Pi}$  – номинальный ток предохранителя;

α – коэффициент, учитывающий условия пуска:

 $\alpha = 1, 6 \div 2$  при тяжелом пуске;

 $\alpha$  = 2,5 при легком пуске.

#### Структура условного обозначения автоматического выключателя

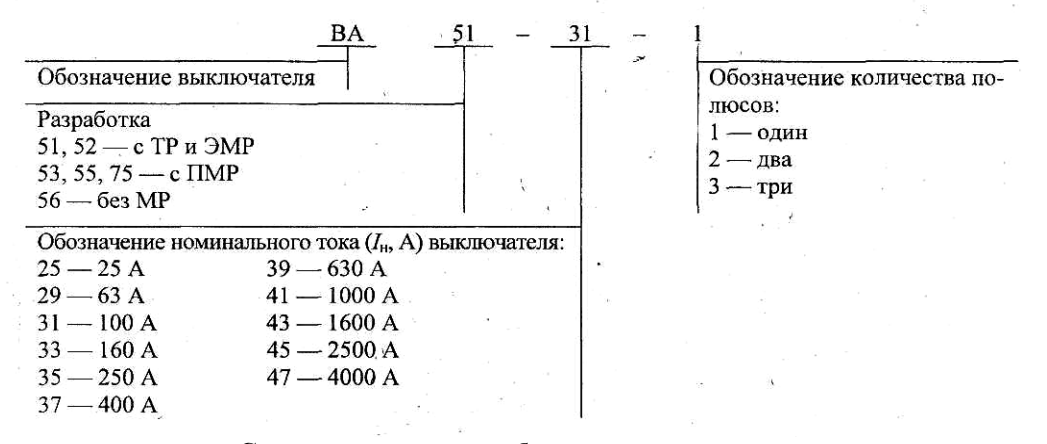

#### **Структура условного обозначения степени защиты**

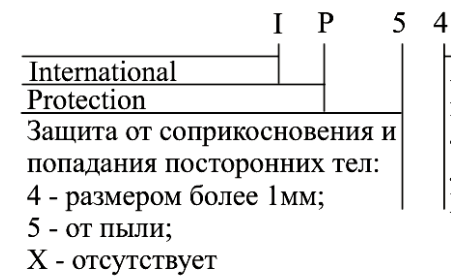

Защита от проникновения воды: 4 - от брызг в любом направлении;  $|X -$ отсутствует

*Таблица Д.4* 

Технические данные автоматических выключателей серии ВА

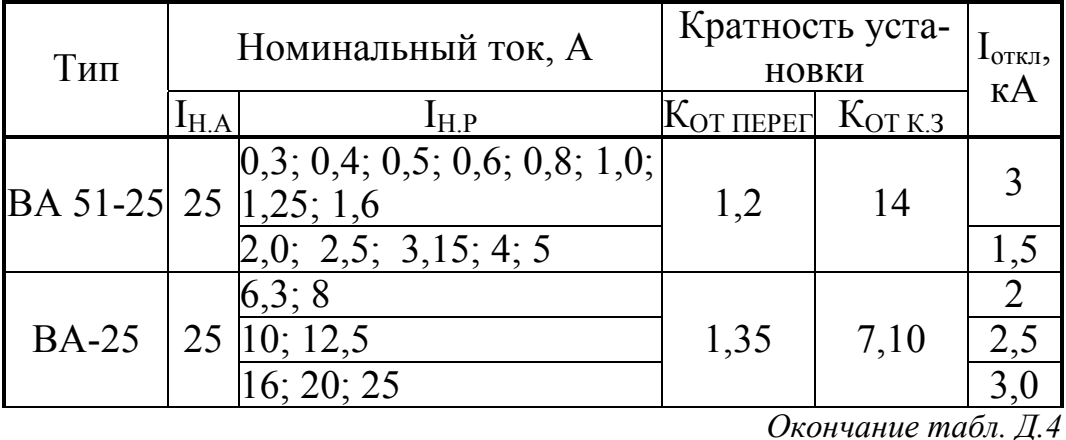

<u>Тип | Номинальный ток, А Кратность уста-  $\frac{1}{1}$ <sub>откл</sub>,</u>

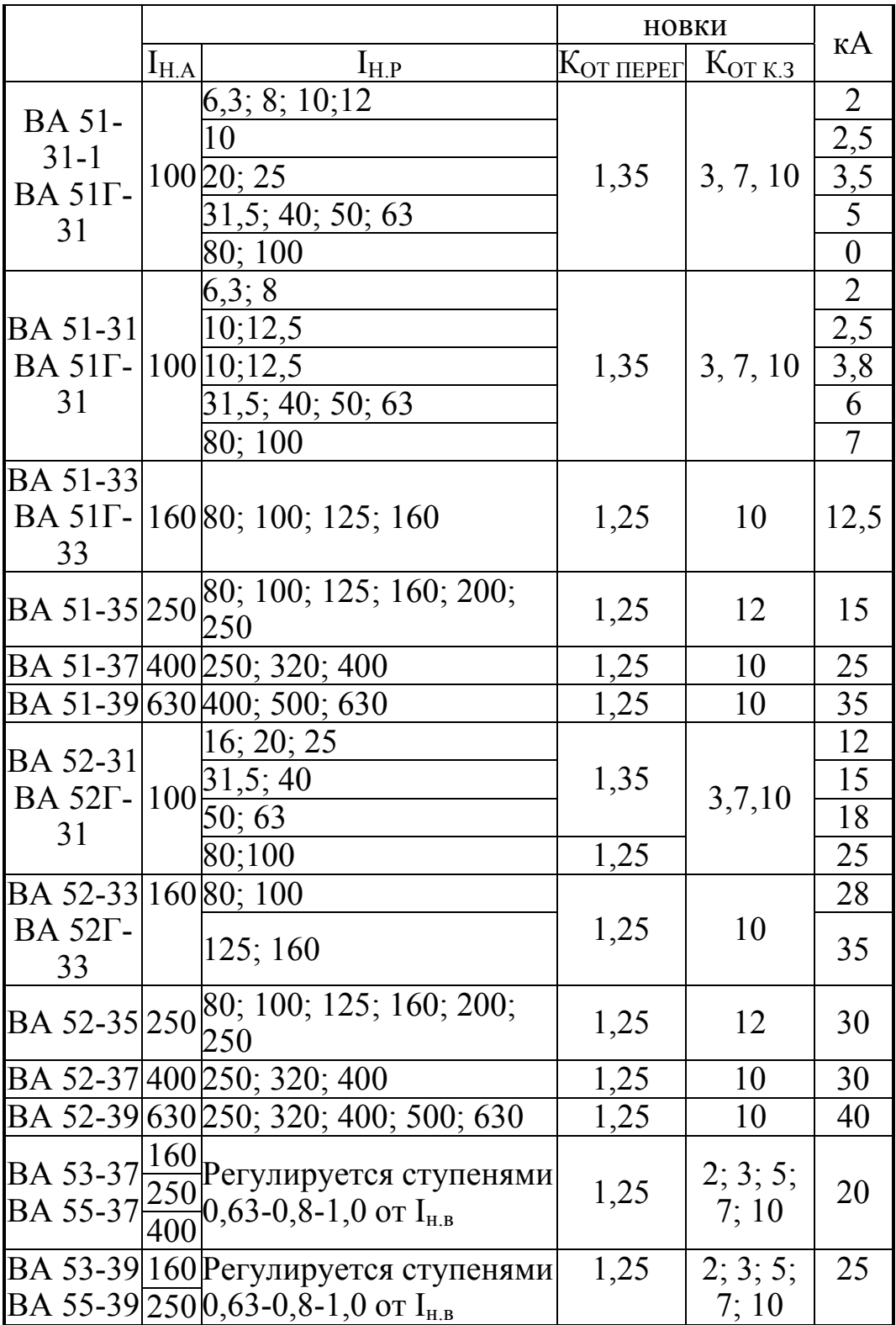

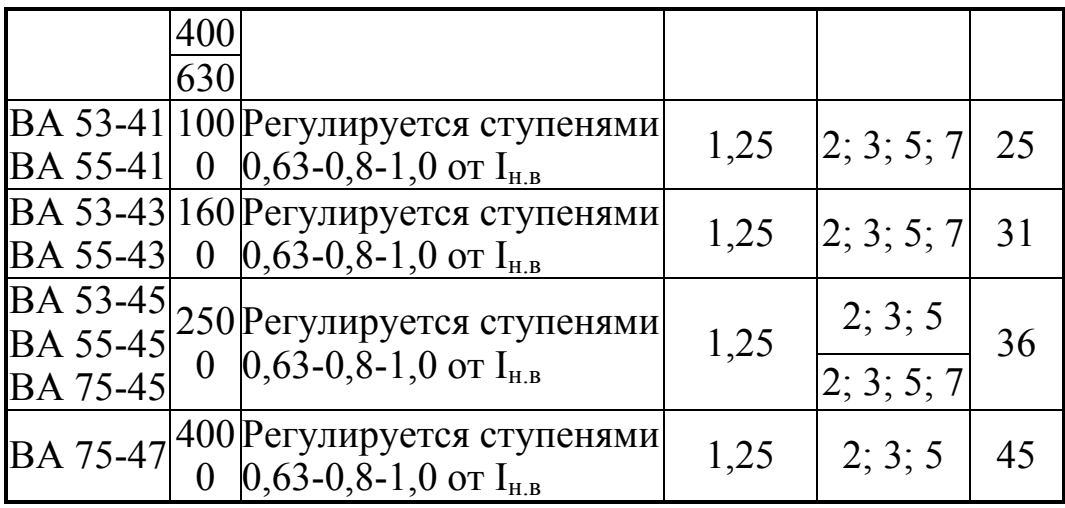

*Таблица Д.5* 

*Технические данные электроприемников*

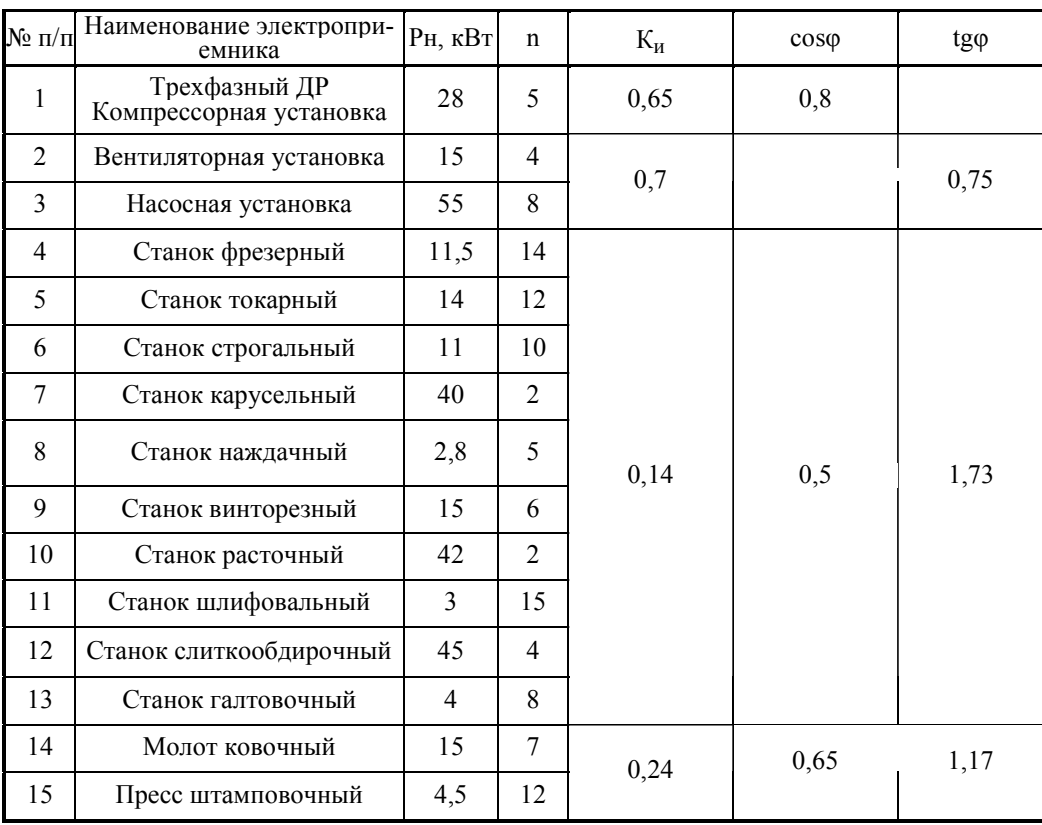

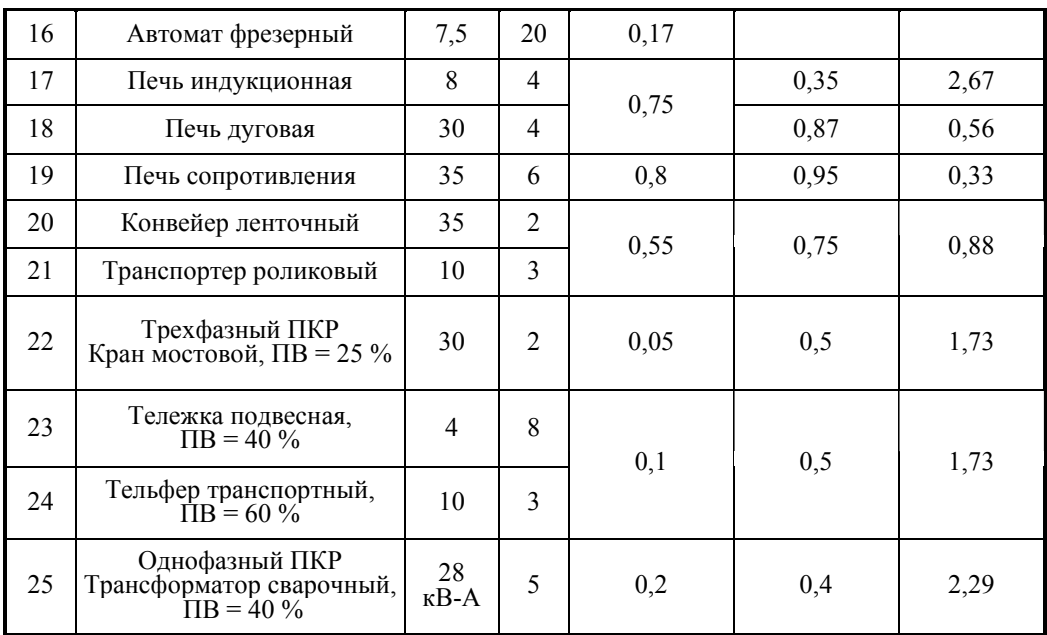

# Окончание табл. Д.5

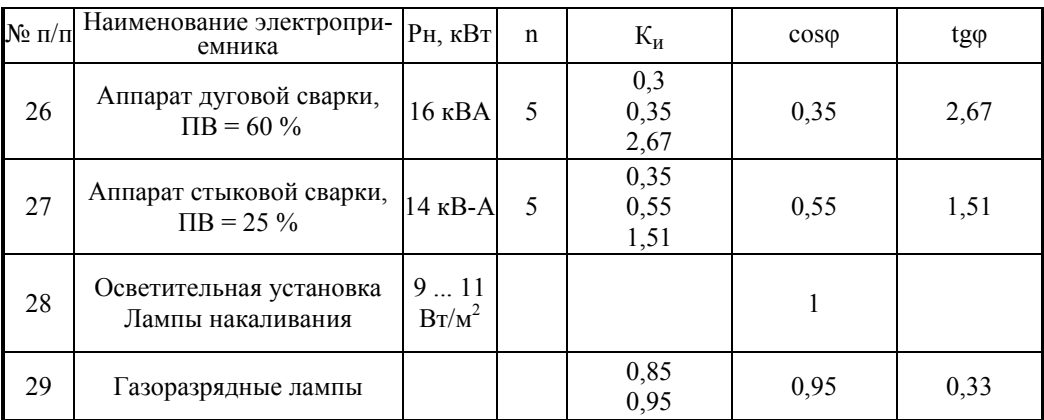

## ПРИЛОЖЕНИЕ Е

# Технические данные цеховых трансформаторов<br>и компенсирующих устройств

Таблица Е.1

Трансформаторы трехфазные силовые масляные общего назначения

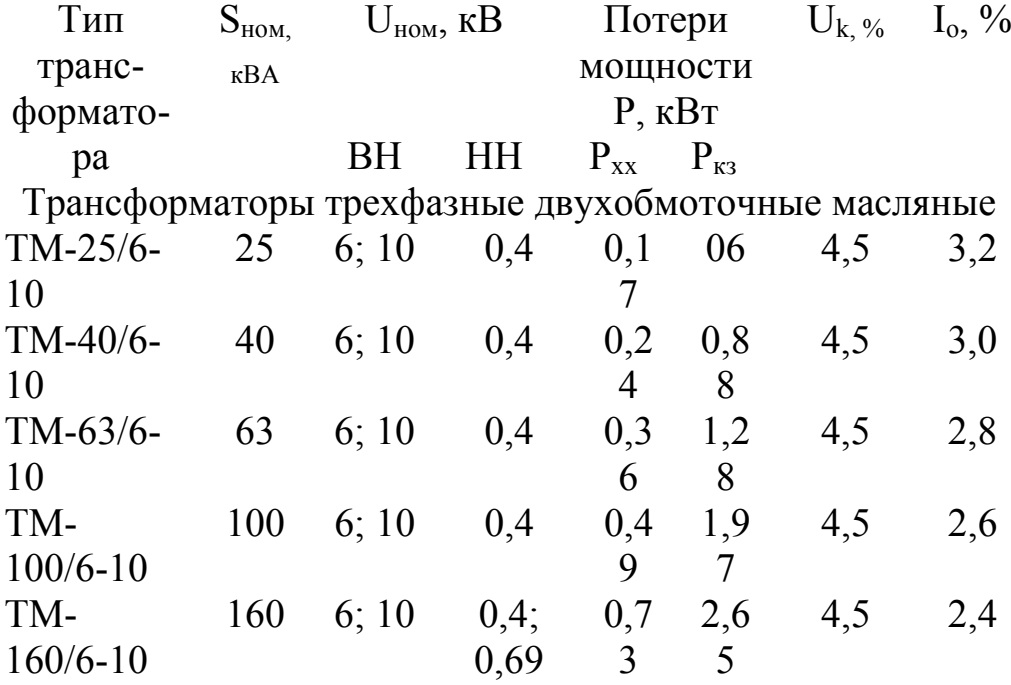

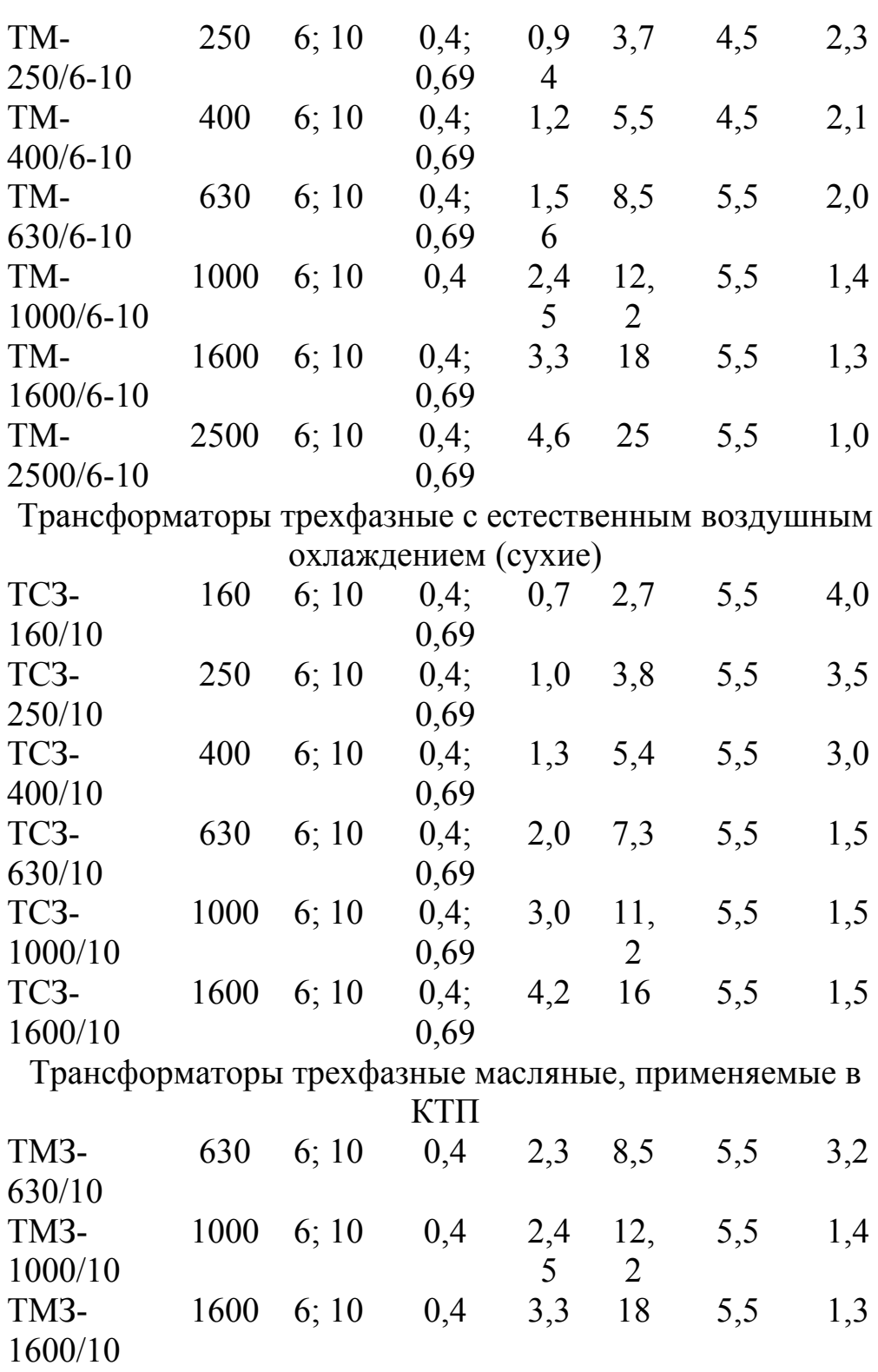

Трансформаторы трехфазные, заполненные негорючим

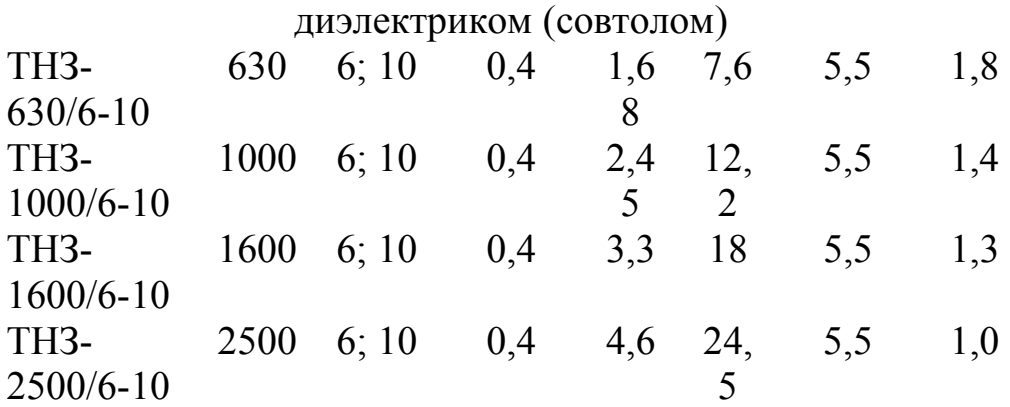

# *Таблица Е.2*

Косинусные конденсаторы в трехфазном исполнении

| Гип          | Номинальное    | Номинальная    |  |
|--------------|----------------|----------------|--|
|              | напряжение, кВ | мощность, квар |  |
| $KM-0.38-13$ | 0.38           |                |  |
| $KC-0.38-18$ | 0.38           |                |  |
| KM-2-0,38-26 | 0.38           |                |  |
| $KC-0.38-50$ | 0.38           | 50             |  |

# *Таблица Е.3*

Конденсаторные установки

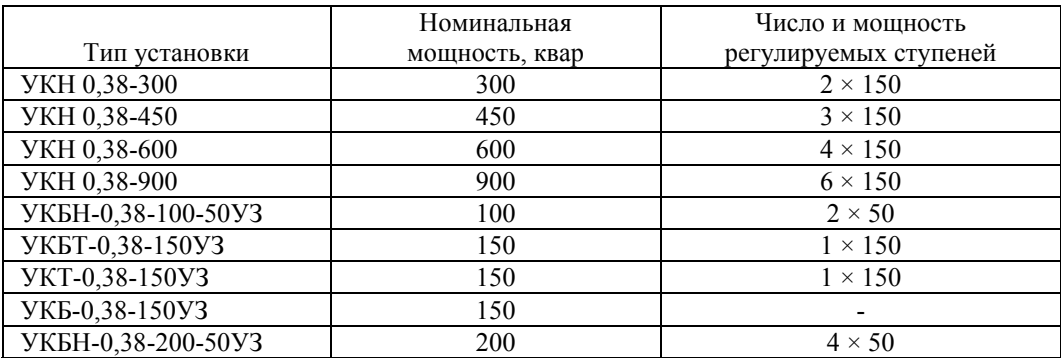

#### **ПРИЛОЖЕНИЕ Ж**

#### *Технические данные кабелей и шинопроводов*

*Таблица Ж.1* 

## Допустимый длительный ток для кабелей с алюминиевыми жилами с резиновой или пластмассовой изоляцией в свинцовой, поливинилхлоридной <sup>и</sup> резиновой оболочках, бронированных <sup>и</sup> небронированных

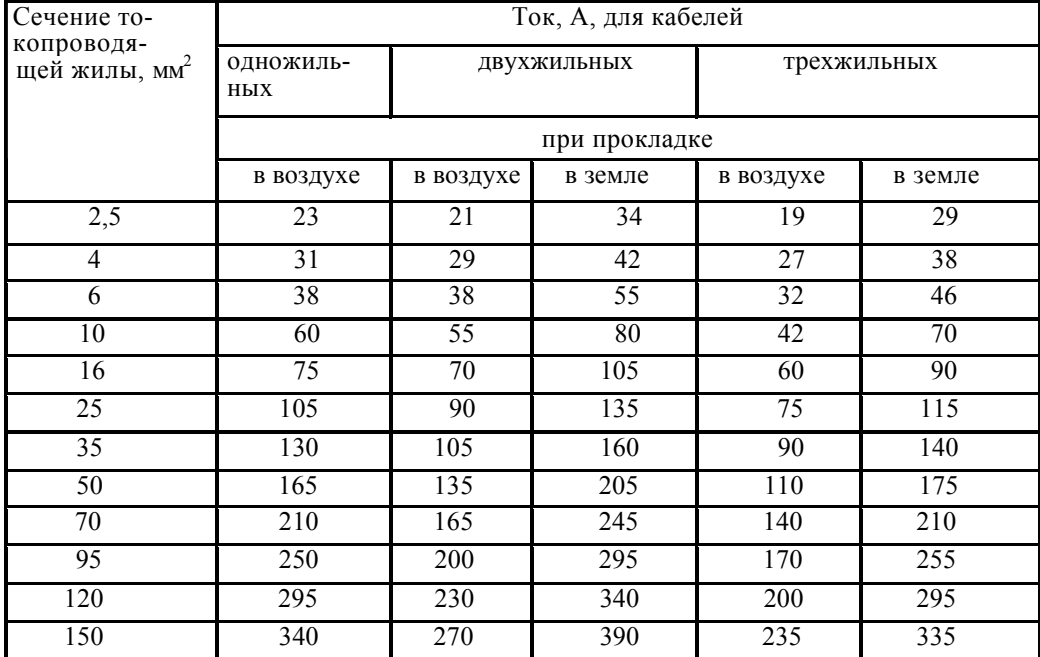

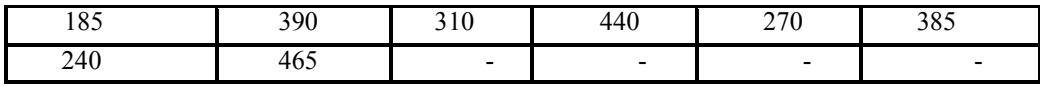

*Таблица Ж.2* 

#### Допустимый длительный ток для проводов с резиновой и поливинилхлоридной изоляцией с алюминиевыми жилами

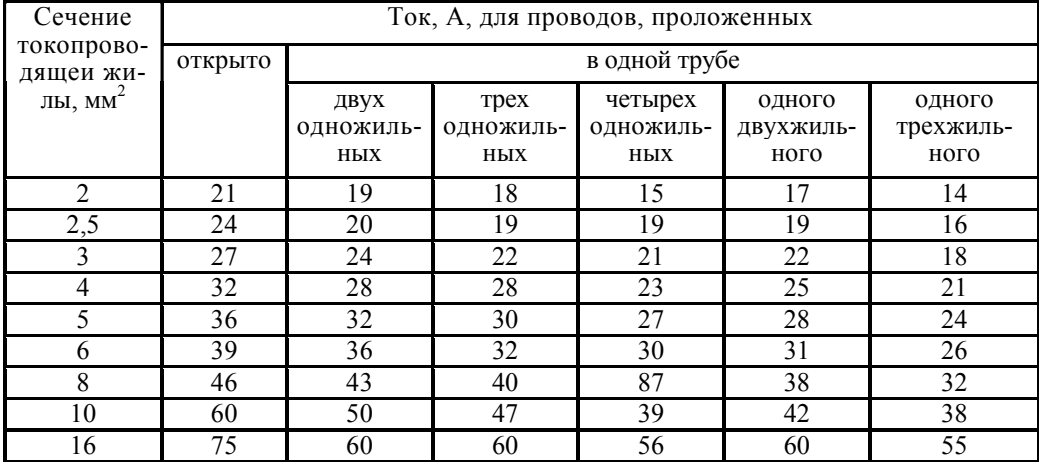

## *Окончание табл. Ж.2*

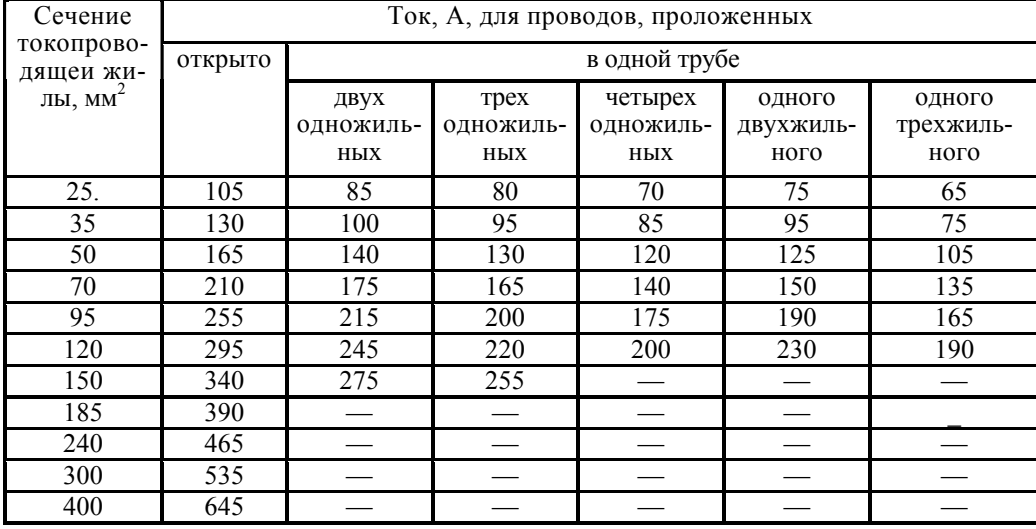

Примечание. Допустимые длительные токи для четырехжильных кабелей с пластмассовой изоляцией на напряжение до 1 кВ могут выбираться по табл. Ж.1, как для трехжильных кабелей, но с коэффициентом 0,92.

#### *Таблица Ж.3*

Технические данные магистральных шинопроводов переменного тока

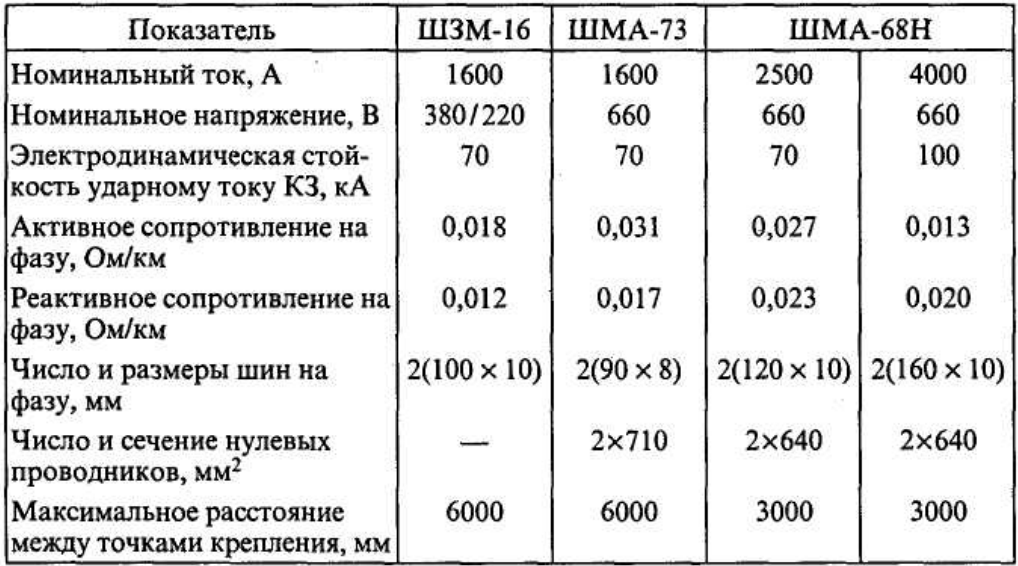

*Таблица Ж.4* 

Технические данные распределительных шинопроводов переменного тока

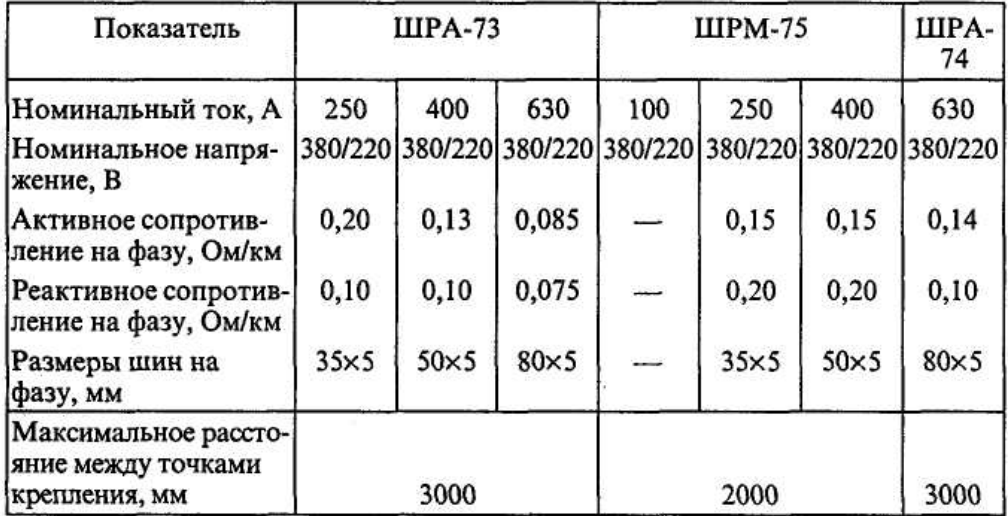

#### *Таблица Ж.5*

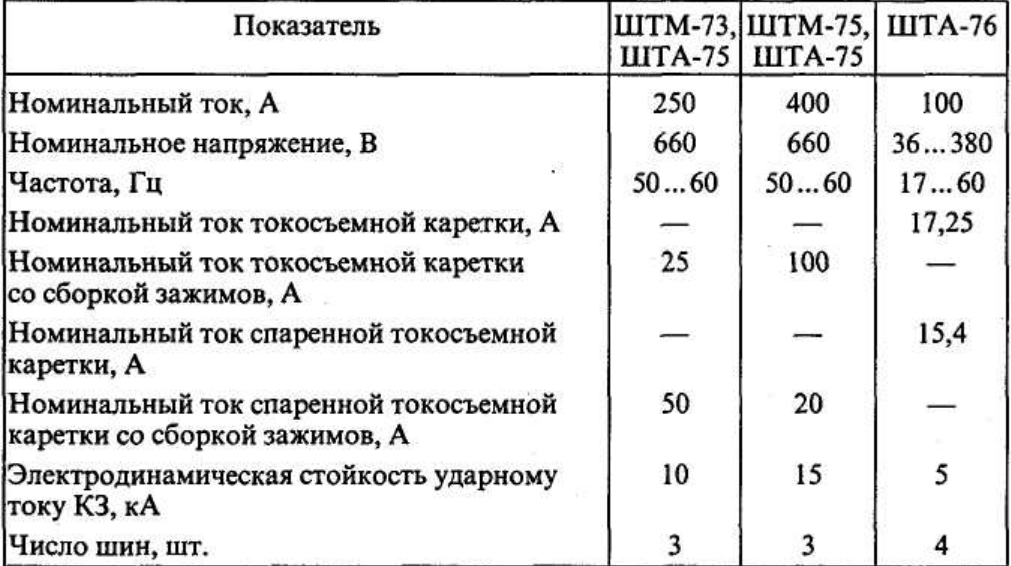

Технические данные троллейных шинопроводов переменного тока

*Таблица Ж.6* 

Технические данные осветительных шинопроводов переменного тока

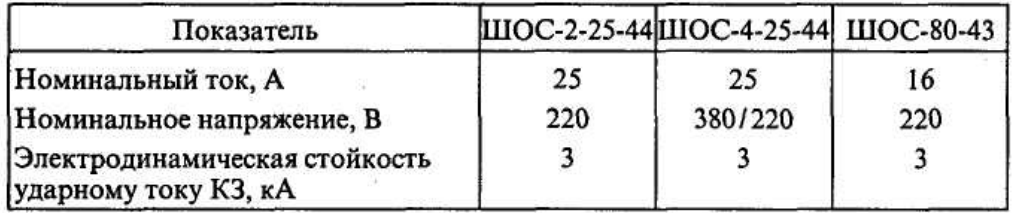

*Таблица Ж.7* 

Стоимость монтажа и материала 1 км кабелей напряжением до 1 кВ в ценах 1990 г.

Стоимость тыс. руб. для кабеля при прокладке по конструкции Сечение, мм Марка кабеля АВВГ

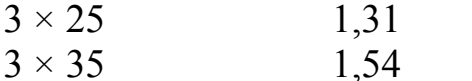

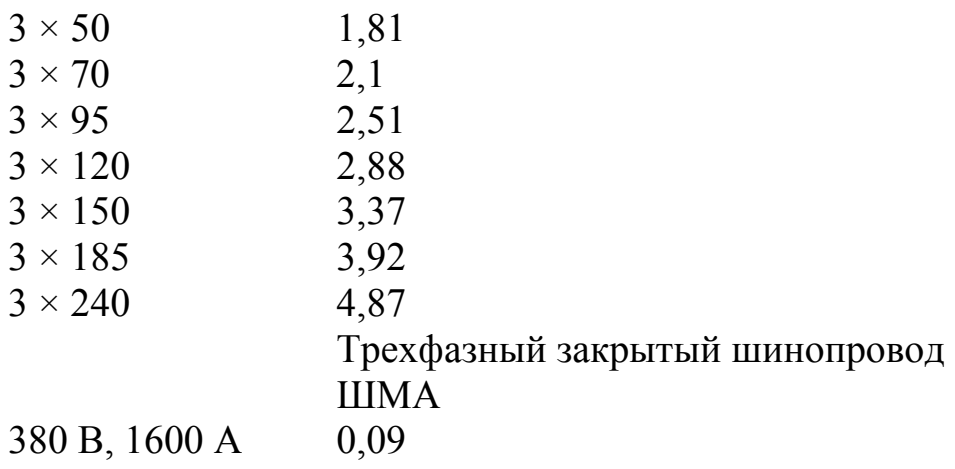

#### ПРИЛОЖЕНИЕ З

# Технические данные распределительных пунктов

Таблица 3.1

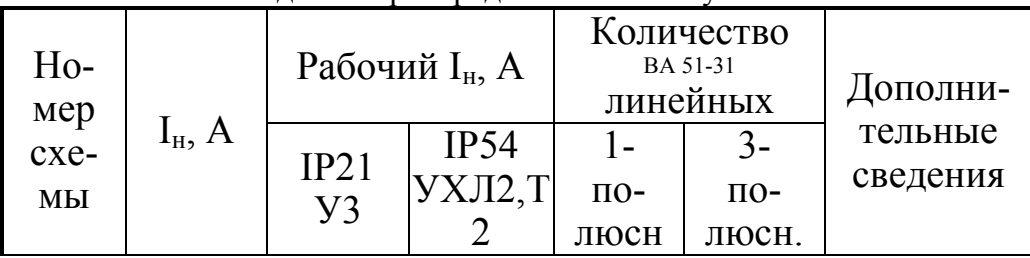

Технические данные распределительного пункта типа ПР 85

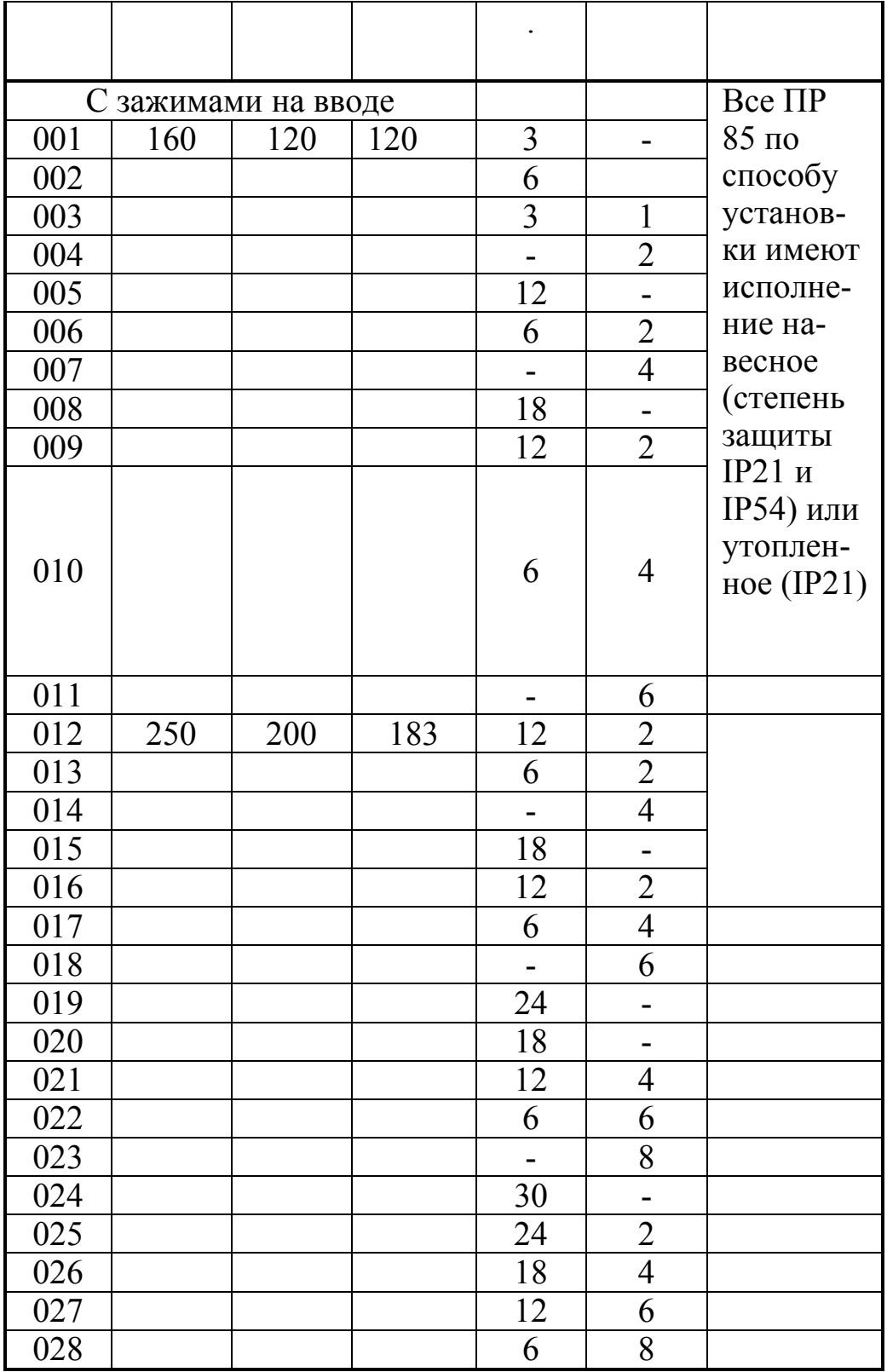

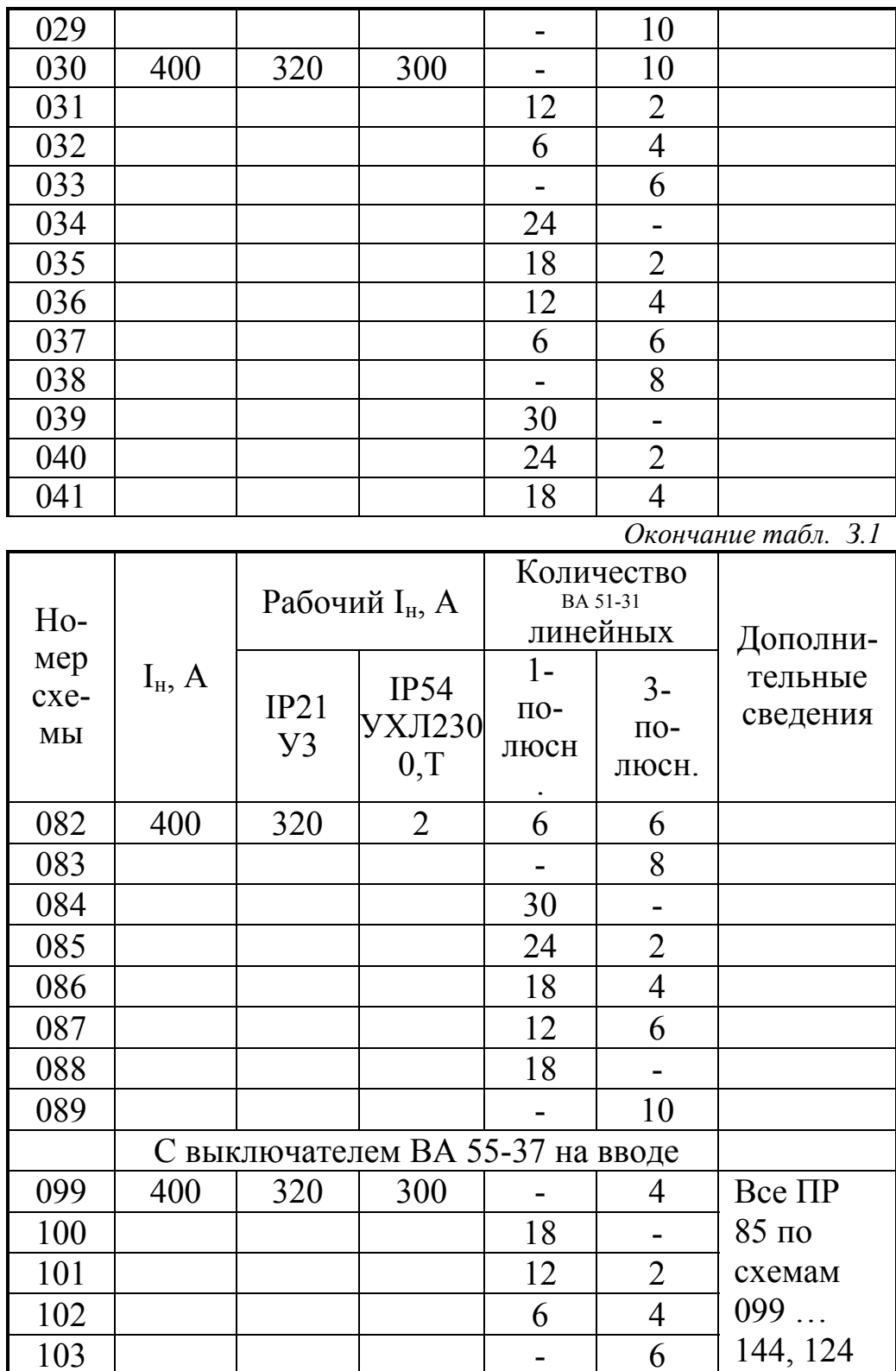

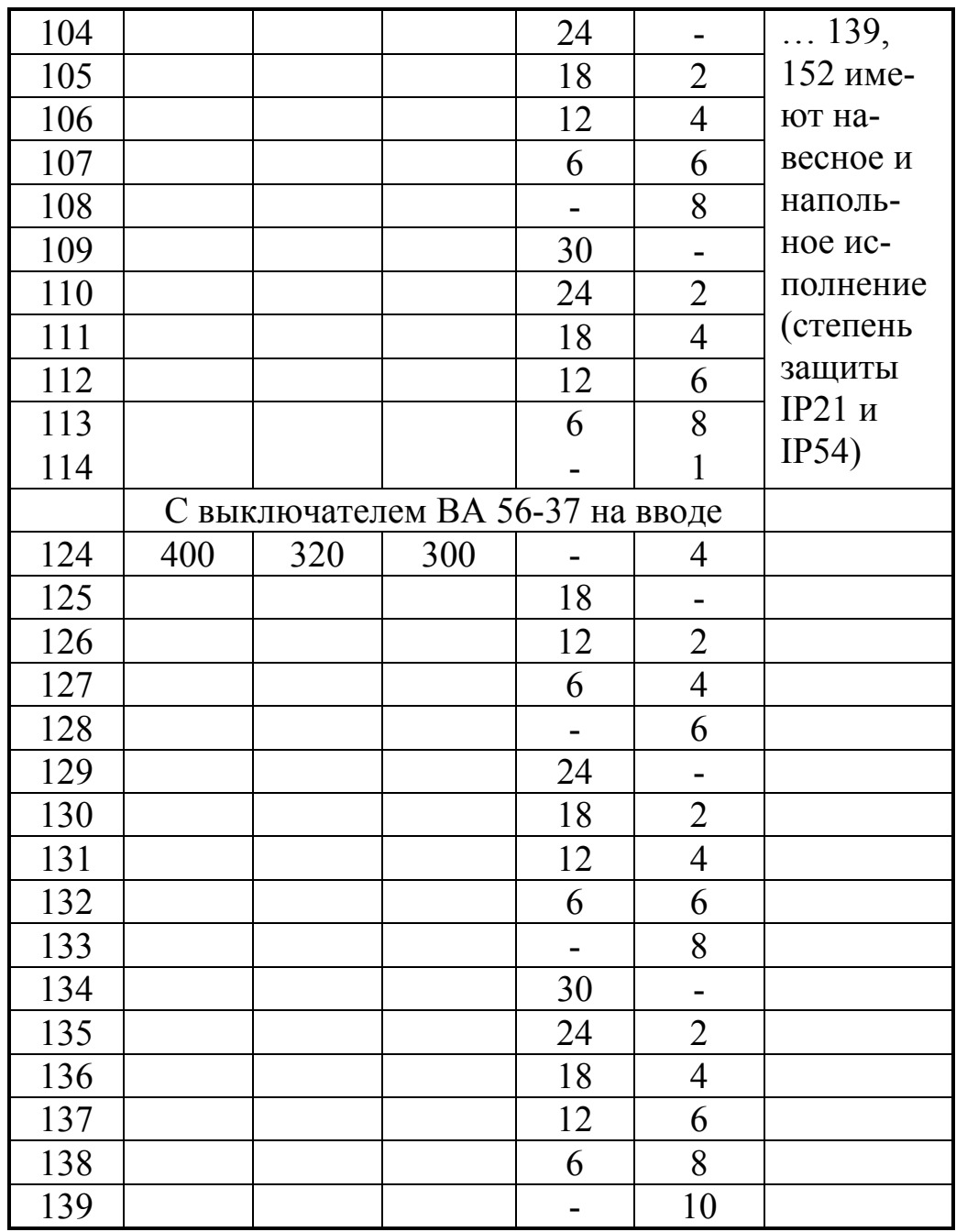

*Таблица З.2* 

Технические данные ПР85 с трехполюсными линейными выключателями

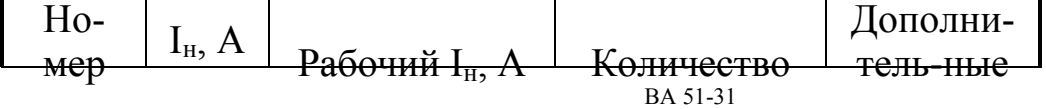

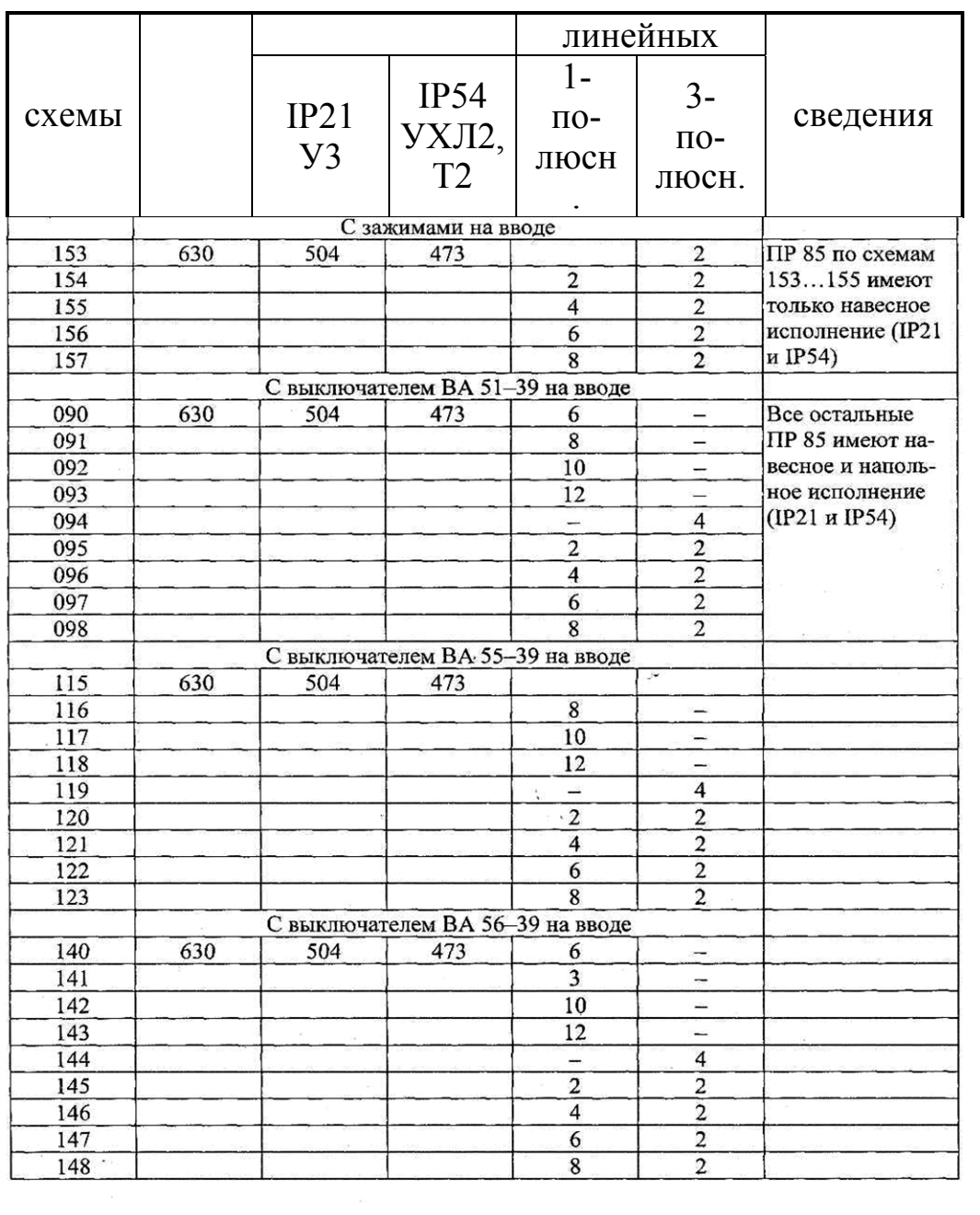

#### Структура условного обозначения распределительного пункта

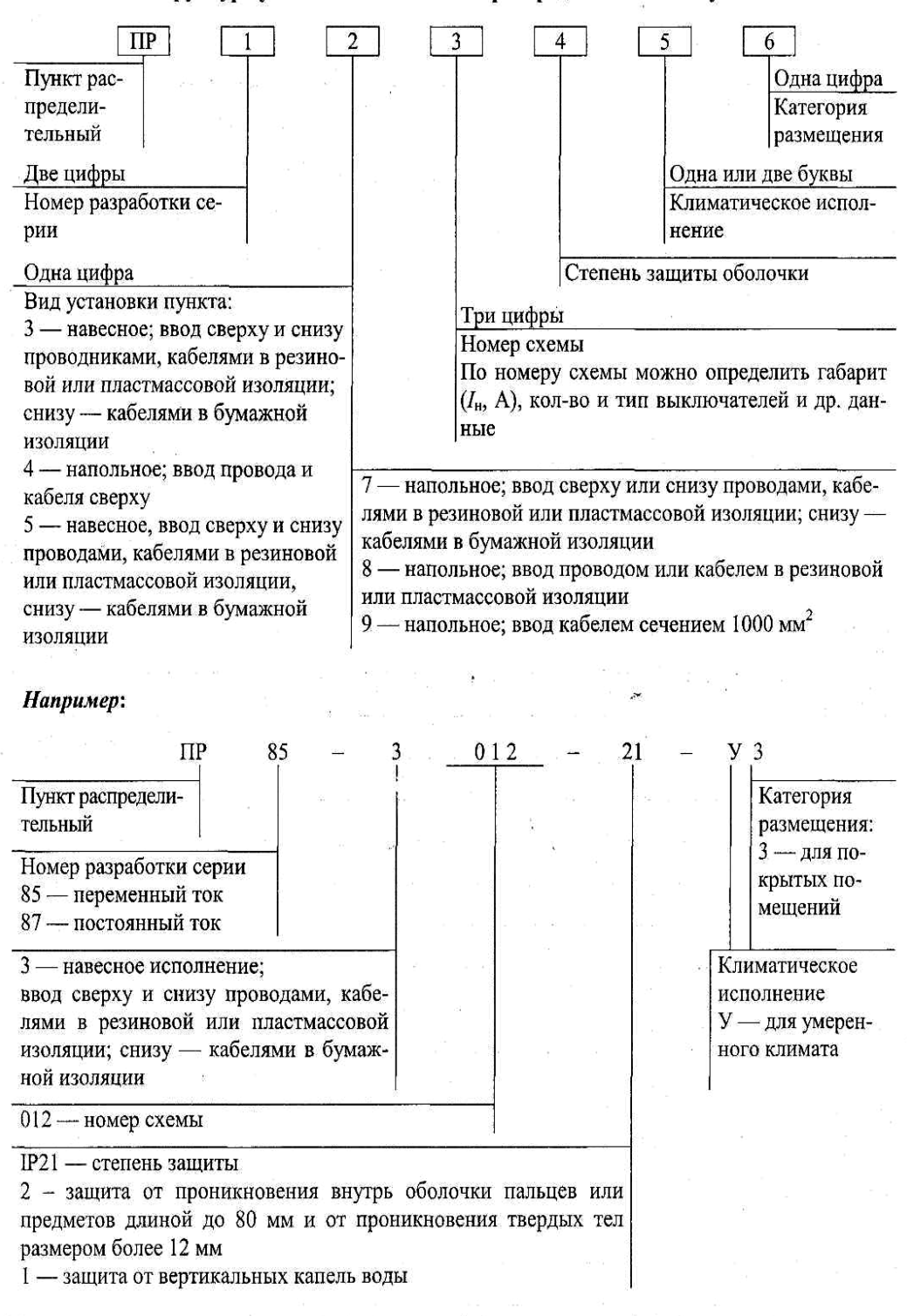

#### ПРИЛОЖЕНИЕ И

#### Значение переходных сопротивлений

#### Таблица И.1

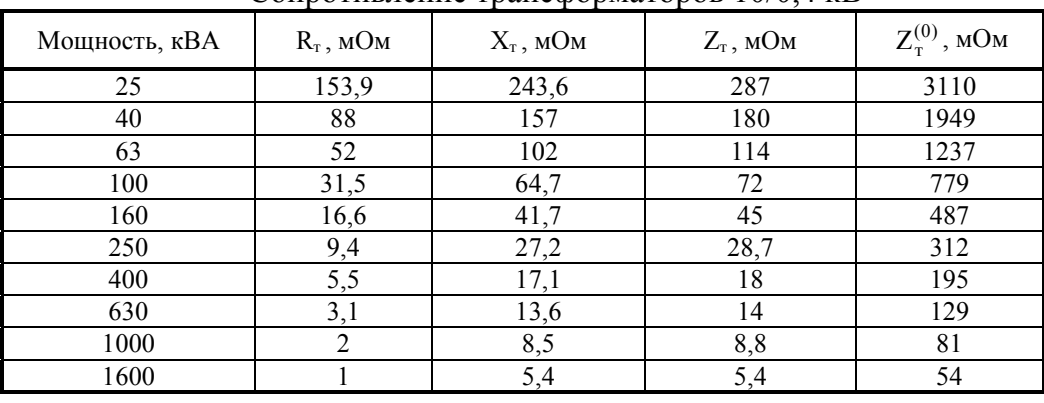

## Сопротивление трансформаторов 10/0 4 кВ

Таблица И.2

#### Значение сопротивлений первичных обмоток катушечных трансформаторов тока  $1 \kappa B$

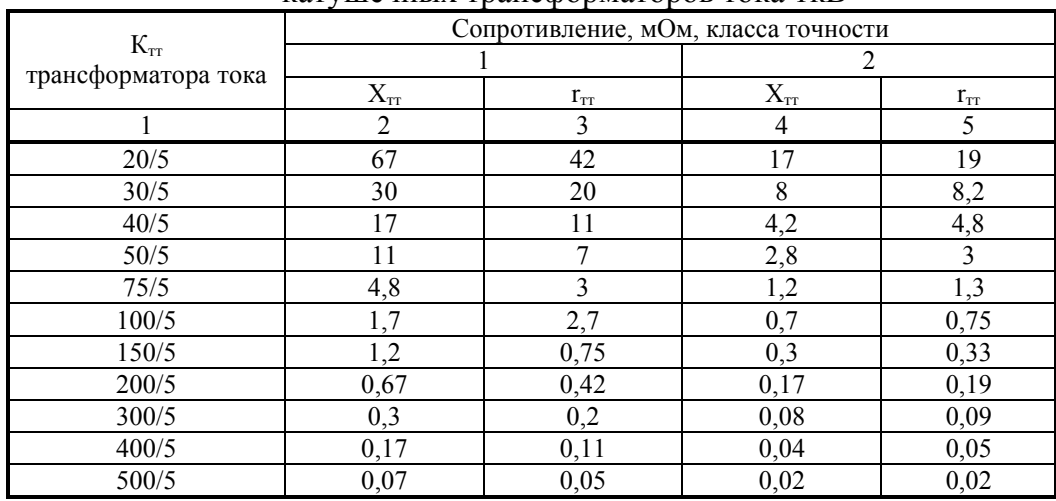

Таблица И.3

Значение сопротивлений автоматических выключателей,  $nv\overline{b}u$ <sub>TL</sub>UIKOR D32LATULUTATAŬ TO  $1vR$ 

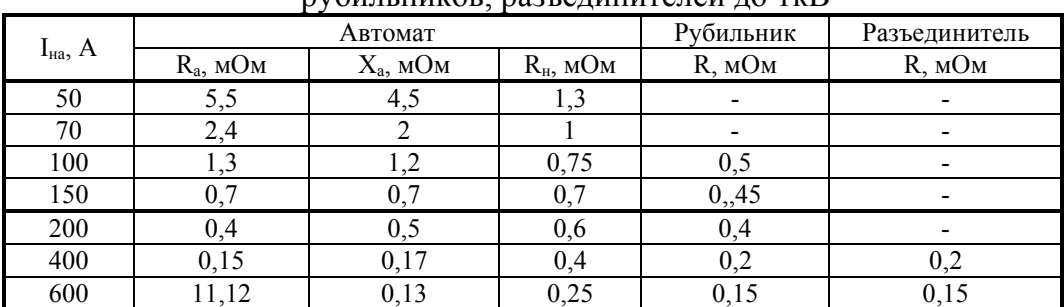

#### Окончание табл. И.3

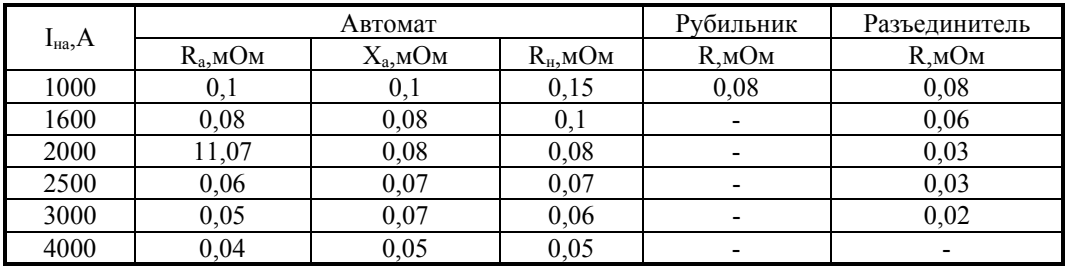

#### Таблица И.4

#### Значение переходных сопротивлений на ступенях распределения

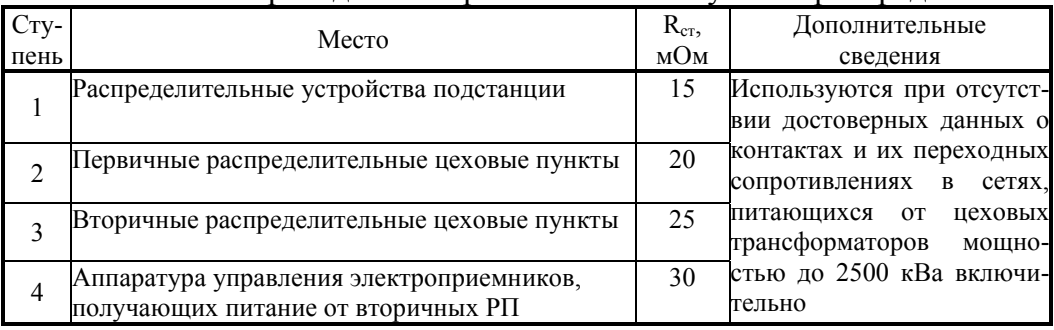

## Таблица И.5

#### Значения удельных сопротивлений кабелей, проводов

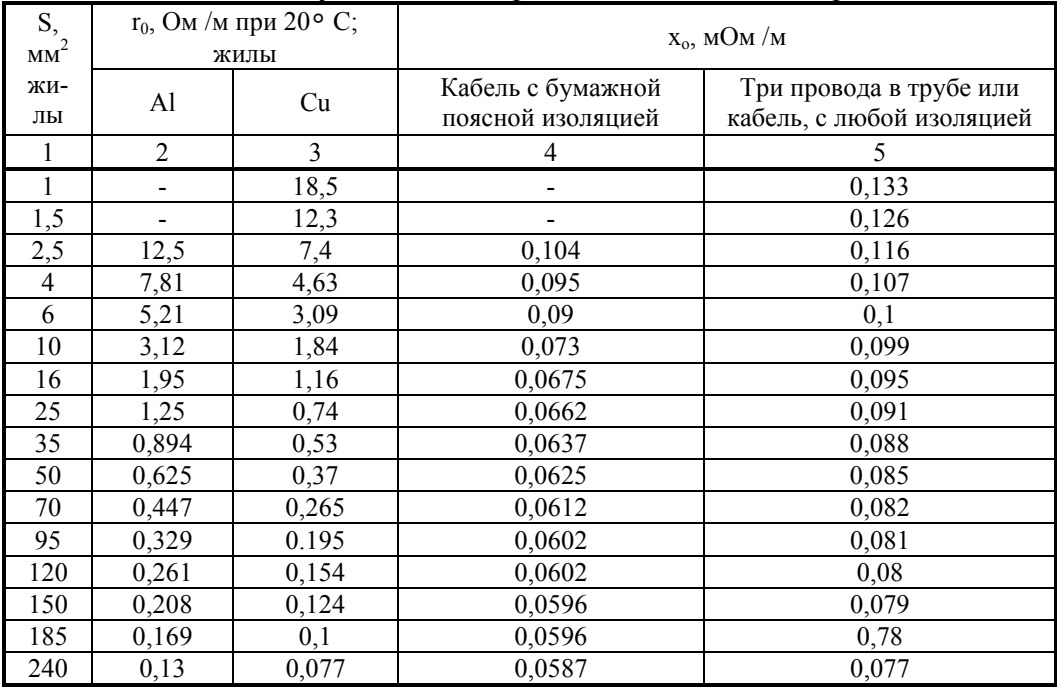

## *Таблица И.6*

#### Значения удельных сопротивлений троллейных шинопроводов до 1кВ

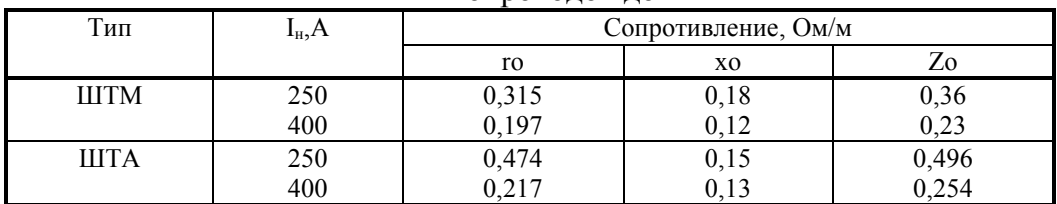

## *Таблица И.7*

#### Значение удельных сопротивлений комплексных шинопроводов

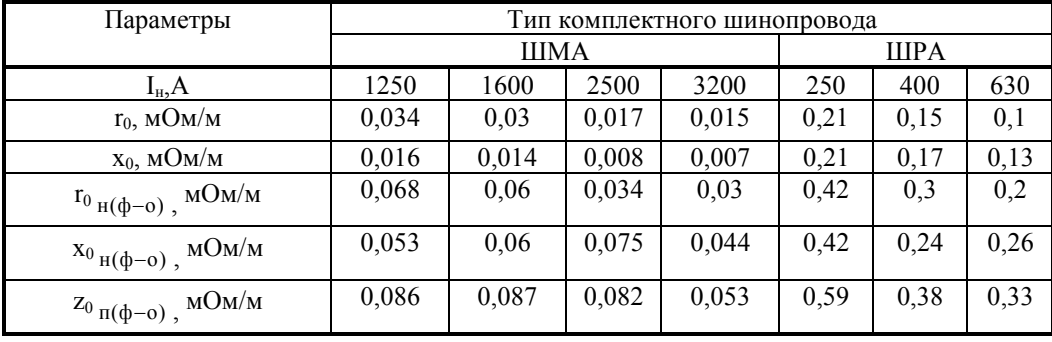

#### *Таблица И.8*

#### Значение активных переходных сопротивлений неподвижных контактных соединений

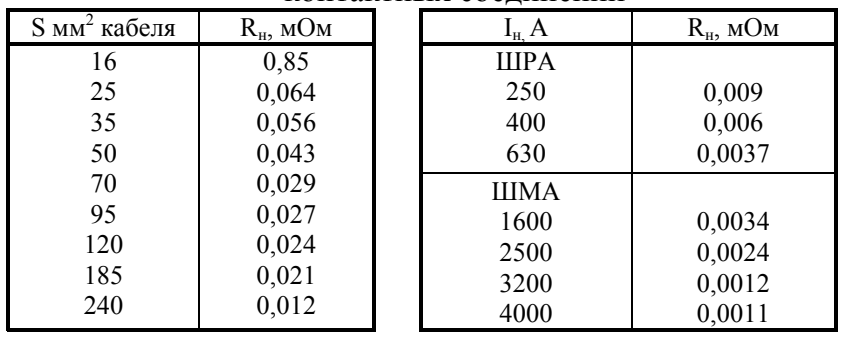

#### *Таблица И.9*

# Значение  $T_{\text{\tiny{AOD}}}$ , °С

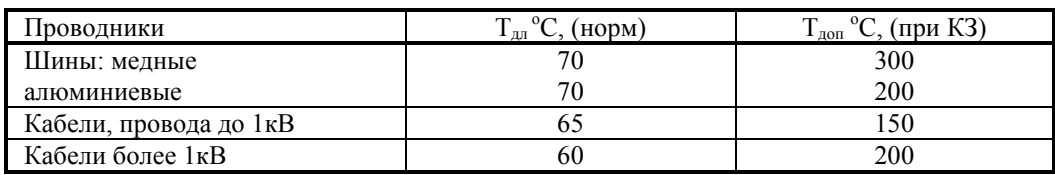

# **Перечень основной и дополнительной литературы, необходимой для освоения дисциплины (модуля)**

# **Перечень основной литературы:**

1. Конюхова, Е. А. Проектирование систем электроснабжения промышленных предприятий (теория и примеры) Электронный ресурс : Учебное пособие / Е. А. Конюхова. - Проектирование систем электроснабжения промышленных предприятий (теория и примеры), - Москва : Русайнс, 2015. - 159 с. - Книга находится в премиум-версии ЭБС IPR BOOKS. - ISBN 978-5-4365-0628-9

## **Перечень дополнительной литературы:**

2. Данилов, М.И. Инженерные системы зданий и сооружений (электроснабжение с основами электротехники) Электронный ресурс : практикум / С.С. Ястребов / И.Г. Романенко / М.И. Данилов. - Ставрополь : Северо-Кавказский федеральный университет, 2015. - 118 c. - Книга находится в базовой версии ЭБС IPRbooks